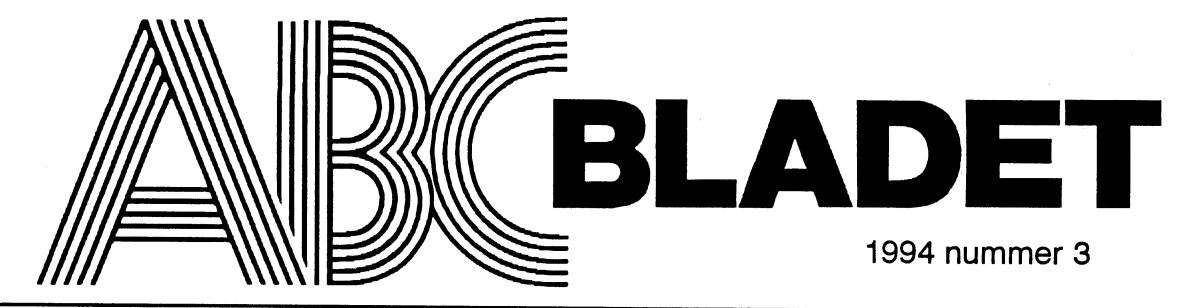

ABC-klubbens medlemsblad för blandad information till både nytta och nöje

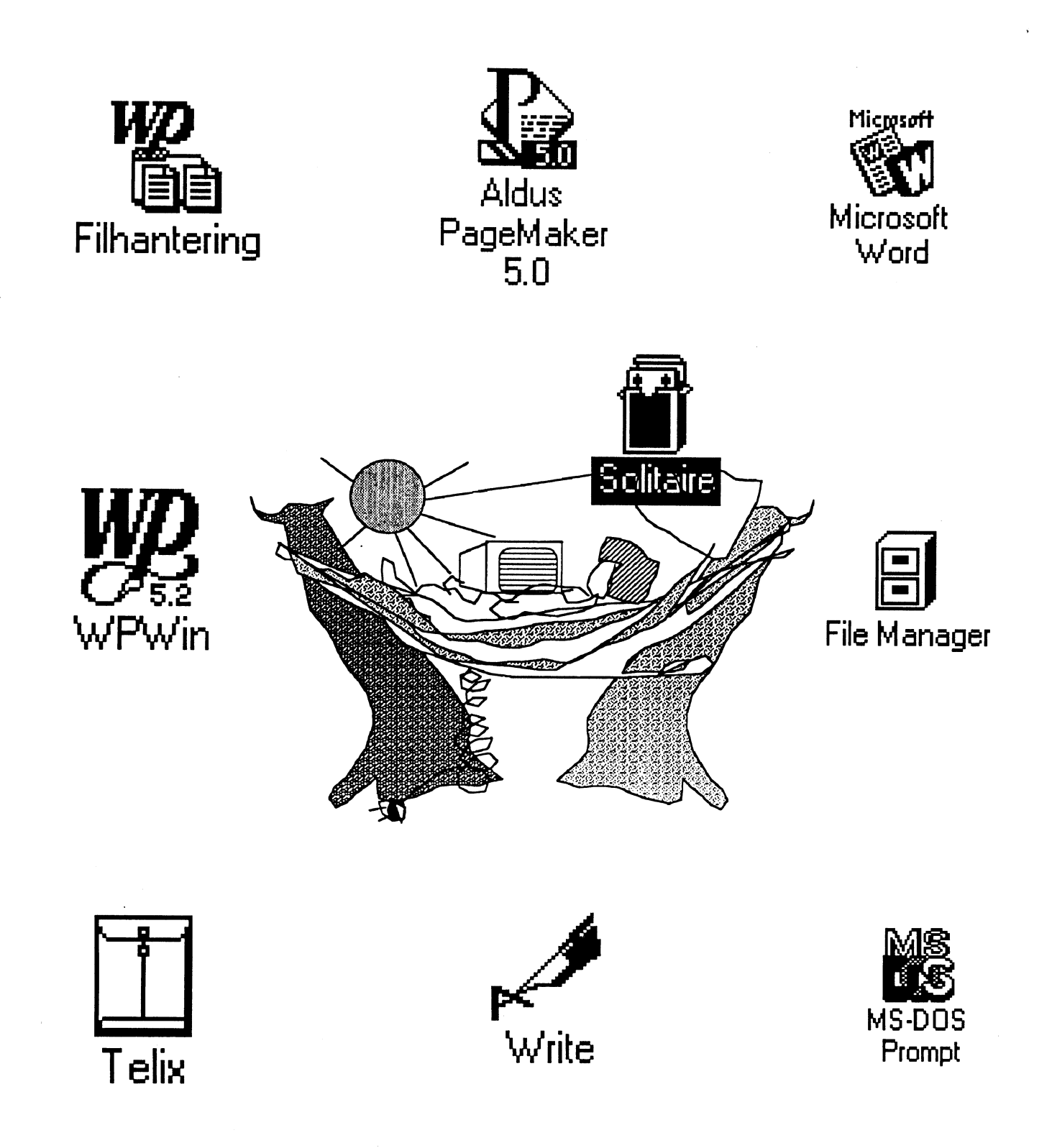

Windowsprogrammet Winword (Word for Windows) tycks införas på allt fler om svårigheterna och även med handboken tillgänglig kan man ha svårt att göra det man vill. Programmet är mycket stort och innehållsrikt. Det följande är en sammanfattning och en redigerad version av det "samtal" som förts mellan Carl Kövamees <767> och Sven Wickberg <1384>. Utgångspunkt punkten orörd och det blir ny marke- då sker följande:<br>
var frågan bur kan man få datorn att ing när man rör pilar etc. a) Markerat med Sl var frågan hur kan man få datorn att nng när man rör pilar etc. a) Markerat med Shift eller mus:<br>var frågan hur kan man få datorn att nur etter man rör pilar etc. ENTER utplånar det markerade, automagiskt markera fram till en viss<br>3. Man kan också markera genom att dra BS eller SPACE avmarkerar i stäl $p_{\text{max}}$  and  $p_{\text{max}}$  are  $p_{\text{max}}$  and  $p_{\text{max}}$  and  $p_{\text{max}}$  are  $p_{\text{max}}$  and  $p_{\text{max}}$  and  $p_{\text{max}}$  are  $p_{\text{max}}$  and  $p_{\text{max}}$  are  $p_{\text{max}}$  and  $p_{\text{max}}$  are  $p_{\text{max}}$  and  $p_{\text{max}}$  are  $p_{\text{max}}$  and  $p_{\text{max}}$  a

Kanske står det förnuftigt någontsans i bekant. någon manual. (If everything fails, read<br>the manual). Här har du vad jag kommit 4. Om man håller ner Shift betyder det anter man behöver och hur man skall hålla the manual). Här har du vad jag kommit fram till genom T&E (=Trial and Error - också att man sätter kommando- reda på allting. Det är OK att det finns<br>försök och misstag) som starte punkten där markören står. Marke- stora möjligheter för dem som vill hadem; försök öelr misstag) punkten där markören står. Marke- stora möjligheterför dem som vill ha dem;

- -
	-
	-
- 
- För att <u>avmarkera</u> skall man först trycka tillbaka det försvunna. tämligen outgrundliga. andra försök lämnar kommande- rat Inrnatning ersätter markering, het och nya initiativ.:-)

# Windowsprogrammet Winword (Word<br>for Windows) tycks införas på allt fler<br>datorer. En diskussion har förts i MSG<br>ar arithicketure och även med bard VOR

- med musen över det område man vill let.<br>ha markerat. Då är avmarkering en-<br>b) Markerat med F8 SPACE utökar -- Att markera text för vidare bandarkerat. Då är avmarkering en-All Hainer a lext for Villare kel. Man klickar bara på något icke markeringen med nästa ord EN-<br>Dehandling marker markerat område. Men den metoden TER utökar markeringen med markerat område. Men den metoden i TER utökar markeringen metoden metoden med med med med med med med med med <br>Ten men inte använda i makron, som med mästa stycke BS avmarkerar Markering i Word är ett snårigt kapitel. kan man inte använda i makron, som
- 1. Ett tryck på F8 sätter "kommando- markörens nya läge. Därsker avmarke- olycka för en annan (någon stackars fåpunkten" för markering, dvs talar om ring så fort man släpper Shift och rör kunnig kanslist som inte känner till ctrlvar markören står och räknar marke- någon pil. Som var mest var var man indra vilken psykolo-
	- Nästa tryck markerar följande ord. 5. Om man i Verktyg Alternativ Allmänt ter.
		-
		-

- 
- 

ring sker med piltangenterna fram till men när rnöjligheten för EN blir en världsring därifrån, gisk sakkunskap programmerarna besit-

Nästa tryck markerar det stycke har markerat Inmatning ersätter mar- Detta besvarar kanske inte den fråga markören står i. kering (vilket är bra i vissa lägen, t ex som egentligen ställdes. Vad som kan Nästa tryck markerar hela doku- om man söker ett särskilt märke i sägas är följande. Det går att skriva ett mentet (i varje fall om det syns på texten och vill byta ut det mot något makro som söker upp en viss sträng. Dä-<br>skärmen har inte provat på mycket annat) så råkar man ut för att ENTER, remot är det inte känt om man kan ko skärmen, har inte provat på mycket annat) så råkar man ut för att ENTER, remot är det inte känt om man kan kombilånga dokument) BACKSPACE och SPACE utplåner nera den rutinen med att först göra tex F8, det markerade (liksom i princip vilket och inte heller om man kan ha en makro 2, Har man en gång tryek F3 står skrivande tangentnedslag som helst, som går ändra fram till frågan om vilken kommandöpunkten kvar, och vad man men det är de nämnda man brukar söksträngen är och där återlämnar komän gör med pilarna, Home, End, PgUp "råka slå till" i det här läget). mandot till operatören. Egentligen ösv leder till markering, \* Om man omedelbart väljer Redi- BORDE det gå; men både programmerargera Angra eller ctrl-z får man nas och datorernas vägar är i vissa fall

Esc och därefter pil upp eller ner. Alla \* Om man däremot INTE har aktive- Här finns utrymme för fri företagsam-

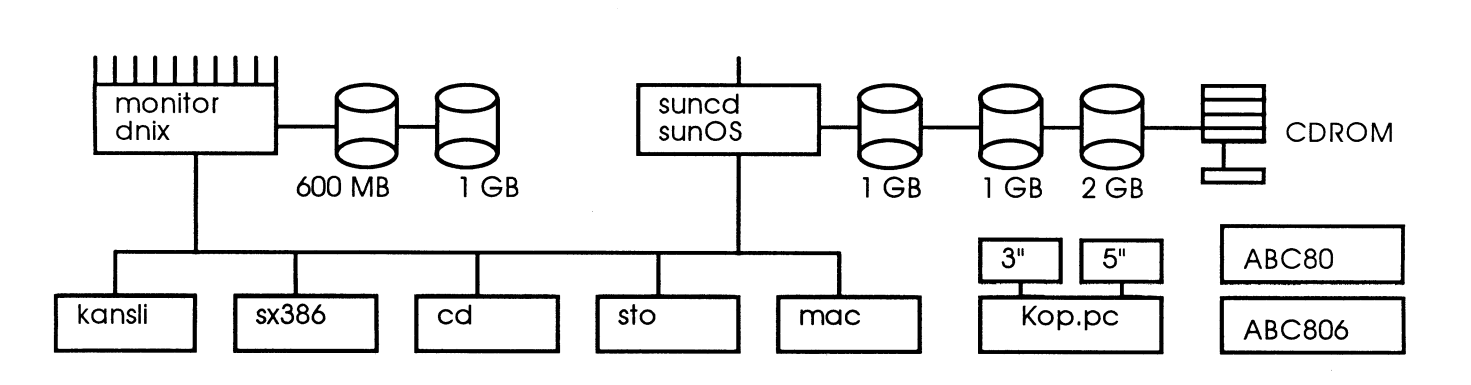

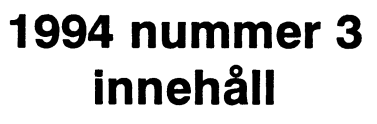

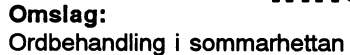

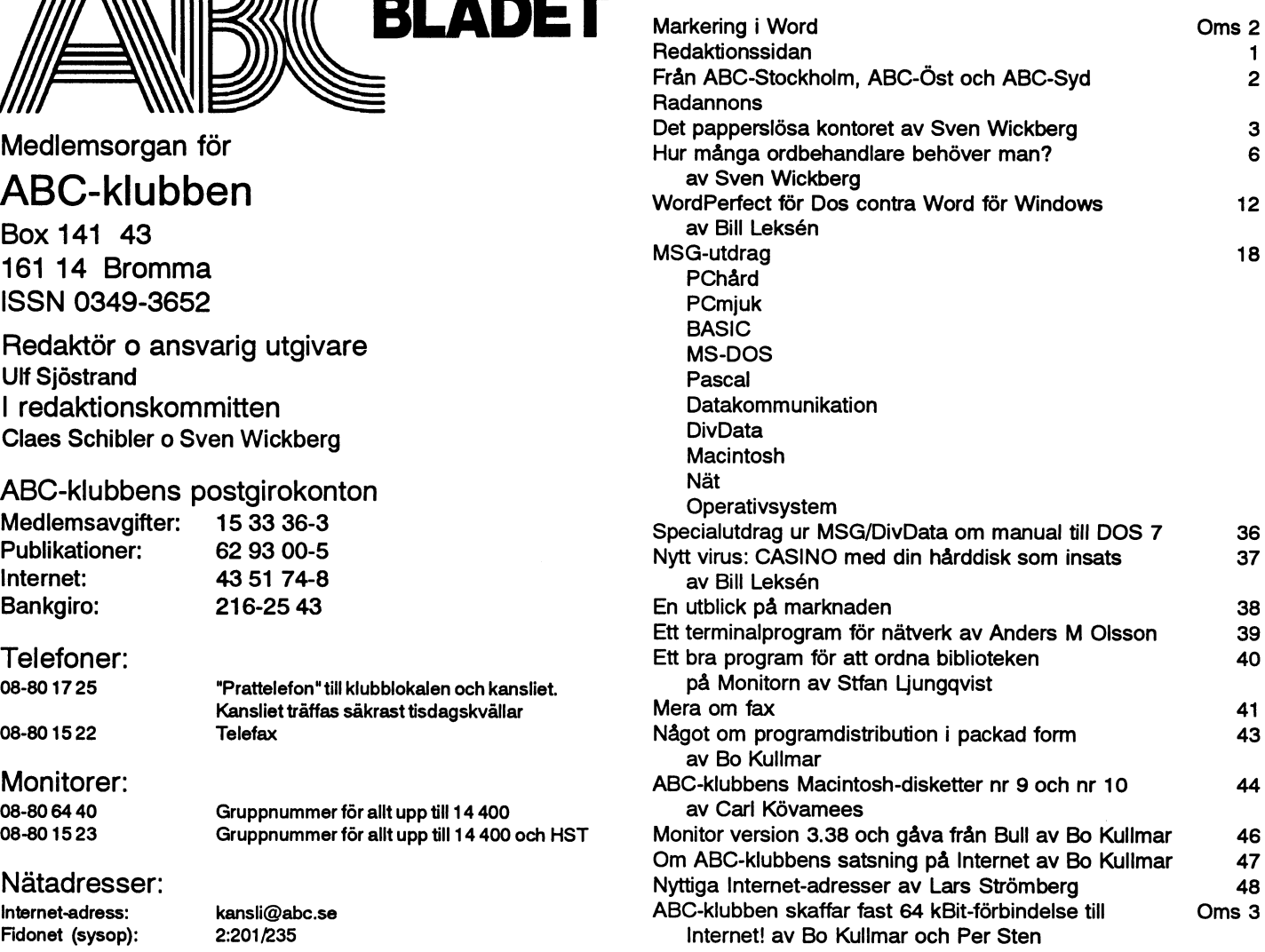

## ABC-klubbens styrelse för 1994

(enligt årsmötet 1994-03-23)

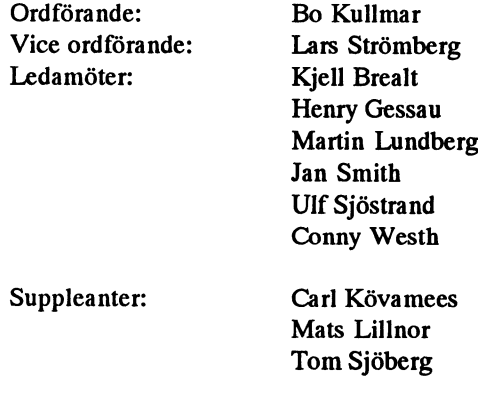

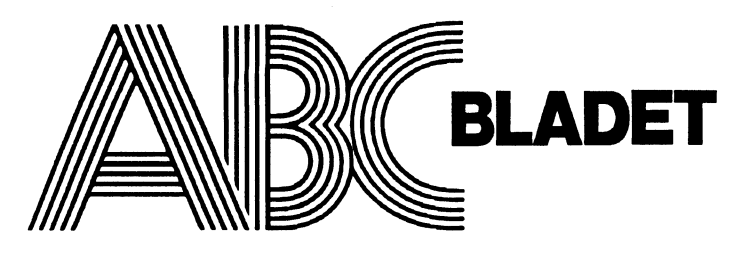

## Medlemsorgan för ABC-klubben<br>Box 141 43

161 14 Bromma **ISSN 0349-3652** 

Redaktör o ansvarig utgivare **Ulf Sjöstrand** I redaktionskommitten Claes Schibler o Sven Wickberg

## ABC-klubbens postgirokonton<br>Medlemsavgifter: 15 33 36-3

Internet: 43 51 74-8<br>Bankgiro: 216-25 43

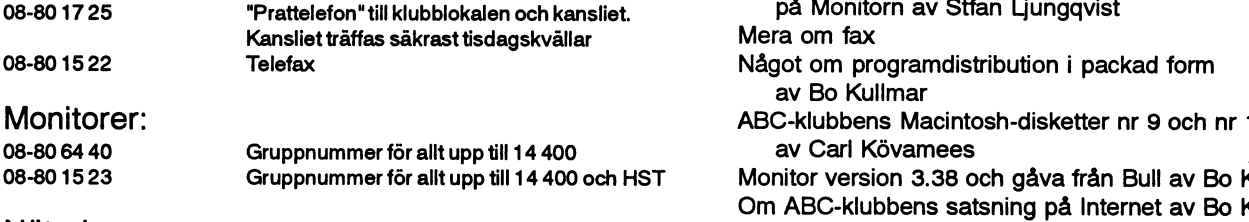

Fidonet (sysop): 2:201/235

Tryck: Svenskt Tryck AB <sup>i</sup> en upplaga om 1800 ex

### Produktlonsplan för 1994

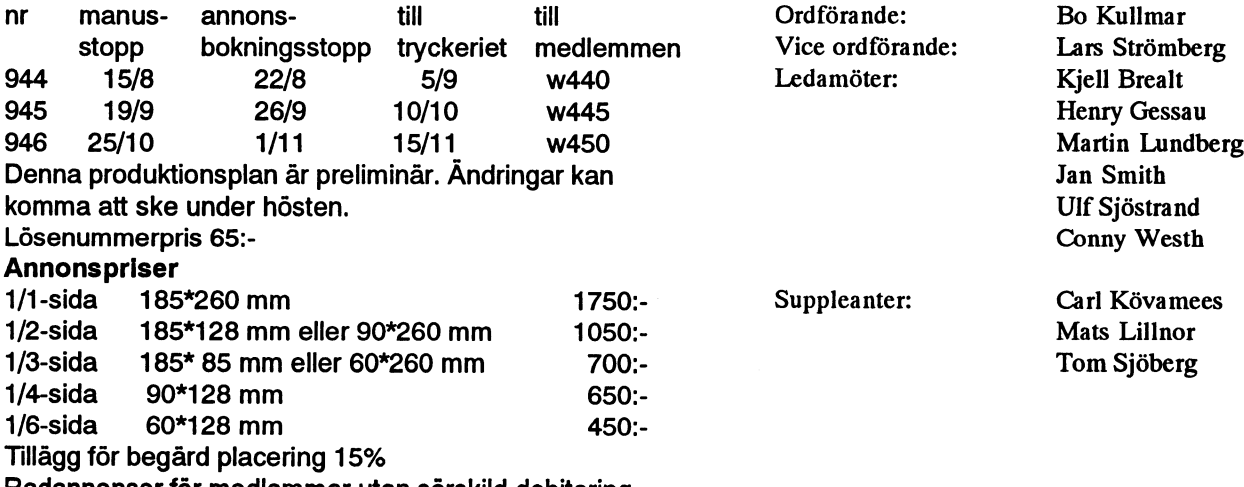

Radannonser för medlemmar utan särskild debitering

## Medlemsavgifter 1994

u\_-BY \_.

Seniorer 225 SEK och juniorer 150 SEK.

Junior räknas man to m det år man fyller <sup>1</sup> 8 år. Ange därför personnumret när Du betalar in medlemsavgiften. Medlemsskapet är personligt och avserfysisk person. Medlemskapet räkïnas per kalenderår och Du får automatiskt det löpande årets förmåner retroaktivt om Du inte markerar annat årtal på talongen när medlemsavgiften betalas in.

## **ABC-Stockholm** Öppet-hus-kväller

Klubblokalen är bemannad varje tisdag mellan kl 18.00 och 22.00. Då finns möjlighet att träffa andra medlemmar och vnetilera de problem man kan ha med sin dator och program.

## Studiebesök

ABC-Stockholm ordnar c.a en gång per månad intressanta studiebesök eller föredragning. Under hösten 1994 räknar vi med att ta upp multimedia och börsprogram i föredragsform.

## Medlemskap

Vill Du bli medlem i ABC-Stockholm

- \* Du måste vara medlem i ABC-klubben
- \* Du bör av naturliga skäl bo i Stockholm eller dess närhet. Det är inget krav men är väldigt praktiskt.
- \* Du måste erlägga årsavgiften, som är 40 SEK och som enklast sättes in på postgiro 40 42 52 - 9 med angivande av namn och medlemsnummer i ABC-klubben. Du får sedan via posten all information om studiebesök och föredrag mm.

**ABC-Stockholm/Styrelsen** 

## ABC-Öst

ABC-Öst firade i slutet av maj sin tioåriga existens. Detta firades genom en gemensam utflyckt till Målilla, ABC-idéns försvarsort i Sverige. Herr Lundberg visade sina lokaler och det diskuterades mycket och ABC-konceptet och hur dagens "verklighet" ser ut. som fragår av

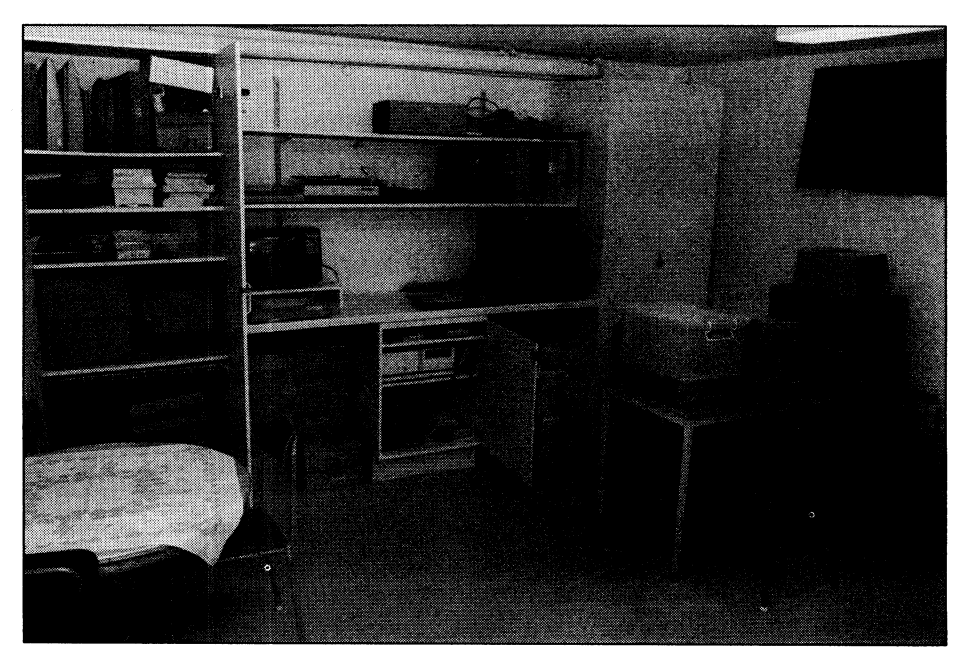

bilderna här vid sidan undfägnades man även med en matbit.

## Höstens program

Nu kan redovisas att höstens begivenheter i ABC-Öst kommer att tilldra sig följande mötesdager:

7 september, 5 oktober, 2 november, 7 december

Planerna omfattar studiebesök på Östgöta Correspondenten och ett möte med inriktning på datakommunikation. Vi försöker också hitta någon som kan presentera något nytt applikationsprogram. Under tiden hoppas vi att våra medlemmar utnyttjar den egna BBS:en och Monitorn i Stockholm.

### ABC-Öst/Styrelsen

## **Upprop for ett ABC-Syd**

Tack for Ditt trevliga brev om att få igång något i Skåne. Jag disponerar en lokal i Lund som skulle kunna inrymma upp till ca 15 pers samt telefon och några datorer (MAC och PC).

Det vore mycket intressant att vi i södra Sverige försöker att samlas om en lokalavdelning. Vi har fått ett sårskilt möte i ABC-Monitorn. Ni kan skriva till mig i MSG/brev för att vi skall se hur vi skall gå vidare i höst.

237065 Per Lang

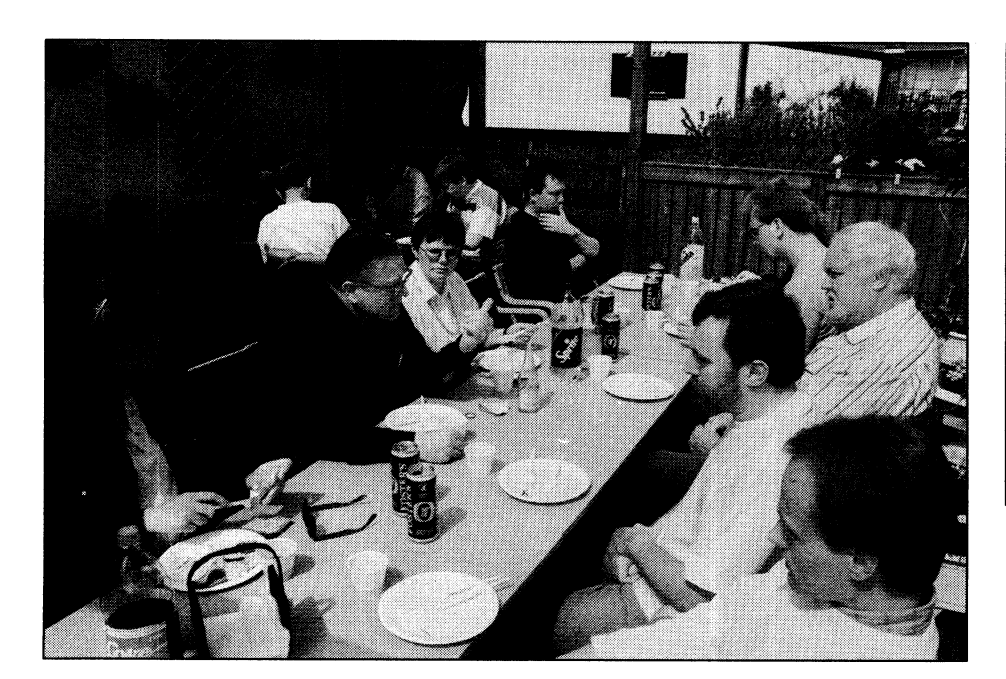

**E** Electrician Kous Begagnad 1.2 MB 5.25"

<7915> Stefan Ljungqwist Pl 8979 **505.91 Boras** 

# Det papperslösa kontoret

väl inte helt ensam om erfarenheten I teorin, alltså. uppdatera korten. Töm alla map-

bok vet alltså att jaggenom åren har Det var skillnad på den tiden när par, där aktivt material hela tiden också gjort. Det märkliga är den många map- tiskt för det geniala enkelheten i konceptet: en parsom helst. mesta lyckats mapp - ett kort. Men nu lever <sup>P</sup> sm \_ att hitta det

 $T$ idigare körde jag rent manuellt: man under *Press Stop!*<br>När ovanstående var klart att gå i tryck sökta även när ettkort(eller papper) för varje mapp. knapphetens  $\vert$  rrappräckte jag att det faktiskt går, även i kortsystemet Visserligen krånglade jag tidvis till kalla stjärna. Word, att plocka in en ascii-fil, sortera inte fungerat. det litet - försökte skilja mellan Därmed för-  $\vert$  den radvis och skriva aut den igen som en mappinnehåll som jag trodde be- stördes det  $\begin{vmatrix} \text{ascii-fil!} & \text{Vad bråkar jag om egentligen?} \\ \text{SW} & \text{SW} \end{vmatrix}$  Källsortehövde sparas på längre eller kortare grundläggan-<br>sikt osv. Men det är nog bara dumt de i idén,<br>Sedan fick jag medsådana finesser. Man kan aldrig nämligen att idén att göra en viss sortering av veta i förväg hur länge ett papper en mapp som man inte frågat efter i napproproden på erkivering av kan vara intressant. Det bästa stället tre (fem eller sju) år i alla fall inte har för alla papper är faktigt pappers- någon betydelse. korgen. Skall man ändå spara, då Vidare är jag så obotligt nyfiken

Som alla vet (av reklamen från Man läggerupp både mappar och enkelt när mapparna är slut och jag datorfirmorna) är vi med raska steg register i årgångar. När det gått x år måste rensa för att få plats med nytt.  $p\hat{a}$  väg mot det papperslösa samhäl-  $-3-5-10$  efter behag – så tömmer let. Men det är med papperet som man helt sonika alla mappar i den Kortlådorna man kärnkraften, för att kunna av- äldsta årgången utan att titta i dem Därmed får jag ett annat problem: veckla med förstånd måste man först och frigör dem därmed. Däri ligger kortlådorna hänger inte med. Tan-

Nă, hjälp finns att fă. Bl a har jag I praktiken gäller, tyvärr, verklighe- Om man börjar rensa selektivt så<br>själv noga tänkt igenom problemet it ten. Det där sista om att tömma i blir kortlådorna inaktuella. Jag har Själv noga tänkt igenom problemet ten. Det där sista, om att tömma blir kortlådorna inaktuella. Jag har<br>för en del år sedan och givit ut en mannar osett har jag aldrig lyckats saldrig orkat förnya dem och det för en del år sedan och givit ut en mappar osett, har jag aldrig lyckats aldrig orkat förnya dem, och det<br>utmärkt liten handledning, Konsten med. Först och främst har jag inte kanske är lika bra. Det skulle ha utmärkt liten handledning, Konsten med. Först och främst har jag inte kanske är lika bra. Det skulle ha<br>att ha tid. handledning, Konsten med. Först och främst har jag inte kanske är lika bra. Det skulle ha haft råd att köpa så många mappar tagit en förfärlig tid, och jag vet ju att de räcker ens tre år. Dessutom nu att den tiden hade varit totalt HUI' QÖI' man harjagaldrighaftplats förså många förspilld. Alla vet som läst denna förträffliga här hemma. Undantagandes ettlitetantal map-

utarbetat ett system för att spara teorierna föddes. Då hade jag ett cirkulerar, så är det utomordentligt papper i mappar. Det är inte så stort tjänsterum och i princip inga sällanjagharhaftanledníngattsöka märkligt, för det har många andra svårigheter att beställa mm för hur rätt på något gammalt. Jag har fak-

en mapp som man inte frågat efter i pappren redan på arkiveringsstadiet.

Stillsam betraktelse av en luttrad skall det vara en lapp per mapp, att jag i alla fall tittade i mapparna man som drunknar i papper. basta. basta. igen-inte efter en viss tid, utan helt

utveckla över allt förstånd. Jag är det geniala! ken var juattmaninteskulle behöva att ständigt känna att jag drunknar i<br>
paper? Myfiken i en strut? en strut par, släng tillhörande kort, börja på Per?<br>Nå, hjälp finns att få. Bl a har jag i I oraktiken gäller tyvärriverklighe. I om man börjar rensa selektiv

Allt som hade med undervisning att När bägaren flödar över BL-varianten<br>göra (jag är lärare) hamnade i röda Så kom nästa problem: överflödets Så skrev Bill Le göra (jag är lärare) hamnade i *röda* Så kom nästa problem: överflödets. Så skrev Bill Leksén i en artikel i mappar, dvs bakgrundsmaterial, illu-<br>mappar, dvs bakgrundsmaterial, illu-<br>Jag har bredvid mig bokhyllan ABC-blade mappar, dvs bakgrundsmaterial, illu-<br>
strationer till lektioner, gamla OH en ställning med ett femtiotal man- vända en alldeles vanlig ordbehandstrationer till lektioner, gamla OH en ställning med ett femtiotal map- vända en alldeles vanlig ordbehand-<br>från föreläsningar jag haft, kursma- par. Där lägger jag sådant som jag lare. Man skriver upp innehållet i från föreläsningar jag haft, kursma- par. Där lägger jag sådant som jag lare. Man skriver upp innehållet i<br>terial som kanske kunde bli aktuellt bedömer som intressant inom över- varie mann på en rad i ett dokument. igen osv. Där kan man eventuellt skådlig tid – det som motsvarande Sedan sorteras dokumentet radvis,<br>leta för hand. Såntsom jag bedömde de gamla blå mapparna. Den satsen och man har ett simpelt men helt leta för hand. Sånt som jag bedömde de gamla blå mapparna. Den satsen och man har ett simpelt men helt skulle var intressant även efter en kan jag i värsta fall söka igenom för användbart register. skulle var intressant även efter en kanjagivärsta fall söka igenom för användbart register.<br>Jängre periodstoppades iblåa, dags- hand när jag behöver något. Men Foentligen skulle längre period stoppades iblåa, dags- hand när jag behöver något. Men Egentligen skulle man inte sor-<br>ländorna i bruna. Till som stag har alltså registrerat även dessa tera alls enligt artikelförfattaren

Tanken var förstås att de bruna mappar.<br>Sedan har jag två plastbackar på sökamed pågot sökprogram I prakskulle kunna tömmas osett enligt Sedan har jag två plastbackar på söka med något sökprogram. I prak-<br>grundmallen, medan de andra skulle solvet med mannar, den ena med tiken visar det sig svårt och jobbigt grundmallen, medan de andra skulle golvet med mappar, den ena med tiken visar det sig svårt och jobbigt<br>visa sig mera livaktiga och på så sätt sterstående blåa och massor av i jämförelse med att söka på ett visasig mera livaktiga och på så sätt återstående blåa och massor av i jämförelse med att söka på ett<br>aktivera sig själva. The bruna den andra med röda sanner. Dessutom hade jag inget

Ojoj, vad jag har krånglat till det,<br>iämfört med de enkla recepten i min sistreras, när man nu i alla fall har stersom Search & Findeller InfoSelect

## - ännu mer!

helt och hållet mina kortlådor och Vad gör man? Manborde naturligt- variant av Wickbergs regel. PC-FILE. Fördelen var att jag utan alltihop från början! mapparna i bokhyllan innehåller gansvårighet kunde bokföra samma ma- Men jag tillhör dem som Kajenn ska många alterntiva sökord och terial på flera sökord. Nackdelen diktade om för en del år sedan: omfattar därför tre sidor. Jag ser att

registret lågidatorn! Det fanns alltså med sådant som skall kastas bort... och BL-metoden kom ju sent in i inte till hands när man behövde det, bilden. man kunde göra flera olika utskrif- hemma i ett arkivsammanhang. ter, där materialet hade sorterats efter litet olika principer.

bedömer som intressant inom över- varje mapp på en rad i ett dokument. ldorna i *bruna*.<br>Tanken var förstås att de bruna- mannar

jämfört med de enkla recepten i min gistreras, när man nu i alla fall har tersom Search&FindellerInfoSelect<br>bok! Det är inte så lätt att leva som både dator och program till hands var inte uppfunna än bok! Det är inte så lätt att leva som både dator och program till hands. var inte uppfunna än.<br>Mitt register i PC-FII E var in bra Mitt register i PC-FILE var ju bra, menjag märkte att utskriftema bör- Wickbergs regel ABC-klubben krånglar till det jade bli alltför omfattande. Om man \_ förkortad version - ännu mer!<br>Så kom ABC-klubben in i bilden, sidoratt gräva i, drar man sig för att og så låt oss då göra ett BL-register sidor att gräva i, drar man sig för att över de bruna mapparna, som alltså dvs diverse skribenter i ABC-bladet använda det för att hitta vardags-<br>som hade alldeles egna och för mig prylarna. Mängden för tillfället vore kanske att avsluta registret pär som hade alldeles egna och för mig prylarna. Mängden för tillfället vore kanske att avsluta registret när<br>färska idéer. Och så DATORN na- inaktuellt material skymmer helt det omfattar en A4-sida och börja inaktuellt material skymmer helt det omfattar en A4-sida och börja

lade i stället upp ett register med vis följa Wickbergsgrundregel: släng Mitt register över de aktuella

utan måste sökas i datorn osv. Nå, Då är det bättre att använda en brun Andraklasslagret har hittills inte det sista kunde hjälpligt botas ge- mapp och skriva upp det någon- vuxit sig större än att det får rum på nom att jag gjorde en utskrift då och stans. Men jag drog mig för att fylla en enda A4. Där har jag ännu inga då av det aktuella registret. Här mitt aktuella sökregister med all alternativa sökord, men å andra sikom verkligen datorns styrka in: möjlig bråte, som egentligen hör dan kan en A4 lätt ögnas igenom.

tivera sig själva.<br>Ojoj, vad jag har krånglat till det, innehållet även i dessa skall re-sökprogram och dagens finurlighe-

turligtvis. Den är som gjord för re- enkelt sikten. På ny kula? När mapparna tar slut gister, t ex över mappar...<br>För några år sedan övergav jag GOda råd?<br>Första A4-sidan? En förkortad För några år sedan övergav jag GOC fåd? på första A4-sidan? En förkortad

var att det inte kunde få rum alltför<br>mycket text på varje post. Personer av en särskild sort borde ha varit i bruna klassen, men Personer av en särskild sort borde ha varit i bruna klassen, men En annan nackdel var just – att ej gör processen ganska kort det har varit svårt att dra gränser

registret är ett projekt på långt merdet att bliiframtiden? Måste jag lar till sig. Ett slags bas-standard.<br>sikt Betydligt längre än livslängden hålla OP bara för att kunna sköta ett Nu är det inte så lätt med den sikt.Betydligt längre än livslängden hålla OP bara för att kunna sköta ett Nu är det inte så lätt med den<br>nå ett datorprogram i allmänhet register på en A42 Det går faktiskt heller. Ascii är helt ute, enligt DSG på ett datorprogram i allmänhet. register på en A4? Det går faktiskt heller. Ascii är helt ute, enligt DSG<br>Och där har vi knuten! Det ord- att göra samma sak i Word jag har i ABC. Det skall vara en ISO-stan-Och där har vi knuten! Det ord- att göra samma sak i Word, jag har i ABC. Det skall vara en ISO-stan-<br>program jag har jobbat med är OP iust provat skall vara dard 9009 eller vad den heter, och program jag har jobbat med är OP just provat.<br>(Ord Plus från SPCS) Trots at jag Men egentligen gillar jag inte att om jag fattat rätt är det den Windows (Ord Plus från SPCS). Trots at jag Men egentligen gillar jag inte att om jag fattat rätt är det den Windows<br>tycker om det och har arbetat in mig behöva jobba med Word för annat kör med. Men det finns tycker om det och har arbetat in mig behöva jobba med Word för annat kör med. Men det finns<br>bra på det finner jag att det nog än dokument som man skriver ut konverteringsfiler i parti och minut. bra på det, finner jag att det nog än dokument som man skriver ut konverteringsfileri parti och minut,<br>kommer att trängas ut av Word för och så småningom raderar Word- och de tecken som måste konverkommer att trängas ut av Word för och så småningom raderar. Word- och de tecken som måste konver-<br>Filerna tar enormt mycket mer plats teras är bara de som ligger utanför

många olika bollar i luften samti-<br>digt, och det troliga är att Word nackdeläratt Word-filer innehåller tänka ha en viss varaktighet. digt, och det troliga är att Word nackdel är att Word-filer innehåller tänka ha en viss varaktighet.<br>kommer att ta över eftersom jag en otrolig massa bråte i form av Vårt behov av mappar är oändkommer att ta över eftersom jag en otrolig massa bråte i form av Vårt behov av mappar är oänd-<br>måste jobba med Word på jobbet styrtecken som gör dem begränsat ligt. Skall man kanske vara radikal måste jobba med Word på jobbet styrtecken, som gör dem begränsat ligt. Skall man kanske vara radikal<br>och alltså får alla kommandon i fing- sökbara "utifrån" – för att inte tala och helt gå över till InfoSelect i ochalltså fåralla kommandon i fing- sökbara "utifrån" – för att inte tala och he<br>till stället går säns över till stället i stället? rarna. Det märks redan att jag blir om åäö... Det känns inte kul att bli stället?<br>konfunderad när jag nu jobbar i OP beroende av diverse shareware av "Livet är fullt av underbara fråkonfunderad när jag nu jobbar i OP beroende av diverse shareware av "Livet är fullt av underbara frå-<br>-alla kommandon ligger annorlunda typen VIEW som visserligen utan gor. Man reder sig bäst genom att -allakommandon liggerannorlunda typen VIEW som visserligen utan gor. Man reder sig bäst genom dull och känns aviga. Windows har vidare spisning och med omärkbar inte försöka besvara de värsta." skapat en standard vare sig vi gillar tidsfördröjning kan läsa i filer från<br>den eller inte. WRITE, WORD, WP och några till

naste upplagan av Akelius skatteprogram. Deklarationstiden är länge lust och förmåga att uppdatera pro-<br>sedan över men Akelius erbiöd en grammet. sedan över, men Akelius erbjöd en grammet.<br>nyversion för Windows till den som Nya versioner i Word kan ställa ny version för Windows till den som Nya versioner i Word kan s<br>ville pröva. Visserligen kände jagnatill det ordentligt, är jag rädd. ville pröva. Visserligen kände jag inte särskilt för att köra Akelius i Det allra bästa vore ju en ren<br>Windows. Det har fungerat mycket ascii-filsom man kunde sortera rad-

ter nog ännu föredrar DOS-versio- innan man spar det.<br>nen, så hann jag ju lägga märke till Kanske kan detsamma göras med nen, så hann jag ju lägga märke till Kanske kan detsamma göras med<br>Att W-standarden slog jgenom även Word? Frågan är om man då förstör att W-standarden slog igenom även här och att det kändes skönt med den sortering som hela idén bygger som stammer Osv. Det grafiska valle gränssnlttet ger Också molllgheter granssnittet ger också mojligneter<br>till avbildning av blanketter osv som Tryggare med ASCII?<br>bara blir skissartad i DOS. Och ut- Det känns på något sätt tryggare att bara blir skissartad i DOS. Och ut- Det känns på något sätt tryggare att skriften blir suveränt enkel att göra. ha en ascii-fil att bolla med. Det är Ja, Windows stormar fram, det kan ett slags ursprunglig kod, inbillar inte förnekas. jag mig, som kommer att kunna

vidare spisning och med omärkbar inte försöka betydet vidare spisning och med omärkbar inte försöka bestärdar WRITE, WORD, WP och några till "stora" ordbehandlare på markna- <1384> Tar Windows över? den. Man blir beroende av intresset Sven Wickberg Jag fick förresten häromdagen se- och godtycket hos någon hacker i<br>naste upplagan av Akelius skatte- USA eller Canada och hans/hennes

Det allra bästa vore ju en ren **Konsten att ha tid** smidigt även i DOS, men nu hade vis. Jag har för mig att det är möjligt jag alltså lovat att prova.<br>
i OP. I varje fall kan man förvandla jag alltså lovat att prova.<br>Aven om jag ur många synpunk- sitt dokument till ett ascii-format<br>ter nog ännu föredrar DOS-versio- innan man spar det.

aat och att det kandes skont med ' " " existening som held toen cygger" sätta in beloppet på post "sista in be<br>ikoner man känner igen, metoder i på. Ack ja, det finns mycket kvaratt

ha en ascii-fil att bolla med. Det är

Knuten i Framtiden? I Framtiden i Framtiden i Framtiden i Framtiden i Framtiden i Framtiden i Läsas mycket länge än hur än de So what's the problem? Jo, det här Nå tillbaka till registren: hur kom- övriga formaten ändras och krång-<br>registret är ett projekt på långt merdetatt blijframtiden? Måstejag lar till sig. Ett slags bas-standard.

Windows.<br>
filerna tar enormt mycket mer plats teras är bara de som ligger utanför<br>
Det går helt enkelt inte att ha för vän OP-filer med samma innehåll det engelska alfabetet. Så det är i Det går helt enkelt inte att ha för än OP-filer med samma innehåll. det engelska alfabetet. Så det är i<br>ånga olika bollar i luften samti- En annan, ganska betydande, alla fall en rimlig standard som kan

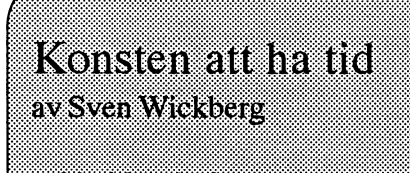

80 sidor, haft 50 kr exkl moms & porto 75 kr inkl moms % porto

Beställes enklast genom att lasligt namn och riktig

.'...°-'.... .'.'-..- sn.-.. - - - . - .'~......-..- - <sup>I</sup> - . <sup>|</sup> . - . .

- . . - . . . . -'..

 $\ldots$ 

# Hur många ordbehandlare behöver man?

Vilken dum fråga! Det räcker väl Experimentatorn **ABC**<br>med en? Ånä, så lätt skall ni inte Mitt datorliv kom i gång på allvar Mina med en? Anä, så lätt skall ni inte Mitt datorliv kom i gång på allvar Mina första erfarenheter av ordbe-<br>slippa undan. Ni tror kanske att 1980 och ända sedan dess har jag handlare kom förstås under ABCslippa undan. Ni tror kanske att 1980, och ända sedan dess har jag handlare kom förstås under ABC-<br>det här är enkelt — men vänta spelatrollenavdensomexperimen- tiden När ordbehandling är så vik det här är enkelt — men vänta spelatrollen av densom experimen- tiden. När ordbehandling är så vik-<br>bara tills jag förklarat det!<br>sterredet i spelatroned nyasaker. Lakkagrinte stot var det en klar briet i APC.

Undersökningar lär ha visat att rollen har passatmig och jag har haft konceptet att det inte fanns med ens det flertalet pc-användare gör med roller (åtminstone en stor del av en editori grundutrustningen det flertalet pc-användare gör med roligt (åtminstone en stor del av en editor i grundutrustningen.<br>sina maskiner är ordbehandling. Inte tiden sina maskiner är ordbehandling. Inte tiden).<br>Så konstigt att marknaden har sväm- Mycket, av detta experimente- ett tag av ABC-ORD. Men det var

man egentligen? Dum tråga, säger ligger i sakens natur att jag har måst som inte längre använder ABC-ma-<br>vän av ordning. Klart att det räcker (och velat) prova det ena program- skiner Van av ordning. Klart att det räcker (och velat) prova det ena program- skiner.<br>med en. När man har hittat den rätta met efter det andra. De flesta har så gäller det att hålla fast vid den! haft fördelar och nackdelar, somliga IBM-kompatiblernas tid<br>Men så enkelt är det nog sällan. Det har man fäst sig vid, andra har man Så kom då PC-genombrotte Men så enkelt är det nog sällan. Det har man fäst sig vid, andra har man Så kom då PC-genombrottet, och vi<br>finns ganska många faktorer som tvingats hålla aktuella... Men låt mig fick alla finna oss i att ABC inte spelar in: *mina* önskemål, behov – och min portmonnä; och min/a<br>arbetsgivares...<br>arbetsgivares...<br>hundermåligt det än kan anses ha

l**ra tills jag förklarat det!** terar med nya saker. Jag klagar inte, tigt var det en klar brist i ABC-<br>Undersökningar lär ha visat att trollen har passat mig och jag har haft til koncentet att det inte fanns med ens

DC flßSï IyCl<S <sup>0</sup> .. . . . ABC-klubben avkastade flera alter-ha 1<-:varen kon D21 Elf V1 tlllbêlkâl Vld Ut- navsomkändesiikabmøchivissa ochundanskymt<br>
liv, medannågra **Pångspunkten**. Varie pro-<br>
billigare för medlemmen. Iagnings 111 biv, medannågra gångspunkten. Varje pro-<br>
1211 billigare för medlemmen. Jagminns få "stora" har . .. inte vad min första ordbehandlare tagit det mesta. **gram har Sitt använd**-  $\parallel$ <sup>me vad min forsta ordoenandiare</sup>  $\vec{A}$ ven bland de  $\begin{bmatrix}$  ...  $\vec{A}$  ...  $\vec{B}$  ... för och använde mest var TED, och stora har det  $\vec{B}$  ...  $\vec{B}$  ...  $\vec{B}$  ...  $\vec{B}$  ...  $\vec{B}$  ...  $\vec{B}$  ...  $\vec{B}$  ... stora har det ningsområde, och de  $\ddot{a}$ r den är "still going strong" i ABC-<br>skett växlingar. skett växlingar.  $\left\vert \quad \right. \text{tyvärr inte utbytbara. De} \left\vert \quad \right. \quad \text{kretsar, efter vad jag förstår.}$  För ungefär tio  $\left\vert \quad \right. \text{tyvärr inte utbytbara. De} \left\vert \quad \right. \text{När jag fick råd att köpa Magnus}$  $\left\{\begin{array}{c}\text{a} \text{r} \text{~sedan~}\text{~var}\\ \text{for } \text{d} \text{~var} \text{~}\text{~f} \text{~cord} \text{r} \text{~are} \text{~l} \text{~l} \text{~t} \text{~et} \text{~ol} \text{~l} \text{~ke} \text{~h} \text{~e} \text{~h} \text{~and} \text{~e} \text{~h} \text{~are} \text{~e} \text{~h} \text{~are} \text{~e} \text{~are} \text{~me} \text{~in} \text{~me} \text{~a} \text{~are}$  $\left\{ \begin{array}{c} \text{störst, bäst och} \end{array} \right\} \quad \text{ling och institungar och} \quad \left\{ \begin{array}{c} \text{störst, bäst och ordbehand-karg.} \ \text{sträst, sedan den eistördelen.} \end{array} \right.$ blev det Word  $\mathbf{g}$   $\mathbf{\hat{a}}$ r ibland i vägen för var- sic (liksom konkurrenten med större lutar det åt  $\begin{array}{c|c|c|c|c} \text{lutar det} & \text{d} & \text{d} & \text{d} & \text{d} & \text{d} & \text{d} & \text{e} & \text{f} & \text{f} & \text{f} & \text{g} & \text{g} & \text{h} & \text{h} & \text{h} & \text{h} & \text{h} & \text{h} & \text{h} & \text{h} & \text{h} & \text{h} & \text{h} & \text{h} & \text{h} & \text{h} & \text{h} & \text{h} & \text{h} & \text{h} & \text{h$ 

ordbehand- <u>ner, bl a denna.</u><br>lare behöver medellar sällt ordbehandling. Det ander Manuallit dett. läre behover rande har gällt ordbehandling. Det Men allt detta är historia för den<br>man egentligen? Dum fråga, säger ligger i sakens natur att jag har måst som inte längre använder ABC-mamet efter det andra. De flesta har tvingats hålla aktuella... Men låt mig fick alla finna oss i att ABC inte ta det från början. längre var med i tävlingen. Fördelen

så konstigt att marknaden har sväm-<br>mats över av mats över av leindes dutt mats över av ett köpeprogram som kändes dyrt<br>ordbehandlare. ordbehandlare.<br>De flesta tycks en en en anatör.<br>ABC-klubben avkastade flere alter

Word for Win-<br>dows.<br> $\begin{array}{ccc}\n\text{duala.} \\
\text{down.} \\
\text{down.} \\
\text{duala.}\n\end{array}$ ws.<br>Hur många and the set of the set of the set of the set of the set of the set of the set of the set of the set o<br>end in the set of the set of the set of the set of the set of the set of the set of the set of the set of Hur många<br>ordbehand-<br>ordbehand-<br>ordbehand-<br>ordbehand-

undermåligt det än kan anses ha varit, var att det fanns en jättestor marknad. Programmen strömmade nas arbetsläge över tangentbordet. kunde ersätta ABC:s BASREGIS-<br>in och det fanns mycket att välja på. Men kommandona var minst sagt TER, och OA höll inte det mått jag in och det fanns mycket att välja på. Men kommandona var minst sagt TER, och OA höll inte det mått jag EDLIN kunde man inte göra så kryptiska och kändes då svårlärda hade satt upp. mycket med, även om det fyllda sin (ctrl-y för radera osv. Många av uppgift att ge möjlighet att enkelt dem lever dock kvar, tex i editorn i MS WORKS<br>och snabbt skriva "rena" ascii-tex- LMSG!). Framför allt var dock pri- I datte läge däloch snabbt skriva "rena" ascii-tex- LMSG!). Framför allt var dock pri- I detta läge dök MS WORKS upp

vågen hette SPCS. Firmans grun- Word Perfect. De skedde en vind- och litet till i samma paket, och<br>dare gjorde den förmodligen allde- kantringsom naturligtvis väckte min priset var betydligt mera uppnåbart. dare gjorde den förmodligen allde- kantringsom naturligtvis väckte min priset var betydligt mera uppnåbart,<br>les riktiga bedömningen, att det fat- nyfikenhet på ett program som alla jag vill minnas bara omkring tusenles riktiga bedömningen, att det fat- nyfikenhet på ett program som alla jag vill minnas bara omkring tusen-<br>tades en billig och lättbegriplig ord- talade om. Men WP i de tidigare lappen. (De "stora" programmen tades en billig och lättbegriplig ord- talade om. Men WP i de tidigare lappen. (De "stora" programmen<br>behandlare på marknaden. ORD var versionerna kändes ännu krånglig- kostade, som jag nu minns det, tre behandlare på marknaden. ORD var versionerna kändes ännu krånglig- kostade, som jag nu minns det, tre<br>företagets första produkt. Den sål- are att hålla reda på. Visserligen till fem gånger så mycket och hade des billigt och fick en stor upplaga, kunde man lägga ut en mall över då bara en av dessa funktionerJ)<br>men visade sig tydligen litet svårt funktionstangenterna, vilket nog Jag fick det "gratis" tillsamma men visade sig tydligen litet svårt funktionstangenterna, vilket nog Jag fick det "gratis" tillsammans<br>för den tidens datorovana privat- många tyckte vara en bra vägled- med en ny dator, så det fanns all

passde både mina behov och min nas som blygsamt.<br>kassa. Men nog var det litet bökigt. När det gäller kryptiska och svår- ändringar, upplevdes så bökiga eller

-och fick därmed också bliprovryt- knäckt kopieringsskydd på detta<br>tare och bugupptäckare, något som program, som utmanade hackers i

set åtskilligt för högt för en privat- som en till synes mycket attraktiv

Ett företag som surfade upp på PC- WS tappade greppet till förmån för med ordbehandling, kalkyl, register vågen hette SPCS. Firmans grun- Word Perfect. De skedde en vind- och litet till i samma paket, och are att hålla reda på. Visserligen till fem gånger så mycket och hade<br>kunde man lägga ut en mall över då hara en av dessa funktioner D många tyckte vara en bra vägled- med en ny dator, så det fanns all<br>ning, och visserligen kom med ver- anledning att noga undersöka det köpare.<br>Det kom en strippad version sion 5.1 rullgardinsmenyer av mera Jag försökte ge programmet en ärlig Det kom en strippad version sion 5.1 rullgardinsmenyer av mera Jag försökte ge programmeten ärlig<br>NYORD, men mera om den på an- välbekant utformning, men WP blev chans genom att använda det en hel välbekant utformning, men WP blev chans genom att använda det en hel<br>aldrig min favorit. Och varken pri-sommar för ett ganska omfattande nan plats.<br>Jag använde länge ORD, som set eller diskutrymmet kan beteck-<br>Jag använde länge ORD, som set eller diskutrymmet kan beteck-<br>skrivarbete. Men det ville sig inte. Jag använde länge ORD, som set eller diskutrymmet kan beteck-<br>passde både mina behov och min nas som blygsamt. En rad viktiga rutiner, bl a format-

När det gäller kryptiska och svår- ändringar, upplevdes så bökiga eller<br>lärda kommandon tyckte jag att omöjliga att lära sig. Trots att jag I vissa lägen behövdes upp till sju lärda kommandon tyckte jag att omöjliga att lära sig. Trots att jag knapptryckningar för att spara tex- Framwork tog priset. Medges att hade full dokumentation och flitigt knapptryckningar för att spara tex- Framwork tog priset. Medges att hade full dokumentation och flitigt<br>ten och gå ur programmet, även om jagockså där fick prova en svartkojp läste, och trots medföljande datoriten och gå ur programmet, även om Jag också där fick prova en svartkojp läste, och trots medföljande datori-<br>man inte ville spara texten. Dess- och inte hade tillgång till manualer. serad lärokurs lyckades jag aldrig man inte ville spara texten. Dess- och inte hade tillgång till manualer. serad lärokurs lyckades jag aldrig utom saknades vissa finesser som Men jag förstod att de ordinarie komma på god fot med programmera avancerade program onekli- användarna inte heller var särskilt met. gen lockade med, t ex stavning- förtjusta och tyckte att det var Det hjälpte inte att Mikrodatorn<br>skontroll och möjligheter till mak- mycket svårt. The och några till höjde det till skvarna

ron.<br>När Ord Plus kom på marknaden ande Cicero och gav mig en svartkojp oram. Jag ledsnade jag på det och När Ord Plus kom på marknaden rade Cicero och gav migen svartkojp gram. Jag ledsnade jag på det och<br>r jag nog bland de första köparna (=piratkopia). Det fanns ett svår- raderade det från hårddisken var jag nog bland de första köparna (=piratkopia). Det fanns ett svår- raderade det från hårddisken.<br>-och fick därmed också bli provrvt- knäckt kopieringsskydd på detta tare och bugupptäckare, något som program, som utmanade hackers i  $\overline{ABILITY}$  PLUS inte var enbart nöjsamt. den högre skolan. Vad jag nu minns  $\overline{Till}$ slut fastnade jag den högre skolan. Vad jag nu minns Till slut fastnade jag för Ability Plus,<br>tyckte jag mycket om Cicero. Det som jag hittede sid ett till Tillisthe tyckte jag mycket om Cicero. Det som jag hittade vid ett tillfälligt be-<br>var svenskutvecklat och lättarbetat sättliger den då nutrade Gunna D4D Konkurrenterna? var svenskutvecklat och lättarbetat sök hos den då prisade firman IMP<br>Innan dess hade jag dock tittat en och hade alla finesser man då kunde DATA på Döbelnsgatan i Stockoch nade alla finesser man då kunde DATA på Döbelnsgatan i Stock-<br>Önska sig. Men det gick rykten om delende Det pokatet, hade allt som hel del på konkurrenterna, men alla <sup>onska sig.</sup> Men det gick rykten om holm. Det paketet hade allt som hade nå ett eller annat sätt verkat att kopieringsskyddet kunde ställa men kunde behöver ord kolkul re hade på ett eller annat sätt verkat att kopieringsskyddet kunde stålla man kunde behöva: ord, kalkyl, re-<br>till trassel, och även här var priset sitter terminal. Jag hade dock re avskräckande. httpsset, och även här var priset gister, terminal. Jag hade dock re-<br>Mord Star som tidigt kom att avskäckande.

dominera marknaden, var gjort för Jag provade också Q&A, som (PC-FILE, från början SW och se-<br>sådana som skrev maskin på alla var – och fortfarande är – ett bra dansålt till mycket rimligt pris) och var – och fortfarande ar – ett bra dan sålt till mycket rimligt pris) och register med en ganska bra ordbefingrarna. Man kunde uträtta det tegister med en ganska bra ordbe-<br>man skulle utan att släppa fingrar- handlare i samma program. Just då man skulle utan att släppa fingrar- nandlare i samma program. Just då ren. varjag på jakt efter ett register som

person.<br>Jag vet inte vad som gjorde att kombinationsprogrammen troriag SPCS<br>Ett företag som surfade upp på PC-<br>WS tappade greppet till förmån för med ordbehandling, kalkyl, register

komma på god fot med program-

sket svårt.<br>Någon vänlig själ rekommende- och korade det till årets bästa pro-

Word Star, som tidigt kom att avskackande.<br>
minera marknaden var gjort för Jag provade också Q&A, som (DC FILE från början SW och se

allt jag ville ha. Det var litet knepigt fördelar sm Aplus saknade, framför den att behöva bygga om varje dator att komma in i programmet, och allt att det fanns att köpa-och till ett individuellt. Vi strävade eftermeto-<br>litet omständligt med kommandona pris som kunde passa en privat- der som skulle göra det möjligt att litet omständligt med kommandona pris som kunde passa en privat- der som skulle göra det möjligt att tillenbörjan. Men instruktionsboken persons plånboksmått. var relativt begriplig, och när jag väl darddatorer. kommit in i det, och speciellt sedan Arbetsgivaren bestämmer I dag fins bl a Thot, som är en jag fabricerat makron som snabbt Jag kom redan tidigt i min "dator- bokstavstavla där en markör kan fås kunde uträtta mina vanligaste ruti- kärriär" att bli involverad i Dalarö att vandra efter olika metoder, så att ner (formatändringar, utskrifter, folkhögskolas projekt med svårt man kan styra bokstavsvalet med huvud- och fotrubriker samt stav- rörelsehindrade elever."Affärsidén" en, två eller tre knappar eller joyningskontroll) så var jag mycket var att datorerna skulle göra det stick.<br>möjd. möjdst möjdst möjdst möjdst människoratt på ett mera För den som kan använda det

met var den ganska "rena" textfil hällsliv om datorerna kunde över- antal TSR-program som kan "hålla man fick. Det fanns en styrkod i brygga en del av deras handikapp. nere" shift eller ctrl, medan man börjanavvarjetextifonn aven enda För detta behövdes i första hand trycker på någon annan tangent. rad klartext, och sedan avslutades metoder för den handikappade att Detta har i dag rutin, men inte helt texten med en enkelt klartexttabell. kunna skriva text på maskinen, all- problemfritt. Vi riskerar ständigt Om jag hade behov av att bearbeta deles på egen hand och utan hjälp av programkrockar av olika slag, som texten i något annat program var det någon assistent. Detta är i dag var- ABC-medlemmarna förmodligen mycket enkelt att bli av med styr- dagsmat öeh självklart, men 1930 alla är pinsamt bekanta med från informationen från Aplus. Framför var det oprövat. Vi saknade nästan andra sammanhang. allt kunde textfilen snabbt granskas helt de hjälpmedel som vi har i dag Varje gång man skall pröva ett med vilken vanlig ascii-läsare som och som behövs för att en person nytt program riskerar man nya prohelst, utan att man först laddade in med ytterst små rörelsemöjligheter blem. Det säger sig självt att man då ordbehandlare. (Detta gäller också skall kunna hantera ett skrivverktyg gäma håller fast vid en lösning som ORD-familjen.) av detta slag. Fungerar, även om det kommer nya

år och anpassade det till mina många Handikapphjälpmedel programmen. olika skrivjobb. Min hårddisk har Om detta har skrivits i tidigare år-

Hade det bara berott på mig. kan-<br>ske jag fortfarande hade kört Aplus<br>heböver tryckes ned semtidigt med . för de enorma burkar som behövdes ske jag fortfarande hade kört Aplus behöver tryckas ned samtidigt med för de enorma burkar som behövdes<br>(och då hade det inte blivit någon andra shift ettloch pågra till och vi för en diskettläsare till den, skaffade (och då hade det inte blivit någon andra: shift, ctrloch några till, och vi fören diskettläsare tillden, skaffade<br>artikel i Bladet:-).

det som framför allt ställde till det sätt än med det vanliga tangentborför mig var att IMP hade gått i det. Somliga av våra elever kunde specialskrivna.<br>konkurs och försvunnit från arenan. bara, och med möda, trycka på en Snart därpå övergick vi till konkurs och försvunnit från arenan. bara, och med möda, trycka på en Programmet fanns inte längre till- enda knapp. ABC306. Så här långt efteråt har gängligt, och jag kunde alltså inte Från början experimenterade vi jag glömt varför vi inte använde den rekommendera det åt mina "kun- med en kombination av hård- och ordbehandlare som var ABC-ORD:s

för Ord Plus, som jag inte tyckte var gjorde smarta ingrepp i datorn, vil- och helst skrev programmen själva. fulltlika bra arbetsmässigt sett. Men ket gav bättre möjligheter. Bl a skrev jag själv en hyggligt det var dock modernare, det ut-<br>
anpassad radeditor, som fungerade

Denvaralldeles utmärktochhade vecklades en smula och hade vissa Detvaropraktiskt och dyrt i läng-

ijd.<br>En av fördelarna med program- aktivt sätt delta i skola och sam-

fortfarande kvar ett antal Aplus- gångar av ABC-bladet, men för ny- ABC igen tiller, som man lätt känner igen på tillkomna läsare får jag upprepa det När folkhögskolan började sitt pro-<br>indelsen XTX. delsen XTX.<br>Hade det bara berott på mig. kan-<br>ming för att "låsa" de tangenter som Eftersom vi inte tyckte oss ha plats tikel i Bladet:-).<br>• behövde metoder som skulle göra vi CATNET, ett förden tiden mycket<br>• det möjligt att styra datorn på annat bra nätverksprogram. De skrivpro det möjligt att styra datorn på annat bra nätverksprogram. De skrivpro-<br>sätt än med det vanliga tangentbor- gram vi försökte med var nästan alla

rekommendera det åt mina "kun-<br>der", dem jag var experimentator åt. minkvara. Vi skrev speciella pro- efterföljare, eller TED som snart

aktivt sätt delta i skola och sam- vanliga tangentbordet finns nu ett

Jag använde programmet i flera och till synes ärtigare versioner av

mjukvara. Vi skrev speciella pro- efterföljare, eller TED som snart gram som anpassades till den handi- kom att anpassas för 800-serien.<br>
Repades möjligheter. Så småning- Troligen berodde det på att vi fort-Jag började därför intressera mig om fickvi hjälp från uppfinnare som farande måstemixtra med hårdvaran

bättre än de alternativ vi hade just Möss och människor samt förbart. då. Med min karriär som program- Windows Istället för möss skaffade vi stora merare togtvärtslut 1986 när Luxor Om visade sig på sätt att fler av styrkulor. Det visade sig så små-<br>lade ned ABC-serien. I nästa genelade ned ABC-serien. I nästa gene-<br>
lärarna började få datorerfarenheter ningom att några av eleverna kunde<br>
lärasigatt hjälpligt manövrera markration var det MS-DOS-maskiner<br>som gällde, och där hängde mina **Nu repade de på lärasigatthjälpligtmanövreramark-**<br>ören med den men med spastiska som gällde, och där hängde mina<br>
wINDOWS! ören med den, men med spastiska<br>
rogrammeringskunskaper inte programmeringskunskaper inte Jag höll stånd en tid Våra gamle eller förlamade händer är det inte

ordbehandlare. Programmet kalla- derna fritt och för dem är musen ett liga saker när man har knappmus<br>des NYORD och var verkligen en- otänkbart arbetsredskap inkopplad, men det får man väl lära des NYORD och var verkligen en-<br>
kelt. Alla tillgängliga kommandon Iböstas (1993) fick viloss pengar sig leva med. kelt. Alla tillgängliga kommandon Ihöstas (1993) fick vi loss pengar<br>Syns på skärmen hela tiden, alla för att moderniseradatorparken Det flytta meningar, så räckerden hygg- Jag räknade med att vi skulle sett vad jag antagit. Sådana här W-

blemet löste med med DOSFIXA,  $\overline{N}$  NYORD. De är svåra att behärska ett skalprogram av PCTOOLS-typ |RQ-krockar för oss vanliga dödliga, och det där

88-or kunde inte köra Windows, lätt. Knappmusen visade också och dessutom var W ett grafiskt oarter. Det är märkvärdigt hur oränssnittsom nästan fordrade mus många buggar som släpps igenom i NYORD<br>gränssnitt som nästan fordrade mus många buggar som släpps igenom i<br>SPCS kom med en strippad variant för att kunna användas Flertalet av sådana här program. Ofta låser sig SPCS kom med en strippad variant för att kunna användas. Flertalet av som diskett till boken Min första våra elever kan inte använda hän-

för att modernisera datorparken. Det mellanmenyer är borta. Man har ta- var under 386-ornas sista suck (i WRITE git bort de flesta finesser, men pro- dag skulle vi förstås köpt 486). CAT- Våra elever tyckte att Windows var<br>grammet duger utmärkt att skriva. NET åkte ut och ersattes av NO- kul – i varie fall så länge det bara grammet duger utmärkt att skriva, NET åkte ut och ersattes av NO- kul – i varje fall så länge det bara<br>korrigera och skriva ut text med. VELL Och det gick inte längre att handlade om att leka litet. Till en VELL. Och det gick inte längre att handlade om att leka litet. Till en Det var precis vad vi behövde till hävda att vi inte kunde köra Win- början blev det mest patiens och skolan för våra handikappade elever dows. Alltså åkte Windows in i ser- reversi. Dessa program visade sig skolan för våra handikappade elever dows. Alltså åkte Windows in i ser- reversi. Dessa program visade sig<br>som hade svårt att lära sig inveck- vern tillsmmans med av Microsoft utomordentliga för att motivera vern, tillsmmans med av Microsoft utomordentliga för att motivera lade dataturer, men som absolut tolererade programpaket för att kun- eleverna att verkligen slita med att *måste* kunna använda datorn för att na låsa shift-alt-ctrl *och* i Windows öva upp koordination och kul-<br>uttrycka sig. Så det blev NYORD, kunna ersätta musen med en "knapp- hantering. Några prövade också med kunna ersätta musen med en "knapp- hantering. Några prövade också med programmet som i sina grunddrag mus", dvs tangentmanövrer på nu-<br>kunde läras ut på en kafferast. Efter- meriska tangentbordet (Program- vi mogna att försöka skriva på kunde läras ut på en kafferast. Efter- meriska tangentbordet. (Program- vi mogna att försöka skriva på som man även vid behov kan få men heter Access Dos och Access Windows-sätt med WRITE. men heter Access Dos och Access Windows-sätt med WRITE. fetstil och understruken stil och kan for Windows.) Erfarenheterna bekräftade i stort

fortsätta med NYORD för vanligt program har naturligtvis oändligt Detta miniprogram har en viktig jobb, men att eleverna kunde få testa mycket fler och större möjligheter nackdel: det går inte att inifrån pro- sina vingar i W så fick vi se hur det än NYORD. Men ingalunda att man grammet radera text filerna! Det pro- gick.

klubben. Tack vare att styrinforma- tangentbordsprogrammen. Det för gör dem ännu svårare för funktionstionen i NYORD-filerna är enkel att DOS och det för Wtålde inte varan-<br>DOS och det för Wtålde inte varankänna igen, kan man med DOSFIXA dra. Det dröjde ett tag innan jag dock motiverade att försöka, och vi även snabbgranska sina texter innan kom på vad felet var. Man skulle ju bestämde oss för att fortsätta övman raderar eller ändrar namn på de ett program som Microsoft ningarna nästa läsår. dem' låter ta fram till sitt eget DOS och Det hela har varit mycket lättar-<br>sitt eget W skulle fungera. Men så-<br>WINDOW WORKS betat, lättlärt och fungerar fint. Vi dant skall man inte tro. Det är trots Det diskuterades om vi skulle satsa<br>använder det ännu, och allt skulle handelskalle baten sem sättled som på på got av de "store" program allt verkligheten som gäller! på något av de "stora" program-

Varit.<br>1991 var att ha olika konton för de båda jag avrådde bestämt från att satsa på<br>1991 systemen. Opraktiskt, men genom- så dyra program innan vi hade säksystemen. Opraktiskt, men genom-

datorn eller händer andra oberäkne-

som jag fick tag på genom ABC- Vi fick omedelbart problem med med alla musmanövrer hit och dit

varit frid och fröjd om inte om hade Enda lösningen (som jag kom på) men, Word Perfect eller Word, men

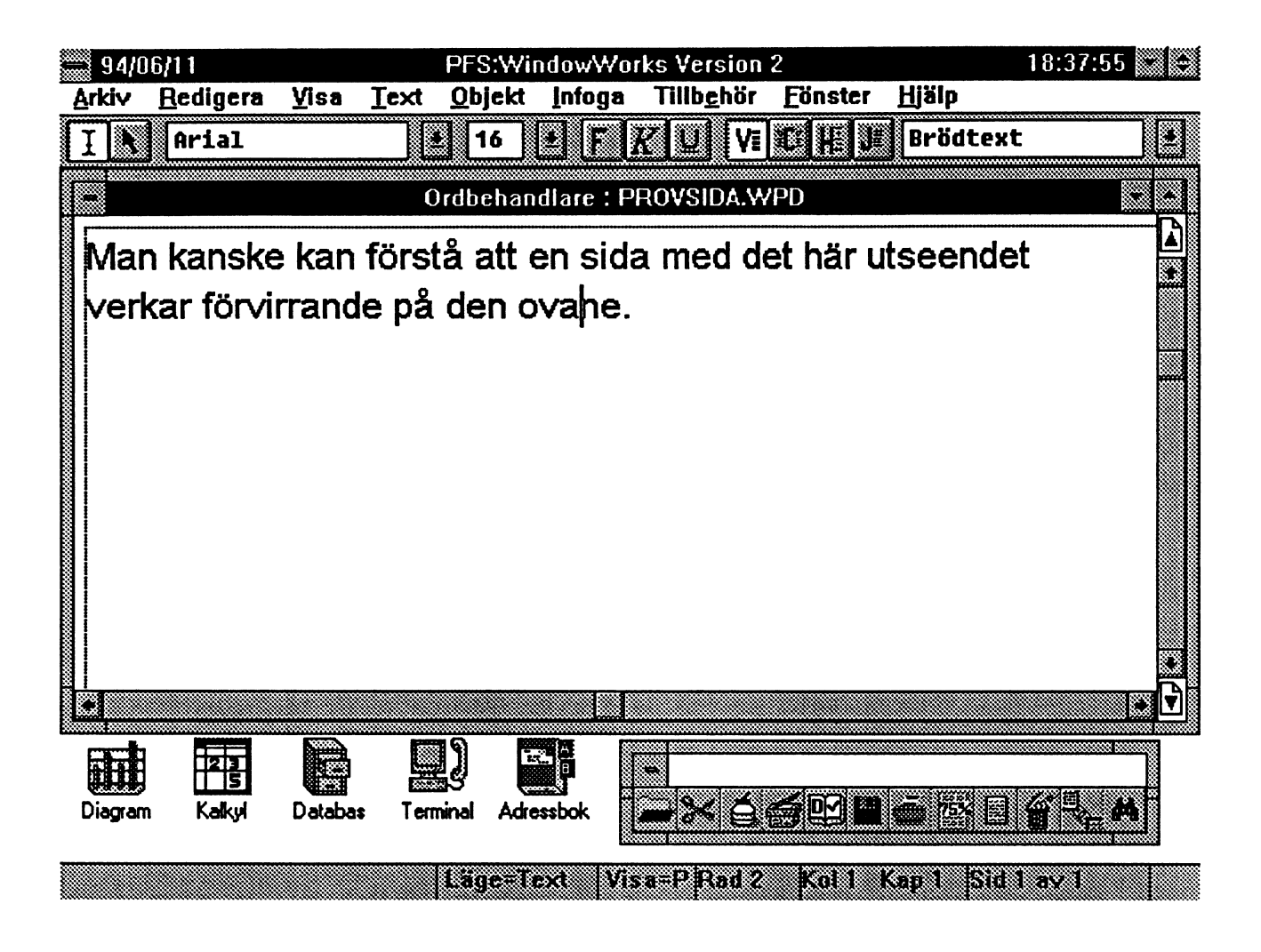

0% UPPTAGET. TEXT b:TEMP.ORD SID 2 (2) R:2 K:32  $1$ --------10--------20--------30---------0--------50--------60---... när man är vad vid det här!• Alla kommandon syns längst ned.

1HÄMTA 2SPARA 3SKRIVA 4SLUTA 5FET 6UNDER 7MENBOR 8MENÅTE 9JÄMNA 0HJÄLP

rare indicier på att det skulle fung- bestämt att det är det WORD för att svara på. När man vant sig vid en era. I stället köpte vi en skolversion Windows som gäller. I ställer som sig vid en rad rutiner som

halv termin) är inte odelat positiva. Närjag köpte min nuvarande hus- Aplus, somjag måste överge. Sedan boler som inte har något värde för enhet. Det blir mycket lätt att flytta den enskilde. Problemet är dock att CA-TEXTOR delar av kalkylen till ett ordbehandvi inte kan skräddarsy interfejset för Men det är inte slut med det. Tvek- lingsdokument, OLE eller inte. Och

det ena av mina jobb, och det har<br>kanske framgått varför jag behöver Hur många ordbehandlare blir oanvändbara, likaså vissa sökkanske framgått varför jag behöver Hur många ordbehandlare ha både NYORD och WW på min behöver man? program som hittills fungeratså bra.

jan satsade man på ett (halv?)stor- disk. Varje program harsittanvändockså många riksdagsmän känt. Så Vilken ordbehandlare vill jag job-<br>Vilken ordbehandlare vill jag jobsystem, och våra Stora Grabbar har

met är SPCS svar på MS Works for gram, även om det är mycket omfat- lar, makron (om sådana finns), fras-<br>Windows till ungefär halva priset! tande och har varit litet tidsödande minnen osy. Man lagrar sina filer i Vi fick reducerat pris när vi köpte att lära sig, men nu är det gjort. Den ett batteri av underbibliotek.<br>10 licenser på en gång. Tyvärr är det standardisering som W onekligen En ny ordbehandlare kan 10 licenser på en gång. Tyvärr ärdet standardisering som W onekligen En ny ordbehandlare kan föra<br>inte en nätverksversion, men genom fört med sig gör det lättare att med sig en helt annan kultur. De inte en nätverksversion, men genom fört med sig gör det lättare att med sig en helt annan kultur. De komma in i nya W-program. Det gamlabiblioteken passarinte, rutineganska bra. Vi har gjort en falsk rot känns inte längre lika avskräckande rna måste göras om. Innan man helt<br>M: så att vi kan låta ordbehandlar- som när WS och WP först slogs på hunnit annassa sig till det nya har M: så att vi kan låta ordbehandlar- som när WS och WP först slogs på hunnit anpassa sig till det nya har ens peka på M: det nya har ens peka på M: det nya har ens peka på M: det nya har ens pekar på marknaden. ens marknaden. M:\texternal man sina fileriflera olika format och

man kör i. med ytterligare ett, superbylsigt, pro- flera ställen. Våra erfarenheter hittills (efter en gram på min hårddisk! Jag hade inrättat mitt liv bra med

Programmet är ganska trögt, bild- dator för drygt ett år sedan, tyckte satsade jag hårt på OP, som i dessa skärmen rörig, full med knappar och jag 120M var ganska mycket. Det W-tider har svårt att hävda sig. jag 120M var ganska mycket. Det W-tider har svårt att hävda sig. symbolersom förvirrar eleverna. Vi har blivit litet trängre på hårdisken WW frestade' mig länge och gör fårexperimentera mera medatteven- än vad jag trodde mig ha anledning så fortfarande. Det har stora fördetuellt ta bort alla knappar och sym- att räkna med då. lar att kalkyldelen sitter i samma

varje elev, eftersom de hämtar sam-<br>måste titta på fler ordbehandlare för met siälv. Men jag börjar undra om måste titta på fler ordbehandlare för met själv. Men jag börjar undra om Helt klart kommer det inte att gå att se om vi kan hitta någon bättre. inte nackdelarna överväger. Propå en kafferast att lära sig WW Mina blickar har då fallit på CA- grammet för förvånande segt ib-<br>heller. Vimåste iså fallsatsamycket TEXTOR som också säljs av SPCS land, varför förstår jag inte. Word är TEXTOR, som också säljs av SPCS land, varför förstår jag inte. Word är hårt på att öva in de olika hand- och är betydligt billigare än de stora betydligt snabbare fast det ser större greppen. Det återstår att se hur det drakarna. Min utvärdering av den är ut. Filerna blir också mycket stora kommer att gå. Alla kanske inte inte klar när jag skriver detta, så det och kan nästan inte läsas med en lyckas, och då har vi fortfarande får anstå. Men klart är att TEXTOR ascii-läsare. Det verkar som om den NYORD att falla tillbaka på. suger ytterligare tre och en halv meg vanliga texten krypteras. I varje fall från hårddisken – småpotatis om är den dold bakom en enorm svärm<br>manjämför med WORD, men i alla av styrtecken.

På mitt andra jobb (riksdagen) ten Jag måste just nu tyvärr hålla de nymodiga programdrakarnas började man för några år sedan en mig med både OP, WW och textfileriascii-form utan en mängd omfattande datorisering. Tillenbör-<br>
Winword på min alltför lilla hård-<br>
minstensak till, men det är en annan datorsystem med programpaketet ningsområde, och de är tyvärr inte historia som (kanske) kan berättas "All-In-One". Jag måste medge att utbytbara. De fordrar litet olika be-<br>det kändes mycket gammalt redan bandling och inställninger och går handling och inställningar och går när det kom, och det har tydligen ibland i vägen för varandra.

nu går man över till ett PC-baserat ba med privat? Frågan är inte så lätt

era. I stället köpte vi en skolversion Windows som gäller. lägger man upp en rad rutiner som<br>av Window Works,. Det program- Nå, Winword inget dåligt pro- underlättar arbetet. Manskapar malav Window Works,. Det program-<br>met är SPCS svar på MS Works for gram, även om det är mycket omfat- lar, makron (om sådana finns), frasminnen osv. Man lagrar sina filer i

textbiblioteket oavsett vilket konto Men jag har alltså blivit sittande man kanske måste leta eter dem på

Nu har jag länge uppehållit mig vid fall. Spelar det någon roll? Ja, det det ena av mina jobb, och det har spelar strukture som DOSFIXA hårddisk, förutom gamla OP.<br>Då är vi tillbaka vid utgångspunk-

## WordPerfect för DOS contra Word för Windows

kallas en avbönsartikel med mo-<br>
kallas en avbönsartikel med mo-<br>
Mär man kör Windows har Jag har redan råkat ut för två

ABC-bladet som i andra dator- en ny installation. Programmakaren Det är enligt mina kompisar något tidningar, har läsarna kanske fått bara rev sitt hår och inte hade några som händer då och då.

jag faktiskt hade full kontroll över oerhört känt resultat. Hela bibliote- "Word är bättre än Wordperfect" alla prylar. Tyvärr hade jag då fått ket bort i en stor rökplym! etc med samma form av argumentaavstå från en massa nyttigar rutiner. Förresten så vidhåller både han tionsanalys som den som författa-

någotslags avbön med anledning av DOS-miljön när man letar efter vi- men (Animal Farm), där grisarna ju att jag nu i praktiken lagt över så rus, defragmenterar sin hårddisk, sade: Four legs good-two legs bad. gott som hela min yrkesmässiga eller körolika hårdvaruanalyser och produktion till Word i Windows- sådant.<br>
Datorlivet är komplicerat

från Bill Leksén. Den skulle kunna lik förbaskat.  $h$  hoppas blivit någorlunda pålitlig.

deration från en som gillar DOS maningen aning om vad som pågår, obegripliga kraschersom tvingatmig men som har börjat inse vissa säger han, ochberättarvilka enorma tilltotalominstallationavWindows. fördelar med det grafiska gräns- problem han hade med sin stora Körfel ..... och drivrutin med typsnittet. 512-megabajtare, vilket slutligen beteckningen .DLL som pajat. Nåvisade sig bero på att det låg någon got i den stilen tycker Windows. Jag Under galgen gammal fil med typbeteckningen bara suckar och orkar inte ens läsa Av mina tidigare skriverier i såväl .DLL kvar på disken som irriterade alla dessa skrämselmeddelanden.

inte borde ha stan- slutat med höjdar- floskler i stil med

Sven Wickberg har bett mig göra och jag att man nog bör hålla sig i ren Orwell belyser i sin bok Djurfar-

helstanledningatt göra. Kvari DOS- Själv ärjag ingalunda någon nybör- anledning att försöka belysa alla asmiljön blirjag nog tillmin pensione- jare på Windows. Jag skaffade mig pekter någorlunda objektivt och ring. Min revisor och datoriella lek- ett exemplar redan när det lansera- underbyggt av egna erfarenheter. kamrat brukar ofta säga: des i sin första mycket buggiga ver- Den som aldrig kört PC skall givet-  $-$  Ja, Du Bill vi blir nog kvar i sion. Med ett ilsket vrål avinstalle- vis inte yttra sig om PC. Det är väl DOS till döddagar. Rätt som det är rade jag det och slängde in original- tämligen självklart? disketteni kassaskåpet. Nyligen upp- Innan man rusar ut och köper ett graderadejag denna version till den häftigt program typ Word, så bör

Redaktionen har fått en artikel så sitter man här och grottar i DOS senasteWindows-versionen somjag

intrycket att jag är en obotlig gam- vettiga förslag att komma med. Så — Word 2.0 är känd för att vara<br>maldatorstoffilsom ———————————————————— om man installerar lite buggig, säger en datorvild yngmal datorstoffil som aldrig någonsinskul- en mängd Win- ling. Sexan är bättre, fortsätter han.

le överge DOS och dows-program och Det som jag i dag skriver för gå över till Win-  $\blacksquare$   $\blacksquare$  sedan avinstallerar ABC-bladet grundar sig på en hel dows. En gång i ti- **dem hamnar man** del råd och rön som jag på senaste den sver jag pa att ändå till syvende tiden gett till mina yrkeskolleger, aldrig överge CP/M  $\begin{bmatrix} 1 & 1 \\ 1 & 2 \end{bmatrix}$   $\begin{bmatrix} 2 & 3 \\ 3 & 5 \end{bmatrix}$  och sidst i DOS- nämligen dokumentöversättare. Jag för DOS. Det harjag \<br>skrivitomidatortid- WHWIII exekverandes DEL samt att höra översättare som är skrivitomidatortid-  $\forall \forall \forall \forall \exists \exists \exists$  exekverandesDEL samt att höra översättare som är ningar, och ärligtta- | endbrokendeli ac- nybörjare på ordbehandling lura i lat undrar jag än i **kompanjerat** av andra kolleger både det ena och det denna dag om jag | kötteder, gärna av- andra med inte särskilt underbyggda

nat kvar i min kära CP/M-miljö, där kommandot pro primo DEL \*.\* med "Macintosh är bättre än PC" eller

miljö. Livet är inte enkelt och då särskilt Nä, någon avbön finns ingen som lingen nybörjare icke datorlivet. Det finns nog all

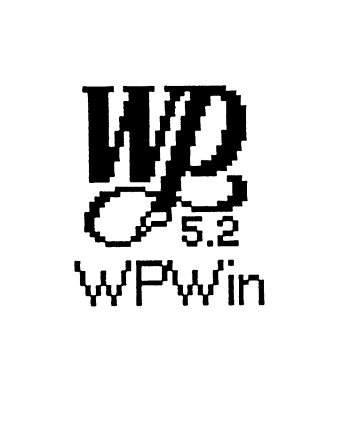

man hinner yttra tre svordomar låta som ett konstigt yrke. Ärligt så mycket, särskiltminegenversion mellan varje kontrollerat ord i dess talat, känner jag inte många kolle- som harWordstar-kommandon och rättstavningsprogram om man inte ger i branschen som håller på med specialmakron avsedda för just har en höghastighetsdator av 486- sådant, men det beror helt enkelt på tabellöversättare.

mitt blygsamma förmenande helt<br>
avstå från Windows-program, så- Rundgång<br>
annloch det är onekligen arbetsbeavstå från Windows-program, så- Rundgång ann anm och det är onekligen arbetsbevida han inte har mycket goda ner- Alltnog, Invandrarverkets språk- sparande.

typ. att det nog inte förekommer lika Kanske är det intressant för nå- många tabellariska universitetsbetyg Fördelar gon läsare att ta del av mina upple- när det gäller sådana språk som Vadjagverkligen uppskattari Word velser? Yorubu, Sydkurdiska, Tagalog och är dess fråsmakron. Jag behöver Telugu etc. Det verkar som om en-<br>dast polacker polska tentamens- så stårdet Civilregistreringsmyndig-Ett gott råd dast polacker polska tentamens- så stårdet Civilregistreringsmyndig-<br>Den som haren 286-datorbörenligt böcker har.

ver eller känner någon läkare som är sektion - som jag arbetar för - vill ha Frasmakrona i Word är helt överberedd att skriva ut större kvantite- sådana här översatta och de betalar lägsna de som finns i WP 5.1 DOS ter Valium eller något annat nerv- ungefär lika dåligt som man skulle vers. lugnande preparat utan att komma i fått betalt för dem om handlingarna Helt suveränt är det med den <sup>s</sup> k konflikt med Socialstyrelsens reg- skulle ha skrivits rent från svenska uppsamlingen: man klickaroch marler. till svenska, dvs i praktiken skriv- kerar stora sjok med text, och sam-Windowsblir nämligen på tok för byråpris. Men som arbetsmarkna- lar dessa (med ctrl-F3) i en stor långsamt praktiken. Den som i lik- den ser utärdet bara att tiga och lida slask där de kommer in i tur och<br>het med undertecknad har en gam- och skaffa sig de bästa datorverktvg ordning. Man kan alltså komponera och skaffa sig de bästa datorverktyg ordning. Man kan alltså komponera mal "ångdator" -en ålderstigen 386:a som går att få tag i. Jag investerar i nya översättningar med hjälp av 25 MHz (inhandlad någon gång på datorverktyg och tar då av pengar gamla på ett mycket enklare sätt än senhösten anno 1991 re'n) med en som jag tjänar på tentamensböcker när man arbetar med att klippa ur 'långsam' hårddisk med accesstid för att sedan köpa ännu bättre dator- text och lägga på små filsnuttar och på 22 ms bör nog tänka sig för. Det verktygsom producerartentamens- läsa in dem igen. (Man får ut resulblir helt enkelt för långsamt. Även böcker. Mitt arbete synes mig ib- tatet med sh-ctrl-F3.) jaggick på snacket om att "man inte land lika vanvettigt korkat som på Mushanteringen är enkel och behöver en 486:a om man inte skall den gamla goda tiden när jag arbe- pedagogiskt för en nybörjare att syssla med en massa beräkningar" tade extra som bussförare långt ute snabbt klicka på <sup>s</sup> k verktygssymetc. Den som ordbehandlar och vill i bushen och allt jag tjänade på boler såsom oskrivet ark, mappen utnyttja ett avancerat rättstavnings- extraknäcket gick åt för att under- med alla filer, diskettsymbolen för program bör nog se till att han eller hålla den skraltiga bil som var en att spara, saxen för att klippa ur text hon skaffar all datorkraft som går förutsättning för att kunna åka ut i och de två arken som symboliserar att få. Den nya Word 6.0 har något bushen och tjäna pengar till den kopiering. Det är lättare att snabbt att få. Den nya Word 6.0 har något bushen och tjäna pengar till den kopiering. Det är lättare att snabbt skraltiga bilen etc etc. Helt enkelt flytta textblock ut i högerläge i doreda på skribentens olika manövrer, rundgång. Men man ärju sysselsatt kumentet. Man blockmarkeraroch och tro inte för ett ögonblick att medfåtillfällentillsyndigt leverne, klickar på indragssymbolen. och datorbranschens folk måste ju Nuskalljagberättavilka fördelar också få tjäna pengar. Kanske en Flera fönster och nackdelar jag upplever i och ellerannan läsare känner igen livets Den absoluta höjdaren för mitteget med att jag gått över till Word i rundgång och ler igenkännande åt vidkommande är möjligheten att i

Som jag väl nämnt någon gång Ja, det är mina personliga kanske fönster (genom att klicka på den lilla under mina skriverier i Bladet arbe- tröttsamma funderingar in på det svarta rektangeln längst till höger tar jag som översättare från polska nya året 1994. Faktum är att min på linjalen). Då kan man samtidigt till svenska med en produktion av produktion avde härvidriga tabella- glutta på exempelvis sida 1 och sida företrädesvis tjänstgöringsintyg, ta- riska alstren nu går avsevärt raskare  $\overrightarrow{4}$  i ett och samma dokument. Jag

man åtminstone få vetskap om att stolsdomare etc. Det måste rimligen 5.1 DOS-versionen somjag berömt

Densom haren 286-datorbörenligt böcker har. heten [Byrån för borgerlig vigsel]

Windows-miljö. det ekorrhjul vi så många trampari. Word dela upp bildskärnen i två bellariska betygshandlingar, dom- än när jag arbetar med Wordperfect klickar i övre fönstret och är nu på

### 14 **ABC**<sup>bladet</sup> 1994, nummer 3

sidan 1, och så vispar jag runt lite år att gnälla och vilja ha ytterligare marknadsföring, tyckerjag. Månne med musen och markerar någon en 512:a som drive D:, spår en del "sexan" ännu ej blivit översatt till skoj ig polsk stämpel och klickar på kompisar. Ärans och hjältarnas språk? kopieringssymbolen. Jag klickar i nedre fönstret och nu är jag plötsligt Nervsammanbrott Kulturimperialism<br>
på sidan 4 och klickar på hämtsym- Det tog alltså för lång tid att starta Tyvärr är vi som tala på sidan 4 och klickar på hämtsym- Det tog alltså för lång tid att starta Tyvärr är vi som talar Ärans och<br>bolen och nu har jagsnabbt kopierat Windows och vtterligare väntan in- hjältarnas språk offer för något som bolen och nu har jagsnabbt kopierat Windows och ytterligare väntan in- hjältarnas språk offer för något som<br>sammastämpel från sidan 1 till sidan nan jag kom in i Word.

Möjligheten att hålla upp till nio gram är ohållbart när man arbetar eländet med å ä ö.<br>fönster öppna med olika dokument vrkesmässigt. Om jag klickar fönster öppna med olika dokument yrkesmässigt. Som and om jag klickar på DOS-symbo-<br>Tisserligen har jag märkt att sine och vill köra mina gamla kära

men jag har tröttnat på att knussla bostad. Med drygt 15 års erfarenhet med minne. **MiCrosoft Office** av persondatorer har jag lärt mig att

## Hårddisken med 512 MB fice 4.0, det paket som innehåller skäms jag inte för. Senaste versionen av ordbehand-

medsjälvaktningroffaråtsigca 12- grammet Access 1.1 och filsänd- vit mycket förtjust i. 40 MB. Jag strippade så gott jag ningsprogrammet Microsoft Mail. Möjligheten att med musen klicka kunde i min 159 MB-karra ooh nade Detta paket är tämligen nytt. Det och dra och på så sätt snabbt flytta da bar 10 MB iedigr, ooh det var lanseradesiUSAislutet av oktober hela textsjok från ett ställe till ett ändå bara de program jag skaffat 1993. I slutet av förra året kom det annat tycker jag om. Dock arbetar mighittills. The erbjudanden om att köpa Microsoft jag mycket med tangentbords-

Jag har alltid varit mushatare och Words rättstavning har mera intelli- DOS-program, eller klickar på en tangentbordsälskare, men inte ens gens än den i WP. Den gissar mera symbol för något av dessa program tangentbordsälskare, men inte ens gens än den i WP. Den gissar mera symbol för något av dessa program<br>jagkan låta bliatt vid lämpliga tillfäl- och bättre, men allt sådant tar ju tid. som jag inte tänker sluta köra jagkan låta bli att vid lämpliga tillfäl- och bättre, men allt sådant tar ju tid. som jag inte tänker sluta köra, så<br>len använda musen som ett trollspö. De egna lexika man bygger unn kan jag inte ens trycka fram viktiga len använda musen som ett trollspö. De egna lexika man bygger upp kan jag inte ens trycka fram viktiga<br>Det är onekligen praktiskt att jobba sparas så långt jag förstår i ASCII- tecken som bråkstreck inverterat Det är onekligen praktiskt att jobba sparas så långt jag förstår i ASCII- tecken som bråkstreck, inverterat med principen klicka och dra.<br>Tormat, Skall man ha snabblexikon- bråkstreck etc och ännu mindre å ä format. Skall man ha snabb lexikon- bråkstreck etc och ännu mindre å ä sökning förrättstavning, måste man ö. Nackdelar använda binära sökträd och sofisti- Detta har gjort mig så irriterad att De enorma nackdelama jag upple- kerade metoder med heuristisk sök- jag med BOOTCON startar på olika vat med Windows har lett till att jag ning, soundex (ljudenlig gissning), sätt: nödgats uppgradera mina 386-25- sökning med hashing-tekniketc. Jag \* option A starta för DOS, burkar till följande: 486:a med 66 kan inte tänka mig att Word har \* option B starta för Windows. MHz 16 MB RAM och 512 MB detta. Dagens programmerare lad- En sådan sak kan lätt åstadkomhårddiskmed 10ms accesstid. Över- dar sina applikationer fulla med all- mas i MSDOS 6 utan något extradrifter? Knappast. Word blir inte sköns faciliteter utan att optimera program. Själv kör jag fortfarande njutbar annat än med minst 486-40. programmen och förlitar sig på att MSDOS 5 därför att det operativ-4 MB RAM är vad som rekommen- alla skall köpa in åtminstone en systemet fungerar perfekt med mitt deras som minimum, men helst 6-8 Pentium-dator för att få köra i rask lokala nätverk på kontoret och mitt MB. Det sägs räcka med 12 MB, takt. externa nätverk mellan kontor och

— Det räcker med 300, säger en lingsprogrammet Word 6.0, kalkyl- Mera Word del kompisar. programmet Excel 5.0, ritprogram- Låt mig återgå till Word som jag Jaså. Varje Windowsprogram met Power Point 4.0, databaspro- erkänner oförblommerat att jag bli-

Även morgondagens program Office 3.0(tre noll) billigt, men för- kommandoniWord. Omjag gören skall rymmas. De blir bara större säljarna andas inte en stavelse om översättning av en domstolsdom så ooh Srorrei 'fyr-nollan" som nu är på ingång, om skriverjagbara ZbigniewZbyszynski - Du kommer nog inom något den inte redan är här. Ohederlig en enda gång. Jag trycker på F8-

sammastämpel frånsidan 1 tillsidan in nan jag kom in i Word. Sammastämpel tränsisartiklar genom<br>4. En dokumentöversättares arbete in Mina nerver tålde inte söljoheten i åren aldrig försummat att beteckna Mina nervertålde inte söligheten. åren aldrig försummat att beteckna går mycket ut på att kopiera hela Att hinna räkna 1-2-3 mellan varje som 'datorimperialisternas våldtäkt sjok med text och ta betalt per ord. kollat ordi Words rättstavningspro- på ett minoritetsspråk', nämligen )k med text och ta betalt per ord. kollat ordi Words rättstavningspro- på ett minoritetsspråk', nämligen<br>Möjligheten att hålla upp till nio – gram är ohållbart när man arbetar – eländet med å ä ö.

också till nytta för en översättare. Visserligen har jag märkt att len och vill köra mina gamla kära<br>Jaghar alltid varit mushatare och Words rättstavning har mera intelli- DOS-program eller klickar på en

- 
- 

Jag tänker satsa på Microsoft Of- inte ändra på något som fungerar fice  $4.0$  det paket som innehåller perfekt. Mera därom nedan.

tangenten (utvidga markering) tryc- schimpans, om man placerade ett epikondyla del på den sida som vet-<br>kersedan ett antal gånger på vänster- dvlikt diur vid tangentbordet. Här- ter in mot kroppen sk tennisarmkersedan ettantal gånger på vänster- dylikt djur vid tangentbordet. Här- ter in mot kroppen, s k tennisarm-<br>pilen för att blockmarkera hela nam- efter kan man råka trycka på vilken båge pilen för att blockmarkera hela nam- efter kan man råka trycka på vilken båge.<br>net, och slår ALT-R F för att anropa tangent som helst. Iåt säga mellan- Fle net, och slår ALT-R F för att anropa tangent som helst, låt säga mellan-<br>frasminnet och skriver där t1 (för slagstangenten och nu är hela över- porterat liknande skador. Ni som mig betyder det temporär variabel sättningen 'putz weg'.<br>
1) och ALT-D (eller bara ENTER) Kan man sina saker får man till- ordbehandlar lika mucket som vi 1) och ALT-D (eller bara ENTER) Kan man sina saker får man till- ordbehandlar lika mycket som vi.<br>för att definiera. Nästa gång jag bakaden försvunna texten med ctrl-z Om man skall blockmarkera enför att definiera. Nästa gång jag baka den försvunna texten med ctrl-z<br>skall skriva det här polska namnet eller genom att klicka på den töntiga skall skriva det här polska namnet eller genom attklicka på den töntiga dast 2-3 skrivtecken, så rekommen-<br>skriver jag bara förkortningen t1 symbolen som är 7:e från vänster på derar jag att man lär sig att göra skriver jag bara förkortningen t1 symbolen som är7:e frånvänsterpå derar jag att man lär sig att göra och trycker omedelbart på F3. En- verktygsraden och som ser ut som detta med tangentbordskommandon<br>ligt instruktionsböckerna måste man något slags febertermometer. Om (F8 och pil) Det är besvärligt att ligtinstruktionsböckerna måste man något slags febertermometer. Om (F8 och pil). Det är besvärligt att blockmarkera sin fras och sedan man däremot tryckt på backstegs- pricka inskrivlägen med musen och blockmarkera sin fras och sedan man däremot tryckt på backstegs- pricka inskrivlägen med musen och<br>trycka på F3, men det behövs inte, i tangenten är översättningen förlo- sedan klicka och dra bara några få

skriva sidnumret eller namn på ett för attinlärningen skall sitta livet ut. Om jag vill skriva en högerställd<br>S k bokmärke (om telefonen ringer Vi mycket vana datorister lider stämpeltext i en domstolsdom kan

som kört Word – i några år, påstår texter. Men stackars nybörjare! inom ramen. När man redigerat färatt det är mycket lättare att köra i digi rar man bort ramen. Det var vindows-miljö än i DOS-miljö. Jag Ole!<br>Windows-miljö än i DOS-miljö. Jag Ole! Sven Wickberg som lärde migdetta. Windows-miljöän i DOS-miljö.Jag Ole! Sven Wickbergsom lärde migdetta.<br>har studerat en utbildningsvideo för Ett skäl till att hålla sig genomgå- Man lär sig mycket genom att dryfta har studerat en utbildningsvideo för Ett skäl till att hålla sig genomgå- Man lär sig mycket genom att dryfta<br>Word och läst två avancerade läro- ende till Microsofts kontorspaket är olika problem i klubbens msg-sys-Word och läst två avancerade läro- ende till Microsofts kontorspaket är olika böcker men håller inte med.<br>
en sk OLE 2.0 som står för Object tem.

Blockmarkera hela översätt- hänseende bör man passa sig för att 'proportionella typsnittär snyggare'<br>ningen, låtsäga en tentamensbok på bli alltför mustillvänjd. Sedan jag eller 'att det är ingen nu för tiden ningen, låtsäga en tentamensbok på bli alltför mustillvänjd. Sedan jag eller 'att det är ingen nu för tiden<br>10 sidor. Detta är inte så svårt att började 'musa' så här mycket har som vill ha icke-proportionellt' eller åstadkomma ens av misstag för en jag återigen fått ont i högerarmens

tangenten är översättningen förlo- sedan klicka och dra bara några få<br>tecken. Detta skapar mikrospän-

Den häridiotfunktionen hardock ningariarmen som Din ortoped kan en mycket positiv effekt. Det går förklara vad de leder till på sikt. en mycket positiv effekt. Det går förklara vad de leder till på sikt.<br>ganska lätt att lära upp kolleger att Det är svårt för mig att inte vara<br>I många fall går det faktiskt fortare göra säkerhetskopior och att inte förtjus I många fall går det faktiskt fortare göra säkerhetskopior och att inte förtjust i Word. Jag har till och med<br>att använda tangentbordskomman- ifrågasätta varför manskall ställa in implementerat en ZOOM-knapp att använda tangentbordskomman- ifrågasätta varför manskall ställa in implementerat en ZOOM-knapp<br>don än mushantering. Exempel på automatspara var fjärde minut i med vars hjälp jag stegvis kan dra don än mushantering. Exempel på automatspara var fjärde minut i med vars hjälp jag stegvis kan dra<br>detta är F5 (gå till viss sida) och bara Word. Det krävs bara en enda krasch upp texten till förstoring. detta är F5 (gå till viss sida) och bara Word. Det krävs bara en enda krasch upp texten till förstoring.

den s k OLE 2.0 som står för Object Jag skulle inte gärna rekommen- Línking and Embedding. Den innedera Word och dylika avancerade bär att man från Word kan komma Fly förbaskad!<br>produkter till någon annan än en åt ett räkneschema bara genom att Nutill någotsom gå produkter till någon annan än en åt ett räkneschema bara genom att Nu till något som gör mig fly förbasmycket durkdriven skribent eller dubbelklickapå räkneschemats sym- kad. Någon vidlyftigare argumenta-<br>Översättare som behöver detta. Om bol, dvs att man kan köra kalkyl- tion tarvas ei. Jag vidbåller att den översättare som behöver detta. Om bol, dvs att man kan köra kalkyl- tion tarvas ej. Jag vidhåller att den madam i huset behöver skriva nå- program och ordbehandling på en som villanvända sittordbehandlings-<br>gonting, tycker jag hon kan använda gång och fritt flytta textsjok och program som en vanlig skrivmaskin gonting, tycker jag hon kan använda gång och fritt flytta textsjok och program som en vanligskrivmaskin<br>programmet Write så kanske hon delar av kalkylblad mellan program- inte skall förvägras detta programmet Write så kanske hon delaravkalkylblad mellan program- inte skall förvägras detta. men enligt principen klicka med Vill jag slå in hårda vagnreturer<br>musen, drag och släpp. och med mellanslagstangenten knuf-

ljande: mycket bra sak, men i ergonomiskt allena saliggörande, och att alltid<br>Blockmarkera hela översätt- hänseende bör man passa sig för att 'proportionella typsnittär snyggare' började 'musa' så här mycket har som vill ha icke-proportionellt' eller<br>jag återigen fått ont i högerarmens 'då gör Du något fel, då har Du inte

slagstangenten och nu är hela över- porterat liknande skador. Ni som<br>sättningen 'putz weg'. inte känner av sådant kanske inte

varje fall inte på mitt exemplar av rad för evig tid.<br>Word 2.0. Den här idiotfunktionen har dock ningar i armen som Din ortoped kan

s k bokmärke (om telefonen ringer Vi mycket vana datorister lider stämpeltext i en domstolsdom kan kan man införa bokmärket 'hit' och inte alltför mycket av sådant där jag skapa en RAM och sedan far inte alltför mycket av sådant där jag skapa en RAM och sedan far<br>djävulstyg från programmakarna. Vi texten omkring inne i den där ramen söka på detta vid ett senare tillfälle. djävulstyg från programmakarna. Vi texten omkring inne i den där ramen En översättarekollega jag har – vet hur viktigt det är att säkra alla som en 'snorloska' men håller sig<br>m kört Word – i några år, påstår texter. Men stackars nybörjare! inom ramen. När man redigerat fär-

musen, drag och släpp. och med mellanslagstangenten knuf-<br>Sinnessjuk funktion fa mig fram till ett visst textläge, så<br>En fullständigt sinnessjuk funktion Oergonomisk mus ar det min ensak. Ingen kan över-En fullständigt sinnessjuk funktion ÖGIGONOMISK MUS sagar det min ensak. Ingen kan över-<br>för en nybörjare i Word är nämligen Mushanteringen är onekligen en tyga mig om att True Type är det fören nybörjare i Word är nämligen Mushanteringen är onekligen en tyga mig om att True Type är det<br>mycket bra sak, men i ergonomiskt allena saliggörande, och att alltid

## 16 **ABC**<sup>bladet</sup> and the set of the 1994, nummer 3

tabbar'. Snicksnack! I vissa lägen, heter som finns att måla upp texten shift/ctrl) inte fungerade då, jämte med vissa dokument vill jag köra på skärmen, så fastnar man framför heldel andra ting. Sedermera kunde<br>icke-proportionellt. Särskiltsom jag 'dumburken' och försöker göra nå- man läsa att det fanns 'buggar i icke-proportionellt. Särskiltsomjag 'dumburken' och försöker göra nå- man läsa att det fanns 'buggar i har speciella textgeneratorer som gonting onödigt snyggt, som man sexan' och nu kan man alltså bemed ledning av vissa snabba inmat- inte får betalt för, i stället för att ningarskapar en viss tabellarisk text förs öka se till den praktiska nyttan ningar skapar en viss tabellarisk text försöka se till den praktiska nyttan Jag gitter inte göra detta. Jag är<br>i äldre ordbehandlare, t ex Word- och få fram innehållet i en text. ganska trött på ändringar och uppi äldre ordbehandlare, t ex Word- och få fram innehållet i en text.<br>Perfect. Många stora författare brukar

ker med Word måste jag skriva en vanligblyertspenna och papper An- putte.<br>hel mängd nya makron i Words vänder de ordbehandling så är det i En fördel med nya MSDOS 6 är hel mängd nya makron i Words vänder de ordbehandling så är det i<br>Basic-liknande makrospråk. Det slutskedet när texten redan fått en Basic-liknande makrospråk. Det slutskedet när texten redan fått en att det ingår ett utmärkt program för skulle ta en sådan evinnerlig tid att viss struktur.<br>snabb säkerhetskopiering till disket-<br>iag föredrar, att göra vissa doku- Det där putsandet och det kontra- ter i särskilt krympt format (BACK-

lösa problemet att köra ut Courier- format, och att det var enklare att

Jag har som sagt var arbetat med opålitlig. datorbaserad ordbehandling i drygt Som jag redan nämnt har jag vid ctrl- och alt-sekvenser med ett enda 15 år nu. Till en början när det bara två tillfällen redan råkat ut för att det finger och man kan även skriva stor fanns en handfull persondatorer i uppstått något fel på drivrutinen, så bokstav genom att med ett finger hela riket, använde jag en primitiv att jag inte kunnat skriva ut texterna trycka först på skift-tangenten och editor med fantastiska möjligheter. utan tvingats ominstallera Windows. sedan på den bokstav som exempel-Ville man byta ut 'Kay' mot 'Tarja' Under alla mina tidigare år i bran- vis skall inleda att personnamn. Ty-<br>i en hel text så slog man bara in schen har jag aldrig råkat ut för värr har den där 'rullstolen' förorsai en hel text så slog man bara in schen har jag aldrig råkat ut för

textformateringsprogram behöver<br>
man inte någon häftig dator med DOS 6?<br>
MAGELLAN finns bara för DOS. man inte någon häftig dator med enormt mycket minne. Dock fanns I ett anfall av dumhet skaffade jag Någon nyutgåva för Windows kom-<br>inget rättstavningsprogram. mig MSDOS 6.0 och installerade mer inte. Denna fina produkt är från

gram ofta är kontraproduktiva. Skriva in några rader i en textfil,

För att åstadkomma samma sa- göra utkast till sina böcker med egentlatoren och inte någon atom-

ment i min gamla Wordperfect 5.1 produktiva blev för mig en realitet UP). Det tar inte många minuter att<br>mär jag övergick till Wordstar som backa upp 60 MB. Själv kör jag en under DOS. när jag övergick till Wordstar som Jag kan nämligen inte använda jag körde i många Herrans år. Att bandstation och backar upp 60 MB<br>purier i Windows för resultatet på jag överhuvud taget övergick till på ca 8 minuter, så jag är inte i behov Courier i Windows för resultatet på jag överhuvud taget övergick till på ca 8 minuter, så jag är inte i behov<br>min HP Laser III ser för jäkligt ut. WordPerfect berodde på att jag var av något sådant där program. Dessmin HP Laser III ser för jäkligt ut. WordPerfect berodde på att jag var av något sådant där program. Dess-<br>När detta skrivs har jag inte lyckats tvungen att leverera texter i detta utom har jag nyligen skaffat mig När detta skrivs har jag inte lyckats tvungen att leverera texter i detta utom har jag nyligen skaffat mig<br>lösa problemet att köra ut Courier- format, och att det var enklare att PCTOOLS för Windows, och den text från Windows så att den blir installera drivrutinerna för skriva- har bl <sup>a</sup> ett utmärkt backup-proutskriven med den Couriersom finns ren. Allt var ju redan klappat och gram. inbyggd i HP-lasern. klart. Klart. Från Sven Wickberg har jag fått

Det var bättre förr! fantastisk miljö, men den verkarlite en Rullstol. Om man klickar på

sådana saker som att tappa bort kat en massa låsningar och trassel bmsKay<ctrl-z>Tarja texter, eller få drivrutiner som inte när jag kört Word, men det beror fungerade. Sådant är vardagsmat i säkert bara på attjag inte är som alla dvs begin multiple substitute. WordPerfect och Word. Tydligen andra, utan kör våldsamma makron<br>Med programmet TEX angav är det helt normalt att Word 2.0 då som antagligen inte trivs med Med programmet TEX angav är det helt normalt att Word 2.0 då som antagligen inte trivs med man med kommandot .pp att nytt och då går i baklås och ställer till rullstolen. Jag har fått börja med stycke skulle börja med indrag. Med med djävulstyg. "Känd bug", säger fingergymnastik i stället och avstå kommandot .in+5 angav man att innefolket. Man får hoppas att dessa från special programmet indraget skulle ökas 5 snäpp. buggar är borta i den nya version<br>Medensådanenkeleditor och ett 6.0. Med en sådan enkel editor och ett 6.0. MAGELLAN

inget rättstavningsprogram. mig MSDOS 6.0 och installerade merinte. Denna fina produktär från Tidsstudier ger vid handen att den, men avinstallerade den peromriktigt häftiga ordbehandlingspro- gående när jag såg att mitt handi- med den kan jag göra följande:

lärt Dig att rätt använda indrag och Ioch med alla fantastiska möjlig- kappanpassade program (för att låsa<br>tabbar, Spickspack! I vissa lägen, heter som finns att måla upp texten shift/ctrl) inte fungerade då, jämte

Perfect.<br>Perfect. Många stora författare brukar graderingar. Jag är ju översättare<br>För att åstadkomma samma sa- göra utkast till sina böcker med egentligen och inte någon dator-

jag föredrar att göra vissa doku- Det där putsandet och det kontra- terisärskilt krympt format(BACK-

Det är möjligt att Windows är en ett handikapp-program som visar

huller om buller t ex Wisniewski allt detta som är så lätt att göra i Botemedlet heter Tippex. Man må-<br>sjukvårdsförvaltningen kartotekarie Wordperfect, men som inte går att lar helt enkelt över den där jäkla sjukvårdsförvaltningen kartotekarie Wordperfect, men som inte går att lar helt enkelt över den där jäkla<br>Poznan. Sedan beordrar jag indexe- göra i Word. Poznan. Sedan beordrar jag indexe- göra i Word. kvadraten! rad sökning med ledning avdenna fil Det är verkligen en svaghet att Normalt sänder jag brådskande<br>och efter ca en minut på min ålder- man i Word skall behöva öppna översättningar via modem för utstigna långsamma kärra har jag fått dokumentefterdokumentoch klicka skrift hos beställaren. Det var så jag en s<br>Skrift hos beställaren. Det var så jag samman så skrivarsvenbolen för varie doku- kom in på det här med Word B en <sup>s</sup> k ranking list med låt säga 5-6 på skrivarsymbolen för varje doku- kom in på det här med Word. Befiler bland 350 med procentsiffror ment. Vi som gör låt säga 20 små- ställaren krävde leverans i Word,<br>för sannolikheten att de här orden dokument per dvøn vill beordra ut- Times New Roman 12 punkter och för sannolikheten att de här orden dokument per dygn vill beordra ut- Times New Roman 12 punkter och<br>finns med i filerna. Utmärkt för den skrift och lämna skrivaren åt sitt inget annat som vill hitta en gammal fjäderfä- öde, medan vi gör något annat. En utmärkt sak med Word i<br>uppfödarexamen att använda som Det är på tok för mycket 'baby- Windows-miliön är att översättuppfödarexamen att använda som bet är på tok för mycket 'baby- Windows-miljön är att översätt-<br>textmall för en ny sådan. sitting' med Word. Den bygger på ningarsomskall vidimeras för privat-

DOS, men kan inte göra detta, så dokumentöversättare.<br>I sättningsbyråns stämpel med logo-<br>type som en bild längst ned på sidan länge jag saknar sådana här<br>höjdarverktyg som jag verkligen har WINFAX bet är antagligen mycket lättare att höjdarverktyg som jag verkligen har WINFAX Det är antagligen mycket lättare att<br>Iag har också instelleret WINEAX förfalska en stämpel än att OCP

Magellan kan och som jag beskrivit verktygsraden så sänds en textsida<br>ovan, det har jag inte kunnat utröna ut till Fax i stället för skrivaren

PCTOOLS filhanterare. Den ersät- rande undantag.<br>1994 ter nog på sikt allt. Med den kan in De tekniker som uppfunnit ifrå- enkla översättare som i mörka stunter nog på sikt allt. Med den kan De tekniker som uppfunnit ifrå- enkla översättare som i mörka stun-<br>man dessutom ha flera skrivbord i gavarande faxapparat har givit sig der hotar med att återgå till vanliga

rad med händelser i Windows, så att ofylld kvadrat. Så de tjusiga överstarta Word, öppna flera dokument botemedel mot tekniker som försö-<br>och skriva ut dem ett efter ett, dvs ker styra oss användare i alla lägen.

W-

man i Word skall behöva öppna översättningar via modem för ut-<br>dokument efter dokument och klicka skrift hos beställaren. Det var så jag skrift och lämna skrivaren åt sitt inget annat.<br>öde, medan vi gör något annat. En utmä

ttmall för en ny sådan. sitting' med Word. Den bygger på ningarsom skall vidimeras för privat-<br>Om någon hittar en dylik produkt interaktivt arbete av den typ som kunder inte längre beböver stämp-Om någon hittar en dylik produkt interaktivt arbete av den typ som kunder inte längre behöver stämp-<br>för Windows, så vill jag veta vad kanske passar för en sekreterare på las med pågon kladdig stämpel. Det för Windows, så vill jag veta vad kanske passar för en sekreterare på las med någon kladdigstämpel. Det den heter. På sikt tänker jag överge ett kontor, men inte för en är bara att läsa in bilden med över-<br>DOS, men kan inte göra detta, så dokumentöversättare.

Visserligen har PCTOOLS för som jag använder dagligen och läsa det s k barytavdraget för logo-<br>Windows ver 1.0 funktionerna Fil-<br>stundligen Det är utmärkt att bare i typen vektorisera bilden och spygga Windows ver 1.0 funktionerna Fil-<br>sök och Filvisare, men det där som att klicka på skrivarsymbolen på till den. sök och Filvisare, men det där som att klicka på skrivarsymbolen på till den.<br>Magellan kan och som jag beskrivit verktygsraden så sänds en textsida. ovan, det har jag inte kunnat utröna ut till Fax i stället för skrivaren. Tillbaka till naturen?<br>Om den verkligen klararav. Jag tviv-Sedan klickar jag på en förteckning Tillsammanamed an brans Om den verkligen klarar av. Jag tviv- Sedan klickar jag på en förteckning Tillsammans med en branschkollega<br>Lar. med namn och telefonnummer, tex håller jag nu på och bökar med Invandrarverkets språksektion och polska typsnitt, där problemet är att Medioker filhanterare så går Word-texten iväg som FAX- han använder sig av PostScript-la-På tal om filhanterare, så är ju sida, med eller utan försättsblad. ser och jag har en HP-laser. Det som<br>Windows dito synnerligen medioker. Faktum är att jag redan i dag levere- producerats i Word med polskt typ-Windows ditosynnerligen medioker. Faktum är att jag redan i dag levere- producerats i Word med polskt typ-<br>Detta bekymrar inte mig som an- rar brådskande uppdrag till en över- snitt hos honom bör lämpligen utan Detta bekymrar inte mig som an- rar brådskande uppdrag till en över- snitt hos honom bör lämpligen utan vänder Magellan, Pctools, Norton sättningsbyrå genom att sända ut besvär kunna skrivas ut på min HP<br>Commanderoch DOS-kommandon sidorna som FAX utan ID-uppgifter I aser III Det är möjligt att det CommanderochDOS-kommandon sidorna som FAX utan ID-uppgifter Laser III. Det är möjligt att det<br>och allt sådant som jag behärskar på och sidnumreringar. Den skrivs ut också är ett 'busenkelt problem' och allt sådant som jag behärskar på och sidnumreringar. Den skrivs ut också är ett 'busenkelt problem',<br>mina 10 fingrar. Efter två minuter på en skönskrivande fax och det blir men vi upplever det inte så, eftermina 10 fingrar. Efter två minuter på en skönskrivande fax och det blir men vi upplever det inte så, efter-<br>blev jag emellertid förälskad i som ett original, med ett enda irrite- som vi, som sagt inte i första hand blev jag emellertid förälskad i som ett original, med ett enda irrite- som vi, som sagt, inte <sup>i</sup> första hand

man dessutom ha flera skrivbord i gavarande faxapparat har givit sig der hotar med att återgå till vanliga<br>Windows, och hela baletten kallas fanken på att det skall skrivas ut en skrivmaskiner som åtminstone gör Windows, och hela baletten kallas fanken på att det skall skrivas ut en skrivmaskiner som åtminstone gör för 'kontor'.<br>Den har också något som heter vera en fylld kvadrat som drar en papper i maskinen och skriver på Den har också något som heter vera en fylld kvadrat som drar en papper <sup>i</sup> maskinen och skriver på massa skrivmedel för användaren. papperet. Det är precis så enkelt vi<br>Om det åtminstone hade varit en vill ha det. kan användas för att spela in en hel Om det åtminstone hade varit en vill ha det. man med en enda knapptryckning sättningarna snuskas ned av denna <8355> kan göra en massa saker i stil med, kvadrat. Men, men det finns även Bill Leksén ker styra oss användare i alla lägen.

tta av.<br>Visserligen har PCTOOLS för som jag använder dagligen och läsa dets k harvtavdraget för logo-

# (Text 4190) Anders Umegård <4396>var av intresser. Om det finns flera som Ärende: Musik på PC (?)<br>Tyvärr är MAC något jag inte gärna "stårförsti kön". Adios! P.S. Alltovan<br>vill skaffa, då jag vid sidan av musik-rör MSDOS f utdrag

Här kommer nu ytterligare en omgång av utdrag utskrift etc. är inget jag egentligen Ärende: Bärbarbackupenhet?<br>tycker är nödvändigt. Behöver ett så- Skulle behöva en bärbar backup stafrån MSG-systemet. Denna gång är det dels ett dant program kosta skjortan? MvhAu tion till några pc, någon som hartips på<br>Gall Siltende ett utgav mötene utdmag som har fått della till den tysken av något bra märke? Eller n fullföljande av vissa mötens utdrag som har fått [1888] (Text 4195) Kjell Bävergren <5790> man bör tänka på?<br>vänta och dels nya utdrag. Redaktionen kommer [Arende: Musik på PC(?) [1889] man bör tänka på? vänta och dels nya utdrag. Redaktionen kommer<br>
ott fämälte ott klinne bort utdrag så ott det inte blir<br>
Neidet kostarinte skjortan, men kanatt försöka att klippa bort utdrag så att det inte blir<br>ske 2000:- och uppåt. (Text4310)Tommy Melander<908> (att det inte blir ske 2000:- och uppåt. (Arende: Bärbar backupenhet? dubbleringar med de utdrag som har ansetts för- Dukan till exempel börja med Sequen-<br>tiöne lotteture? tjäna "artikelstatus".<br>
tan sedan unperaderas för mellanskill- 120 Mb och om man packar 240 Mb.<br>
kan sedan unperaderas för mellanskill- 120 Mb och om man packar 240 Mb.

Som vanligt har råjobbet med utdragen sköts av ansluts naden till "duktigare" versioner, om Ca: 4500:- Ansluts via paralellporten<br>Ansluts via paralellporten av namn vill hadet.<br>The cod datorn skall ha en drivrutin instal-Ciorling, Sven Wickberg och Bo Kullmar man vill ha det. The soch datorn skall ha en drivrutin instal-

(Text 4135) Anders Umegård <4396> (1ext 4145) Bo Tiuliqui<br>Arende: Musik på PC (?)

att MIDI-porten ej följer "industri-<br>
standard" dve Rolands MPIL401-stan- synthen klarar detta.<br>
kostar cirka 1000:- På vilket sätt skiljer sig denna teknik standard", dvsRolandsMPU-401-stan-<br>dard Därför oår inte alla MIDI-pro-<br>dard Därför oår inte alla MIDI-pro-

Det är bara att hålla med, och tillägga and tilläggne and the state of the Section of the Section of the Section P 3 cirka tre år sedan. Det borde innebära MPU-<br>Att om man skaffar ett "Roland MPUatt om man skaffar ett "Roland MPU-<br>401 kompatibelt" MIDLinterface, så alle Tungerande program- skräpar någonstans. Det var ett kopie-401 kompatibelt" MIDI-interface, så Tyvan ar de fungerande program-<br>massar det till alla Sequencerprogram.<br>massar det till alla Sequencerprogram. passar det till alla Sequencerprogram, varorna dyra cia 4-8000:-, men nod-<br>Wiederus Wus-disses last" spelnes

"gammal" version av interfacet, istäl-

Antingen supportar spelet du vill an-Airende: Musik på PC (?) vända explicit den synthen du ansluter.<br>Sound Blaster korten har MIDI då får Eller så supportar spelet "general midi" användas vid egen programmering. Soundßlaster korten har får \*frå sulípo drspe et ñïnera El" <sup>I</sup> användas vidggßn pf0gfammgfing\_Vad ...-...-.........-...--.....--..--------.....-..-..---..-....--

brukar det vara begransat till Koland ill egen utrustning. Jag har hämtat MT32 i de flesta spel. Men Sierra har hundratals sådana filer.  $\frac{g_{\text{A}}}{g_{\text{B}}}\text{M}$  and  $\frac{g_{\text{B}}}{g_{\text{B}}}\text{M}$  and  $\frac{g_{\text{B}}}{g_{\text{B}}}\text{M}$  and  $\frac{g_{\text{B}}}{g_{\text{B}}}\text{M}$  and  $\frac{g_{\text{B}}}{g_{\text{B}}}\text{M}$  and  $\frac{g_{\text{B}}}{g_{\text{B}}}\text{M}$  and  $\frac{g_{\text{B}}}{g_{\text{B}}}\text{M}$  and  $\frac{g_{\text{B}}$ 

standard, dvs Rolands Mr O-01-stan-<br>dard. Därför går inte alla MIDI-pro-<br>gram mot den MIDI-porten.<br>gram mot den MIDI-porten. Ijudkort i datorn till detta. MIDI-Synt-<br>har används numera nästan uteslutande upomgången, begången av ljudkortet

(Text 4163) Claes Börjesson <6928>

P P P P P P 2014 antingen notutskrift eller polyfont ljud gram, etc, etc.<br>P eller anslagshårdbet. Claes B eller anslagshårdhet. Claes B att skänka bort det....

vill skaffa, då jag vid sidan av musikintresset föredrar PC vid program-<br>utveckling etc. Alltså verkar PC+MIDI dived ingeneration of the Common Common Common Section Common Common Common Common Common Common Common Common<br>+ljudkort vara det attraktivaste alter- Ärende: Musik på PC (?) nativet. Det jag vill kunna göra är att Varför inte cubase? Det skall vara bra med ett digitalpiano spela in en lite (eller bäst i test som det kallas). Har melodi på datorn, som jag sedan med not-utskrift etc..m.m nämnda program programmet hjälp lägger till t.ex. trum-<br>mor. Sedan vill jag kunna lägga på späckhuggare mor. Sedan vill jag kunna lägga på mera piano på vissa håll och ev -------------------------------------- "ackustiska" ljudupptagningar. Not- ( Text 4309 ) Kent Ejdersand utskrift etc. är inget i ag egentligen ( Ärende: Bärbar backupenhet?)

kan sedan uppgraderas för mellanskill- 120 Mb och om man packar 240 Mb.<br>naden till "duktigare" versioner, om Ca: 4500:- Ansluts via paralellporten

Man kan got in 190 i Kafaha i Man Jag har kört programmet på en enkel lerad som följer med. Fungerar bra<br>Man kan gott försöka fåtag i en enklare staten elägebrund monokrom skärm stucker jag, man kan spela in flera '""=::'°"'==::"W"==':"":"""::"T <sup>n</sup> ngmt °rS° taglen en are dator, slö och med monokrom skärm. tycker jag man kan spela in flera "gammal" version av interfacet, istai-<br>let för dom avancerade kort som finns beränsad marknad) MIDI-program som tillfällen men av förklarliga skäl måste et för dom avancerade kort som finns dan arknad) MIDI-program som tillfällen men av förklarliga skäl måste (PChård)<br>PChård för krävande användare. Adios! shareware, eller public domain. Jag vill man radera hela bandet när shareware, eller public domain. Jagvill man radera hela bandet när informa-<br>minnas att någon tillverkare släppte tion som är inaktuell skall förnyas. ===--,,-----:==----=-==----==-==---==--======-- =:""':"::':°"'°==::°:="f=""=='°'°"'" minnas att någon tillverkare släppte tion som är inaktuell skall förnyas. Arende: Musik på PC (?) Mende: Musik på PC (?) Fratis version för något år sedan? Det<br>Lag är en spelande ägare till ett digital-<br>Lag är en spelande ägare till ett digital-Jag är en spelande ägare till ett digital-<br>Jag är en spelande ägare till ett digital-<br>nione Ett sådant går iu att konnla till från ett spel om man kopplar MIDI- tänkt för "enmansorkestern". Dvs. pro- Ärende: Bärbar backupe piano. Ett sådant går ju att koppla till in tankt for om man kopplat MD-<br>son kompis datorn via MIDI. Är det interfacet till ett keyboard eller synth? grammet och en MIDI-burk (Roland Finns ju även t.ex Mountain Sidecar, son kompis datorn via MIDI. Är det intertacet tull ett keyboard eller synth?<br>
Son kompis datorn via MIDI. Är det MVh BosseH MIDI-burk (Roland Finns ju även t.ex Mountain Sidecar, någon som vet något om ngn utrustning MVh BosseH MT32 t.ex) står för kompet, och du en utmärkt produkt om man ser till att<br>HIPC dvs MIDI-lindkorteller är det en utmärkt och man ser till att silv för solostämman, och ev. så iill PC, dvs MIDI+ljudkoi-rollo; är dei '""°""'"""""""'"'""""°""""'" själv för solostämman, och ev. sång. få den senaste revisionen. Vi har fått  $\frac{1}{2}$ ersägaren Atari(alt Mac, Amiga)?<br>
Musik på PC(?) Det låter betydligt bättre än forna tiders distrusson att kostnade: Musik på PC(?) uttilligt byta utter att kontroller distrusson att kostnadsfritt byta utter dist

I dom flesta fall så är det dock inga felsymptom. Numera fungerar de ut-<br>kompletta programman hittar på BBS- omordentligt sedan Mountain byggtom ("Text 4136) Johan Röjemo <2196>
vända explicit den synthen du ansluter.<br>
er, utan oftare MIDI-rutiner som skall hårdvaran och ändrat i mjukvaran vända explicit den synthen du anslute der data van de van de van de van de van de van de van de van de van de van de van de van de van de van de van de van de van de van de van de van de van de van de van de van de van de van de van de van de van de van de van port. Jag har ej testat extern MIDI själv Närdet gäller specifiktstöd för synthar av filer som direkt kan användas i ett Arende: Bärbar backupenhet?<br>In då iso ei har adantern mellan SB-<br>In då iso ei har adantern mellan SBän då jag ej har adaptern mellan SB-<br>an då jag ej har adaptern mellan SB-<br>kortet och DIN-kontakten men det lär<br>kortet och DIN-kontakten men det lär<br>kortet och DIN-kontakten men det lär

(Text 4137) Anders MOlsson <1019>
Det som kommer mer och mer nu är ju<br>
Ärende: Musik nå PC (?)<br>
Ärende: Musik nå PC (?) Arende: Musik på PC (?) Det som kommer mer och mer nu är ju ett MIDI-kortföratt kommunicera med ju skriva till ett av cirka 26 parallella<br>Arende: Musik på PC (?) general midi, vilket som sagt förutsät- MIDI-ansluten utrust Problemet med Soundblaster-korten är general midi, vilket som sagt förutsät-<br>Problemet med Soundblaster-korten är ter att både spelet och den anslutna böra vara MPU401-kompatibelt, och man då inte radera ett spår i taget?

gram mot den MIDI-porten.<br>gram mot den MIDI-porten. 1 3: aålvander mer mot att man använder i saker som jag inte använder. Det vore väldigt bra om man ibland<br>Det bästa är förmodligen att köpa ett tindhani datan ill datta M Bein mot den virks-poisen.<br>Det bästa är förmodligen att köpa ett<br>Roland MIDI-inteface till PC. Bör fin-<br>haranvändsnumere nästan utaslutande nas i alla välsorterade musikaffärerför baranvändsnumera nästan uteslutande Soundblaster Pro. Jag har nog ett par<br>nunt 1000 = 1500 kronor. Sen kan man till musiken. stycken sådana program liggande, som (Text 4315) Johan Rö 11 musiken. 11 musiken kan man illi musiken kan man siyeken sådana program liggande, som (Text 4315) Johan Röjemo <<br>12 illi avilket sequencer-program som extila vilket sequencer-program som i som igginte använder. Det följ välja vilket sequencer-program som international som i seg inte använder. Detföljde även med Ärende: Bärbar backupenhet?<br>helst Detfinns Å TSKII I IGA Vovetta (Text 4163) Claes Börjesson <6928> någon "MIDI-tillsats" till de helst. Det finns ÅTSKILLIGA. Voyetra (100 km/4105) Clacs Borjesson Comparent mågon "MIDI-tillsats" till det ena ljud- Det ar bara programvaran som styr.<br>Sequencer Plus har ganska gott rykte. Musik på PC(?) kortet, men den Sequencer Plus har ganska gott rykte. Arende: Musik på PC(?)<br>Men det finns som sagt många fler... Beroende på plånbok och engagemang ljudkortet för att kunna användas. När<br>Men det finns som sagt många fler... Men det finns som sagt många fler... erfoende på planbok och engagemang ljudkortet för att kunna användas. När Backup Exetive kan radera sista ses-<br>erformang ligage in formang som sagt många fler... erformanger fra ses------------------------------------------~ 2: .°m°"ïa'J\_aIfU:éa" °' jag tänker närmare efter. så minnsjag sionen på ett DC2120 band- Att göra Xivellah Kiell Bävergren <5790> Nyfiken amatör: Köp ett billigt ljud-<br>Kende: Musik nå PC (?) Nyfiken amatör: Köp ett billigt ljud- Plus program till Sequencer Gold för sparade) har jag dock ej hittat än :-Ai-ende: Musik på PC (?) Musik på PC (?) kon amatör: Köp ett billigt ljud-<br>Ai-ende: Musik på PC (?) kort med MIDI låna PC och program-<br>Det är hara att hålla med. och tillägga kort med MIDI låna PC och program- cirka tre år Windows "mediaspelare", spelmo-<br>Windows "mediaspelare", spelpro-<br>gram.etc.etc.

Skriv ett privat brev om ovanstående<br>var av intresse. Om det finns flera som (Text 4190) Anders Umegård <4396> var av intresse. Om det finns flera som<br>Ärende: Musik på PC (?) var intresserade, så kan vi väl säga att du

(Text 4198) Dick Gauffin <8046><br>Ärende: Musik på PC (?)

tycker är nödvändigt. Behöver ett så-<br>dant program kosta skjortan? Mvh Au tion till några pc, någon som hartips på

Ärende: Bärbar backupenhet?<br>Inmac 020466221, för Microsolution tycker jag, man kan spela in flera

Musikin Amende: Musik på PC (?)<br>Mvh Au det lovarjag.... and the standmaskinersom har haftsamma<br>Mvh Au det dock inga felsymptom. Numera fungerar de ut-

gjort en det drivrutiner till andra synt-<br>1991 – Jaar, i alla fall till sina tidigare spel.<br>1991 – Serien från Voyetra. Du behöver även Detta har jag aldrig förstått. Man kan

The strate: Sonysinspelbara CD<br>
(Text 4342) Göran Sundqvist <12555 on the sonysinspelbara CD<br>
Arende: Sonysinspelbara CD<br>
Marenting and the state when the state of the state of the state of the state of the state of the st

denna blir? Det blirockså intressantatt går fortare på pentium. Om man INTE 220 V från nätet något ögonblick. ist inte vet vad man kommer att köra för<br>se om det kommer att finnas en läs och kompilerar om dem fungerar de fo

en pentiumdator. Ser nu att Intel just

(Text 4316) Tommy Melander <908>
<br>
Arende: Bärbar backupenhet?<br>
Arende: Bärbar backupenhet?<br>
Aståendet är int från mitt inlägg. Vad<br>
Arende: Bärbar backupenhet?<br>
Påståendet är int från mitt inlägg. Vad<br>
interna arende aren

exempel på en variant som fungerar. Ärende: Värt att vänta på ny Pentium-<br>exempel på en variant som fungerar. Ärende: Värt att vänta på ny Pentium-<br>Håller helt med. Tommy M Visby processor? (Text 4489) Kjell Bävergren <579

Microdatorn vet vad de håller på med?<br>(Text 4343) Göran Sundqvist <1255> Är inte speciellt benägen att hålla med Har faktiskt inte provat men jag vet (Text 4596) Kjell Åkerblom <8222> (har för mig att det för några månader

Arende: Sonys inspelbara CD<br>
När tror ni att det kommer en floppy<br>
När tror ni att det kommer en floppy<br>
Mär tror ni att det kommer en floppy<br>
Mär tror ni att det kommer en floppy<br>
Mär tror ni att det kommer en floppy<br>
Mär Det skulle vara mumma. Hälsningar<br>
MoSSE!!<br>
MoSSE!!<br>
MoSSE!!<br>
Clext4366) Göran Sundqvist <12555<br>
Clext4366) Göran Sundqvist <12555<br>
Tillsommagne at the state in the state in the state of the state in the state in the state

en bara skriv/läs. Hälsningar BOSSE rande, men inte med den bästa pre- nik innan! att den nya datorn skall vara kompati- !! standa pentium kan erbjuda. Program- ------------------------------------------- bel bakåt vad gäller dagens pc-miljö,

Channan fraga arattom den "vanliga" Arende: Ackumulatorer "Något ögonblick" är definitivt inte (Text 4322) Göran Sundqvist <1255> pentium processorn kommer att blibil-<br>
Arende: Bärbar backupenhet? ligare när den nya 90 Mhz ------------=---=--==--==-----=-=--=-=--------- Ärende: Värt att vänta på ny Pentium- hoppningsvis nästa steg <sup>i</sup> dom bärbaras ( Text <sup>4512</sup> ) Nils Hammar <4341> (Text <sup>4325</sup> ) Dick Gauffin <8046> processor? utveckling. Och goda, tydliga råd om Ärende: Ackumulatorer Ärende: Bärbar backupenhet? Enligt vad jag har hört så ska det inte hur man bäst sköter ackama till sin Indirekt stöt med hjälp av kondensator Berätta gärna mer om den.. Mvh Dick vara så stor skillnad på 60MHz-Pen- nyinköpta dator skulle inte skada. gårju an.

Character Correspondent Arende: Vart att vänta på ny dan. Jag fick tipset från Noack som var 486:or. ??<br>(Text 4369) Bo Pettersson <8469> Pentiumprocessor? agenter för Varta. Det polvända batte-<br>Arende: Sonys inspelbara CD

1 är FreeStyle-modellen för in och av-<br>
spelning. MZ-2P endast avspelning fram och tillbaka. I bland får man käns-<br>
spelning MZ-2P endast avspelning fram och tillbaka. I bland får man käns-<br>
MDX-U1RDS ären bilradio med "MD Text 4356) Bo Pettersson <8469>
Pentiumprocessor?<br>
Text 4356) Bo Pettersson <8469>
Pentiumprocessor?<br>
Arende: Sonys inspelbara CD Förstår inte att detta är fel möte att En bra metod skall vara att använda en program innan

on the processor?<br>
Text 4384) Peter Stahl <1943>
med omkompilering har jag för mig.<br>
Arende: Värt att vänta på ny Pentium-<br>
Mvh Tomas G<br>
Ska under den närmaste månaden skaffa<br>
Ska under den närmaste månaden skaffa<br>
Ska und

Pentium-bestyckade maskiner att an-<br>vändas som servrar. De hade varit namnen COMx, LPTx, PRN, AUX Ärende: ccMail eftersom så fort det finns ett CTRL-Zi vändas som servrar. De hade varit namnen COMx, LPTx, PRN, AUX Arende: ccMail eftersom så fort det tinns ettCTRL-Zi<br>tyungna att "nedgradera" till 486-or (m.fl??) är reserverade namn som anger Vist är ett ett fungerade hack

## Möte

naden menad LP-H eeh LP-TI: «\_, Jag ning. Hoppas någon förstår. Anders på framsidan men skit underskalet. vid kompileringen. Det är därför inte hade förmig att manALLTID måste ha ------------------------------------------ Förlåt mina hårda Ord men jag gillar bara att ändra utan du måste se till att med kolon för att ange att det är en (Lext 3663) Paul Engström <4181> inteslutna system. Skulle aldrigfåjobb storleken blir rätt. Det brukar gå bra att med kolon för att ange att det är en (Lext 3663) Paul Engström <4181> med kolon tor att ange att det ar en andresserar och inte en fil. Arende:Lpt1 på IBM eller Appel:-) Tacka vetjag e- ersätta enskilda byte med andra tecken en til andra tecken på IBM eller Appel:-) Tacka vetjag e- ersätta e ennet man auresserar och like en ili.<br>Men så har jag i diverse sammanhang Du har fan ta mej rätt. Och jag som mail.<br>Sussek att die skall uses så att trodde att DOS behandlade enhetern HP:s openmail eller vad det heter är t fått veta att det inte skall vara något trodde att DOS behandlade enhetern HP:s openmail eller vad det heter är till mm. eftersom konstanter i filer har eftersom konstanter i filer har en till mm. eftersom konstanter i fil

parameterlistan när det exiler vara koloni<br>parameterlistan när det gäller vart ut-<br>https://www.parameterlistan när det gäller vart ut-<br>https://www.parameter.com/mediata.org/mediata.org/www.parameter.com/menderarjagSUNS:s (

Om jag har förstått det hela rätt så på Uland ender ender ender ocwau ander samme ander värde.<br>Ardet någon som vill beskriva skillna-<br>ender sän det större tal så måste man ju veta Um jag har forstatt det hela ratt sa entertainen mennemmenten av Ardel någon som vill beskriva skillna- Är det större tal så måste man ju veta et ill bör "kolonet" egentligen inte enhets-<br>tillhör "kolonet" egentligen inte namnet. "kolonet egeningen inte einers-<br>namnet. "kolonet" är till för att DOS (Text 3655) Göran Sundqvist <1255> derna mellan Anders Franzens LMSG hur de är lagrade för att kunna ändra,<br>coh MSMail/ccMail istora drag. Detta skall kunna skilja enhetsnamn från Arende: ccMail och MSMail/ccMail i stora drag. Detta och vet man bara det ju<br>Skall kunna skilja enhetsnamn från Vad kan man göra med det? Är det bara för att kunna begripa lite bättre vad

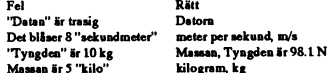

Att ett kolon inte behovs etter ennets-<br>namn i vissa program men däremot vid<br>Som ett exempel kan man ta följande. symfoni för Beethovens 5:a, vilket jag DOS-pf0mp[@n stämmgr ej\_ Det går som ett exelnnpel kan man ta fo]-lande' Sylnfonl tïsor Bseethovens 5:39 yllketlag -"'°°°°°""'°"°°""""""'°°°"""°""""" boldeles utmärkt att utelämna kolonet Du ansvarar för ett antal fileservers och försökte rätta till) med EDITså krympte (Text 3692 ) valleles utmärkt att utelämna kolonet önskar varie morgon få en rapport om den ihop från älldeles utmärkt att utelamna kolonet önskar varje morgon få en rapport om den ihop från ca 40 till 3Kb. För en tid Ärende: edit<br>även i DOS. Eventuellt har detta änd-ledigt diskutrymme samt eventuella sen försökte jag även aven 1 DOS. Eventuellt har detta and-<br>Tatssedan tidigare versioner. Själv an- ledigt diskutrymme samt eventuella sen försökte jagäven editera bort några AnvänderQ-edit mycket och har funnit<br>Tatssedan tidigare versioner. Sj rätssedantidigare versioner. Självan-<br>vänderjagdock ofta kommandot COPY skapa en batfil som sammanställer in- type, varvid samma sak hände, nästan gäller funktioner och även stabilitet. vanderjaguockona kommandot och i skapa en batfil som sammanställer in- type, varvid samma sak hände, nästan gäller funktioner och även stabilitet.<br>Filnamn LPT1 och liknande för att formationen i en textfisamtskickarden hel snabbt göra utskrifter från DOS utan formationenien textfi samt skickarden hela filen försvann! Det var tydligen Menjust denna funktion har jansas och inte hittat. MVH/Peter I<br>Snabbt göra utskrifter från DOS utan filen til snabbt gora utskritter tran DOS utan<br>att behöva blanda in PRINT-komman-<br>gateway programvaran att batfilen skall det finns särskilda editorer för att göra att och dess minneshungriga buffertar, gateway programvaran att batfilen skall dot och dess minneshungriga buffertar, och det har gått utmärkt både med och och det har gatt utmarkt bade med och en som som som som species og göras före nån sorts kompilering? Mvh<br>utan kolon sedan DOS 3.3.

------------=----------------------------=---=- Jag vet inte när kolon behövs och när köras 05.00varje dag, detger att när du --------------==----::----:---=-=:==--==-===-===- (Text <sup>4613</sup> ) Kjell Åkerblom <8222> det inte behövs. Hur det löses <sup>i</sup> olika kommer till jobbet så har du ett brev (Text <sup>3668</sup> ) Mats Lillnor <8402> Ärende: PENTIUM program beror naturligtvis på hur pro- från "systemet" som talar om hälsan. Ärende: Editera programfiler BE<sup>&</sup>gt; KÅ> en som hade köpt 3-4 grammen är konstruerade. För DOS -=:-=-=---==-:----:--:--=-::---------------- Ja, du måste använda en hex-editor för (m.fl??)är reserverade namn som anger Vist är ett ett fungerade hack men inte en fil så tror den att filen är slut efter-<br>namn nå kommunikationsenheter. alls lika bra som e-mail MS och ccmail som det är filslutstecknet i D p g a att namn på kommunikationsenheter. allslika bra som e-mail MS och ccmail som det är filslutstecknet i DOS-filer,<br>Jovisst, framtidens programvaror har Dessa namn kan användas med eller är DJÄVAL HACK. De klarar inte a Dessa namn kan användas med eller är DJÄVAL HACK. De klarar inte av men binärfiler kan ha vilka tecken som<br>utan efterföljande kolon. För skivenhe- åäö konvertering mot e-mail. "vi har helst. Jag brukar använda PC-TOOLS man ju inte fått tag på ännu. Då är det utan efterföljande kolon. För skivenhe- åäö konvertering mot e-mail. "vi har helst. Jag brukar använda PC-100LS<br>inte lätt att testa. :-) Men man kan ju ter, A, B, Co.s.v. krävs dock inte lätt att testa. :-) Men man kan ju ter, A, B, C o.s.v. krävs dock ett kolon vår egen åäö". Pytt hur fasiken skickar hexeditor (ver 6), den är bekvämast<br>prova de program man har tillgång till för att kunna skilja enhet prova de program man har tillgång till för att kunna skilja enhetsnamnet från du ett ccmail eller msmail till en unix tyckerjag. Det är enda anledningen till<br>nu åtminstone. /Kjelle katalognamn och filnamn. Syntaxen för bur katalognamn och filnamn. Syntaxen för burk UTAN att bli ruinerad.<br>ett fullständigt beskrivet filnamn är ju Att skicka mail till andra mailsystem (enhet:)(/katalogl(/katalog2(/....)))/ funkar inte bra. Ta Ms mail t.ex. Så fort men den är knöligare attse exaktvilken filnamn efternamn Vissadelar kan ute- den ser att det är ett mail till dej så fil det är. Det finns säkert ett dussin<br>Jämnas och om man bara skriver t.ex. A laddar den ner det på din c: disk. Ursch shareware-såna här imoni UK lämnas och om man bara skrivert.ex. A laddar den ner det på din c: disk. Ursch shareware-såna häri monitorn oxå. Nån sån såna härimonitorn oxå. Nån såna härimonitorn oxå. Nån såna härimonitorn oxå. Nån såna härimonitom så måste man på något sätt skilja detta vad massa onödig trafik man får i nätet. Lannan kan säkert ge tips om en bra.<br>från när man menar skivenheten (driv- Och hur fan gör du om du är på resande Speciellt programfiler, .CO ( Text <sup>3650</sup> ) Sven Wíekbere <1384> från närman menar skivenheten (driv- Och hur fan gör du om du är på resande Speciellt programfiler, .COMoch .EXE (1ext 5050) Sven wickberg <1504> enheten) A:. Därför används kolon. fot och vill hemta dina mail? Min syn- måste veta exakt var i filen den ska<br>Ärende: Lpt1<br>Executor 2000 begrave begravelsill Jag blev inte klokare på denna Finns det någon som kan reda ut skill-<br>Finns det någon som kan reda ut skill-<br>hitta viss kod och data, video- hing. Hoppas någon förstår. Anders på framsidan men skit underskalet.

kele at the Sail varia hagot<br>kolon.<br>INCC chall dett existe you are selon interverating Dethartydligen inte andrats sen DOS Om nivill fåen egen uppfatting utan att osv./Mats LPT1 men det gick inte heller. Det är /\* SMOLRU \*/ man skall ändra brukar det väl fungera<br>tydligen precis som du sa att detta är metalligentalle languar man skall ändra ändra. En byte ändrar (Text <sup>3553</sup> ) paul Engström <4131> lydllgell Pfeels S0l\_I1 (lll Sa all detta är --------------------------------------~ rätt bra att bara ändra. En byte ändrar ة المساحدة المستوى المستوى المستوى المستوى المستوى المستوى المستوى المستوى المستوى المستوى المستوى المستوى ال<br>Arende: Lpt1 (@diand intervalue bara föratt mann i DOS. MVH/Palle (@diand föratt mann föratt mann värde.

vann avans sanja vanvasnamn een.<br>vanliga filnamn och biblioteksaamn. Vad kan man göra med det? Är det bara för att kunna begripa lite bättre vad allt större problem.<br>Vid DOS saamatas ärallta "lislassa" ett brevsystem, elle vaniga finamn och bibliotekshamn.<br>Vid DOS-promptenär alltså "kolonet" ett brevsystem, eller kan man hanågon går ut på i de kommersiella produk-<br>sädväsdist fäsett DiS skell fäsetå ottomat gemensam databas där alla medlem- t nödvändigt för att DOS skall förstå att att gemensam databas där alla medlem- terna. Mvh / /Sgz strängar, d.v.s. NULL-terminerade, och hämna och hämta informa-<br>mar kan lämna och hämta informa- ----------------------------du mena, en enhet mem /e <sup>&</sup>gt; LpT1¿ mel kall lämna Oell hämta lfefma- ---------------------------------------- då är det ju bara att se till att den nya Skickas till skrivaren mem /c > LPT1 tion? måste man köra via nätverk eller (Text 3665 ) Bo Kullmar <1789> strängen inte är för lång, och att den strängen inte är för lång, och att den strängen inte är för lång, och att de Shichas timmen timmen timmen timmen timmen hadden server med modem-<br>Skickas till filen LPT1. (utan efternamn) linier? Vanliga hälsningar Göran S MS-Mail och CCMail är mailsystem PASCAL lagrar väl strängarna med

Le 11: andra vill ha det ena ellet det<br>andra.<br>Nermander att körper att för att köra Nermander att köra Nermander att köra Nermander att köra Nermander att k andra.<br>När tillräckligt många gör fel blir det kompetent system. Det är nästan för mot mot mot mot mot mot mot mot de fehkriga rätt fyekelföf alllllllle belälle Så härmen ===--====-====--=====---====-----==-==---------- (\_\_Text <sup>3684</sup> ) Jonas Hallerby <8379> En par exempel<br>Ett par exempel igrova drag så har du dels en nätverks- (Text 3680) Casimir Artmann <7296> Arende: edit<br>Ext finns det någon möjlighet att ta in baserad del där man har brevfunktion, Ärende: ccMail finns det någon möjlighet att ta in<br>möten och liknande (i princip en lokal Man kan jämföra cc:mail remote med STÖRRE filer i edit, jag bara läsa i programvara som körs på en maskin dem hämta brev från en central mail-<br>utrustad med modem. Du kan då ringa server. Tråkigt nog så klarar inte cc:mail meddelande (kan även vara en fil, på ner på wa]k-over\_ Mvh Casi A,-encle; cdi; jobbet gör vi så om man råkar sakna Tyväninie. om du ska eaiiefas"noRA fiest 3654 ) Anders Magnusson aågon drivrutin när vi är ute på jobb). (Text 3667 ) Bo Hultqvist <8169> filer, så rekomenderarjag Q-editvilket <6778> (Gatewayen innehålle en väldigt kraft- Ärende: Editera programfiler klara Ärende: Lptl Gatewayen innehålle en väldigt kraft- Arende: Editera programfiler klararfilerupp till <sup>32</sup> Megabytes, oav-Are use Lytt sett hur mycket RAM du har i datorn...<br>Att ett kolon inte behövs efter enhets-<br>man kan få att göra väldigt mycket. modul (någon hade kallat Mozarts 40:e /// Micke, Gästrikland, Hedesunda ///

ACION.<br>I LMSG skall det t ex inte vara kolon i Det har tydligen inte ändrats sen DOS Om ni vill få en egen uppfatting utan att osv.<br>3.1 för jag sparkade jeång en gammal låta er påverkas av mina elaka synsken Skiekaar van Skiekaar van Skiekae PC med 3.1 bara för att testa och det punkter, så rekommenderarjag SUNS: (Text 3669) Peter Nermander (State att testa och det punkter, så rekommenderarjag SUNS: (Text 3669) Peter Nerm Skiller skall skickas.<br>Men jag harinte kläm på varför. Någon behövdes inget kolon där heller. Jag interopt rapport av test med mail. Från Ärende: Editera programfiler<br>Men jag harinte kläm på varför. Någon försökte även att som kan lägga ut texten? forsokte aven att dopa ett bibliotek till 93. Darfanns både ms ochccmail med. Om det är strängar eller enstaka bytes

Pregramerere har tydligen omm upp linjer? Vanliga halsningar\_ Goran <sup>S</sup> MS-Mail och CCMail är mailsystem PASCAL lagrar väl strängarna med frogramerare nar tydligen olika upp-<br>fattning om hurenhetsnamn skallanges. (Text 3656) Mattias Ericson <6615> ett företag. Man kan ha kopplingar till Är man osäker så får man väl ta en En del godkänner både LPT1 och (Text3656)Mattias Ericson <6615> ett företag. Man kan ha kopplingar till Är man osäker så får man väl ta en exern man väl ta en exern man väl ta en exern man väl ta en exern man väl ta en en En det goukanner bade LFTT och kan det ene eller det arende: ccMail exern mail ocksåidessa system. LMSG backup på predictional exern mail ocksåidessa system. LMSG backup på predictional exern mail ocksåidessa system. LMSG

möten och liknande (i princip en lokal Man kan jämföra cc:mail remote med STÖRRE filer i edit, jag bara läsa in<br>BBS), du har även en gateway- LMSG. Båda används för att via mo- lika stora nu med 4 meg son jag kunde :: BBS), du har även en gateway- LMSG. Båda används för att via mo- lika stora nu mo- lika stora nu med 640 k.<br>programvara som körs på en maskin dem hämta brev från en central mail- med 640 k. Du kan säker, komme på fler exepe, lllßlafl med modem- Du kan då ringa Server. Tråkigtnogså klararintecczmail ----------------------------------------«---- Lu kan sakert komma på tier exepei in med cc:mail remote och lämna/hämta remote BBS-funktionen, så LMSG vin- (Text 3690)<br>själv... MVH/Palle på Öland meddelande (kan även vara en fil, på ner på walk-over. Mvh Casi Ärende: e

såna här ändringar eller om det måste BosseH

Att skicka mail till andra mailsystem finns det andra t.ex. i Norton Utilities<br>funkar inte bra. Ta Ms mail t.ex. Så fort men den är knöligare att se exakt vilken

så delar man först upp dem i lämpliga (Text 3821 ) Miikka Suvanto <8378> --------------------------------------- fler än <sup>2</sup> (?) mellanslag i följd. "portionsbitar" med hjälp av program- Ärende: Projektredovisning (Text 3841) Anders Magnusson met CHUNKER. EXE som finns med JP> "Microsoft Project" (det heter <6778> på samma diskett. Efter editering an- väl så?) kanske kan vara något? Ärende: Internklockan som är skiljt från mell<br>Vänder man på nytt CHUNKER till att Och sen finns det ju CA Superproject. En rå men enkel variant är ju at vänder man på nytt CHUNKER till att Och sen finns det ju CA Superproject. En rå men enkel variant är juatt i BAT-<br>lägga ihop bitarna till en jättefil igen. Från Computer Accosiates. MvH/filen: lägga ihop bitarna till en jättefil igen. Från Computer Accosiates. MvH/ filen: 5) Gör samma sak med nästa "tabell-<br>QEdit för OS/2 klarar däremot av att Miikka "Mogwai" Suvanto 1) Starta ATOMUR med option /M:U steg". QEdit för OS/2 klarar däremot av att Miikka "Mogwai" Suvanto 1) StartaATOMUR medoption/M:U steg".

QEdit har numera också ett "stora- Ärende: Internklockan 3) StartaATOMUR på vanligt sätt för att skapa en generell procedur. Exakt syskon", The Sem Ware Editor. TSE - I bland kör jag ett kommunikations- att ställa tiden ti

Jag har försökt med copy /b fil1.exe+ -------------------------------------------- dygnsskarvar, skottår m.m. eftersom så börjarmen med att tillfälligtställa in fil2.exe /b fil3.exe men det resulterari ( Text 3833 ) Sven Wickberg <1384> C-rutinerna time() och localtime() an- Windows för punkt istfkomma. Så kör

starta filerna i en bat-fil och då borde man kan köra med: sen. Lycka till Anders stilsort som Courier för att lättare se<br>12 det fungera som duavser. En EXE eller starte senere starte senere supplying till anders som duavs det fungera som duavser. En EXEeller --------------------------------------------- kolumnerna. Så pekar man på "data" COM fil har en viss struktur och det är edit klock1.bat (Text 3845) Curt Gustavsson <3375> och där "dela upp"; markerar med hak-<br>inte möjligt att skapa en användbart time %1 filme %1 filmes and med elinternklockan; ADDSECS inte möjligt att skapa en användbart time %1 diene %1 and Arende: Internklockan; ADDSECS parenteser var tabbarna skall vara och program genom att bara slå i hop två call (din tillämpning) and and användbarna skall vara och sådana filer. Det går inte i någon typav call klock2 hjälpen. Mvh/CG lämpliga kolumner som man lätt kan under som man lätt kan under som man lätt kan under som man lätt kan under som man lätt kan under som man lätt kan und

man kan lägga in en text i filen och få klockl 9.30.00 mellanslag. Det går bra så länge man Ärende: Efterlyses: tabellöversättare

få till det om du fixar fram något pro- (Text 3838)Curt Gustavsson <3375> stävema, som också varierar i bredd. sätt med: "t". Kom ihåg att kryssa för gram som bryter upp EXE-filerna i Ärende: Internklockan Och tabeller kollapsar mer eller min- attdu villanvända mönstermatchning!<br>objektfiler och sedan tillåter ihop- SW> varvid klock2.bat ropar in dre. Annuen "bugg" i Wor länkning, men det enklaste är om du atomur för att ställa tillbaka klockan. Imoderna ordprogram är man tvungen föreslår att man ska använda komma<br>helt enkelt använder en BAT-fil. Var- - Jo, med hjälp av ATOMUR kan man att

( Text 3814 ) Håkan Wallenthin Mvh/CG man skriver med Times. ( Text 4035 ) Gunnar Gunnarsson

redovisning. Framför allt är dettidsupp- tex:<br>följningen jag behöver.

Hoppas att det finns någon som kan att et finns någon som kan att et finns någon som kan att et finns någon som kan att et finns någon som kan att et finns någon som kan att et finns och att et finns och att et finns och a villjag köra det under Windows. MVH 10 (1998), "GMT" Flyttar PC-klockan tion? Jag hartestatoch testat, men inget<br>Walle

(Text3815)Anders Ekengren <8575> 30 Time,-=T;me,\_36()() <sup>v</sup> ( Text 4068 ) Henry Gessau <8167>

Hardu testat med MS Powerpoint eller 50 ' Varken DOS ellerWindows använder

( Text 3696 ) Jan-Olof Svensson ( Text 3816 ) Johan Persson <2397> DOS såse till att du sparat programmet ( Text 4013 ) Anders Wedebrand <6057> Ärende: Projektredovisning innan du kör. Startas från DOS med <5960>

 $\begin{array}{lll} \textit{JP}> \end{array}$ "Microsoft Project" (det heter <6778> (3) Radera allt fram till nästa tecken väl så ?) kanske kan vara något ? – Årende: Internklockan (3) Sanske kan vara något ?

klarar utan vidare att editera filer på program där tid skall anges i UTC som Anders vilken ordbehandlare du kör. Jag kan verp till 32 MB.<br>100S alltså är en timme tidigare än den metalloogus van andre andre producen hadda -------2-==--==--====-=--=-==---==---==~---==- svenska normaltid som jag får med ( Text 3842 ) Anders Magnusson om du är intresserad. mvh Anders ( Text 3766 ) Jonas Hallerby <8379> hjälp av ATOMUR. Jag behöver hjälp Årende: ihopsättning med att utforma en batfil som ställer med att utforma en batfil som ställer Ärende: Internklockan (Text 4017) Peter Isoz <2164> Jag skulle vilja sätta ihop två exe om datorns internklocka precis en Naturligtvis kunde jag inte hålla fing- Ärende: Efterlyses: tabellöversättare startar den nya file så startas först fil! met) och ställer tillbaka tiden efter av- .zip (innehåller .exe, .c, .mk) som läg- slag till tab tabeller för proportionell<br>och närden filen igentligen skulle hop- slutad körning. och närden filen igentligen skulle hop- slutad körning. - Något förslag på det ger till ett önskat antal sekunder till stil brukarjag göra över EXCEL.

Jag vet inte hur man bär sig åt för att i 'n'dirty, d.v.s. ingen felhanteringe.dyl.<br>en BAT-filavläsa klockan och därmed Anropa programmet enligt: ADDSECS -=----=----===------=--==------------------- en BAT-fil avläsa klockan och därmed Anropa programmetenligt: ADDSECS text skriver filnamnet på vanligt ställe (Text 3769 ) Bo Kullmar <1789> veta att man kan ställa den en timme 3600 för att lägga på 3600 sekunder, och accepterar. Nu har man hela tabel-Ärende: ihopsättning fram eller tillbaka. Men man kan ju d.v.s. 1 tim, på aktuell tid. Och anropa len i en kolumn som man "markerar" (Det går inte att göraså. Du borde kunna ställa den för hand och i så fall kanske det som

( Text 3774 ) Jonas Hallerby <8379> att ställa tillbaka klockan. Det man då Ärende: Efterlyses: tabellöversättare --------------------------------------------«

==---==-----==------=-=----==-------------------- (dvs bestämma den tid man vill ha. Det Men så skaffar man sig en laserskrivare Wi n 6.0: ( Text 3776 ) Nils Hammar <4341>här kan antagligen göras fiffigare, men och vill köra Times New Roman, som Markera området, Redigera-Ersätt, Sök<br>Ärende: ihopsättning hellanslaget och här är i alla fall en utgångspunkt. När

för skall du egentligen baka ihop det? få både UTC och EST. Menjag tänkte kolumnerna, och det fungerarvanligen inte. Lycka till! Mvh //GuGu

Ärende: Projektredovisning (Text 3839) Peter Isoz <2164> påettöversättningsprogram, som skulle Ärende: Efterlyses: tabellöversättare<br>Jag är på jakt efter ett program för att Ärende: Internklockan kunna förvandla mellanslag sköta projektredovisning och tid- Varför inte ett litet program i BASIC till tab-tabeller? //GuGu

-----===----I=-=--==--====---=--=--===-==-=--== -===--==----4=--------==-==------------==-----== "System" gör att du hoppartillbaka till --=-======--2==-----===----==------=-=---------- GWBASIC GMT(med reservation för Ärende: Efterlyses: tabellöversättare QEdit klarar normalt filer på omkring kanske kan vara något? /jp tankebuggar, programmet ej provat) Principen är enkel:

- 
- 
- 

rarna borta. I/upload finns filen addsecs Att gå från asciitabeller med mellanaktuell tid. Fullständig hänsyn tas till Har man talvärden med decimalpunkt<br>dygnsskarvar, skottår m.m. eftersom så börjar men med att tillfälligt ställa in att bara fil ett startas när man sedan Ärende: Internklockan svarar för detta. Programmet är quick man igång Excel Går in i öppna fil och<br>Sag vet inte hur man bär sig åt för att i `n'dirty, d.v.s. ingen felhanteringe.dyl.

- Fungerar PERFEKT!!! Stort tack för accepterar varvid tabellen delas upp i

------------==--==--==--==-----2:---=------« varvid klock2.bat ropar in atomur för ( Text 4012 ) Sven Wickberg <1384> lätt som en plätt.... MVH/ Peterl så att tabeller ordnats genom tillägg av <6695>

att i stället tabba fram till tabell- istället för semikolon i ä2;å. Funkar =----=--------===---===----===-=-;---------=---=- att det skulle gå utan att ringa upp bra. Då blir tabellerna raka även om ----------------------------------------------

<5231><br>Arende: Projektredovisning (Text 3839) Peter Isoz <2164> på ett översättningsprogram, som skulle – Ärende kunna förvandla mellanslags tabellerna Rättelse: ä och å är hakparenteser!

- 400 kB. Om manufattara större film man variations and the store film and the store film of the store film and the store film and the store film and the store film and the store film and the store film and the store film an
	-

- 
- 

för att ställa tiden enligt UTC. Brasklapp: Ovanstående metod har sen går vetjag inte. (Text3826)Curt Gustavsson <3375> 2) Köra kommunikationsprogrammet. vissa smärre brister men är ett försök hur man beter sig i praktiken beror på unna 12 MB. alltså är en timme till 32 MB. alltså är en till 32 MB. Anders (Text 3842) Anders Magnusson om du är intresserad. mvh Anders

ställa den för hand och i så fall kanske det som ADDSECS -3600 för motsat- Lämpligen väljer man en maskinskrift<br>man kan köra med: sen. Lycka till Anders stilsort som Courier för att lättare se Välja bredd på och även trevliga stilar.<br>Varvid klock2.bat ropar in atomur för (Text 4012) Sven Wickberg <1384> Lätt som en plätt.... MVH/Peter I

Ärende: ihopsättning behöver göra är att skriva I gamla dosprogram har det ofta varit (Iext 4034) Gunnar Gunnarsson<br>Ja, jaganade det. Men då undrar jagom

kör Courier eller Elite. En annan metod om du kör Word för

Ärende: ihopsättning här är i alla fall en utgångspunkt. är ettproportionellt typsnitt, och då blir efter: " ä2;å" (OBS ! mellanslaget och Det är inte så enkelt! Möjligen kan du ----------------------------------------------- mellanslagen inte lika breda som bok- att eitattecken ej skall skrivas in), Erobjektive och sedan tillåter i Support i Support i Word6: direkthjälpen

(Text 4067) Khedron Wilk <8320>

Vad har ScrollLock-knappen för funk-Walle 'en timme bakåt. hädf'-7 '"°'°""'"""""°'°"'""""°""""""' <sup>20</sup> if timer<3600 then <sup>50</sup> 'om mellan 24:01 och 01:00 ""°'""'"""'°"""""°""""""""°'°

- 
- 

Ärende: Projektredovisning 49 Sysæm \*åter tm D03 Ärende: Scrollbock

60 timer=timer + 23\*3600 'tiden blir rätt, dock ej datum denna knapp. Däremottror jag att vissa gren 1983 metal 70 system applikationer använder den. -- Henry

(Text 4071) Lars Gjörling <6825> Ärende: ScrollLock

Ur en Tech Ref från 1986 saxar jag: Scroll Lock:

When interpreted by appropriate application programs, this key indicates that the cursor-control keys will cause windowing over the text rather than moving the cursor. When the Scroll Lock key is pressed again, it reverses the action. The keyboard routine simply records the current shift state of the Scroll Lock Key. It is the responsibility of the application program to perform the function. En programmerare, som vet var i minnet, som ScrollLock-flaggan finns, kan alltså använda ScrollLock-tangenten som toggle till vad han vill.

(Text 4073) Nils Hammar <4341> Ärende: ScrollLock

Vissa program och utilitys använder den. Dock måste de vara speciellt skrivna för det.

(Text 4074) Kjell Andersson <8225> Ärende: ScrollLock

Det måste vara den funktionen som finns i bl.a. Excel.//Kjell

## Möte **BASIC**

(Text 451) Mikael Gillberg <8361> Ärende: Visual Basic-fråga Jag vill inifrån mitt Visual Basic-program kunna läsa serienummret på disketten i driven. Någon som vet hur man gör eller var det finns rutiner för detta? Myh Mikael

(Text 452) Stefan Gartz < 2600> Ärende: VisualBasic-fråga Jag vet hur man gör i dos!

### TYPE RegTypeX

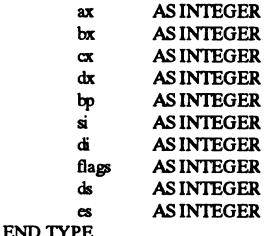

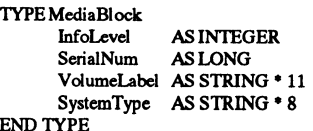

### FUNCTION GetDiskId () AS LONG DIM Info AS MediaBlock DIM Q ASSTRING

' Get current drive information; set up input and do system call in 'CALL InterruptX(33, inregs, outregs) 'INTERRUPT(&H21, regs, regs)

'Convert drive information to readable form 'Drive\$ = CHR\$((regs.ax AND &HFF) '+65) + ":" inregs.ax = &H440D 'IOCTL 'funktionen: Generic I/O Control Block 'inregs.bx =  $0$  outregs.ax AND & HFF 'current drive nr 0=default 1=a 2=b

 $i$ inregs. $cx = \& H866$  läs av serienummer på drive  $Q = \text{STRING$(LEN(Info) + 2, "x")}$ 

 $inregs.ds = SSEG(Q)$  $\text{inregs.dx} = \text{SADD}(Q)$ 

CALL InterruptX(33, inregs, outregs)<br>IF outregs.flags AND &H1 THEN 'I'd not found GetDiskId = 0 **FLSE** 

'Idfound

'Info.InfoLevel AS INTEGER 'Info.SerialNum AS LONG 'Info.VolumeLabel AS STRING \* 11 'Info.SystemType AS STRING \* 8  $GetDiskId = CVL(MID$(Q, 3, 4))$ **END IF** 

**END FUNCTION** 

## .<br>..............

Mvh / /Sgz

(Text 453) Mikael Gillberg <8361> Ärende: Visual Basic-fråga Tack! Jagskall se om jag kan använda detta. Myh Mikael

### (Text 455) Kent Berggren <6019> Ärende: basic2/pc

Jag har tydligen lånat ut min manual och nu behöver jag lite info. Rätta mig om jag har fel Ett program kan aldrig vara större än 65000 rader? Dataarian kan aldrig vara större än 64 kbyts? Men hur stor kan en isamfile vara? Vidare skulle jag vilja gör hopp ut i dos och sedan komma tillbaka till basic2/ pc. Hur var det, kunde man det? En fråga till. Det finns till DS90 en BASIC. Basic=>C. Jag har sätt att det finns ett liknade program att köpa. Men oj sådyrt. Ca 600dollar. Finns det inget fritt eller SW program. ??

### (Text 456) Mikael Gillberg <8361> Ärende: basic2/pc EXEC"C:COMMAND.COM"börväl

funka ? Mvh Mikael

(Text 457) Anders Magnusson  $<sub>6778</sub>$ </sub>

### Ärende: basic2/pc

I basicii/pc lagras BASIC-programmet och dess variabelareor i ett minnessegment (64kB). Program och data skulle alltså teoretiskt kunna vara 64kB tillsammans. Nu går dock en del minne åt till systemareor, stack m.m så den praktiska maxgränsen ligger någonstans kring 55-60kB. Hur stort ett program kan vara beror alltså helt på hur mycket data som du använder, d.v.s. hur stor variabelarean är. Funktionen SYS(4) tolkat som ett positivt 16-bits heltal returnerar aktuellt ledigt minnesutrymme. Starta basicii/pcoch skriv "; SYS(4)+65536." så får du fram maxstorleken på program+dataarea.

Jag tror inte det finns någon praktisk gräns på detta. Har dock inte arbetat med isam-filer så jag har ingen aning. DOCK finns en begränsning i BASICII/ PC (kanske även i BASICII för ABC): Exakt positionering i en random-fil kan ej göras längre fram än 16MB. Detta beror på att POSIT() tar ett singleflyttal som argument och ett singleflyttal har endast 24 bitars noggrannhet. Försöker man positionera sig längre bort (med t.ex. 25 bitar) så sätts sista biten till 0, d.v.s. mellan 16-32MB kan man endast positionera sig till jämna positioner i filen. Mellan 32-64MB kan man endast positionera sig till jämna multipler av 4 o.s.v. Jag misstänker att detta även gäller för ISAM-filer.

Som kommando kan du skriva ! så kommer du till DOS. Med exit kommer du tillbaka. Skriver du ett DOS-kommando direkt efter utropstecknet så utförs detta kommando utan att du hamnar vid DOS-prompten, t.ex. Som funktion i ett BASIC-program skriver du istället "EXEC cmd\$" där cmd\$ är en strängvariabel som innehåller önskat DOS-kommando. För att stanna i DOS tror jag man skriver "EXEC 'COM-MAND.COM" eller möjligen så skall cmd\$ vara en tom sträng. Anders

(Text 458) Bengt Sandgren <2776> Ärende: basic2/pc

Tänk att det alltid skall finnas något att lära! Hopp till DOS har jag utfört som EXEC "", men det Du föreslår är ju klart enklare..b.

## Möte **MS-DOS**

(Text 2058) Per Juborg <8540> Ärende: Val i BAT-ar Finns det något sätt att göra ett val i en BAT i DOS5 utan att man måste skaffa något extra-program? Per

(Text 2060) Mats Lillnor <8402> Ärende: Val i BAT-ar

I DOS 6 finns med ett externt kommando som heter CHOICE (c:/dos/ choice.com), med den kan man göra det du frågar efter och finns på alla datorer med DOS 6. /Mats

(Text 2061) Carl Magnus Åberg  $<8574>$ 

Ärende: Val i BAT-ar

Ja, det finns ett choice-kommando med errorlevelretur mvh et 73 de CM

(Text 2125) Anders Ahlqvist <8339> Ärende: Batch-filer

Finns det någon medlem som har tips på litteratur om batch-filer (tips, exempel o sv)? Jag har tittat på de filer som finns i program-banken, men jag tycker inte att de ger så mycket. Det kanske rentav finns någon kunnig medlem som har lust att tota ihop några exempel med kommentarer?

(Text 2127) Claes Tullbrink <6083> Ärende: Batch-filer

Har du verkligen tittat på tsbat26.zip? (Jag har det inte, men däremot en senare version, som jag nu skickat in, se meddelande i upload). CU!

(Text 2128) Conny Westh <7433> Ärende: Batch-filer

Jag har ett antal bat-filer som jag använder:

### PUR BAT

Rensar bort olika typer av gamla filer typ \*.bak, \*.ntx, \*.\$\* m.m.

**ED.BAT** 

Anropar min favoriteditor QEdit och placerar alla filer i bat-katalogen med extensionen \* hat

REM PUR.BAT for %%f in (\*.bak \*.\$\* \*.ntx) do del %%f

REMED.BATc:/qedit/qc:/bat/%1.bat

(Text 2129) Bertil Engdalen <8634> Ärende: Batch-filer

Am. litteratur i stort omfång. Ex.vis ABACUS "Batch File Powertools" ISBN 1-55755-102-2. (Se BYTE eller PC-Magazine). MvH BERTIL ENG-**DALEN** 

### (Text 2130) Sven Wickberg <1384> Ärende: Batch-filer

Jaha tsbat42 var VERKLIGEN en trollerilåda! Hade ingen aning om att man kunde göra så mycket med de annars ganska trubbiga bat-filerna! Men en sak förklarades inte: i ganska många fall substitueras ram-disken med r: Men hur gör man det? Vad har ramdisken för namn? (Möjligen är frågan otroligt dum ohc avslöjar in bottenlösa okunnighet, men eftersom den senare är till städes ställer jag frågan ändå..:-)

(Text 2131) Nils Hansson <519> Ärende: RAM-drive

Första lediga namn när ramdrive.sys startas. Dvs har du en HD partion som kallas C: blir ramdrivens "namn" D: Två prtitioner/diskar blir namnet E: osv.

(Text 2133) Sven Wickberg <1384> Ärende: RAM-drive

Hur ändrar man då ramdriven från D: till R:? (Detta förutsätts tydligen i en del av de batchar som fanns i filen.)

(Text 2134) Johan Persson < 2397> Ärende: RAM-drive

Med kommandot "subst r: d:/" (där '/' är en back-slash) (tages sedan bort med "subst  $r$ : /d"). /jp

(Text 2136) Claes Tullbrink <6083> Ärende: RAM-drive

Betänk alternativet att ändra från R: till D: i bat-filen! (och man behöver ju inte ens HA en ramdisk för att köra batcharna, om man vill bevara internminnet för annat än RAM-disk kan man ju ändra till C:) CU!

(Text 2142) Anders Magnusson  $<sub>6778></sub>$ </sub>

Ärende: RAM-drive

En bra idé MEN ..... Ändra då helst så att R: motsvarar en tom katalog på C: (med t.ex. kommandot SUBST R: C:/ TEMPKAT) och inte t.ex. roten där det finns filer och kataloger sedan förut. Vafödådå? Om ett program är gjort för att arbeta mot en RAM-disk så är det mycket möjligt att programmeraren gjort vissa antaganden, som t.ex. att alla filer på R: (d.v.s. C:/ eller C:/ TEMPKAT om SUBST använts) kan raderas när programmet exekverat klart. Det är då inte speciellt klokt om man SUBSTat R: till att motsvara rotkatalogen på C: Anders

### (Text 2143) Claes Tullbrink <6083> Ärende: RAM-drive

Kloktråd! MEN eftersom det här gäller batfiler bör man i vilket fall som helst titta igenom dem så att man förstår vad som sker. En programmerare som förutsätter att en RAM-disk kan sopas ren utan vidare borde inte bli långlivad!!! Har någon sett något sådant progg? CU!

(Text 2146) Anders Magnusson  $< 6778$ 

Ärende: RAM-drive

Jag missade att det handlade om BATfiler. Då kan man naturligtvis kolla upp detta, eller varför inte gå in i BATfilerna och ändra till önskad enhetsbeteckning istället för att SUBSTa. Har någon sett något sådant progg? Jag har inte sett någon sådan ännu, men... Ett program som förutsätter att en RAMdisk finns verkar inte vara av senaste årsmodellen om jag uttrycker mig på det sättet. Och gamla program väntar jag mig vad som helst av i form av lustiga och ostandardiserade beteenden, nyckeldisketter m.m. Jag skulle nog inte chansa i alla fall. Programmeraren kanske inte blev mer långlivad än filerna på min hårddisk sedan de raderats av den kortlivade programmerarens långlivade program.;-) Anders

(Text 2253) Peter Nermander <8130> Ärende: Illegal disk change????

Upptäckte nåt lustigt häromdan. Vet inte hur länge det varitså, men förut var det i alla fall inte så.

Scenario:

- 1. Jag sätter i en diskett i A-driven.
- Skriver DIR A:  $2.$
- Tar ur disketten och sätter i en ny.  $3<sub>1</sub>$
- 4. Skriver DIR A:
- 5. Får ett felmeddelande i stil med ärende......

Till på köpet verkar den trasha disken på nåt vis om man väljer "fel" alternativ (man får upp hela raddan med Retry, Ignore, Fail och Abort). Det som händer då är att inga filer syns, men man har sisådär väldigt många lost clusters.....som f.ö. stämmer väldigt bra överens med hur mycket filer som borde funnits på disketten. Vad är det som händer??? /Nermander

(Text 2254) Kjell Bävergren <5790> Ärende: Illegal disk change???? Du väntar antagligen inte tills att hela disketten är läst (tänk på "/p", eller "DIRCMD=/ogn" t.ex.), innan du byter diskett. Det finns en och annan som har fått "kvaddade" disketter när dom har sysslat med att spara data till diskett, inte sällan i Windows. Se till att "fastställa diskett/bibliotek", "läsa in directory", etc. så att respektive program "vet vilken diskett som f.n. används". Adios!

(Text 2255) Peter Nermander <8130> Ärende: Illegal disk change???? Nog borde hela disketten blivit läst när prompten kommer tillbaka?? Jag gör ju bara två dir med mellanliggande diskettbyte (satt och letade efter en diskett med tillräckligt ledigt på, och lyckades tack vare detta sabba tre disketter........). /Nermander

(Text 2300) Håkan Johansson <8548> Ärende: Radera sentry

Jag sitter med en på tok för stor sentrykatalog. Jag vill gärna radera eländet, men det går inte. Jag vet att ämnet avhandlats tidigare, men jag hittar inte inlägget. Hjälp! /håkan johansson

(Text 2301) Anders Ahlqvist <8339> Ärende: Radera sentry

Om du har ställt skyddet för borttagna filer till "filvakt" så hamnar de raderade filerna i Sentry-biblioteket när du raderar. Där ligger de så lång tid som du har ställt in (normvärdet är 7 dagar). Det enklaste sättet att få systemet att radera filerna i Sentry-biblioteket är att ställa fram systemklockans datum ett år, starta om datorn och kolla: Sentrybiblioteket är tomt! Sen kan man ställa tillbaka rätt datum! MVH Anders

(Text 2302) Lennart Andersson <5938>

Ärende: Radera sentry

Undelete/purge Hälsningar Lennart

(Text 2303) Johan Röjemo <2196> Ärende: Radera sentry

Ännu häftigare är att deaktivera sentry i Autoexec samt köra "deltree sentry" Behövs om man är tänker partitionera om hårdisken med FIPS (som gör det utan att förstöra datan på disken) och har ett CENTRY-bibliotek i slutet på disken. Mvh/J:R

Möte

## Pascal

(Text 685) Paul Engström <4181> Ärende: KopieraFil

Hur kopierar man filer från ett program skrivet i BP 7.0 ? Jag kan inte hitta någon färdig procedur eller funktion för detta ändamål. Är man tvungen att läsa filen och sedan skriva ut en ny fil. Jag vet att man kan köra med exec(copy) eller hur man nu skriver men det vill jag helstslippa. Kanske har någon gjort en procedur och är villig att skänka bort källkoden ?? Tack på förhand... MVH/Palle på Öland

(Text 686) Lars Gjörling <6825> Ärende: KopieraFil Jag har inte BP 7,0 men jag tror något i den här stilen skulle fungera: procedure KopieraFil(Filnamn1, Fil $namn2:string);$ var  $f1, f2$ : file;

N1, N2 : word; buffert: array(.1..2048.) of char; begin Assign(f1, Filnamn1); Assign(f2, Filnamn2);  $Reset(f1, 1);$ 

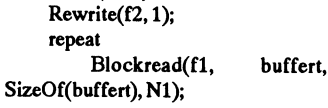

Blockwrite(f2, buffert, N1,

 $N2);$ until  $(N1 = 0)$  or  $(N1 < N2)$ ;  $close(f1);$  $close(f2);$ 

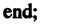

(Text 687) Paul Engström <4181> Ärende: KopieraFil

Tack för hjälpen. Det funkade bra. Hade inte kläm på BlockRead och BlockWrite. Jag läste och skrev filen tecken för tecken och det blev väldigt långsamt. MVH/Palle på Öland

(Text 710) Leif Porsklev <8501> Ärende: Tömma tangentbordsbuffert Hur tömmer man tgb-bufferten på ett enkelt sätt (d v s städar bort oönskade tangenttryckningar)?

(Text 711) Bengt Öhman <8717> Ärende: Tömma tangentbordsbuffert Det finns många sätt, men det enklaste i Pascal (Turbo) är:

while KeyPressed do ch:=ReadKey;

Obs: 'uses crt' måste finnas i början av programmet./Bengan<d92bo@efd.lth  $se$ 

(Text 712) Mikael Lindroos <7410> Ärende: Tömma tangentbordsbuffert Det finns kanske nåt "fancygare" sätt, men för mig har loopen While KeyPressed do ch:=ReadKey; fungerat bra hittills.

(Text 713) Leif Porsklev <8501> Ärende: Tömma tangentbordsbuffert Ja, naturligtvis. Ibland är saker och ting så enkla att man inte tänker på dem! Tack.

(Text 721) Björn Wänman <3298> Ärende: Floating point overflow Jag skall läsa in ett värde (real), men hur gör man för att värdet inte skall överskrida gränserna. Jag vill utnyttja read satsen. Har fixat så att bokstäver och andra konstiga tecken inte gillas, dock om du skriver >10 (tror det var tio, det var iaf. för lite) siffror så "kajkar" programmet. Tacksam för alla tips, gärna en kod-snutt (en unit kanske...) Björn & Fredrik i Robertsfors

(Text 722) Paul Engström <4181> Arende: Floating point overflow Prova det här lilla programmet så klarar du nog av problemet.

program Test (Input, Output); var Re : real; begin ä\$I-å repeat  $Read(Re)$  until  $IOresult = 0;$ writeln(Re); ä\$I+å end.

Det är den enda felhantering du behöver göra. Det tar hand om overflow och bokstäver dvs rubbet. Sedan kan du givetvis förfina det hela genom att ge felmeddelanden på skärmen osv. MVH/ Palle på Öland

Möte Datakommunikation

(Text3804) Anders Renheim <8051> Ärende: Compuserve sänker priset!

För de som är intresserade av att ansluta sej till Compuserve men har avstått för att det har varit för dyrt kan det vara kul att veta att från 6/2 sänker Compuserve priset för "extended services" med 40%! Saxat ur Compuserve:

Please note that extended services, in other words forum access, will drop by 40% from February 6. The new rates will be:

2400 bps and less: \$4.80 per hour (old rate: \$8)

9600 bps and 14.4 bps \$9.60 per hour (old rate: \$16)

På Sverigenumret 08-140500 kan man koppla upp sej med max 9600bps. / RHM Compuserve 100327,71

(Text 3824) Morgan Lantz <4359> Ärende: Compuserve

Finns det möjlghet att få tillgång till compuserv via abc-klubben.eller finns det möjlighet att få tillgång till compuserv någon annan stans i Sverige. Finns det någon compuserv-nod i Sverige. Vad kostar det i så fall? För när man köper program,så kan man ofta nå programtillverkarna via compuserve. Mvh Morgan Lantz.

(Text 3825) Bo Kullmar <1789> Ärende: Compuserve

Nej, det går inte att få tillgång till Compuserve via ABC-Klubben. Du måste ringa ett 08 nummer. Du kan däremot i MSG skicka brev till Compuserve-användare. Se artiklen i ABC-Bladet med en gul postlåda på framsidan.

(Text 4071) Sven Wickberg <1384> Ärende: Modemljud

Vad är det egentligen som händer när modemet piper och väser och sänder en massa ljud före linjetagning? Förr i världen, när jag körde split speed, trodde jag att datorn började med att kolla högre hastigheter, och att den bytte ton inför varje ändrad hastighet som den prövade. Till slut kom den ned till lilla split, och då sa det bingo, ljudet försvann och man fick bärvåg. Då var det någon som påstod att allt det där bara var en pausfågel som är till för att användaren skall höra att det händer något.

Jag börjar nästan tro det. I dag har jag modem av den snabbaste typen som finns (fanns?) och kan ta emot i 57 600 om det finns utrymme. Ändå håller modemet långa serenader innan jag kommer in, och ofta ---som de senaste dagarna --- drar den riktigt långa verser med alla möjliga toner och läten innan den till slut ger upp på en hög pipande ton som sedan inte blir något mer förrän vid timeout då man får veta att det inte

där skall beyda. Och hur det kommer anger 57600 eller en lägre hastighet för <8369> som om vi har ett 14400-modem. Det<br>sig att modemet ibland går helt bet på mottagningen? Kanske vore det precis Ärende: Modemhastighet var sig att modemet ibland går helt bet på mottagningen? Kanske vore det precis Ärende: Modemhastighet var det jag ville påpeka med mitt in-<br>uppkopplingen; när samma modem en lika bra att ställa in 19200 eller 38400? Detta var uppkopplingen; när samma modem en lika bra att ställa in 19200 eller 38400? Detta var intressant. Jag är en besserer lägg. (Om en BBS skulle placeras på und senare ganska snabbt kopplar Eller rent av bättre? wisser nu än t stund senare ganska snabbt kopplar Eller rent av bättre? wisser nu än tidigare tack vare din månen, skulle vi dock få vänta c:a <sup>2</sup>

De långa "väs, tjut och pip" är när komprimeras ordentligt(t.ex. en fil på om den hade brett ut sej genom en (Text modemen förhandlar med varandra om säg 5MB med bara NUL (ascii 0x00) i optisk fiber för där är den ju bara. modemen förhandlar med varandra om säg 5MB med bara NUL (ascii 0x00) i optisk fiber för där är den ju bara... eh <8369><br>hastighet, kompression och felkorri- sig) så borde du få en ganska häftig … runt 200.000 km/s (?) Jag gering. Det händer ibland att de kom- överförings-hastighet. /jp (intuitivt) att kopparn var sämre än Jo, detär väl klart att den har betydelse. mer ur synk med varandra och måste

och bbs programmvaran håller på att som nämndes..men det är väl en sk. Tack för din utförliga info. Det där jan: Hurstorärutbredningshastigheten<br>spara mm. under den tiden så tutar besserwisser att tala om. Vad trorduatt vi spara mm. under den tiden så tutar besserwisser att tala om. Vad trordu att visste jag inte. Detta system är ju top- i en ledare? Är den snabbare eller lång-<br>modemet upptaget. Efter en stund när hastigheten kan ligga på, d modemet upptaget. Efter en stund när hastigheten kan ligga på, då? DiG pen! sammare än utbredningshastigheten i detta är färdigt så är det fritt fram att ringa igen. MVHAnders Ekengren ( Text 4219 ) Lars Gjörling <6825> går långsamt på linjen alltså, så kan ni datorer snabbare för att impulserna går

den egenheten att de skickar ut två storleksordningen några millimeter/h. sätta signalerna och sen in i datorn tonstötar kort efter varandra som upp-<br>fattas som upptaget-ton av modemet. man trycker ned telegrafnyckeln i gam- inte. Mer upplysning behövsalltså. DiG Ärende: Modemhastighet fattas som upptaget-ton av modemet. man trycker ned telegrafnyckelni gam- inte. Mer upplysning behövsalltså. DiG Är den någon som vet om det finns maldags telegraf, så utbreder sig ett ---------------------------------------------- Ja, faktiskt så börjar exempelvis Digimodem som kräver minst tre tonstötar elektromagnetiskt fält i ledaren. När ( Text 4229 ) lars Gjörling <6825> talsAlpha-chip närma sigvissa av fysiföratt detektera upptaget, eller går alla detta fält når mottagaren, har signalen Ärende: Modemhastighet kens gränser, dvs att ledningarnas längd modem på två? Något att sparka gått fram. Eftersom elektromagnetiska Det är endast i VAKUUM som ljus- ichipet börjar spela in. Det stora pro-

heter upp till 57600, och jag har regel- inte fortplan-tar sig särskilt långt i kop-

skall byta dem. trycker på en tangent. Observera att det sända dem (vi förenklar problemet och

Det kunde vara kul att höra vad alltdet till saken: spelardetnågon roll om man ( Text 4220 ) Torbjörn Einarsson baka om vi använder ett 300-modem,

sig) så borde du få en ganska häftig in tunt 200.000 km/s (?) Jag trodde Ärende:Modemhastighet<br>överförings-hastighet./jp (intuitivt) att kopparn var sämre än Jo, detär väl klart att den har betydelse.

### förhandla om ett par gånger. Ofta hän- ( Text 4208 ) Dick Gauffin <8046> hastighet med tanke på att det är den baste datorerna begränsade av "ljusder detta när någon annanvarit inloggad Ärende: Modemhastighet som kommeratt användas till de 'elek- hastigheten" i kopparledningarna (el-<br>som har ett lite udda (nvckfullt??) mo- Ute på linjen är det bra högre med tanke tr som har ett lite udda (nyckfullt??) mo- Ute på linjen är det bra högre med tanke troniska motorvägarna'. MVH / Tor- ler vilket material de nu är gjorda av)?<br>dem. Hur lång den inledande handskak- på att det närmre ljus-hast dem. Hurlång den inledande handskak- på att det närmre ljus-hastigheten. Men björn Einarsson För att förtydliga vad vi tidigare har<br>ningen blir, är också beroende på linje det var kanske inte det syftade på el- ----------ningen blir, är också blir, är också bet var kanske inte det syftade på el-<br>1943 – 1943 (Text 4224) Peter Stahl

Oxo en konstig sak, är när man ringer Intressant fråga egentligen, vad är "ljus-

## (Text 4211) Dick Gauffin <8046>

När en användare precis har loggat ut ganska hög, mer än några "14400" Ärende: Modemhastighet turvetenskap'. Min fråga var från bör-<br>och bbs programmvaran håller på att som nämndes…men det är väl en sk. Tack för din utförl

Ärende: Modemljud hetens" roll i sammanhanget. Elektro- den tröghet som blir kommer av mo- tider som är kortare? MVH/Torbjörn Det berorpå att televäxlarna ibland har nemas rörelsehastighetien ledare ärav dem-dator. Modemet måste ju över- Einarsson ( Text 4196 ) Sven Wickberg <1384> sådan vågrörelse, är det inte fel att tala

npp\_ .--------------------~------------------- redoGjörelse men den bessestewissern sekunder på tecknet, fortfarande obe- (Text 4197) Johan Persson <2397> i ämnet är nog du. :-) Om en signal veende av vilken "modemhas-tighet"<br>Ärende: Modemhastighet brederutsej i ljushastigheten genom en vilhar.) (Text 4072 ) Paul Pries <5322> Ärende: Modemhastighet brederutsej i ljushastigheten genom en vi har.) Bra fråga, om du har en fil som kan kopparkabel så är ju den snabbare än electromate transtendenten transtende<br>komprimeras ordentligt (t.ex. en fil på electromen hade brett ut sej genom en (Text 4234) Torbjörn Einarsson

-------------------------------------------- Ärende: Modemhastighet ju när ni ringer nån tänka efter hur genom en glasledare istf en metall-le- ( Text 4089 ) Nils Hammar <4341> Förstvilljagkommentera "ljushastig- länge det dröjer \*INNAN"' ni svar. Så, dare eller ärdet bara grindarnas switch-

modemfabrikanterna på smalbenetom. vågor har samma hastighet oberoende hastigheten är 2.997925\*10\*\*8 m/s!! blemet är dock värmeutvecklingen av frekvensen, och eftersom ljusetär en Ialla andra medier är den lägre. I ett Cray's superdatorer är väl nästan un-<br>sådan vågrörelse, är det inte fel att tala medium, som inte alltför snabbt absor- dantagslöst kylda med f Ãrende:Modemhastighet om attsignalemai ledaren fortplanterar berar lj usenergien, tex glas, vatten är (-190 grader C, eller?) för att kunna Jag har två modem som klarar hastig- sig med ljushastigheten (även om ljus ljusets hastighet= vakuumhastigheten köra så hög klockfrekvens som möj-<br>heter upp till 57600, och jag har regel- inte fortplan-tar sig särskilt lån mässigt ställt in min program för den par). Att blanda in dettai en diskussion alltså ljushastigheten 3\*10\*\*8/1.5 = några experimentlystna studenter som hastigheten. om modemhastighet är i alla fall en = 2\*10\*\*8 m/s = 200 000 km/s (som drog upp en 25 MHz till 125 MHz med Men det ärj<sup>u</sup> bara maximala hastighe- tankevurpa, som kommer sig av att du och Peter Stahl så riktigt har påpe- samma teknik, dvs flytande kväve.Kul ten mellan dator och modem; ute på ordet "hastighet" ofta används i sam- kat). Ivatten är den 3\*10"'\*8 / 1.33 m/ trick. linjen ärhastigheten väl "normalt" högst manhang som strider mot det fysika- s = 225 000 km/s I koppar kommer Hastigheten är densamma, men fiber-14400, men kan virtuellt bli högre pg liska begreppet hastighet. Jag vill inte elektromagnetiska vågor med ljus- tekniken har den fördelen gentemot akompression, något somjag dock inte framstå som en "besserwisser"iordets frekvens att absorberas alltför snabbt elektriska ledare att den inte alstrar får något riktigt grepp om. negativa bety-delse, men vill påpeka för att det skall bli någon mening med värme på samma sätt. Detta faktum gör Det enda tillfälledåman servad hastig- att fysiken definierar hastighet som att för-söka mäta deras hastighet. att en optisk dator kan göras mindre, heten i verkligheten kan vara är när sträcka dividerat med tid, och som kan Utbredningshastigheten förett elektro- och därmed snabbare p.g.a kortare "ledman hämtar filermed GSZdå det anges mätas i enheten m/s. magnetiskt fält i koppar måste ju vara ningar", utan att hela chipet smälter överföringshastigheter på 1500-1600, Modem-"hastighet" mätsi bits/s och är lägre än vakuumhastigheten, men vil- ihopavvärmeutvecklingen. M.(C)arlsdvs något högre än 14400 (det är väl 10 alltså snarare en frekvens-storhet än en ket värde den i själva verket har, vetjag son bit per sänd byte?). hastighet, liksom svängningar/s, varv/ inte, men det har väl å andra sidan --------------------------------------------- Det gäller nästan alltid zippade filer, setc. Modem-"hastighet" och signal- ingen större betydelse. Närvi kommunioch det gårju inte att komprimera dem hastighet ärhelt inkommensurabla stor- cerarvia modem med ABC-monitorn, Ärende: Modemhastighet<br>så mycket mer (utom 1 april). När det heter och har inget med varandra att så ekas ju var så mycket mer (utom 1 april). När det heter och har inget med varandra att så ekas ju varje tecken vi skriver tillgällerrena texter, som från msg, borde göra. Som jämförelse kan påpekas att baka från monitorn till vår bildskärm hastigheten i ledaren ärav mycket liten<br>komprimeringen kunna bli betydligt en ton på tex 10000 Hz har samma komprimeringen kunna bli betydligt en ton på t ex 10000 Hz har samma (där-för måste vi ju stänga av lokalt betydelse och intresse. Om avsänkraftigare. Från ABC rasar det in tex- frekvens, när den når mottagaren, vare eko för att inte få dubbeltecken). Vi darmodemet skickariväg 1 miljon bits ter kvens ("modemetskickariväg 1 miljon bits ter kvens ("modem-<br>ter. ter, TPärlitet sävligare som regel --- de sig den gått direkt genom luften eller upplever väl ändå att tecknet kommer med en sådan bit-frekvens ("modem-<br>är inte nöjda med modemen där och transporterats via telefontrådar. " är inte nöjda med modemen där och transporterats via telefontrådar. "Ögonblickligt" på skärmen när vi

vart nåt. kommer nästan lika ögonblickligt till-<br>Det kunde vara kul att höra vad allt det till saken: spelar det någon roll om man (Text 4220) Torbjörn Einarsson baka om vi använder ett 300-modem,

kvaliteten (och vädret!)... ler..? DiG ( Text 4224) Peter Stahl <1943> uttrycket inom citationstecken är \_\_----------------------------------------- -------------------------------------------- Ärende: Modemhastighet utbrednings-hastigheten av en elektro- (Text 4073) Dick Gauffin <8046> (Text 4210 ) Peter Isoz <2164> Ärinteljushastigheten ca200.000km/ nisk puls genom en ledare. Har man Ärende: Modemljud Ärende: Modemhastighet <sup>s</sup> ? glömt citationstecknena innebär bara upp en bas, och sedan får "Busy" trots hastigheten" i en koppartråd? Men det (Text 4226) Dick Gauffin <8046> menar och inte bokstavligt vad man att man en litenstund senare får veta att var kanske inte det syftade på eller attman en liten stund senare får veta att var kanske inte det syftade på eller..? Ärende: Modemhastighet skriver. Så jag antar att du inte bok-<br>den inte var det. var beror sånt på..? :-) MVH/Peter I Neig, den är betydligt den inte var det. var beror sånt på..? :-) MVH/Peter I Nej, den är betydligt högre....kommer stavligt tror att det är meningsfullt att (inte the Nehmer stavligt tror att det är meningsfullt att (inte the Nehmer stavligt tr inte ihåg det exakta talet men strax skicka ljus genom en kopparkabel, ens<br>innan 300.000 Km/s.. DiG skippare av anledningen att mäta dess hastighet. (Text 4076) Anders Ekengren <8575> Ärende: Modemhastighet ------------------------------------------------ Vidare utläggningarav den vetenskap-Ärende:Modemljud Nja, inte riktigt, men hastigheten är (Text 4228 ) Dick Gauffin <8046> liga delen trorjag platsari mötet 'na-

bortser från checksummekontroller etc) jobbar inte asynkront, utan synkront, tersom t.ex. Reuter och SIX men dessa<br>så kommer dessa bits fram till mot- med stora block av data. Och då är det är ganska dyra, så jag antar att så kommer dessa bits fram till mot- med stora block av data. Och då är det är ganska dyra, så jag antar att du inte Text 1400) Carl Magnus Åberg<br>tagarmodemet i exakt samma takt som slöseri att sända över en start och stoptagarmodemet i exakt samma takt som slöseri att sända över en start och stop-<br>de sändes, eftersom varje bit har samma bit för varje tecken. Dessa kan ju ändå desändes, eftersom varje bit har samma bit för varje tecken. Dessa kan ju ändå Detta är de tjänster jag kommer på på Ärende: TEXT-TV-kort<br>hastighet i ledaren. Det tar lika långtid, alltid återskapas av modemet i rak arm. H hastighetiledaren.Det tarlika lång tid, alltid återskapas av modemet i rak arm. Hoppas att det är till någon TP44 har text-tv-service men BARA<br>5 minuter, att ta emotdem, som det tog mottagaränden. hjälp. 73 de SMOREX för F 5 minuter, att ta emot dem, som det tog mottagaränden. hjälp. 73 de SMOREX för FSDB-medlemmar enligt avtalet<br>40 att sända dem. Detta kan inte ändras Man ska alltså istället dividera med 8, 1999 meditional med textix vi har genom att ha ett kabelmaterial med och då betyder detatt VÄLDIGTteore- (Text 1383) Mattias Ericson <6615> samt ibland regionala dito mvh et 73 de högre signalhastighet. Enda sättet att tiskt är ett 14400 bps modem kapabelt minska denna tid är att använda högre att sända <sup>1800</sup> tecken per sekund Reuter kostar runt millen per år i ---------------------------------------- bitfrekvens("modemhastighet"). Dä- okomprimerat. I praktiken går en del abbonemangsavgift. Vi har en kund remot kommer det naturligtvis att bli av den kapaciteten bort pga modemens som via TCP/IP får reuterinformation remot kommer det naturligtvis att bli av den kapaciteten bort pga modemens som via TCP/IP får reuterinformation Ärende: TEXT-TV-kort en tidsförskjutning för varje bit mellan handskakning, headers, checksummor till handlarmaskinerna som är IBM av Förlåt en fråga från bergen vid<br>avsändning och mottagning. Om signal- mm som sänds över utan att tillhöra stö avsändning och mottagning. Om signal- mm som sänds över utan att tillhöra största sort med specialkort som ger ett<br>-hastigheten är 200 000 km/s och av- användarens data. "virtuellt" skrivbord på flera bild hastigheten är 200 000 km/s och av- användarens data. "virtuellt" skrivbord på flera bild- MVH/Peter I<br>ståndet 2000 km så kommer första bi- I praktiken kan man därför räkna med skärmar. Det medför att handlarna kan ståndet 2000 km så kommer första bi- I praktiken kan man därför räkna med skärmar. Det medför att handlarna kan<br>ten fram 1/100 s efter avsändadet och en hastighet på 1600-1700 cps okom- sitta och knappa i Excel på ena skär ten fram 1/100 s efter avsändadet och en hastighet på 1600-1700 cps okom- sitta och knappa i Excel på ena skär- (Text 1404) Carl Magnus Åberg<br>den sista biten likaså. Om vi kan öka primerat. under the men och kontiunerligt den sista biten likaså. Om vi kan öka primerat. 1994 men och kontiunerligt se ekonomins signalhastigheten till maximala 300 metatationer men och kontiunerligt se ekonomins signalhastigheten till maximala 300 metatationer m signalhastigheten till maximala <sup>300</sup> ------------------------------------------------ utveckling <sup>i</sup> det andra. Helfräckt! Ärende: TEXT-TV-kort <sup>000</sup> km/s, så har vi minskat denna ( Text <sup>4315</sup> ) Leif Porsklev <8501> --------------------------------------------- Jo FSDB står för Föreningen Sveriges tidsförskjutning till 1/150 s, vilket jag Ärende: Class1 kommandouppsättning (Text 1384) Thomas Green <8509> Döv\_Blinda Personer med grava syn-o<br>tycker vore fånigt att se som en teknisk Finns det en sammanställning av hur tyckervore fånigt att se som en teknisk Finns det en sammanställning av hur Arende: BÖRSEN-Reuter hällter hörselskador har tyvärr dessutom stort vinnstaller vinnstaden stort vinnstaden stort vinnstaden stort vinnstaden sto vinst. Visst är det så, att det finns en faxkommunikation via klass <sup>1</sup> eller Visst är Reuter ballt. Smakar det så kommunikationshandikapp.vi behöver övre gräns för Mips-talet hos ett data- klass <sup>2</sup> går till? (Jag tänkte få mina lilla kostar det :-) ofta hjälp av tolk. Men med en egen chips (Mips <sup>=</sup> "Millionlnstructions Per Psion att sända fax). Priset äri högsta grad beroende av hur BBS, kallad TräffPunkt 444, TP an-Second") beroende på att det trots allt ------------------------------------------------- många man ansluter och hur många/ passad för oss och med hemdatorer med tar en vissliten tid för att överföra data (Text 4328) Stefan Lennerbrant vilka nyhetssidor man vill ha. Jag har punktskriftsdisplay eller förstorings-<br>mellan processorns register och räkne- <4364> för mig att grundnriset mellan processorns registeroch räkne- <4364> för mig att grundpriset är av storleks- program,ev. oxå talsyntes, kan vi "snac-<br>enheter. Därför kan inte heller bit-frek- Ärende: Class1 kommandouppsättning ordningen 100.000 k enheter. Därför kan inte hellerbit-frek- Ärende: Classl kommandouppsättning ordningen 100.000 kr <sup>+</sup> moms per år. ka" nästan som "vanligt" folk <sup>o</sup> läsa vensen ökas hur mycket som helst. Men Jag har skickat upp "classes.zip" som 73 de SMOREX tex nyheter. skicka brev,ja nästan allt<br>detta gäller INUTI VARDERA DA- beskriver Klass 1 och 2 för fax. Stefan ---------------------detta gäller INUTI VARDERA DA- beskriverKlass <sup>1</sup> och2förfax./Stefan ------------------------------------------------- som andra kan med bbs-kommuni- 'IORN och jag har svårt att se hur ----------------------------------------------- (Text <sup>1388</sup> ) Kent Berggren <6019> kation.Vi kan få hjälp med anskaffning detta gäller INUTI VARDERA DA-<br>TORN och jag har svårt att se hur<br>signalhastigheten hos kommunika- MÖTO ME Ärende: BÖRSEN-Reuter av datorn Om vi tex är berättigade till<br>tionskeheln skulle kunne nåveske MÖTO signalhastigheten hos kommunika-<br>tionskabeln skulle kunna påverka MÖTO<br>denna gräns. Lika litet som den låga DIVDaTA bere starte har ordination av terxttelefon Glädjande<br>denna gräns. Lika litet som den låga DIVDaTA bere all denna gräns. Lika litet som den låga **ner by Dala den vaner allt i en lokal databas och sedan** är att många "vanliga" människor oxå<br>Ijudhastigheten i luft skulle kunna **DivDala** sedan sammen låtter alla fritt titta i den? ljudhastigheten i luft skulle kunna lätter alla fritt titta i den? Det är väll så minska möjligheten att skapa ultraljudminska möjligheten att skapa ultraljud-<br>stoner med maximalt hög frekvens. Val (Text 1381) Östen Einarsson <3514> oxo tar betalt? /\* SMOLRU \*/ sätt kan vi brvta den isolering som stoner med maximalt hög frekvens. Val (1581) Osten Emarsson <3514> oxo tar betalt? /\* SMOLRU \*/ sätt kan vi bryta den isolering som av kabelmaterial måste väl baseras på Arende: BÖRSEN av kabelmaterial måste väl baseras på etteration och beta ekniker finns för att hämta etter alltanus en etter<br>helt andra saker: Vilka olika tekniker finns för att hämta (Text 1389) Peter Isoz <2164> och få en ännustörre o

- 
- 
- 
- 
- 
- 

mellan dator och modem stämmer det elta for det elta för det partiet, i stopput, kommer<br>
resonemanget för då är varje tecken tio du till Aktievisionens tjänst för icke liga halsningar Goran S inte riktigt rätt helt enkelt. resonemanget för då är varje tecken tio du du Akdevisionens tjanst för förenden liga halsningar Goran S inte riktigt rätt helt enkelt. Vad tycker<br>bitar (åtta databitar + start och stopbit), abbonenter, men det blir ganska bitar (åtta databitar + start och stopbit). abbonemer, men det blir ganska dyrt<br>Men från modem till modem sänds start- om du tar hem hela börsen varje kvart. och stopbitama inte även Modemen Sedan finns det en uppsjö av oli ka tjäns-

att sända dem. Detta kan inte ändras Man ska alltså istället dividera med 8, alle munnemmalle mennemmallem med<br>Renom att ha ett kabelmaterial med och då betyder detatt VÄLDIGT teore- (Text 1383) Mattias Fricson <6615> samt högre signalhastighet. Enda sättet att tiskt är ett 14400 bps modem kapabelt Ärende: BÖRSEN CM CM<br>minska denna tid är att använda högre att sända 1800 tecken per sekund Reuter kostar runt millen per år i ----

helt andra saker: vika olka kallik duka tekmer (Text 1389) Peter Isoz <2164> och få en ännu större o trevligarer kon-<br>1) Vilket är dyrast, glasfibrer eller in börskurserna låt säga var 15 minut Arende: BÖRSEN - Återutsändn Vilket är dyrast, glasfibrer eller in borskurserna lat saga var 15 minut Ärende: BÖRSEN -Återutsändning taktyta o bekantskapskrets Vi har nu<br>koppartrådar? den den tid på dagen som börsen är öppen ?Kännerigen frågan. Vi dis den ud padagen som borsen ar oppen ? Kännerigen frågan. Vi diskuterade just bord var börjat bygga ett datanåt b<br>Och vad blir kostnaden för de olika detta för ca 2 år sedan. Det är synd att 2) Vilket korroderar och förstörssnab- Och vad blir kostnaden för de olika detta för ca 2 år sedan. Det är synd att sverige, kalla FRUKTTRÄDET . Vi<br>bast? sätten . Kurserna skall in på min PC vi inte har pån sökning bakåt. bast?<br>3) Vilket är känsligast för störningar utan några större åthävor. Det lär fin-<br>3) Vilket är känsligast för så många utan några större åthävor. Det lär fin- nåt man önskar sig i nästa version av program-annassat för s

stånd från varandra för att signa-<br>I Koncensus varatt det noginte ärtillåtet topic men tycker det är viktig info o<br>I du Koncensus varatt alamed tillfället TP 08-398670 upp lerna skall gå fram med tillräcklig dammi SVT3 text-tv uppdaterar kur-<br>styrka. ST3:e minut. Nackdelen är att både Börsen och SRT. Tar man sedan styrka. Sema var 1.5 :e mindt. Nackdelen af att både Börsen och SRT. Tar man sedan till 9.6.Hälsa gärna på.det är kostnads-<br>5) I vilkenslags kabel får viden minsta dessa uppgifter inte räcker om du är ute betalt, är man ut Ivilkenslags kabel fårviden minsta dessa uppgruer meracker om quar ute betalt, är man ute på ännu djupare vat-<br>Värmeutvecklingen? (Värmeut- efter rådata till teknisk analys. Text-tv- ten, MVH/Peter I köra mot denna TCL doc värmeutvecklingen? (Värmeut- efter ladata un tekmsk analys. Text-tv-<br>veckling = energiförlust!) kort kostar mellan 1500 och 3500 be- 11 martimum munimum munnet tyvärr myh et 73 de veckling <sup>=</sup> energiförlustl) kd" kesdu' menad leeeh <sup>3500</sup> be' ----------------------------------------------« tyvärr mvh et <sup>73</sup> de <sup>C</sup> <sup>M</sup>

glasfibrer för 1000 samtidiga över-<br>Steingar, behöver inte fibrerna iso-<br>Steingar, behöver inte fibrerna iso-<br>Litt. Jagel att an ing att Aktievisionen Du menar säkert kontentan, inte con- Ärende: Språkligt om deteord föringar, behöver inte fibrerna iso- in Jag har for mig att Aktievisionen Du menar säkert kontentan, inte con-<br>I eras från varandra, eftersom ljus har någotsystem fördet. Dock krävsen sensus. Det senare är ett modeord som leras från varandra, eftersom ljus har nagotsystem fordet. Dock krävs en sensus. Det senare är ett modeord som Är det rätt att göra översättningar av inte kangå översättningar av Speciell mottagare och abbonnemang. inte kan gå över från en fiber till en Specieli mottagare och abbonnemang.<br>Speciel användagar Sagar Sagar den för mig att kostnaden initialt är färslivet och som betyder enjohet, sam- manjuta översättningen från originalannan på grund av optikens lagar Jag har förm mundum mundum färslivet och som betyder enighet, sam-<br>The manju ta översättningen från original-<br>Corporation ordet "wanfile" (eller "paging-file" (brytningsgränsen). Koppartrådar em 15.000 ki + moms. Fordelen ar, om förstånd. ordet "swapfile" (eller "paging-file")<br>måste isoleras från varandra. jag minns rätt, att du kan få mycket mer emmannummummummummummummum ("pag

(Text4336) Anders MOlsson <1019> Akuevisionen när visst nägra onka akende: TEXT-TV-kort tycker att det i ofs kan vara rätt att man ander tijänster som kan nås via telefon också.<br>Arende: Modemhastighet tijänster som kan nås

tiska fält? """""""""°""'"""""'""""""" ( Hittade just en utskrift där <1255> tex en flicka som är helt förlamad från 4) Vilket har den största signal- (Lext 1382) Thomas Green <8509> Göran Sundqvist berättar om en leve- nacken o nedåt. Skriver i basen med dämpningen? För teletrafik har man Ärende: BÖRSEN rantör av textivkort för att ta h dämpningen? Förteletrafikhar man Afende: BÖRSEN rantörav texttvkort för att ta hem Aktie- sug/tryck utrustning.FantastisktVi har<br>ju (åtminstone tidigare) måst in- Det borde kanske diskuteras i mötet kurser. Den är under MS ju (åtminstone tidigare) måst in-<br>Tütte Signalförstärkare på vissa av-<br>fritt, men ok:<br>daterad 1990-11-08 (1) av storbenden Sorry-detta var lite av fr

veckling = energitörlust!)<br>
6) I en optisk kabel med t ex 1000 som de på vem som säljer.<br>
2) glasfibrer för 1000 samtidiga över-<br>
2) Sedan kan man ta in börsdata via satel-<br>
2) Text 1390 ) Anders Johnson <4001> ...........

Det ärlättatt tro attom man har modem- vad de kostar vet Jag Inte, men det Det är mycket vanligt att synskadade men hur långt skall man gå? Som<br>Destigheten 14400 bps så skaman dela berättar de gärna om du frågar dem. Dar T beratiar de garna om du fragar dem.<br>1440 ba deras tel-/faxnummer, kan befat de gara TextTV-service, vet inte benhet av flera operativsystem, promed 10 för att få antalet tecken per Vill du ha deras tel-/faxnummer, kan tror jag har TextTV-service, vet inte renhet av flera operativsystem, pro-<br>sekund, dvs 1440 cps. pro-<br>sekund, dvs 1440 cps. sekund, dvs 1440 cps. Jag saken reta fram det någonstans. Jog om det rent av är online. Den jag köpte grammeringsspråk m.m.) tycker jag att se så sent med av sent med av sent med att se så sent med att se så sent med att s Så är det inte. När man sänder data Om dunnger 0/15-15148, 24000ps, 8 min Amigaburk har olika PC-kort, ring det mestadels är irriterande att se så mellan dator och modem stämmer det bitar, ingen paritet, 1 stopbit, kommer

Vilket är känsligast för störningar että många större athavor. Det lar fin-<br>1933 beroende på yttre elektro-magne- nas flera olika sätt, mvh Östen MSG, han bandikannorunner som möjligt Känner beroende på yttre elektro-magne-<br>1954 - Elektro-magne- 1955 - 1955 - 1955 - handikappgrupper som möjligt Känner<br>1955 - texen flieke som är belt förlevned från med eta rätta signalförstärkare på vissa av- Frint, men ok: daterad 1990-11-08 (!). ) arvsfonden Sorry-detta varlite, :\*), off-<br>stånd från varandra för att signa- Ett sätt är att skaffa ett text-tv-kort till Koncensus varatt det n

mäste isoleras från varandra. Magnumis rau, autu kan ta mycket mer andre andre mer med till med till med ta översätts med termelligare med termelligare med termelligare med termelligare med termelligare med termelligare me

(Text 1432) Bo Engborg <2369> gjort! :-) (Text 1455 ) Kurt Malm <3065> det!

(Text 1433) Morgan Lantz <4359> "Dataordboken" Svensk standard SS Hockey := -"- (Text 1480 ) Johan Röjemo <2196> Ärende: Språkligtom dataord 01 16 01! (?) -"- := Icing Ärende: Språkligt om dataord ord, fast lätt är det inte alltid som du Om den dataordboken inte är upp- släktatmed vår Buss ärju mest bara ren vad den hette) har för mig att jag läst<br>visar med dina exempel. Det blir kan- daterad efter den version som j visar med dina exempel. Det blir kan- daterad efter den version som jag hit- tur. Tänker något istil med "Flertråds- någon sådan härledning. Boken är "las<br>ske gärna engelska utryck än då. Myh tade då jagarbetade på Södersj ske gärna engelska utryck än då. Mvh tade dåjagarbetade påSödersjkukhuset kanal", "Mångledar-anpassning". Låt gammal" (50, 60 tal ? :-) MVH/J:R

I torsdags varjag hos digital på deras --------------=-I--------------=-----------« Ärende: Språkligt om dataord namntävling som anordnades när "Lansering" det pratades mycket om (Text 1445 ) Sven Wickberg <1384> Jag misstänker starkt att ordet (data-) svenskarna ville ha en egen benäm- "Softvara" vilket jag tycker hörtill den Ärende: Språkligt om dataord bus/buss skall associera till en "vanlig" ning. Det var någon dansk som kom<br>värsta sortens översättningar Mjukvara Jag har i många år använt "förval" el värstasortens översättningar Mjukvara Jag har i många år använt "förval" eller (omni-) buss, d.v.s. ett transportmedel med förslaget 'dator', och det vann.<br>eller programvara är ju trots alltetable- "förvalt värde" för "def ellerprogramvara ärjutrotsalltetable- "förvalt värde" för "default". "Stan- för många data (bitar) samtidigt. En Vetinte riktigt när det var, men det var, men det var, men det var, men det var, men det var, men det var, me roligt blev det när han som presente- malvärde" något bättre, men förval sä-

ducerades det amrikanska utrycket (Text 1446)Bertil Engdalen <8634> tycker nog att låneordet "databuss" är Ärende: Språkligtom dator-ord<br>"Middel-Ware" eller stavas det Ärende: Språkligtom dataord mer behändigt än "parallel "Middel-Ware" eller stavas det Ärende: Språkligtom dataord mer behändigt än "parallell informa- OrdetDatorlanceradesav Börje Lange-<br>"MIDLE-WARE"? nåja minst 2 Håller oxså med om att översättning tionsöverföringskanal":-) f "MIDLE-WARE" ? nåja minst 2 Håller oxså med om att översättning tionsöverförings<br>gånger sa han "middel-VARA" dvs bara vållar bekymmer. Påminner om 73 de SMOREX

kapsla in gamla (ostandaliserade) ruti- nog ändå. Varför skulle det vara lättare motorer upp till dig. T.ex. Ekonomi- flop). MVH BERTIL ENGDALEN väletablerat namn. Sålunda låter t ex "Datamaten"!-) systemets databas ihop med försäljarnas fast den ena är byggt i RDB och den (Text 1450) Mikael Gillberg <8361> lika illa som "Word för Workgroups". MÖLO

kallas middelware. (som altidså fung- Workgroups' ? Antingen översätter Ärende: Språkligt om dataord<br>erardet felfritt på overheadbilderna (fast man väl allt eller inget. Windows kan Orden har sin egen logik och det är

för 48kkr (EJ alphaPC utan "riktig eller 'Windows ForWorkgroups'. Det rna vill lyssna på dem.<br>I litterature i statut att består att består dette att antal amb det självuppackande buss") - Snart har man råd att köpa en senare anser jag vara bäst. / Mikael Ibland har de lyckats: så heter det inte litte litte packa upp det självuppackande<br>egen :-) (HP lär vara nera strax över ------------------------egen :-) (HP lär vara nera strax över

value oversalis med skonsvaride i varitsvara attiorsta tycker jag, just for eller dalgt med lationena ord. Kring-<br>mågon handbok. Det rätta översättnings- de oetablerade översättningsorden. Kastning, som norrmännen säger fö mässigt skulle faktiskt snarare vara Varje manual borde ha ett litet sv->en radio, germig helt felaktiga associatio-<br>Mormalvärde" eller något i den packa språklexikon i en bilaga så att man kan ner, liksom också fjernsyn s någon handbok. Det rätta översättnings- de oeta blerade översättningsorden. Kastning, som norrmannen sager for<br>"Mormalvärde" eller något i den stilen. Språklexikon i en bilaga så att man kan ner, liksom också fjernsyn som Skönsvärde eller någotiden stilen. språklexikon i en bilaga så att man kan ner, liksom också fjernsyn som de kör<br>Skönsvärde har inte ett dugg att göra slå upp vad de menar egentligen! Soft- medistfTV. TyskarnasGefahrenwahr tänka på skönstaxeriung, och det är tycker jag fruktansvärt illa om som tiskt ryktbart i språkkretsar. und att machual mediatorial om som tiskt ryktbart i språkkretsar. (om det finns något) i ditt filöver-

För översättning av software och "maskinvara"). CU! hardware rekomenderar S.A.O.L de Det där med export och reimport av maskinvara. Mindre bra är mjukvara egentligen. Vi känner inte igen släk-

Jag försöker använda svenska dator-<br>termer där så är möjligt. Finns det inte som "möjligt" ja, men om det kan (Text 1478) Thomas Green <8509> Håller med tillfullo. När de översätter termer därså är möjligt. Finns det inte Som "möjligt" ja, men om det kan (Text 1478) Thomas Green «<br>till svenska begriper man ibland inte något svenskt ord som är tillräckligt tänkas till svenska begriper man ibland inte kmågot svenskt ord som är tillräckligt känkas bli problem med att översätta Ärende: Språkligt om dataord<br>vad som menas. Files=arkiv t.ex. katringent eller vedertaget får det blikt till vad som menas. Files=arkiv t.ex. stríngent eller vedertaget får det bli tillbaka tilloriginalspråk dåär man ute Ityskan används ofta "Der Rechner" library=bibliotek, directory=bibliotek. engelska (alt. amerikanska). Naturligt- och cyklar. (med reservation för genus) när man m.v.h./mitti bergslagen vis syndar jag titt som tätt... Finns inte Jämför med idrottstermerna m.v.h. /mitti bergslagen vis syndarjag titt som Finns inte Jämförmed idrottstermerna talarom själva datorn. 73 deSMOREX ---------------------2---------------I-------= svenska termer väl dokumenterade i Fotboll := Offside ---------------------1----------=----=-------=

Morgan Lantz. 1990-91 så passar den mera som fantasin flöda! Tänker främst på 1988–1998 and tandast mensem teo<br>1990-91 så passar för mera som brandbok. "Handtags-Nånting" (A20-XMS). (Text 1481) Bengt Öhman <8717> and teori ------------------------==-------------------Ä humoristi läsning än som bra ordbok. "Handtags-Nånting"(A20-XMS). ( Text 1481 ) Bengt Öhman <8717> (Text 1434 ) Johan Röjemo <2196> Det var rejält många ord som snarare -------=--====-------------==--------=--=------ Ärende: Språkligtom dataord

gånger sa han "middel-VARA" dvs bara vållar bekymmer. Påminner om 73 de SMOREX varu-avdelningen hos DATA-SAAB,<br>halva ordet översatt !-) har "vi" försökte skapa egen standard har mennemmen mennemmen senare professor på KTH. halva ordet översatt !-) när "vi" försökte skapa egen standard ------------------------------------------ senare professor på KTH. På den tiden CORSAär en teknik föratt få en standa- för logikkrets-symboler. Det var raka (Text 1471) Anders Johnson<br>liserad hantering av de (olika) data- linjer därför att de var lättare att rita än Ärende: Språkligt om dataord liserad hantering av de (olika) data- linjer därför att de var lättare att rita än Ärende: Språkligt om dataord "Matematikmaskiner" eller "Datama-<br>baser som man skaffat under tidens "krokiga". Varför komplicera ämnet Det s baser som man skaffat under tidens "krokiga". Varför komplicera ämnet gång. Detta görs med moduluppbyggd med två språk. Det engelska kommer Workgroups" låter hemskt töntigt är uttalat ord och menade att ordet "da-<br>programvara som även klarar av att man ändå inte undan och det är svårt säkert programvara som även klarar av att man ändå inte undan och det är svårt säkertkombinationen för/Workgroups, tor" kunde vara en utveckling från or-<br>kapsla ingamla (ostandaliserade) ruti-nog ändå. Varför skulle det vara lätt nerförattutåtfåettstandaliseratgräns- med bitgrupp eller liten bitgrupp när som ett utländskt ord som lämpligen det "datamat", som sedan blev antaget<br>spitt samtidigt som man kan "baka det finns byte och nibble. (Hur översä snitt samtidigt som man kan "baka det finns byte och nibble. (Hur översät- borde översättas, medan däremot<br>ihon" data från flera olika databas- ter man ex vis daisvwheel eller flip- Windows redan är ett även i Sverige ihop" data från flera olika databas- ter man ex.vis daisywheel eller flip- Windows redan är ett även i Sverige restaurangen på DATA-SAAB för<br>motorer upp till dig. T.ex. Ekonomi- flop). MvHBERTIL ENGDALEN väletablerat namn.

Det klisterprogram som sköter detta Vad säger man om 'Windows För (Text 1476)Sven Wickberg kallas middelware. (som altidså fung- Workgroups' ? Antingen översätter Ärende: Språkligt om dataord PS Digital säler nu Alpha arbetsstation tingen 'Windows För Arbetsgrupper' den ärde maktlösa om inteordanvända-<br>För 48kkr (EJ alphaPC utan "riktig eller 'Windows For Workgroups'. Det ma vill lyssna på dem.<br>inte nacka unn d

Ärende: Språkligt om dataord ord "så mycket som möjligt". Fast m!<br>Arende: Stuffit Ärende: Språkligt om dataord emot att benämna någon komponent terardet på vägen, men några säkra och emot att benämna någon komponent terardet på vägen, men några säkra och terardet på varet på vägen, men några säkra och t

"helsvensk" motsvarighet till "data- någon gångs" är inte helt adekvater motsvarighet till "data- någon gång på datorernas stenålder. rade CORSA geregentlígen allt. mationsöverföringskanal" med bestäm- -----------=-=-=--------------------------=----= (Obs risk för felstavning :-) här intro-<br>ducerades det amrikanska utrycket (Text 1446) Bertil Engdalen <8634> tycker nog att låneordet "databuss" är Ärende: Språkligt om dator-ord

andra i MINER.<br>Det klisterprogram som sköter detta Vad säger man om 'Windows För (Text 1476) Sven Wickberg <1384>

erardetfelfrittpåoverheadbilderna (fast man väl allt eller inget. Windows kan Orden har sin egen logik och det är (Text 813) Gent Larsson <7997> de kördes fakiskt i dator med projek- ju inte översättas, det är ju ett produkt- användarna som betämmer språket. Ärende: Stuffit tionsskärm på overheadprojektorn (där namn, men workgroups översätts i Språkvårdarna måste hötta åtoss närvi e<br>kom ett sådant ord till :-) manualen till arbetsgrupper. Så an- gör dåliga konstruktioner, men i läng- Vad gör manualen till arbetsgrupper. Så an- gör dåliga konstruktioner, men i läng- vad gor man om, macten (system 711)<br>Sange i Windows Eën Arbetsgrupper. den ärde meltläse om inte ordenvände inte anser att stuffite sea är ett prog

40kkr :-) :-) DS MVH/J:R (Text 1452 )Claes Tullbrink <6083> misslyckas de: ide synnerligen språk- tom me stmlg t 'mo em l anss' ----------------------------==---------------~ Ärende: Språkligt om dataord puritanska Tyskland heter det faktiskt Works' mvh' GENT LARSSON  $\frac{1}{10}$ computer" med amerikanskt uttal to  $\frac{1}{100}$  (Text 814) Carl Kövamees <767>

Det jag reflekterat över är att "Default manualer (!) på svenska är fruktans- Man kan ju diskutera om det är bra Afen Bruchter. Man kan ju diskutera om det är bra Afen Bruchter MacBinary på filen.<br>Value" översatts med "skö värt svåra att förstå tycker jag, just för eller dåligt med nationella ord. Kringkastning, som norrmännen säger för och hard- och än värre mjuk- och hård-<br>du har "MacBinary" alternativ påslaget

program-resp. maskin-, tycker jag (fast behöver använda, och det kan ingen unugsprogram.<br>Inte om ag vetta. (Text 1437) Carl Kövamees <767> det finns tveksamma fall där det tar hindra i längden. Detär bra att vi disku-

svenska orden programvara respektive vindhå - window är ju ganska lustigt

--------------=------=-----------=-----------= och hård-vara. "Softvara" är ju hem- ---------------=-----2---------------=--------= tingarna närdeåterkommerfrån utlan-

Jo jag tycker nog att man skall sträva --------~-------------------I----------=-----= Mängder med ny idrott dyker upp och Vilka de :-) Dator kommerväl från den efter att få så bra svenska som möjligt. (Text 1443) Jan Smith <8054> med den nya termer. svenska SF-boken "Sagan om den stora (Text 1443) Jan Smith <8054> med den nya termer. svenska SF-boken "Sagan om den stora (kommer e Alltsåskall man försökaöversättadata- Ärende: Språkligt om dataord Att det Amerikanska Bus är så närbe- datamaskinen" (kommer ej ihåg direkt Att det Att det Amerikanska Bus är så närbe-<br>Ord, fast lätt är det inte alltid so

Ärende: Språkligt om dataord var kom9isk än bra översatta. (Text 1456) Thomas Green <8509> Nix, 'dator' kommer faktiskt från en (Text 1456) Thomas Green <8509> Nix, 'dator' kommer faktiskt från en

## Macintosh

filen skall detta göras automatisk om INTE roligt... prefix. De bör alltid kunnaersättas med Men vi använder de ord vi tycker vi (enl et "ms <sup>n</sup> šot) i nt. <sup>I</sup> over'

vi kör System 6.07, 7.x anses av oss<br>vara alltför betungande för den maski-<br>nen/cpu:n (68020?). Till LC:n har vi<br>nen/cpu:n (68020?). Till LC:n har vi<br>kopplat en NEC SilentWriter 62P via<br>kopplat en NEC SilentWriter 62P via<br>

väntande fram och tillbaka. Frågan är; Nät<br>väntande fram och tillbaka. Frågan är; Nät<br>vet någon exakt vad det är som krång-<br>vet någon exakt vad det är som krång-<br>vet någon exakt vad det är som krång-<br>vet någon exakt vad de

- 
- 

Arende: Att hämta program via en PC gen tille atte dr felt ytte dr felt felt för varje använ- XMS eller EMS? Jag haraldrig förstått I metod nr 2), den där när man låter dare? /Mattias skillnaden... AppleFilkonvertering utföra konverteringen från PC-diskett till Macformat

---:==-----=----===--:-===--==--=-~------=--==-= (OBS! INGEN TEXT-KONVERTE- ====-==---==-=-=-=-=-==---===-===----:=~--=--=== -==--:---=--===---=------==-==-====--=-----=--= (Text <sup>820</sup> ) Gent Larsson <7997> RING!), är det väl så, att man sedan (Text 1429)Urban Sundström <6782> ( Text <sup>1483</sup> ) Anders Wedebrand Ärende:Stuffit också måste köra pro-grammet Mac- Ärende:Övervakningsprogram? <596O>

kopplat en NEC SilentWriter 62P via Efteröverföringen till MAC med 'Apple det bli mycket långsamt, kan jag tro<br>Appletalk. Vi har även en ytterliggare Filkonvertering' ser man på den ikon Sedan kan troligen Windows hämta de marmedeventuella Mac:arskall kunna riktigtattman sedan måste köra MAC- eller den lokala HD:n. Rätt? Vi kör WP för DOS och WP för Win-<br>nå skrivaren på ett smidigt sätt. binary på binärfiler dvs program för att Detta innebär Problemetärattnärman kommer med få dem i MAC-format och efter det hämta sina program från en speciell krav på olika värden. Sedan kör vi i<br>sin Powerbook med system 7.1 och måste de expanderas med 'Stufflt Ex- area på serve

ar (virken III)? Gar det att atgarda utan (Text 1425) Anders Johnson <4001><br>att byta ut Systemet på LC:n? (Text 1425) Anders Johnson <4001> erbjudas menyer. Går det? En ännu bättre, och lika billig, och<br>Arende: Övervakning

(Text 1476) Bo Kullmar <1789>
Arende: Utskriftsproblem<br>
Arende: Utskriftsproblem<br>
Detta problem kommer du förbigenom<br>
användare, en server). När någon gång<br>
2.3 store 2.3 store at 8 Mb i burken kan man<br>
Detta problem komm utmärkt. Har själv kört så i ett par år. / och att vissa stationer har svårt att törerna att pula med filer som win. in and the stationer att att different att pula med filer som win. in a mediciner att att different att a (Text 838) Khedron Wilk <8320>
felkonfigurerad och ställer till problem<br>
Arende: Att hämta program via en PC<br>
Jag skulle vilja hämta Mac-program ingsprogram som kan peka ut miss-<br>
Jag skulle vilja hämta Mac-program ingspro

1. Med Macsee (finnsi monitorn) kan<br>
du göra en överföring direkt till<br>
MAC-diskett. Sedan får man ib-<br>
leller 486 som kastar sig på serven. Ja<br>
land i MAC-diskett. Sedan får man ib-<br>
land i MAC:en göra en uppack-<br>
land i tums PC-diskett. I MAC:en and  $^{2507}$  are on derest and  $^{2507}$  are on different and  $^{2507}$  are  $^{2507}$  are  $^{2507}$  are  $^{2507}$  are  $^{2507}$  are  $^{2507}$  are  $^{2507}$  are  $^{2507}$  are  $^{2507}$  are  $^{2507}$  are  $^{25$ 

Arende: Stuffit eninställningi också måste köra pro-grammet Machaele: Ärende: Övervakningsprogram?<br>Det löstesig! Det fanns en inställningi Binary på den överförda filen?? Detta Vad man även kan kolla är "link Ärende: Windo MacBinary! Nu funkar det till och med<br>
för andra att ta hem MAC-filer via min en resurs-del. MacBinary lägger på den ställda som 10Base T/"link integrity on, biblio på servern, sedan måste alla ha<br>
egen BBS. mvh. GENT LARS nödvändiga headern. MacBinary finns och vissa som pre-10BaseT/link inte- ett eget Windows-bibliotek där WIN<br>på en av klubbens prenumerationsdisk- grity off. Detta kan störa de andra .NI, programhanterarens grupper,

Appletalk. Vi har även en ytterliggare Filkonvertering' ser man på den ikon Sedan kan troligen Windows hämta de (Text 1484) Bo Michaelsson <913><br>Appletalk-anslutning så att medlem- som bildas att filen är en PC-fil. Det är

skriva ut så får man meddelandet som pander' om det är filer med ändelsen så krångligt. Fast ibland vill man köra sig är stora men genom sin dynamiska<br>
lyder ungefär "Incorrect versoin of Ut-<br>
skrift Prep, must reset print

Vernagon exakt vad det ar som krång-<br>Iar (vilken fil)? Går det att åtgärda utan (Text 1425) Anders Johnson <4001> egen del. Men användarna måste kunna (Text 1485) Magnus Carlsson <8172> egen del. Men användarna måste kunna

(Text 842) Björn Dahlberg <4428><br>
Arende: Att hämta program via en PC<br>
Dubämtar filerna i vanlig ordning från kortet i serven är för slött. Man ser att måltverks-<br>
Dubämtar filerna i vanlig ordning från kortet i serven är

(\_\_Text <sup>844</sup> ) Lars Gjörling <6825> den elda: masedrdv "fel" edm egendi' windows för alla men med separat win hos oss.

Character of Mac. Hur det are and the state of the state of the state of the state of the state of the state of the state of the state of the state of the state of the state of the state of the state of the state.<br>
Charact

LC. Men, det enda modem jag harsitter manuellt behover gå in och titta på var (Text 1479) Magnus Carlsson <8172> vänder mycket bilder och tabeller i domenten. Men med de möjligheter som annet i en PC (286:a).<br>
internt i en

KMS är den varianten som oftast är att Tabell från (Text 1588) drive.

8088:orna skulle kunna komma åt mer Mucro Mucro Mucro Mucro Mucro Mucro Mucro Mucro Mucro Mucro Mucro Mucro Mu<br>An 1 Mhvte (dock endast data, ei pro-<br>an 1 Mhvte (dock endast data, ei proän 1 Mbyte (dock endast data, ej pro-<br>gram). Detta sker med hiälp av en Eftersom jag hade vissa tvivel gente- och lanserades av 3Com som ett hög- från Novell Lite till Novell 3.11 och innebäratt 64 kb av det övre minnet går filen. Resultat: >600 kb/s. 64 kB buffertminne. Alltså många räcka till när den endast filen. Resultat: >600 kb/s. 64 kB buffertminne. Alltså många räcka till när den endast behöver förlorat när EMS används. Med ver- Det bästa sättet att mäta är ju dock gånger mer än 3C509. Om det kommer<br>sion 4 av EMS kan även program ex- naturligtvis att utföra "fältmässiga" in mycket trafik samtidigt kan kanske sion 4 av EMS kan även program ex- naturligtvis att utföra "fältmässiga" in mycket trafik samtidigt kan kanske<br>ekveras i detta minne (väl?), men en- jämförelser mellan olika konfigura- 3C507 lättare hinna med eftersom det ekveras i detta minne (väl?), men en- jämförelser mellan olika konfigura- 3C507 lättare hinna med eftersom det (Text 1600) Nils Hammar das konfigura-<br>dast på 286 eller hättre. Vissa datorer tioner, dys köra de applikatione dast på 286 eller bättre. Vissa datorer tioner, dvs köra de applikationer som kan buffra upp paketen, även om kortet Ärende: Nätverksprestanda<br>har t o m direkt stöd i BIOS för EMS nätet skall utnyttias till. M. (C)arlsson har t.o.m direkt stöd i BIOS för EMS nätet skall utnyttjas till. M.(C)arlsson isigjobbar långsammare. Påjobbet harvi en IBM PS/2 55sx som

tillhandahålls av HIMEM.SYS. Sedan P.S Värt att notera är att servern är av kan ladda upp med LOADHIGH. största prestandaförlusten sker i och<br>kan du även köra EMM386 och själv typen Non-Dedicated, det torde för- ---------kan du även köra EMM386 och själv typen Non-Dedicated, det torde för- --------------------------------------------- med att servern körs som icke-dedi-(med hjälp av parametern RAM <kb>) ------------------------------------------------ Ärende: Nätverksprestanda --------------------------------------------« eller enbart ge tillgång till det övre (Text 1591 ) Magnus Carlsson <8172> Skillnaden mellan NE2000 och 3C509 (Text 1601 ) Mattias Ericson <6615> minnet (parameter NOEMS). Ärende: Nätverksprestanda är documenterade. Du kan kolla i vil- Ärende: Nätverksprestanda<br>Exempel på program som ännu idag Ja visst, självklart, men jag brukar ken nätverkstidning som hälst. Varfö

(Text 1497 ) Bo Michaelsson <913> Ärende: Nätverksprestanda ------------------------------------------------- Skall bara motivera investeringen för

AUTOEXEC.BAT före och efter kör- (anta skall det vara) att värdet på skriv- vilket gör att om kortet är i en server, så hinge, av MEMMAKER i MSDOS 6 hing (29 kB/s) är det som motsvarar slipper CPU:n vänta på kortet så läng

med Nortons SI, intressant är dels läs/mot servern. Men i arbetsationema skall för de olika korten som bl.a. 3C507, megabyte minne. Detta kan vara minst skriv hastieheten mot nätverkets diskult has 3c509. Detta enligt 3com skriv hastigheten mot nätverkets disk du ha 3c509. Detta enligt 3com. 3C509, NE2000 m.fl.? lika viktigt som megahertz och ha en and the samt vilken utrustning som ingår. /\* SMOLRU \*/

allenarådande religionen. Ifall servern kort jag har i nätet nu är NE2000 (det mått på hur snabbt data hämtas ur platser). /Mattias

Jag har inte hela teorin klart för mig inätverk (PathWorks 4.1, delvis LAN 3C507 är ett kort som har några år på kort eller ett 3C509.<br>huvudet (kanske någon annanstans?), Manager 2.0): har han han baken. Det kallas även Et

(Text 1490) Magnus Carlsson <8172> hur snabbt filer skapas/raderas/hittas. (Text <sup>1596</sup> )Anders MOlsson <1019> ellernågot annat program märkerknap-Men OK, här får du lite siffror på vårt Ärende: Nätverksprestanda past om det är ett 8-bitars i nätverk (PathWorks 4.1, delvis LAN 3C507 är ett kort som har några år på kort eller ett 3C509.

foredra, denna medger namligen di- ==---=::=--==--=----==--=-----==::--==---===-=== rekt-adressering (på 286/386/486) av Server Klient Nätkort Norton SI (Text 1599) Mattias Ericson Nation SI (Text 1599) Mattias Ericson SI (Server Server Server Server Server Server Server Server Server Server Server Server upp till 16 Mbyte med hjälp av s.k MicroVAXII 486DX/33 E201 90 kb/s Arende: Nätverksprestanda<br>"handles" Denna minnestyn används MicroVAXII 486DX/33 E201 90 kb/ Vi kör ett patientadministrationspro-"handles". Denna minnestyp används MicroVAXII 386SX/16 DE201 70 kw: Vi kör ett patientadministrationspro-<br>
t.ex av Windows och Smartdry/Ram-<br>
MicroVAXII 386SX/16 DE201 710 kb/s gram som bygger på någon äldre datat.ex av Windows och Smartdrv/Ram-<br>MicroVAX3100/90 486DX/33 Etherlink III 310 kb/s gram som bygger på någon äldre data-<br>drive. bashanterare (kanske bTrieve), i detta .. -Id d d d d d d d d d d as a let all d as a let all ske of the very fitting the MicroVAX3100/90 486DX/33 DE201 280 kb/s<br>
MicroVAX3100/90 386SX/16 DE201 160 kb/s "EMS är en äldre standard som väl i NicroVAX3100/90 386SX/16 DE201 160 kb/s program som gör mycket sökningar i<br>"Princip uppfanns för att de gamla MicroVAX3100/90 486DX2/50 Xircom 90 kb/s i et al. den litteralistiska kated princip upp anns ör <sup>a</sup> <sup>e</sup> gam <sup>a</sup> . . oi register (princip <sup>e</sup> <sup>a</sup> ti en) <sup>s</sup>

gram). Detta sker med hjälp av en liktersom jag hade vissa tvivel gente- och lanserades av 3Com som ett hög- från Novell Lite till Novell 3.11 och<br>"pageframe", dys ett minnesfönster på mot Norton SI knåpade jag ihop ett pr "pageframe", dvs ett minnesfönster på mot Norton SI knåpade jag ihop ett prestandakort. Alla tester visar dock<br>64 kbyte där data skiftas in/ut vid be- eget program som ENBART mätte att det är mycket långsammare än en dedic eget program som ENBART mätte att det är mycket långsammare än en dedicerad server. Dessutom skall<br>överföringshastigheten, dvs utan att 3C509, dvs Etherlink III. den få större HD samt 4 alternativt 6 hov. Detta fönster ligger någonstans överföringshastigheten, dvs utan att 3C509, dvs Etherlink III. den få större HD samt <sup>4</sup> alternativt <sup>6</sup> mellan 640 och 1024 (EMM386 bru- räkna med den tid det tar för att skapa, MÖJLIGEN kan det vara att föredra MBRAM.Servernären 386sx/20MHz<br>kar lägga den på adress E000) vilket öppna och allokera utrymme för test- 3C507 i en kar lägga den på adress E000) vilket öppna och allokera utrymme för test- 3C507 i en server, eftersom kortet har sånog tyckerjag processorkraften borde<br>innebär att 64 kb av det övre minnet vår tilen. Resultat: >600 kb/s. 6

Alltså harjag XMS-minne. siffrorna skullevara högre än så, vi kör En sak är ialla fall säker: Man ska inte disk är ganska liten, så urden aspekten så urden aspekten så ur den aspekten med en disk är ganska liten, så ur den

använderEMS-minne: slarva med det där.... Observeras bör 3C507 skulle vara bättreiservers (No- disk, installera 3.11 och ett 3com Vissa nätverksrutiner kan laddasi väl också att siffrorna är i princip lika vell) har jag lite svårt att förstå. Men Etherlink III i servern och ett par exta den EthStatte den EthStatte för både läsning och skrivning-därfö EMS för både läsning och skrivning -därför enligt vad jag fått reda på skall 3C507 megabyte RAM. För att ersätta den

------------------------------------------------ (Text 1592) Mattias Ericson <6615> /\* SMOLRU \*/ NE2000 kort.

Jag borde med andra ord kunna vinna (Text 1598) Nils Hammar en del prestanda genom snabbare Ärende: Nätverksprestanda Jo, men det ärXMS såvittjag förstår av en del prestanda genom snabbare Ärende: Nätverksprestanda ---------------------------------------------- din goda beskrivning. Text 1602) Kent Berggre<br>Jag sände in mina CONFIG.SYS och III. Man måste väl nästan kunna nata standa i form avstörre buffert än 3C509, Ärende: Nätverksprestanda

(Text 1590) Mattias Ericson <6615> svårt att få 3C507 sålda nu närdet finns prestandaproblem. (Visst vill man all-<br>Ärende: Nätverksprestanda 3C509 som nästan "sopar mattan" med tid att det skall gå fortare, men farten är

på ett NovellLite med en 20MHz 386sx sätta 3C507 i DOS-arbetsplatser om så är det ingen större idé att byta ut<br>som server och NE2000 kort och då maninte vill ha problem. Buffertminnet servern mot någon häftigare. Så er (Text 1496)MagnusCarlsson <8172> som server och NE2000 kort och då manintevill ha problem.Buffertminnet servern mot någon häftigare. Så er Ärende: Windows i nät fick jag 72,4kB/s (hmm måste bero på tar minst 16 kB av det höga DOS- server torde vara fullt tillräcklig om<br>Nja, så kan man inte direkt säga. XMS cachen) och 29.4 vid läsning. /MAttias minnet, och be minnet, och begränsar hur mycket man den körs som dedicerad, eftersom den kan ladda upp med LOADHIGH. största prestandaförlusten sker i och

(Text 1597 ) Kent Berggren <6019><br>Ärende: Nätverksprestanda

Exempel på program som ännu idag Ja visst, självklart, men jag brukar ken nätverkstidning som hälst. Varför Har bestämt mig för att byta till större 1-2-3 för DOS harjag enbart uppgivit ett (1) resultat. Skall den klara av flera samtidiga an- icke deciderade delen av servern så<br>GEM-baserade program M.(C)arlsson vändare bättre. Efter som 3COM säger installeras en PS/VPC - GEM-baserade program M.(C)arlsson vändare bättre. Efter som 3COM säger installeras en PS/VP C41 som då fårta

Jag sände in mina CONFIG.SYS och III. Man måste väl nästan kunna nata standa i form av större buffert än 3C509, Ärende: Nätverksprestanda<br>AUTOEXEC.BAT före och efter kör- (anta skall det vara) att värdet på skriv- vilket g slipper CPU:n vänta på kortet så länge, har 32 bitars buss. Enorm skillnad.<br>och kan ägna sig åt viktigare saker. I en 3c509 är optimerad för novell och tyvär enligt inlägg 1655 i mötet MSDOS. verkligheten då skrivning inte sker via och kan ägna sig åt viktigare saker. I en 3c509 är optimerad för novell och tan dire kivining inte sker via och kan ägon cache utan direkt mot disk. Titta gärna där! någon cache utan direkt mot disk. arbetsplats så är kriteriet snarare att det inte för NFS. I -------------------------------«----------- -------------------------------------------- är data från servern som har största -------------------------------------------- (Text <sup>1586</sup> ) Mattias Ericson <6615> (Text 1594) Kent Berggren <6019> volymen. Läsoperationerna brukarju (Text <sup>1603</sup> ) Anders Nyman <2956> Ärende: Nätverksprestanda Ärende: Nätverksprestanda vara fler än skrivoperationema i Ärende: Nätverksprestanda

nätverkskonfigurationergerförprestan 3c507 i stället så få du bättre prestanda Ärdet annars någon som har mätvärden NetWare (3.11) tycker bra om många<br>med Nortons SI, intressant är dels läs/motservern. Men i arbetsationern

samt vilken utrustning som ingår. /\* SMOLRU \*/ En nackdel är att de kort som har hel del betydelse för vad nätverkskortet /Mattias ------------------------------------«-------- minnesmappad I/O ställer till bekym- kan prestera ut mot användarna. meri form av konflikter i höga minnet. (Text 1588) Magnus Carlsson <8172> Ärende: Nätverksprestanda Dessa konflikter ärj <sup>u</sup> vanliga när man ------------------------------------------------ Ärende: Nätverksprestanda Vad är skillnaden mellan 3C509 (An- gör loadhigh. Således är NE2000 ett För det första trorjag inte att du skall ta tar att det är Etherlink III) och 3C507? bra alternativ när man vill ha något Ärende: Nätverksprestanda<br>Norton SI's nätverks-index som den Hur mycket skiljer i prestanda? De som Norton SI's nätverks-index som den Hur mycket skiljer i prestanda? De som ger minsta möjliga problem, men Den maskin som du beskriver (386SX/<br>allenarådande religionen. Ifall servern kort jag har i nätet nu är NE2000 (det u har ett stortcache-minne får du bara ett är ett rätt litet nät med bara 3 arbets- det ju frågan om när man egentligen lägsta nivån på en arbetsstation, inte på en arbetsstation, inte på en arbetsstation, inte på en arbetss

---------..-\_\_---------===:-:--\_-3=:===----=-- cachem. Du får hellerínget bra mått på ------------------------------------------ användare som kör t.ex. Word, Excel

huvudet (kanske någon annanstans?), Manager 2.0): nacken. Det kallas även Etherlink 16, Att blanda olika kort i ett nätverk är men nå "nting så är ligger det till:<br>
XMS är den varianten som oftast är att egentligen bara ett bra sätt att ge pro-

4.0. M.(C)arlsson ----------------------------------------------- Men det är klart att 3Com har kanske novellserver, och det är inga direkta ( Text 1494 ) Bo Michaelsson <9 13> Ärende: Nätverksprestanda 3C509 som nästan "soparmattan" med tid att det skall gå fortare, men farten är Ärende:Windowsinät Visst är det kB/s du menar. Trodde alla andra nätverkskort. kan viktigt trevlig.) Skillnaden mot lokal<br>Alltså har iag XMS-minne. Siftrorna skulle vara högre än så vikör En sak är ialla fall säker: Man sk

M.(C)arlsson ---------------------------------------------- det själva så trorjag på det. över servens överblivna HD och

Är intresserad av att vet vad olika Nej du skall inte ha 3c509 i serven ta normalfallet. Många MB gör mycket med farten.<br>nätverkskonfigurationer ger för prestan 3c507 i stället så få du bättre prestanda Är det annars någon

Text 1605) Casimir Artmann <7296><br>
(Text 1737) Sven Wickberg <1384><br>
Arende: Natverkspresstanda<br>
Arende: Natverkspresstanda<br>
Ettexemplet på att det börfungera ären Officiellt har vi fått Novell 3.11, men Om man har en utbi

The state is the state of the that and 13.11 and the state in the state in the state in the state of ATO paints and the state in the state of the state of the state of the state of the state of the state of the state of t

Anledning 2: W använder swapfiler<br>
(Text 1669) Kjell Åkerblom <8222> som skickas till hårddisken. Dessa mål, specinte för synskadade och vissa (Text 1761) Mats Lillnor <8402><br>
Arende: ÅÄÖ på laser i Novell måste i ett nät

serve. Mvh Casi produkt och inte överge denna för 4.x innan de säljs. Hälsningar Björn Har man disklösa arbetsstationer så får

bytas till ethernet). Vad som slöar ned 3.20 (alt. 3.12). Detta är den vidareut-<br>servern är rapporter i Superbase, > vecklade versionen av 3.11. Novell alla datorer. Faktum är att fler och fle<br>10000 poster, samt backup via

Creation Detection and the base of ensignation and the base of the simple state of the simple state of the simple state of the simple state of the simple state of the simple state of the simple state of the simple state o och var, men winlogin är en bra lösning Ja är det CW som gett ut den kan man bygger uppen databas över alla använ-<br>på detta (om man nu får igång den ju förstå att det är skräp. Den här Städje dare och alla arbetsstationer pert", efter ha läst en artikel av honom nätverket startar windows så istället för

och läser in hårdvaruinställningarna Phu. Nu harjag äntligen fått i gång ett Det skall inte spela någon roll. Det medvetenhet om<br>frånden! Påsåsätt kan man behållade fungerade nät, trorjag drabbats av allt råkar inte varaså

på bara en diskettoch ett litethäfte som defekt. Okin med ny drivrutin och vips vända FCBS. Ifall du använder man skaffa det särskilt?<br>dokumentation Det kostar hara 500:- så fungerar det med undantag för att Smartdry skall dokumentation. Det kostar bara 500:- så fungerar det med undantag för att Smartdrv skall förresten inte buffers Windows i vårt nät har på min begäran<br>eller nåt. Kruxet är att det är ganska novell tog hela HD:n, även dospar eller nåt. Kruxet är att det är ganska novell tog hela HD:n, även dosparti- behöva vara mer än max 10. Jag kör installerats av leverantören, så jag har<br>svårt att heorina sig nå precis hur det tionen. Bara att börja om, fun svårt att begripa sig på precis hur det tionen. Bara att börja om, funkade helt själv med "buffers=4,0". inte kommit på att fråga hur det har gått<br>funkar! Viskaffade det till vårt interna utmärkt trots att jag gjorde på sa nät på jobbet förganska länge sen, men sätt förutom att minska dospartionen hanterarsina utskrifter. Vissa program efter konstens förekri<br>harinte installerat det än pøa, tidsbrist med 1 M till 4 MB. Har Sven möjligen öppna harinte installerat det än pga. tidsbrist med 1M till 4MB. Har Sven möjligen öppnar en fil till skrivaren när pro-<br>och att det finns risk för att det inte börjat med voodo eller nåt? grammet startas och stänger inte den och att det finns risk för att det inte börjat med voodo eller nåt? grammet startas och stänger inte den ------------------------------------ funkarordentligtdirekt från första bör- Nu återstår bara ett pa "mindre" pro- förrän det avslutas. I nätverk får detta (Text <sup>1779</sup> ) Anders Nyman <2956> jan och vårt nät måste fungera kontinu- blem.<br>som resultat att ingenting skrivs ut för- Ärende: Novell 3.11 och Windows<br>erligt, Så vi får väl bygga upp ett litet 1. Utskrift till LPT2 som sitter på rän man går ur programme erligt. Så vi får väl bygga upp ett litet 1. Utskrift till LPT2 som sitter på rän man går ur programmet, ifall man Jo detta med Nättillägg. Starta Win-<br>testnät förstoch laborera med innan vi servern går långsamt (1 tkn/min testnät först och laborera med innan vi servern går långsamt (1 tkn/min), skri- inte har definierat en timeout. Väl- dows Installtionsprogram, antingen från<br>gör det på det skarpa nätet sas. Det har ver man däremot till LPT gör det på det skarpa nätet sas. Det har ver man däremot till LPT1 eller LPT3 uppfostrade DOS-program SKALL Huvudgruppen när du kör programmet<br>väl de flesta inte resurser till, så om du (COM1) så går det snabbt värre. Jag ska installera det så räkna med en del bar en väldigt ren server men lutar åt varje utskrift. Mat-ten med vars<br>Strulett tag och gördet inte i ett kritiskt någon form av krock eller liknande. Det blev visst lika många frågo strul ett tag och gördet inte i ett kritiskt någon form av krock eller liknande. Det blev visst lika många frågor som verk" och detta skall vara Novell<br>I svar det här, men någon av DSG på NetWare (skal 3.26 eller högre). O

och fungerande? Ge gärna lite tips i så 30<br>fall. /Mats

(Text 1765) Anders Nyman <2956> skrivarna utan problem.<br>Ärende: Windows i nät ansluten ansluten sta- byta ut till minst pro- ansatz ut till minst ansluten star anslut

jämfört med andra s.k. dator-journalis- Windows så det kanjuvara därproble- --=-=-=----==--=--=--==-----------=------------1 viss programvara som krävs för detta? ter. Sedanvethan kanske inteså mycket metligger.<br>
om Netware, och har rent allmänt PC 3. Det är en kort (5 sekunder) men Ärende: Novell 3.11 Karl-Erik <415> om Netware, och har rent allmänt PC 3. Det är en kort (5 sekunder) men Ärende: Novell 3.11<br>instämplat i pannbenet, men såna finns irriterande fördröjning från de att jag Problemen har istort sett löstsig, skriv-

avsett på alla punkter, så jag tror nog skrifterna komma när man avslutar (Text 1776) Sven Wickberg <1384> ringar till det Novellstöd som finns i inte jag bryt migom något WINLOGIN applikationen.<br>inte jag bryt migom något intejagbryrmigom någotWINIDGIN applikationen. Ärende: Novell 3.11 den version av Windows som levere-

(Text 1771) Mattias Ericson <6615> Tja, LPT2 skall ju nästan undantags- att få en sk nätinstallation.<br>Ärende: Windows i nät bast vara på IRQ5, så där bör det ju inte Men det är kanske det du menar?

Jag fick uppfattningen av artikeln att han allra främsta område är DTP, han ifrån klienten gårlångsamtellergår det

fungerade nät, tror jag drabbats av allt råkar inte vara så att DOS-programmet<br>som kan hända. Först så hade jag inte behöver FCBS? Vissa program envisas personliga inställningarna och samti- som kan hända. Först så hade jag inte behöver FCBS? Vissa program envisas<br>diet ha kompatibilitet med hårdvaran någon IDE driver, den jag så små- ännumedattanvändadessa File Control (Te digt ha kompatibilitet med hårdvaran någon IDE driver, den jag så små- ännu med attanvända dessa File Control (Text 1778) Sven W<br>oavsett på vilken dator man startar ningom fick tag på visade sig vara lätt Blocks. Ifall du ningom fick tag på visade sig vara lätt Blocks. Ifall du råkar ha MFT.EXE Ärende: Novell 3.11<br>inkompatibel med servern. Efter någon som ingår i QEMM386 kan du kolla Det där "nättillägget" är det något som windows ifrån.<br>Microsoft Winlogin ärett litet program minut så ansågs den sprillans nya HD:n både antal öppna filer och antal an- följer med vanliga Windows eller måste Microsoft Winlogin ärett litet program minut så ansågs den sprillans nya HD:n både antal öppna filer och antal an- följer med vanliga Windowseller måster måster måster måster måster måster måster måster måster måster måste

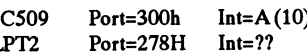

(Text 1763) Nils Hammar <4341> I PCONSOLE så har alla skrivare Ärende:Novell3.11 Det är inte säkert att du har version

instämplati pannbenet, men såna finns irriterande fördröjning från de att jag Problemen haristort sett löstsig, skriv- -------------------------------«------- det ju många. fått frågan "Rätt utskriven J/N" tills artrasslet berodde på att man \_inte\_ (Text <sup>1781</sup> ) Mats Lillnor <8402> det att skrivaren börjar arbeta. Frågan skall använda interrupt när skrivarna Ärende: CD-ROM läsare i Novell 3.11.<br>kommer från ett speciellt administra- sitter direkt på servern. Slag ska göra det imorgon för första (Text 1769) Sven Wickberg <1384> kommer från ett speciellt administra- sitter direkt på servern. Jag ska göra det imorgon för första<br>Ärende: Windows i nät - WINLOGIN tionsprogram och haralltid visats efter Bristen på "filh Ärende: Windows i nät - WINLOGIN tionsprogram och haralltid visats efter Bristen på "filhandtag" beror troligen gången. Jag skriver in sen och talar om<br>Tack, det var en alldeles utmärkt fram- sista tecknen är skrivna, nu k Tack, det var en alldeles utmärkt fram- sista tecknen är skrivna, nu kommer på att det inte är en nätversion av Win- hur jag gjorde (man kan väl int<br>ställning. Du har nämnt något om det den fram direkt när spoolern fått si ställning. Du har nämnt något om det den fram direkt när spoolern fått sista dows som är installerad. Nätversion i<br>tidigare, men jag registrerade inte rik-tecknet. Kan man korta ned tiden som kombination med förljande rad tidigare, men jag registrerade inte rik-<br>tigt vad som menades. Spoolern tar på sig att dra i väg datat till shell. efg skall lösa problemet: File hand- (Text 1783) Gustav Stedje <4704> tigt vad som menades. spoolern tar på sig att dra i väg datat till shell.cfgskall lösa problemet: Filehand- (Text 1783) Gustav Stedje <4704<br>Just nu har jag häcken mer än full iskrivaren? Har satt timeout=1 i cap- les=60/Ma Just nu har jag häcken mer än full i skrivaren? Har satt timeout=1 i cap- les=60/Mattias Arende:Novell 3.11 och Windows<br>schetet på att få pätet att fungera som turesträngen. Med 0 så skall visst ut- + + + + + + + + + + + + arbetet på att få nätet att fungera som turesträngen. Med 0 så skall visst ut- ------------===----------=---------=-----=-=---- Vidare bör du skaffa Novells uppdate-

Ärende: Windows <sup>i</sup> nät löst vara på IRQ5, så där bördet <sup>u</sup> inte Men det är kanske det du menar? att du använder IPX/NETX eller LSL/ långsamt även vid utskrift direkt ifrån

att läsa in både system.ini och win.ini jobbar (jobbade?) visst på något före- servern? Du skriver LPT3 (COM1), -------------------------------------- från ett ställe, så tar winlogin över och tag som producerade manualer. Munder och av att LPT3 är konfigurerad (Text 1777) Mattias ericson-<br>kollar vem det är och läser in de personkollarvem detärochläserin de person- ---:--=-------=-=-----==------=------------====- med IRQ4 eller är det en seriell skri- Ärende: Novell 3.11 liga inställningarna för denna, samt (Text <sup>1772</sup> ) Mattias Ericson <6615> vare som sitter på COM1 som är Nja detärvanligaWindows som instal-

utmärkt trots att jag gjorde på samma Det beror på hur DOS-programmet till utan tagit för givet att det har skett<br>sätt förutom att minska dospartionen hanterar sina utskrifter. Vissa program efter konstens förekrivna regle väl de flesta inte resurser till, såom du (COM1) så går det snabbt värre. Jag dock öppna/stänga skrivarporten vid eller INSTALL när du inte kör Win-

läge.<br>Servern är bestyckad så här: svar det här, men någon av DSG på NetWare (skal 3.26 eller högre). Om Servern är<br>Novell 3.11 känner kanske till dessa det står inget nätverk installerat får

--=---------1------==------=--=--=-=----------= (Text 1774) Mattias Ericson <6615> lation.

Ärende: Windows i nät samma prioritet (1), konfigurations-<br>Annars kan man göra så att man bryter sprogrammet föreslår Int=7 (LPT1) dosprompten på servern, skall göra det<br> programmet föreslår Int=7 (LPT1) dosprompten på servern, skall göra det Du borde ha minst 3.26,<br>Int=5 (LPT2) och Int=4 (COM1), kan vid tillfälle. LPT3 är en seriell laser- man inte vara säker på. ut delar av Windows och lägger på Int=5 (LPT2) och Int=4 (COM1), kan vid tillfälle. LPT3 är en seriell laser- man inte vara säker på.<br>servern, medan andra delar ligger lo- det vara härdet blir fel månne? Skriva- skrivare s servern, medan andra delar ligger lo- detvara härdet blir fel månne?Skriva- skrivare som är ansluten till COM1, Du tar reda på vilken version du har<br>kalt Det våriu braattomfördela DLL- rnasom är anslutna till LPT1 och LPT2 kalt. Det gårju bra att omfördela DLL- rna som äranslutna till LPT1 och LPT2 den defineras i Capturesträngen som (det är NETX. EXE som detta avser)<br>filer i de flesta fall. Även en del driv- är av samma tvp (OKI320) och har filer i de flesta fall. Även en del driv- är av samma typ (OKI320) och har LPT3. Det lustiga är att alla skrivar- genom attexekvera programmet NETX<br>rutiner går ju att omlokalisera om man exakt samma "capture" strängar (Tim exaktsamma "capture" strängar (Time- köer, capturesträngar o.s. väridentiska. . . . EXE med parametern /?. Första raden<br>out=1). Jag har provat att kasta om Det spelar för övrigt ingen roll om jag som programmet skriver på ändrar i SYSTEM.INI, men då börjar out=1). Jag har provat att kasta om Det spelar för övrigt ingen roll om jag som programmet skriver på skärmen<br>det bli mera komplicerat. Skrivarna utan resultat, har även testat använder d det bli mera komplicerat. Skrivarna utan resultat, har även testat använder dosprogrammet eller NPrint innehåller versionsnummer. Har du<br>Innensmannen mensammen som starte i en annan maskin med båda direkt tilll skrivarkön. kortet i en annan maskin med båda direkt tilll skrivarkön. Det spelar inte lägre än 3.26 bör du definitivt s<br>skrivarna utan problem. 1990 beller någon roll vilken ansluten sta-byta ut till minst 3.26 /Anders Ärende: Windows i nät 2. Windows vägrar starta ettDOS pro- tion som provar att skriva ut. Kan til- -------------------------------------------- Iwindows utvecklar man aldrig något, gram med felmedelande "för fåå fil- lägga att kortet har fungerat utmärkt i ( Text 1780) Karl-Erik Flood <415> man invecklar det :-) /Anders handtag", programmet fungerade fint denna maskin under 1.5 år, enda Ärende: CD-ROM läsare i Novell 3.11.<br>med Novell Lite och det är tilldelat 60 skillanden för närvarande är att ett strea- Är med Novell Lite och det är tilldelat 60 skillanden för närvarande är att ett strea- Är det någon som har monterat in en<br>files och 40 buffers. Provade att öka till merkort har utgått och NE2000 kortet CD-ROM-läsare i en Nov ( Text 1767 ) Per Andersson <5581>files och 40 buffers. Provade att öka till merkort har utgått och NE2000 kortet (<br>Ärende: Windows i nät till merkorell för den Novell för sammens i en novelles ver den Novell ( ) och Novel har ersatts av ett 3C509 samt att Novell hur har det gått. Har nu fått frågor när<br>3.11 har ersatt Novell Lite. jag kan göra det i vårat nät. Är det en

tills vidare, men jag har antecknat sa- ------------------------------------- Va? Finns det NÄTversioner av Win- ras. Dessa finns <sup>i</sup> en fil som heterWINken för upplyst om att det UP7. ZIP och distribueras över compu-<br>Ärende: Novell 3.11 det nogram att intet program av indows (inte speci- serve. Det finns även ett litet progra frmatiden när jag känner mig under-<br>
Stende: Novell 3.11 are precis samma Windows (inte speci- serve. Det finns även ett litet program<br>
Stena allmänna svar ifrån en Novell- ellt lämpat för nät iofs) men som man som heter N sysselsatt och uttråkad. :-) Några allmänna svar ifrån en Novell- ellt lämpat för nät iofs) men som man som heter NWTOOLS som ger dig<br>addar in med litet olika argument för Windowsversioner av några nätverksnovis:<br>Tia, LPT2 skall ju nästan undantags- att få en sk nätinstallation. I Windowsversionerav några n nätverks-<br>program. Programmen förutsätter dock

känner av från vilken dator man kör Ärende: Novell 3.11 omdefinierad som LPT3? lerasmed nättillägg, detta gerWindows<br>och läser in hårdvaruinställningarna Phu. Nu har jag äntligen fått i gång ett Det skall inte spela någon

Ärdet nån som harwinlogin installerat tår<br>Och fungerande? Ge gärna lite tips i så 3C509 Port=300h Int=A(10) problem bättre...:-)M.(C)arlsson man välja detta fält och sedan välja det  $\frac{1}{2}$  Dort=278H Int=??  $\frac{1}{2}$   $\frac{1}{2}$   $\frac{$ 

Jo, Städje kan en hel del, i alla fall visserligen inte "installerat" nätverk 3.11 har ersatt Novell Lite. jag kan göra det i vårat nät. Är det en<br>jämfört med andra s.k. dator-journalis- Windows så det kan juvara där probl

macdriver/IPXODI/NETX i dina arbetsstationer. Nuförtiden att man använder deras Client kit for DOS - som använder sig av helt andra använder NETX drivrutiner i Windows och inte längre ~f---------------=----~----1-.----------=-==-----

(Text 1784) Per Andersson Ärende: Novell

Det finns idag - med och utan 'workgroups'. väl hantera ett nätverk, Lan Manager ELLER Netware ELLER vilka drivrutiner man lyckas knöla in. PC/NFS t.ex. ska forWorkgroups kan nationerav nätverk samtidigt, Lan Manager i dess egen tappning samt Netware.

===-----=------<--T-----:--------=-=--------=--

(Text 1785) Kiell Åkerblom <8222> Ärende:CD-ROM (Text 1785) Kjell Åkerblom <8222> problem beror på för många datorer på man väl diskutera, men man borde inte telligent nog, så går det ju bra.<br>Arende: CD-ROM läsare i Novell 3.11. ett segment.<br>Vitestade det på jobbet för Vi testade det på jobbet för ett tag sedan Som nätverksprogramvara skulle jag 16-bitarskort.<br>(för en kunds räkning). Då använde vi vilja rekommendera Novell, då jag har mennessammalt programvaran måste ha stöd fördubbla<br>NE NEC CD (intern) SCSI-kort. Tilldetta på flera varan brukar moms tror jag. Det fungerade bra när vi provade./Kjelle

Ärende: CD-ROM

------=--=------===---=---------------=---=---=

-=---=-----=--=------=---==--=------=----=-=---2

Ärende: Novell (Text 1788) Anders Nyman <2956> Till Novell 4.x så finns det nya shellprogen är det som grammet VLM.EXE något liknande NLM på 3.1x servers. kerad produkt som är en förkortning gripande, och att 8 burkar står och att det är designen på nätet. Troligtvis<br>för Virtuellt Laddbar Modul. Detta är kopierar samtidigt är ju ganska tungt kommer hela nätet att byggas om m Men den version som ej vilken fungerade inte Men den version som jag har testat, vet (Text 1792) Mats Lillnor <8402>
er mellan servarna.<br>
ej vilken fungerade inte tillfreds-stäl-<br>
lande med Windows. Problem med ut-<br>
skrifter. Nyare versioner finns dock ute. Jo presta

-=--=-------=--=-==--1------------------==-==-2 Ärende:Prestanda

Ni nätgurus vad säger ni om följande uttalande:

IBM 9595-ALF (Snabb 486:a med MCA buss) är inte något bra alternativ, 16-bits ISA Ethernetkort. som server skiner på samma prestandan. 3st servers och 60-90 marav de flesta i klassrum (disklösa / hdlösa) som bara hur det WIN, tryck ENTER -kazzzam alla 30 maskiner skall läsa in samma filer...."

-----=-2---f=-----=--=--=--=-=---=-~--=------= ( Text 1791 Ärende: Prestanda

Om du kör ett ISA-kortien så förlorar du prestanda,

bästa för en nätverksserver. En 486/66 torde istället bli Intel PCI. maskiner men här är det programut-<br>med VESA och en SCSI-controller för Byt alltså inte ut EISA mot VL-BUS veckling som bedrivs till 100% vilket med VESA och en SCSI-controller för Byt alltså inte ut EISA mot VL-BUS veckling som bedrivs till 100% vilket VESA (Har för mig att det finns en och om du absolut vill uppgradera ditt ju kräver en ganska upphottad miljö. VESA (Har för mig att det finns en och om duabsolut vill uppgradera ditt<br>Adaptec för VESA numera, men jag system till att bli mycket snabbare så<br>kan ha fel...) och ett (eller flera) satsa på dubbla SCSI-diskar med

också. Har man samtidig läsning från<br>flera datorer, så är det lämpligt med en tvåversioneravwindows flera datorer, såär detlämpligt med en -=-----==--=--------=---~--=----=-----=-=-----= Givetvis, detblirungefársom Compaqzs mig att 16MB är lämpligt, då det kom-<br>mer att vara klart positivt för disk-<br>no, den varrolig. Båda MCA och EISA- ende på hur man konfigurerar den. mer att vara klart positivt för disk-<br>controllerns (och bussens) belastning. varianterna av senare ethernetkort lär Det räcker väl med cache på ett<br>Kärdu sedar Etherna av klassik sig står i statsminister i det räcker väl m controllerns (och bussens) belastning. varianterna av senare ethernetkort lär Det räcker väl med cache på ett Local-<br>Kör du sedan Ethernet, så kan det vara snabba upp det hela massor, och till en Bus-kort också för att det Kör du sedan Ethernet, så kan det vara snabba upp det hela massor, och till en idé att köra flera segment. Skulle tro att dör büllandevis liten penning. Duger In the segment skulle vara lämpligt i ditt dessutom en IBM 486 med MCA och lika bra DMA-hantering. Det är ju i<br>Iall, så att man kör tre paralella seg- 3com-kort till en ES9000 så borde den vilket fall som CPU:n som skall t tall, så att man kör tre paralella seg- 3com-kort till en ES9000 så borde den vilket fall som CPU:n som skall ta hand<br>ment per klassrum med c:a 10 datorer/ räcka till några PCar också. Sen om om datat till och från disken ment per klassrum med c:a 10 datorer/ räcka till några PCar också. Sen om om datat till och från disken i slut-<br>segment. Det är t.o.m. möjligt att dina man ska ha EISA eller MCA i sig kan änden, och är bara controllerkorte

räkning). Då använde vi vilja rekommendera Novell, dåjag har =-----------=--=-------------------=---------« controllers för att få riktigt bra pre-SCSI-kort. Till detta användes Corel's På min arbetsplats så har vi också ett Rivende: Prestanda<br>SCSI-programvara som finns att köpa nätverk, där vi har 8 st. persondatorer Jo det var det vår tekniker försökte ger förmodli nätverk, där vi har 8 st. persondatorer Jo det var det vår tekniker försökte ger förmodligen bäst resultat, och ser<br>kopplade till en novellserver, men där förklara för den systemansvarige att man bara till att hela hårdvar kopplade till en novellserver, men där förklara för den systemansvarige att man bara till att hela hårdvaran spelar<br>gör vi så att vi laddar de lokala hård- den lilla merkostnad ett EISA eller i samma division, så är chanse gör vi så att vi laddar de lokala hård- den lilla merkostnad ett EISA eller i samma division, så är chansen till ett<br>diskama med programvara frånservern, MCA kort betingar skulle påverka nät- gott resultat bäst. När det är diskama med programvara från servern, MCA kort betingar skulle påverka nät- gott resultat bäst. Närdet är aktuellt att<br>vilket gör att vi dels får en miljö som är prestandan avsevärt i förhållande till uppgradera datorn, så Text 1786) Kjell Bävergren <5790> dels tillåter eleverna att klanta sig utan ansvarige höra på....<br>(Text 1786) Kjell Bävergren <5790> dels tillåter eleverna att klanta sig utan ansvarige höra på.... om man dimensionerat ko (Text 1786) Kjell Bävergren <5790> dels tillåter eleverna att klanta sig utan ansvarige höra på.... att det stör någon annan. Dessutom så ansvarige höra på.... om man dimensionerat korrekt från ansvarige höra på... om man rensas detbortisamband med ominstal-<br>lationen, då vi bootar på en diskett och vårat problem utan vår tekniker var lationen, då vi bootar på en diskett och vårat problem utan vår tekniker var Kommer ni att ha FDDI mellan<br>sedan formatterar hårddisken varefter inlånad av ett installationsföretag föra servrarna då? :-) vi kopierar in hela rasket från servern. att påvisa att det inte var den senaste<br>Det tar en liten stund i och försig, men illbyggnaden av nätet som var orsaken (Text 1800) Bo Michaelsson <913> grammet VLM.EXE vilket förmodli-<br>gen är det som du tänker på. En sofisti-<br>kerad produkt som är en förkortning gripande, och att 8 burkar står och att det är designen på nätet som var orsaken (Text 1800) Bo Michaelsson <913

kort, men ingen skillnad mellan att köra<br>
ett ISA-kort i en ISA-maskin jämför<br>
ett ISA-kort i en ISA-maskin jämför vara snabbare än Local-Bus eftersom Ärende: Prestanda<br>
om man har väldigt hårt belastning på Jag har ingen

t.ex. kan dessa arbeta alldeles för sig<br>själva vid läsning och skrivning till Sammantaget trorjag faktiskt att man arbetet där vi har ca 150 st arbetssta-<br>får högre prestanda med EISA än VL- tioner där vi har en mastodont till HP Om du körett ISA-kort i en EISA-buss,<br>
SuS, samt att det finns betydligt fler<br>
så förlorar du prestanda, då EISA-bus-<br>
så förlorar du prestanda, då EISA-bus-<br>
sen måste anpassa sig efter ISA-kortet.<br>
konfigurera mm. VESA ä

drivrutiner i Windows och inte längre kan ha fel...) och ett (eller flera) satsa på dubbla SCSI-diskar med (Text 1798) Nils Hammar <4341><br>jag använder använder.:))/GSt på jobbet med en del sådant gods i. Ska du satsa på en på jobbet med en del sådant godis i. Ska du satsa på en helt ny maskin, så Prestandaförlusten beror på att om du<br>Sedan är det bara fråga om vilka pre-väljendator med dubbla SCSI-kontroll-har ett enda ISA-kort i bussen, så Sedan är det bara fråga om vilka pre- välj en datormed dubblaSCSI-kontroll-<br>standa som nätverksprogramvaran har ers inbyggda och med ett EISA-32-

förhållandevis liten penning. Duger era, men däremot så kan man inte få<br>dessutom en IBM 486 med MCA och lika bra DMA-hantering. Det är ju i man ska ha EISA eller MCA i sig kan änden, och är bara controllerkortet att dina man borde inte telligent nog, så går det ju bra.

(Text 1790) Mattias Ericson <6615>
med ISA-kort i en EISA-maskin!
man har väldigt hårt belastning på Jag har ingen aning om hur dom kom-<br>
Arende: Prestanda<br>
Ni nätourus vad säger ni om följanda unextanda i state i katt har Det du kan göra för att drastiskt öka local-bus-korten så slöar det ner prestandanidin Novell-server är att ha prestandan i din Novell-server är att ha processorn direkt vilket inte korten på på något sätt), personligen tycker jag<br>två diskar med varsin separat disk-con-<br>trellegge ha processorn det verkar vettigt med FDDI då man två diskar med varsin separat disk-con-<br>troller och sätta upp "mirroring" i No-<br>troller och sätta upp "mirroring" i No-<br>troller och sätta upp "mirroring" i No-18M 9595-ALF (Snabb 486:a med<br>MCA buss) är inte något bra alternativ, vell mellan dessa. Det blir då egentli-<br>jag tänker köpa en EISA maskin för att gen sk. disk-duplexing vilket gör att gara in en mängd data och sen arbet ha som server då jag kan använda mitt vid läsning det kan ske från olika stäl-<br>16-bits ISA Ethernetkort....... Orsaken len på två diskar samtidigt! tidet såg ut i det här fallet (Text 1802)<br>16-bits ISA Ethernetkort....... 3) Glöm det där med local-bus. Den är en flerprocessorfamili som kör att ska funget star i restatute visserligen snabbare än EISA räknat i multitaskande OS för att det ska fung- kas hela nätet högst avsevärt, sitter det öv Sverföringshastighet, men är ett helt era. 60-90 arbetsstationer är inte en däremot i en arbetsplats så spelar det<br>"dumt" system jämförtmed EISA som liten last precis. Om du sen vill köra bara roll för den maskinens presta liten last precis. Om du sen vill köra bara roll förden maskinens prestanda.<br>DOS/Windows på arbetsstationerna så Dett är dock en sanning med modifikaskall köra del finurligheter inbyggda. Om DOS/Windows på arbetsstationerna så Dett ärdock en sanning med modifika-<br>du har EISA SCSI-kort med cache på fungerar det ihop med flera andra leve-<br>tion, kör man Token Ring så bör du har EISA SCSI-kort med cache på fungerar det ihop med flera andra leve-<br>tion, kör man Token Ring så bör man tex. kan dessa arbeta alldeles för sig rantörer än Novell om de nu inte klarar inte ha de allra snabbaste maski själva vid läsning och skrivning till av att köra påf flerprocessormaskiner. början på ringen utan gärna en bit in<br>disk medan CPUn är ledig för annat. Kan ju nämna som en jämförelse från (löses i KK:n) eftersom en snabb ma disk medan CPUn är ledig för annat. Kan ju nämna som en jämförelse från (löses i KK:n) eftersom en snabb ma-<br>Sammantaget tror jag faktiskt att man arbetet där vi har ca 150 st arbetssta- skin hinner roffa åt sig alla ledig får högre prestanda med EISA än VL- tioner där vi har en mastodont till HP ens som kommer, sitter det däremot

ers inbyggda och med ett EISA 32- du inte utnyttja alla EISA-bussens<br>bitars nätverkskort./Mats faciliteter till de övriga EISA-korten.

(Text 1799) Nils Hammar <4341>

mindre segment och snabba förbindel-<br>ser mellan servrarna. men det långsamma kortet att slöa ner hela

?!? Funkar detverkligen så? Tokenhan- -=-=----==-===---===-====------==----===------=== VíSS llfällßn låSl Sig- ----------"------'--------'--'--""'°""

Arende: Prestanda Tokenhantering nom att dra appletalk från servern till Arende: CD-ROM läsare i Novell 3.11. torn... :-(<br>Det lär visst vara ett extremfall, skulle de rum där de befinner sig, det blev Ja. Man kan köra PC-N Det lär visst vara ett extremfall, skulle de rum där de befinner sig, det blev Ja. Man kan köra PC-NFS mot en Tack och lov har detta ändrat sig, men<br>kunna tänka mig att det kan uppstå om klart enklast. NetWare håller ordni kunna tänka mig att det kan uppstå om klart enklast. NetWare håller ordning Netware NFS-server. Hur finns beskri- det kan ju hända att en del speciella<br>man har t.ex ett 4MBit tokenring och på båda typerna av filnamn, både första arbetsplatsen har samma eller<br>något lägre prestanda än servern. I 99.9 fall av 100 lär man aldrig råka ut för Nackdelenäratt det kostarinternminne (Text 1817) Mattias Ericson <661556 (Text 1825) Anders Nyman <29565<br>det is servern och tid vid en omstart av Ärende:CD-ROM läsare i Novell 3.11. Ä

Hum, det låter ju NÄSTAN som i föras mellandem och oss. Info internt formatet utan man kan även köra ISO, ut mer av sin server brukar mer minne<br>Skolan.......Vadjag vet så brukar detstå de når varandras hårddiskar via Mac att Token Ring adaptern kör <sup>2</sup> eller <sup>4</sup> nätet. mvh Anders ------------------------------------------------- filer ligger <sup>i</sup> regel alltid <sup>i</sup> cacheminne Mbit, och arbetsstationerna är <sup>i</sup> alla fall ------------------------------------------ (Text <sup>1818</sup> ) Mattias Ericson <6615> om man har tillräckligt mycket. Detta mycket vassare..... Kanske skall kolla Ärende: Maci Novellnät. diskar diskar diskar disken. Jag tror därför inte att man<br>medinstitutionsteknikern hurde ligger En ytterligare sak att tänka på när man Klassiskt skolproblem..

Kan man även läsa MAC-CD då? Och bara att backa till band, utan att backa Jag förstår inte varför man väljer bort Windows.<br>är det stöd för CD-växlare eller flera tillbaka. Hur många av er nätverkare hårddiskarna på maskine är det stöd för CD-växlare eller flera tillbaka. Hur många av er nätverkare hårddiskarna på maskiner, det är ju Varje Windowsanvändare lär hålla en<br>drivar? mängd filer öppna mot servern, typ 10-

Jag är för övrigt intresserad av att veta /Anders är det ju bara att koppla ut alternativt ganska mycket. Fick jag rekommenom man kan ha en novellserver som ----------------------------------------------- plocka bort floppysn, man sparar inte dera (och det fårjagväl?) så sätt in disk PC-NFS utan problem. Det råkar vara Ärende: CD-ROM läsare <sup>i</sup> Novell 3.1 1. och Floppy <sup>i</sup> en lokal/nätverks installation där man så att vi kör PC-NFS på jobbet, och vi En nyfiken fråga:<br>vill ha en bra flexibel server, och Vad är "MAC-CD"? Menar du ett det (Text 1819) Johan Röjemo <2196> man sköta om Windows utseende cen-NFS-montering mot vår gamla dator<br>också. Ibland går det att få IPX och PC-NFS att samverka, men det är litet ( Text 1813) Anders Wedebrand ande för "ambitiösa" elever som vill ( Text 1826) Per Anderss<br>
stunna studera hemma.) MVH/J:R Ärende: Maci Novellnät. pulande.<br>
extendio de la discrimination de la discrimination de la discrimination de la discrimination de la discrimina<br>
Arende: Mac i Novellnät.<br>
Arende: Mac i Novellnät.

nu vilja ansluta fyra Mac-burkar till ---------------------------------------------- ROM format vara? Jag trodde <sup>i</sup> min det. Detryktas att den ska klara utskrifom någon här kan berätta vad som diskar standard. <sup>I</sup> dom förteckningar och an- -----------------------------------»------ på filer i nätverket mellan Maccar och

ju gå runt i en ringså det börinte finnas Du måste först av allt skaffa NetWare rande dvs 45 maskiner startar Windows CD-ROM filformatinte var standardi-<br>någon början eller slut i en ring. Om för Macintosh eller uppgradera för Macintosh eller uppgradera till samt laddar in t.ex Word exakt samti- serat. Närman köpteen CD-ROM skiva<br>Net Ware 3.12. Sedan kan du ansluta digt!! Till server har vi en 486 maskin till PC fick man alltid med en disket man har en långsam maskin enligt din NetWare 3.12. Sedan kan du ansluta digt!! Till server har vi en 486 maskin<br>heskrivning ovan så verkar det inte Macarna via Ethernet(stoppa ett korti med 1 Gb hårddisk. RAM 16 Mb (vi med beskrivning ovan så verkar det inte Macarna via Ethernet (stoppa ett korti med 1 Gb hårddisk. RAM 16 Mb (vi med drivrutiner, vanligen passande<br>fungera så MVH/J:R Macen) eller via Appletalk (stoppa ett ska sätta in totalt c fungera så. MVH/J :R Macen) eller via Appletalk (stoppa ett ska sätta in totalt ca <sup>32</sup> Mb). /Kjell Philips, Sony och Hitachi. Om man ---\_\_-..---------------........-----...-..------- korr <sup>i</sup> safvem Och dra kabel), Vi har -----------------------------------------~ hade mer än en skiva fick man ändra <sup>i</sup> (Text 1804) Mattias Ericson <6615>
anslutit vårinformationsavdelning ge(Text 1815) Casimir Artmann <7296>
CONFIG<br>
Arende: Prestanda Tokenhantering nom att dra appletalk från servern till Ärende: CD-ROM läsare i Novell 3. på båda typerna av filnamn, både PC:ns vet i bruksanvisningen för NFS. Mvh filformat har överlevt utöverlevt t<br>8+3 och Macens långa. Det man gör är Casi för NFS. Mvh och High Sierra... ??? något lägre prestanda än servern. <sup>I</sup> 99.9 att installera(initiera) stöd förMacfiler. -------------------====---=-==-====---==-==--==-- -------------------------------------------~ det.<br>i servern och tid vid en omstart av Ärende: CD-ROM läsare i Novell 3.11. Ärende:<br>servern Därför har vi valt att håra unp- Svar JA, det finns ett specifikt Mac diskar (Text 1805)PeterNermander <8130>låta ca 100MB av våra 2GB till Macan-format (samma filsystem som på Mac) Kommentar till punkt 1. Novellservrar<br>Ärende: Prestanda Tokenhantering vändning. Där lägger vi filer som skannan är d

med institutionsteknikern hur de ligger En ytterligare sak att tänka på när man Klassisktskolproblem.... vinner något på att ha flera kopior av<br>kopplade...../Nermander ansluter MAC:ar. Man måsste reser- 1. Har du utrymme s -------------------------------------------« vera plats <sup>i</sup> directory för MAC-namn. applikationerna så att du t.ex har <sup>5</sup> Mindre filericacheoch merdiskacoess. (Text 1806) Peter Fässberg <441> Detta innebär att en ytterligare del av exakt likadana uppsättningar av Word När det sedan gäller Windows i nät. Vi<br>Ärende: CD-ROM läsare i Novell 3.11. disken reserveras för att hantera MA Arende: CD-ROM läsare i Novell 3.11. disken reserveras för att hantera MAC: på servern, det minskar antalet accesser kör för fullt med utvecklingen på vårt<br>Uppgradera till 3.12 eller 4.01 så fårdu ens långa filnamn. Detta ens långa filnamn. Detta kan innebära till samma fil. kontor och siktar på att vara 100-150<br>En hel del om man har stora volvmer 2. En mycket bättre (lite dyrare..) är att vindowsanvändare om ca. 1 år. För

rar av MAC-support på en volym. Inte en 3-6MB<br>hara att backa till band, utan att backa Jag förstår inte varför man väljer bort Windows.

finns någotsärskiltformat påCD-ROM Ärende: Windows utan lokala hård- tralt men ha en väldig massa filer lok<br>skivor för Apples datorer? Adios! diskar tralt men ha en väldig massa filerlok

Ärende: Mac <sup>i</sup> Novellnät. eftersom det bara är en "slask-area"för Ärende: CD-ROM läsare <sup>i</sup> Novell 3.11. di <sup>n</sup> Novel lserverär en Novell klientför

detta nät och då jag inte vet ett skvatt (Text 1814) Kjell Pettersson <5444> enfald att alla CD-ROM skivor som ter numera, det gjorde om Mac, tänkte jag passa på att höra Ärende: Windows utan lokala hård- såldes var enligt Ärende: Windows utan lokala hård-

krävs för detta? Räcker det med att Jag arbetar på en skola utan att vara nonser, etc. över CD-ROM så har jag (Text 1828) Per Andersson <55815<br>Jägga in ett Ethernet-korti Maccen och systemansvarig. För närvarandeså har hel lägga in ett Ethernet-kort i Maccen och systemansvarig. För närvarande så har heller aldrig sett något om olika for-<br>Ansluta den till vår vanliga Ethernet vica 45 datorer (486:or och 386SX) in mat. Härstammar Apples varian vi ca 45 datorer (486:or och 386SX) i mat. Härstammar Apples variant från diskar<br>Novells nätverk. Vi har fått problem nu tiden innan SIERRA standarden, kan- Säkerhet och administration. Kalle (thin) slinga, eller måste det något Novells nätverk.Vi harfått problem nu tiden innan SIERRA standarden, kan- Säkerhetoch administration.KalleKula ytterligar till för att fungera? Och hur i höst när vi har fler datorer än tidigare ske?<br>funkar det sedan rent praktiskt att dela då vi kör igång Windows samtidigt på Innebär detta att man måste förvissa sig då vi kör igång Windows samtidigt på Innebärdetta att man måste förvissa sig<br>upp till 35 - 40 maskiner. Systemet blir om att man får rätt variant när man

(Text 1803) Johan Röjemo <2196> olika filstrukturer o FATtar o sånt i minuter att ladda in Windows då. Sys- att detta medium var ett, där man slapp<br>Emet blir mycket långsamt och har vid att bekymra sig om sådant...:-) Adio temet blir mycket långsamt och har vid<br>vissa till fällen låst sig.

tering har man ju för att säkerställa att (Text 1809) Anders Wedebrand Ar det någon som har ertarennet från (16X11822)Anders MOISSON <10199<br>Skolor? Det finns kappast någon ar-<br>MILA maskiner har tillgång till bussen <5960><br> ALLA maskiner hartillgång till bussen (5960> skolor? Det finns kappast någon ar- Arende: CD-ROM läsare i Novell 3.11.<br>ALLA maskiner har tillgång till bussen (5960> skolor? Det finns kappast någon ar- För några år sen var d

servern. Därför har vi valt att bara upp- Svar JA, det finns ett specifikt Mac diskar<br>låta ca 100MB av våra 2GB till Macan- format (samma filsystem som på Mac) Kommentar till punkt 1. Novellservra vändning. Där lägger vi filer som skantamantär dock inte låst till enbart det hisobar mycket med cache. Vill man få<br>föras mellan dem och oss. Info internt formatet utan man kan även köra ISO, het mer av sin server brukar m

CDROM-stöd på köpet. Mac-stöd en hel del om man har stora volymer 2. En mycket bättre (lite dyrare..) äratt windowsanvändare om ca. <sup>1</sup> år. För också för den delen.<br>
med support för MAC. Just det, man sätta in en lokal HD på varje maskin närvarande ärvi 50. Totalt 200 använ-<br>
Annars måste du köpa drivrutiner, t.ex. måste i förväg lägga in och bestämma (det är full måste i förväg lägga in och bestämma (det är fullständig vansinnigt med dare och allt detta mot samma server.<br>vilka volymer som MAC skall kunna hårddisklösa maskiner), det du vinner Vihar valt lokal Windowsinstallation Corel SCSI som någon annan föreslog. vilka volymer som MAC skall kunna hårddisklösa maskiner), det du vinner Vi har valt lokal Windowsinstallation<br>Unngraderingarna är visserligen inte iobba mot. MAC:ens operativsystem på d Uppgraderingarna är visserligen inte jobba mot. MAC:ens operativsystem på den lösningen är att du kan ha och centralainstallationerav program-<br>billigare, men man kanske vill upp- har oxo en begränsning på max 2GB Windows o har oxo en begränsning på max 2GB Windows och programvaran lokalt på vara. Det problem vi har är för smala<br>per volvm. Större volymer än så kan varje maskin (installeringen sköts från trådar. Vilider av för många användare gradera ändå. per volym. Större volymer än så kan varje maskin (installeringen sköts från trådar.)<br>1991 - menneskin konstanten skån trådar. Vi lider av för många användare av för många användare av svapp --------------=----=---=------------=----------- skapa trassel på MAC:arna. servern). Dessutom slipper du swapp per LAN. Att köra disklös modell är

drivar? har egentligen provat backa tillbaka bara "dumsnålt", är man rädd för virus mängd filer öppna mot servern, typ 10-<br>Finns en del möjliga tillämpningar. och se att ni får det ni hade innan!! eller har säkerhetsaspekt och se att ni får det ni hade innan!! eller har säkerhetsaspekter att tänka på 15 st. och detta belastar LAN och server<br>Anders är det ju bara att koppla ut alternativt ganska mycket. Fick jag rekommen-

vill ha en bra flexibel server, och Vad är "MAC-CD"? Menar du ett det (Text 1819) Johan Röjemo <2196> man sköta om Windows utseende cen-<br>smidigt kunna köra telnet-sessioner och finns någotsärskilt format på CD-ROM Ärende:

Också. Ibland gårdet att få IPX och PC- ----------------------------------------------- (. Disklösa maskiner är inte lika lock- ------------------------------------------

Vi tar inte ens backup på vår Macvolym (Text 1821) Kjell Bävergren <5790> att köpa MAC-serverprogramvara till<br>eftersom det bara är en "slask-area" för Ärende: CD-ROM läsare i Novell 3.11. din Novellserver är en Novellklien Vi harettantal PC-burkaruppkopplade filer som är påväg mellan Macoch PC. Jaha, där ser man. Och vad kan bak- Mac. Jag minns inte riktigt vad den grunden till detta specifika Apple CD-<br>ROM format vara? Jag trodde i min

Pc-burkar, då det ju mig veterli-gen är då mycket långsamt, det kan ta 2-3 handlar CD-ROM? Jag troddesom sagt<br>olika filstrukturer o FATtar o sånt i minuter att ladda in Windows då. Sys- att detta medium var ett, där man s

med känt maximal tidsgap. Token skall Ärende: Mac i Novellnät.<br>
jugå runti en ring så det bör inte finnas Du måste först av allt skaffa NetWare rade dvs 45 maskiner startar Windows CD-ROM filformat inte var standardi-<br>
jug

(Text 1811) Anders Nyman <2956> Ärende: Windows utan lokala hård- innebär att samma fil inte läses från<br>Ärende: Mac i Novellnät. diskar blokala hård- disken. Jag tror därför inte att man 1. Har duutrymme så kan duduplicera filer. Snarare blir effekten tvärt om.<br>applikationerna så att du t.ex har 5 Mindre filer i cache och mer diskaccess. ( Text <sup>1807</sup> ) Nils Hammar <4341> En annan viktig sak. Backup som kla- filerna över nätet, de brukarju ligga på nog den sämsta tänkbara lösningen om

(Text 1812 ) Kjell Bävergren <5790>särskillt mycket på att välja bort HD iarbetsstationerna, installera Windows<br>Ärende: CD-ROM läsare i Novell 3.11. och Floppy sin en lokal/nätverks installation där man

----------------------------------------- Ärende: Maci Novellnät. ---------------------------------------------- En grej du kan prova om du inte gillar

nerna men vi vill undvika att lägga in Svårt läge detta. Man får nog lov att gram med virus i omlopp! (helt OK) mätte jag däremot till jord-<br>Windows lokalt för att förhindra att kompromissa ågonstans. Det lär inte --------Windows lokalt för att förhindra att kompromissa ågonstans. Det lär inte --------------------------------------------- stiftet så fickjag runt 60-70v, då detta

mer man undan problemet att eleverna om något har ändrats. Visst, det kan ta Adios! helt annan typ. Lite lustigt var att på

sto bättre. Då ärdet bara frågan om vad ----------------------------------------------- (Text 1954) Göran Sundqvist <1255> vet hur signalvägarna blir när man har Netware NFS kostar, och om den har (Text 1851) Nils Hammar <4341> Arende: Windowsi Novell terminerningarna i ändarna och på så hegränsning i antalet användare via Ärende: CD-ROM läsare i Novell 3.11. Jag vill kunna köra mi begränsning i antalet användare via Arende: CD-ROM läsarei Novell 3.11. Jag vill kunna köra mitt Word for sätt leder in spänningen in på nätverk-<br>NFS. Räknas de vanliga användarna Apple-formatet är ungefär samtidamed Windo NFS. Räknas de vanliga användarna Apple-formatetär ungefärsamtida med Windows från två arbetsplatser (inte skorten. Turligt någ gick inget sönder i<br>av i Novell om man kommer in via High Sierra-formatet, däremot är ISO samt av i Novell om man kommer in via High Sierra-formatet, däremotär ISO NFS, eller är det bara IPX-användare 9660-formatetstandardiserat, men det NFS, eller är det bara IPX-användare 9660-formatet standardiserat, men det win.ini informationen till den andra<br>1991 som räknas? Det kan faktiskt ha viss kom senare. De flesta CD-läsare och datorn? Vanliga hälsningar Göran betydelse. Likaså funderarjag på hur datorer klarar av att hantera ISO9660 ------------------------------------------------ Ärende: Strömmari Ethernet

mot Novellserver. I server definierar diskar states på servern och läses påmaskinens höljeom du ansluter dina<br>man Appletalk som ett protokoll till Görsom vigjorde påjobbet: Installera automatiskt in när jag loggar på med man Appletalk som ett protokoll till Görsomvigjorde påjobbet: Installera automatiskt in när jag loggar på med<br>nätverkskortet som alla andra proto- windowso.dyl. på en dator, kopiera ner min identitet. Myh Bosse H nätverkskortet som alla andra proto- windows o.dyl. på en dator, kopiera ner min identitet. Mvh BosseH -----------------------------------------------

AppleTalk Det nätverksprotokoll som lektionen utan att MAC pratar på nätet. Speciellt mycket. MAC pratar på nätet.<br>Ett annat fysiskt media som

EtherNet Ettannatfysisktmediasom Det enklaste ärdå att man har en diskett<br>AppleTalk kan komunicera per dator, och sedan bara ser till att

Kanske någon intelligentprogramvara Ärende: Windows utan lokala hård- ligtvis inte fått någon spänning alls?<br>som kan räkna fram en checksumma diskar Mättejagmellan nollan och jordstiftet Jag skrev inlägget "......utan lokala som kan räkna fram en checksumma diskar<br>hårddiskar" för att fokusera problemet baserad på alla filer i WINDOWS- Kanske hjälper det även att skrivskydda hårddiskar'' för att fokusera problemet baserad på alla filer i WINDOWS- Kanske hjälper det även att skrivskydda låg spänningen på ungefär samma nivå.<br>uppstart från server. Finns det någon katalogen och deras storlek och d uppstart från server. Finns det någon katalogen och deras storlek och datum GRP och INI-filer (ATTRIB), samt att Det är inte fel på mitt mätinstrument,<br>med erfarenhet av uppstart från ett stort och initiera en kopiering fr med erfarenhetav uppstart från ettstort och initiera en kopiering från en default- ta bort programmet ATTRIB? Särskilt elektrikern fick samma fenomen med<br>antal maskiner samtidigt? Hur kom- installation till den lokala mask antal maskiner samtidigt? Hur kom- installation till den lokala maskinen om det inte finns någon diskettstation. sitt instrument som för övrigt var av en mer man undan problemet att eleverna om något har ändrats. Visst, de

------=------------=--=------------=------------- (Text <sup>1845</sup> ) Mikael Lindroos <7410> Ärende: Windows utan lokala hård- "inkråmet" var ojordat! Tala om falsk (Text 1834) Mats Lillnor <8402> Ärende: Windows utan lokala hård- diskar säkerhet. Ärende: Windows utan lokala hård- diskar Se där, då skulle mitt förslag kanske Ärdet någon som kan förklara de kon-

Kopiera ini-filerna från en skrivskyddad alldeles nyligen, fast då med avsikt att ------------------------------------------------- iofs inte <sup>i</sup> håg till 100% om jag provade katalog påservern till windows-biblio- kunna hela tiden ha identiska kopiorav (Text 1867) Nils Hammar <4341><br>teket i login-scriptet. Då kan dom ändra mina sourcar både på jobbet och hem- Ärende: Windows utan lokala hård teketi login-scriptet. Då kan dom ändra mina sourcar både på jobbet och hem- Ärende: Windows utan lokala hård- från väggutagen, men jag har för mig bäst dom vill, men nästa gång dom ma. Det skapar en databas på förutbe- diskar<br>loggar in blir det default iallafall :-). stämda directorys och när det körs, ge- Harinte DOS-kommandot REPLACE loggar in blir det default iallafall :-). stämda directorys och när det körs, ge- Harinte DOS-kommandot REPLACE då i alla fall närsamtliga maskiner blev<br>Kanske måste GRP-filerna kopieras nererar det en lista på de filer so Kanske måste .GRP-filerna kopieras nererar det en lista på de filer som änd- den funktionen? I och för sig så klarar jordade. Det torde ha varit väldigt fina<br>också förresten, men det blir inte så ratssedansenaste körningen

(Text 1846) Sven Wickberg <1384> (Text 1869) Claes Ahlin <5504> skrivarna jordade sig i CPU:n via prin-<br>Ärende: Windows utan lokala hård- Ärende: Windows utan lokala hård- terkablarna, CPU:erna i pätet jordade

kom senare. De flesta CD-läsare och datorn? Vanliga hälsningar Göran S (Text 1969) Anders MOlsson <1019>datorer klarar av att hantera ISO9660 (metamore metamore disenare and atorer klarar av att hantera ISO9660 (metamore m detgår med skrivare, Netware NFS och numera, och ser du bara till att du har (Text 1955) Bo Hultqvist <8169> De spänningar du mäter kommer från<br>PC-NFS. Någon som har erfarenhet? stöd för det, och köper skivor med det Ärend stöd för det, och köper skivor med det<br>formatet klarar du dig.

Man kopplar upp Mac via AppleTalk Arende: Windows utan lokala hård- vårat nätverk ligger min Win.ini <sup>i</sup> mitt ner tilljord får du halva nätspänningen

koll, ex ipx eller ip. Mvh Casi den datorns hårddiskinfo på servern ------------------------------------------------- (Text 1970) Thomas Green <8509> :===----=====--:-=------=-------------------« med XCOPYoch sedan så ser du till att ( Text <sup>1964</sup> ) Mattias Ericson <66 <sup>15</sup><sup>&</sup>gt; Ärende: Strömmari Ethemet (Text <sup>1843</sup> ) Anders Nyman <2956> installera elevdatorerna införvarje kurs Ärende: Strömmari Ethernet Är det så här du menar? Ärende: Mac <sup>i</sup> Novellnät. med hjälpav en installationsdiskettsom Definition: formatterar de lokala hårddiskarna och<br>LocalTalk Det fysiska nätverk som kopierar ut rubbet från servern. Sedan LocalTalk Det fysiska nätverk som kopierar ut rubbet från servern. Sedan . . kan eleverna fippla hur de vill under<br>lektionen utan att riskera att förstöra

AppleTalkkan komunicera per dator, och sedan bara ser till att Jord installera systemet inför varje kurs. Det

Kula vill ju köra en applikation, och ETHERNET\_SNAP eller ETHER- om det är flera kurser samtidigt, men när jag installerade ett Novellnät ute<br>inte meka operativsystem. NET\_II kan man stoppa in APPLE- om eleverna bara ser t NET\_II kan man stoppa in APPLE- om eleverna bara ser till att spara sina hos en kund, när jag skulle ansluta T-<br>TALK i dessa paket (som egentligen dokument på nätverksservern, så går stycket till maskinen råkade jag komma (Text 1832) Mikael Lindroos <7410> färdas på Ethernet) och simsalabim det bra. Alternativt kan eleverna spara<br>Ärende: Mac i Novellnät. 1998 kommunicera mellan Novellserver och sina dokument på diskett, men disk-Om Macarna förses med Ethernet-kort MAC via ethernet men fortfarande etter har en förmåga att få fötter, men å fram multimetern och kontrollmätte<br>istället föratt kopplauppdem via Apple- pratandes APPLETALK mellan de andra iställetföratt koppla uppdemvia Apple- pratandes APPLETALK mellan de andra sidan är det mesten policyfråga. mellan skärm på koaxialkabeln och<br>talk, så måste väl dessa oxå läsa in bägge enheterna. Sköter man det hela med fi talk, så måste väl dessa oxå läsa in bägge enheterna. Sköter man det hela med filskydd och chassiet på maskinen, spänningen låg någon resident programvara typ IPX Hoppasjag fick detta rätt. Lärväl få på så korrekt så har man inte så stor risk på ungefär 70-110 volt beroende påvar<br>på PC-dato-rerna? Följer denna i så fall skallen annars:-)/Anders att påPC-dato-rerna? Följer denna i så fall skallen annars :-)/Anders att få in virus heller, och vill man vara i lokalen man mätte. Kontrollmätte lite med Novell-paketet? Är den tidigare --------------------«--------------------~ litet extra säker så kan man ju faktiskt här och därsamt kollade eluttagen, alla omnämnda AppleTalk-lösningen lång- (Text 1844) Anders Nyman <2956> köra SCAN på alla kataloger i servern Ärende: Windows utan lokala hård- litet då och då för att förvissa sig om att sam? Ärende: Windows utan lokala hård- litet då och då föratt förvissa sig om att dade. Så en elektriker fick komma dit =--==::=--::==-:L==-2=====:::-=---==-----1---= diskar den är ren, och t.ex. direkt radera de och byta uttagen till jordade dito samt (Text 1833) Kjell Pettersson <5444> Fast sedan kan ju användaren radera filer som innehåller kända virus om de dra fram separat matning till servern.<br>Ärende: Windows utan lokala hård- filer på den lokala hårddisken oxo. T. diskar kan hela WINDOWS/SYSTEM rade- finns virus någonstans kan manju lämp- fas och nolla i enjordad skavsladd med<br>Vi har förstås hårdiskar till alla maski- ras i ett nafs med Filhanteraren. Nigen varna eleverna att det fi ras i ett nafs med Filhanteraren. I ligen varna eleverna att det finns pro- 4 uttag så fick jag spänningen 220v<br>Svårt läge detta. Man får nog lov att gram med virus i omlopp! (helt OK) mätte jag däremot till jord-

väl inte REPLACE av underkataloger... jordströmmar i datakablarna då det i

(Text 1838) CasimirArtmann <7296> ----------------------------------------------- installerde så borde det väl inte spela filter med kondensatorer. Eftersom detta Ärende: Maci Novellnät. (\_\_Text <sup>1852</sup> ) Nils Hammar <4341> någon roll från vilken maskin du kör. <sup>I</sup> filter är kopplat från fas respektive nolla

add man tvingas installera om den. Kalle Genom att t.ex köra protokollet är klart att det kan vara problematiskt Har stött på ett "lustigt" fenomen i går<br>Kula vill ju köra en applikation, och ETHERNET SNAP eller ETHER- om --::===:=:::====-a42:::::-==========:-=-=- TALK i dessa paket (som egentligen dokument på nätverksservem, så går stycket till maskinen råkadejag komma Ärende: Maci Novellnät. kommunicera mellan Novellserveroch sina dokument på diskett, men disk- stycket, fick en rackanrs bra stöt. Tog<br>Om Macarna förses med Ethernet-kort MAC via ethernet men fortfarande etter har en förmå eleverna ändrarfönster, grupper, ikoner gå att få både pengarna och smöret! (Text 1853) Kjell Bävergren <5790> stift inte är anslutet borde jag väl rim-<br>samt en mängd inställningar. Kanske någon intelligent programvara Äre kan ändra Windows om man lägger in en stund, men det fungerar nog./Anders ------------------------------------------------- vissa ställen var själva plastkåpan över det lokalt? /Kjell ------------------------------------------------ (Text <sup>1856</sup> ) Anders Nyman <2956> uttaget av den jordade sorten men

Årende: Windows utan lokala hård-<br>Heheh, ett sådant program skrev jag kunna gå att genomföra!! /Anders stiga spänningarna? Nu kommer jag<br>Kopieraini-filerna från en skrivskyddad alldeles nyligen, fast då med avsikt att ---mycket <sup>i</sup> alla fall och bara ta några ------------------------------------------------ ------------------------------------------------ princip fungeradeså attlaseroch matris-(Text 1835) Nils Hammar <4341><br>
(Text 1835) Nils Hammar <4341><br>
Arende: CD-ROM läsare i Novell 3.11.<br>
Arende: CD-ROM läsare i Novell 3.11.<br>
Detverkar bra Jumindre förändringar<br>
UUDET. Hur tysta de än är låter de Använd 'vä

==------------=-==--=-----=--------=------------- formatet klarar du dig. Om Novell och Windows är vettigt där du ansluter 220V kabeln sitter ett

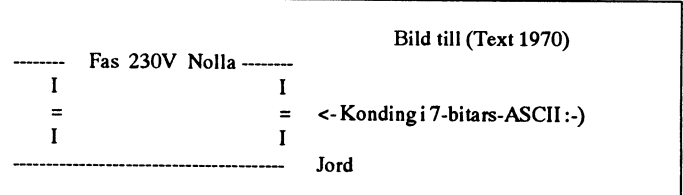

Nollan och jord är ihopkopplade före IDE diskar (läs: jag har provat och -----=====--==-=:-----==--====-----=--=----:-= -=----========-----=---------1-:--=---=--------= proppskåpet (sett från nätet), om jag servern gick inte länge innan den dök, (Text 1997) Torbjörn Einarsson (Text inte minns helt fel och då finns det ny drivmtin från IBM ver 4.0 löste <8369> <8369> inte minns helt fel, och då finns det ny drivrutin från IBM ver 4.0 löste <8369> <8369> <8369> <8369> engen potentialskillnad dem emellan. problemet). /MAttias Arende: Kan nån glutta i min maskin muskin Ärende: Kan nån glu Enligt vad jag har hört får skydds- -:--=--==--------=----======--==:--==--=--==-=--= genom nätverket? genom nätverket? jorden inte användas som ledare när (Text 1989) Roland Jaeger <8049> Jag ska strax bli inkopplad i vårt nät- Den gången han kräver att få titta på<br>anläggningen fungerar normalt, bl.a. Ärende: Strömmar i Ethernet verk. På m anläggningen fungerar normalt, bl.a. Ärende: Strömmari Ethernet verk. På min hårddisk har jag en massa innehållet i min hårddisk får jag ta det<br>för att undvika att andra apparater som Ja, du har inte sett fel. Jag har råka för att undvika att andra apparatersom Ja, du har inte sett fel. Jag har råkat ut saker som jag inte vill att nån ska se problemet. :-/ Min uppfattning är att,<br>är anslutna inte skall bli spänningsfö- för samma sak för någr

kondingsom sitterinätagget. /Nerman- vi gissade rätt. /RJ inte kan starta maskinen remote och<br>der inte heller glutta om iag inte startat upp

(Text 1978 ) Mattias Ericson <6615> Ärende: StrömmariEthernet nätet-ärjagdåöppensom en bok fören ("') min innerficka och där liggande Ärende:StrömmariEthernet Vissa MPR gjordar ner skärmen till nyfiken NätOp?/Torbjörn Einarsson plånbok? Jag kom på det närjag hade loggat ut, jord men jag gillar inte det efter som -------=====--=--==-===-:=-===--===-=-===-===-= ("') min dagbok(oavsett medium)? troligtvis sitter det även ett nätfileter i man inte kan kollajord fel. Det versta (Text 1998 ) PeterNermander <8130> (\*) min telefonlinje(voice eller data)?

men rent teoretiskt (min teori).. Efter- Ärende: Strömmar i Ethernet nätverk. ( Text 2003 ) Thomas Green <8509><br>som Fas, Nolla och jord löper parallellt Orsaken till problemet har tagits upp i I Lantastic finns det drivrut som Fas,Nolla ochjord löper parallellt Orsaken till problemet har tagits upp i I Lantastic finns det drivrutiner i olika Ärende: Kan nån<br>i kabeln och i fas-nolla färdas en massa ett tidigare inlägg. Men jag kan juskinva "n mätbar. Ett högomigt instrument visar har avkopplingskondensatorer som är knappastvara tal om några större ström-

Ärende: Strömmari Ethemet på koaxialskärmen via avkopplings- (Text 2001 ) CasimirArtmann <7296> Ärende: HP i nät Ethernetsegmentet skall väl inte alls kondensatroerna i dels nätdelen och Ärende: Kan nån glutta i min maskin Enligtvad jag hör från annat håll tycks<br>Vara jordat? Det jag har sett är att på dels avkopplingskondensatorn på vara jordat? Det jag har sett är att på dels avkopplingskondensatorn på korvissa kort så avkopplas skärmen till tet, maskinen som satt i det jordade Om sysop lägger in ett kommando i uttext i WinWord. Närjag provar med<br>jord med en kondensator. Det var an- uttaget varantagligen inteutrustad med in tagligen via dessa avkopplingskonden- någon förbindelse mellan chassie och densatorerna på nätkontakten som or- spänning mellan koaxialkabeln och direktskall kunna läsa din hårdisk utan<br>sakade växelspänningen i nätet. Det är chassiet. Det hela löste sig med jordade kopiering krävs att din maskin i alla fall inget problem längre, däre- uttag. /Mattias

produkt, man bör dock se upp med IDE.<br>DSK som följer med, den är inte den senaste versionen som krävs för snabba

för samma sak för några år sen när jag eller glutta i. Min chef är av det nyfik- i likhet att läsa min privatpost, inte<br>höll på installationer, och precis som nare slaget som gärna vill se hur det ser (enligt grundlagen) f rande. höll på installationer, och precis som nare slaget som gärna vill sehur det ser (enligt grundlagen) får läsa vad jag har<br>Jag tycker det låter som om det är för dei så var det just på de maskiner ut i min maskin. Hit Jag tycker det låter som om det är för dej så var det just på de maskiner ut i min maskin. Hittills har jag stängt skrivit. Han får inte läsa min dagbok,<br>jordningsfelnågonstansiutrustningen... som var anslutna till 220v UT 73 de SMOREX skyddsjord. Det enda vi då kom fram bra funktion i Stacker (förutom att den kan han veta vad som är brev om han inte får läsa innehållet för att på så sätt unden han mest tom brev om han mest tom brev om han m -------:=-------=----==~----:-=. ~.-=--=:-~:-=== till var att det troligen var inducerad komprimerat disken) är att man kan inte får läsa innehållet för att på så sätt Ärende: Strömmari Ethernet inätsladden mellan PC och vägguttag Nätet är ett TokenRing med LANSer- privat? Jag anser således att jag har en<br>Du missade nog att apparaterna inte som gick över till skyddsjorden, och ver ver 2. Du missade nog att apparaterna inte som gick över till skyddsjorden, och verver 2.0som programvara. Iservern grundlagsmässig rättighet att som grundlagsmässig rättighet att som grundlagsmässig rättighet att hålla minner mi var anslutna till jordade uttag i det där sen gick vidare till kåpa och T-stycke i ligger OS/2 och påallastationerna DOS<br>fallet, och då har du ingen förbindelse tunnkoaxen. Om du knäcker det så 5.0. Behövs det fler uppgift fallet, och då har du ingen förbindelse tunnkoaxen. Om du knäcker det så 5.0. Behövs det fler uppgifter för att Så frågan är: Är min hårddisk lika<br>mellan jord och nolla, annat än den skriv en rad. Kan vara kul att veta om mellan jord och nolla, annat än den skriv en rad. Kan vara kul att veta om kondingsom sitter i nätagget. / Nerman vig gissade rätt. / RJ

uttagslisterna. är om man får kontakt mellan skärm Ärende: Kan nån glutta i min maskin

Kan inte uttala mej om alla detaljer, (Text 1992) Mattias Ericson <6615> jag kör, är väl i princip sam ma typ av -------I----=---=---=-=-=----=----========:====

ikabeln och i fas-nolla färdas en massa ett tidigare inlägg. Menjagkanjuskriva "nivåer". Först laddar man NetBios- genom nätverket?<br>ström så borde det fungera ung som en det på nytt och försöka sammanfatta. drivern för akt ström så borde det fungera ungsom en det på nytt och försöka sammanfatta. drivern för aktuellt kort (eller vad man Packa de filer du vill hemlighålla med<br>transformator mot jord och man får Alla maskiner utom en var anslute transformator mot jord och man får Alla maskiner utom en var ansluten till nu kör nätet via (Lantastic går att köra t.ex. PKZIP. Där kan du ange ett lösen<br>därför en inducerad spänning som är ojordade uttag, eftersom nätagg ojordade uttag, eftersom nätaggregaten via serie/parallellport också)). Ovanpå att kryptera med. I och försig är det lite<br>har avkopplingskondensatorer som är det så laddar man nåt som i Lantastic omständigt men din chef ka nog mer än ett lågomigt och det kan anslutna från fas och nolla till jord- heter REDIR, en redirector. Den göratt mycket han vill och du får ha dina data<br>knappastvaratal om någrastörreström- stiftet så läcker det ut spänni mar i det hela. /73 de SM2PYT chassiet. Är datorn jordad så avleds kan komma åt saker via nätet). ------------------------------------ Ärende: Strömmar i Ethernet t.ex en ansluten skrivare så jordas allt man även ladda programmet SERVER,<br>Helt rätt! :-) 73 de SMOREX genom printerkabeln. Som "lämnar ut" burkens resurser till

På vissa nätverkskort (t.ex 3C503) är nätet.

-------------:===----==-===--===--=----=--== Detta medförde att maskinerna med verket i fråga. /Nermander -------------------------------------  $f_{\text{SUS}}$ 3C503 korten lade ut läckströmmarna  $\frac{1}{2}$   $\frac{1}{2}$   $\frac{1}{2}$   $\frac{1}{2}$   $\frac{1}{2}$   $\frac{1}{2}$   $\frac{1}{2}$   $\frac{1}{2}$   $\frac{1}{2}$   $\frac{1}{2}$   $\frac{1}{2}$   $\frac{1}{2}$   $\frac{1}{2}$   $\frac{1}{2}$   $\frac{1}{2}$   $\frac{1}{2}$   $\frac{1}{2}$   $\frac{1$ 

Novell 3.12 förrän vi slititur kabeln för jordfel i fastigheten, det behöver ju iofs. Däremot kom inte någon begäran från SCSI lDväljaren från driven och "per- inte enss vara ettjordfel utan det räcker högre nivå om att kunna läsa detta. minskar ner hastigheten så? manent"strappatdriven till en lämplig ju med att datorerna i nätet är anslutna Mvh Casi Jag satt i dag i ett Novell-nät och tes-<br>SCSI adress. SCSI till olika gruppcentraler som kanske SCSIadress. Summat, men jag la också still olika gruppcentraler som kanske som tade något heltannat, men jag la också<br>Senerellt så verkar 3.12 vara en bra sinte ens sitter på samma stigarledning som stade som stade som mär

Ärende: Kan nån glutta i min maskin Ärende: Kan nån genom i maskin genom matverket?

ute honom genom password osv. (En inte läsa de jag har skriviteller fått. Hur<br>bra funktion i Stacker (förutom att den kan han veta vad som är brev om han lösenords-skydda sin stackade disk.) vå veta om det är ett brev och därmed<br>Nätet är ett TokenRing med LAN Ser- privat? Jag anser således att jag har en inte heller glutta om jag inte startat upp (\*) min låsta (eller olåsta) skrivbords-<br>mitt nätprogram. Men när jag jobbar i låda? (Text 1991) Kent Berggren <6019> mitt nätprogram. Men när jag jobbar i

Nu vet jag inte exakt hur det där nät- mycket högt. Någon som har en an<br>verket fungerar, men Lantastic, som uppfattning?/Torbjörn Einarsson Ärende: Strömmari kablar --=----====--=====--=--=-===-==-------====-==--= verket fungerar, men Lantastic, som uppfattning?/Torbjörn Einarsson

dessa spänningar (väldigt liten ström) Vill man köra en burk som server, d.v.s. (Text 2006) Per Andersson <5581><br>till jord, är inte maskinen jordad men kunna komma åtdess resurser, så måste Ärende: Kan nån glutta i min mas (Text 1980) Thomas Green <8509>till jord, är inte maskinen jordad men kunna komma åt dess resurser, såmåste Ärende: Kan nån (Ärende: Kan nån glutta i man ävende: Strömmar i Ethernet til tex en ansluten skrivare så jordas a

(Text 1986 ) Kent Berggren <6019> koaxialskärmen ansluten via en Mittsvaräralltsåatt troligtvis kommer verkar det misstänkt - data tillhör ju Ärende: Strömmari Ethernet avkopplingskondensator till höljet, jag din chef INTE att kunna titta på din Kolla att inte har flera jord punkter på tror inte att man har gjort så på nyare HD. Helt säker ärjag dock inte, efter- brukar det inte vara när det är på jobnätet oxo. /\* SMOLRU \*/ kort, t.ex 3C509 (skall kolla). som jag inte är helt bekant med nät- bet.

jord med en kondensator. Det var an- uttaget var antagligen inte utrustad med inloggning-scripet, som kopierarinfor- ungefär samma grejor hemma (486,<br>tagligen via dessa avkopplingskonden- någon förbindelse mellan chassie o satorer i kombination med filterkon- koaxialskärm, därför fick man stötar/får han reda på allthan behöver. För att kring 5 sekunder innan lasern vaknar<br>densatorerna på nätkontakten som or- spänning mellan koaxialkabeln och sakade växelspänningen i nätet. Det är chassiet. Det hela löste sig medjordade kopiering krävs att din maskin är upp- min interlokutör påstår att det tar flera<br>i alla fall inget problem längre, däre- uttag. /Mattias satt s mot bråkade steramern rätt mycket. ----=====-===--===-====:f---=====--==--==-==-==- liknande. Privata dokument- lämpli- inte vara på en 386? Det tog en hel del tid innan vi hittade att (Text 1993) Mattias Ericson <6615> gast diskett. En annan fråga är om du Det verkar som om hela sidan går över<br>det var SCSI ID väljaren som var trasig Ärende: Strömmar i Ethernet detvarSCSIID väljaren som var trasig Ärende: Strömmar i Ethernet har någon rättighet att låta bli att visa grafiskt och måste byggas upp, pixel<br>och på så sätt fixade så att driven pre- Vad är en MPR? information för din ch och på så sätt fixade så att driven pre- Vad är en MPR? information fördin chef. Vad gällerdär för pixel, innan den kan skrivas ut, senterade sig på alla SCSI adresser på Har man nätjord på koaxialkabelns egentligen? Den p senterade sig på alla SCSI adresser på Har man nätjord på koaxialkabelns egentligen? Den principen jag körde medan den i mitt fall säkert utnyttjar<br>kedjan. CD-ROM läsaren gillade inte skärm torde man kunna få väldigt häf skärm torde man kunna få väldigt häf- efter var att varje anv hade en hemma TrueType-typsnitten som ju finns klara<br>tiga jordströmmar om man råkar få ett katalog som bara han hade åtkomst till. i lasern och bara behöver utp det så vi fick inte i gång CD stödet i tiga jordströmmar om man råkar få ett katalog som bara hade åtkomst till. i lasern och bara behöver utpekas för<br>Novell 3.12 förrän vislititur kabeln för jordfelifastigheten, det behöv

- 
- 
- 
- 

<sup>f</sup> --------=:-=------=--------==--====---------3 och jord på en BNC kontakt. genom nätverket? Svaretär att personliga integritetväger

enom printerkabeln. Som "lämnar ut" burkens resurser till Beror ju på hur avtalet med firman ser<br>19 vissa nätverkskort (t.ex 3C503) är nätet. Subbaret ut. Om man har PCn för att jobba på

Generellt så verkar 3.12 vara en bra inte ens sitter på samma stigarledning en mätten märke till att utskrifterna dröjde gan-<br>Generellt så verkar 3.12 vara en bra inte ens sitter på samma stigarledning en samma samma samma WinWord, dels handlar det om HP4L<br>som ju är långsammare. Vad skall man göra för att snabba upp<br>
exekveringen? Mer RAM-minne i da(Text 2024) Thomas Green <8509><br>
torn? Mer minne i lasern? Postscript?<br>
Andra tillsatser?<br>
Andra tillsatser? Benom nätverket?<br>
Andra tillsatser? Den

Med datorn så antar jag att du menar För Novell du räkna ut så här (enligt 3.12): 4 MB ut så här (enligt 3.12): <sup>4</sup> MB dem på datorn. <sup>73</sup> de SMOREX mig att man räknar med att det skall ta NetWare <sup>2</sup> MB Ûm du Inti- =====:ff-::=:=f~:===-=-===--==ff===----====-:1== <sup>O</sup> <sup>m</sup> minSI ett ål' innan NTblirStabilt 0Cil då dar PSERVER:NLM <sup>1</sup> MB Per <sup>100</sup> (Text <sup>2031</sup> ) Måns Åman <8406>

När du kör i ett när kan det spela roll det sig, är det strängen, är detta värde för litet skiter PCONSOLE (varför kolla att "Use interrupts" är avslaget i der dessa interrupt.)

Ärende: HPi (Text 2014)

AVSLUTATutskriften. Anledningen börjar inte skriva förrän programmet det var privatpost.<br>börjar inte skriva förrän programmet det var privatpost.<br>AVSLUTAT utskriften. Anledningen Tydligen såg man allvarligt nå detta för (Text 166) Jan Smith <8054> Det va är att nätverket lägger job, som består av en ar att nätverket lägger ju upp ett print-<br>
job, som består av en fil som skall ter händelsen. Om det sedan bara var ande: vilket?<br>
skickas till skrivaren, och den kan ju pga "brottet" kan man ju undra. Men konkurrens mella Alltså dröjer det längre tid innan utskickas till skrivaren, och den kan ju pga "brottet" kan man ju undra. Men<br>inte skikas förrän utskriften är klar. ändå... Tack och lov så jobbar jag inte mellan olika hårdvarutillverkare. Fler (Text 174) Anders Franzén <52 går det nog skriften börjar, men när den väl börjar :;:::=:::=:::::=:======-::=::=a;==:===::=-==-

Ärende: Kan genom nätverket?

Det beror alldeles på vad det är för data. inte ska/får hemlighålla men t.ex. "Jobbdata" hållerjag med om vata brev tycker jag inte tillhör arbetsgivaren. 73 de SMOREX

FRENT LULU LULL I RULL SOM AT HULL SOM AT HULL DET VILLE DET KING ON SOM AT HET AN SOM AT HET AN SOM AT A VILL<br>Arende: Kan nån glutta i min maskin Jag skulle tro att de flesta arbetsgivare Sådant som MS-DOS.<br>genom nätverke

Det beror ju då på om du har rätt att avända firmans utrustning för privata ::-==..:=====:=--..--====1::-s======--..-==--....---

Ärende: Kan (Text 2021) Peter Nermander <8130> Arende: Kan nänglutta i min maskin enstaka kopior, kovert, gem, pennus varitallisetteen varitallisette. De räknar nog inte bara på teknik-<br>Arende: Kan nån glutta i min maskin enstaka kopior, kuvert, gem, pennor, os'et hars

Men frågan är om privata brev och sånt Men frågan är om man skall få ha vara ringa omfattning.<br>
privata brev och sånt på jobbets dator. I vvärr finns det många exempel på (Iext 169) Jan Smith <8054> ju ganska duktiga på det. /jp<br>
Vad jag vet finns det folk som

Personligen tycker jag att det borde<br>
sättas nån tumregel för hur mycket mans till eget sommarhus för vidare<br>
sättas nån tumregel för hur mycket mans till eget sommarhus för vidare erar bättre än NT att ha som server-OS<br>
p brev för hand, med fimans penna och på<br>
firmans pennes (Text 170) Nils Hammar <4341><br>
firmans peper, och troligen skickarde skulle glutta i ens konto; även om ar-<br>
det med firmans frimärke..... Men de betsgivaren av integr

Arende: HP i nät<br>Med datorn så antar jag att du menar på firman får läsa alla filer med privata i igger till med en sådan funktionalitet? Jag var inte på dragningen så jag vet<br>Servern. Minnesbehovet för servern bör brev, b

om du har en stor timeout i capture speciel avd. som jobbar med att "sätta" Vilket operativsystem kommer gälla i sauet humoren sa är det ju en annan om strängen, är detta värde för litet skiter dit "anställ asom stjäl från strängen, är detta värde för litet skiter dit" anställda som stjäl från myndighe-<br>det sig, är det för stort tar det lång tid ten. Dit räknas även om du använder hel del. Windows NT,Os/2 version<br>innan utskriften kommer. Har diga problem med utskrifts bör man<br>diga problem med utskrifts bör man kuvertoch frankering för privata ända-<br>kolla att "Use interrupts" är avslaget i mål. I förvaltningens personaltidning krävs det en hel del hårdvara,enli kolla att "Use interrupts" är avslaget i mål. I förvaltningens personaltidning krävs det en hel del hårdvara,enligt<br>PCONSOLE (varför man bör göra så kunde man läsa att man hade "satt dit" senaste nummret av mikrodatorn. Mv "brott" kan vara: löneavdrag, degrade-<br>
ring och uppsägning.<br>
Arende: vilket?

men det gäller ju faktiskt firmans nät

avända firmans utrustning för privata ringsåtgärd) att de anställda i rimlig,<br>brev. Det är inte alls självklart. dvs tämligen ringa, omfattning använ-<br>datorsidan? Hur ban dom säkas hart (Text 175) Johan Persson <2397> derarbetstid och firmans grejor för per-<br>sonliga telefonsamtal, anteckningar, NT som server då den redan i kärnan av Arende: vilket?<br>Sonliga telefonsamtal, anteckningar, NT som server då den redan i kärnan av De räknar nog

börjar, men när den väl börjar var den väl börjar Jag undrar om inte frågan är: Om man olika hårdvarumiljöer. Om vi tar Visst borde det vara MVS som är ett<br>Skall få använda ARBETSTID till pri-<br>The finners nå både Intelis p lika fort. /Nermander skall få använda ARBETSTID till pri- wlllllows NT så ska del ellelllpelvlsl mycket kraftfullt OS för IBM stor- Vata ändai-nå|\_ Det kostar nog mer än fungera Inlells processorerocll datoi-ei-\_ har stort intresse av att ( Text <sup>2016</sup> ) Thomas Green <8509> datorkapaciteten. Vala andamal. Det kostar nog mer än andamal av engela på ode mens processor. Annars så datorer. IBM har stort intresse av att dator and på DEC:s Alpha-processor. Annars så datorer. IBM har stort intresse av att integrera nån glutta <sup>i</sup> min maskin Ps Det är en intressant diskussion! Ds lllll det ll°\_g ell g°ll lmllkllllells lllellllll AS/400 och OS/2 med MVS. The Charles of Charles Countries (September 2016)<br>Text 2036) Sven Wickberg <1384>
utordentligt) Unix Ware (från Univell)<br>Arende: Kan nån glutta i min maskin samt sen inblandat bland hobbyister
durchonnes IBM) men frågen äs Onekligen, och kanske inte Nät-mötet varav några är helt gratis. Tycker att i en lokal server typ UNIX med på-<br>arbästa platsen för den diskussionen, det är väldigt bra att datorvärlden efter hängda Windows-maskiner? Varför givaren. /3 de SMUREX<br>
intervaldigt braatt datorvärlden efter the bandwindows-maskiner? Varförska – the det gäller ju faktiskt firmans nät<br>Text 2020) Per Andersson <5581> också! som är riktiga OS och inte bara har and halt

upp firmans datorresurser med privata anställda kört fram med firmans lastbil till servermiljö och en helt annan om<br>Saker". det verkligen kommer att användas till och fyllt den med färg, byggmaterial, det verkligen kommera

dator så ligger filerna kanske kvar på<br>burken, och då åker man dit../Nerman-<br>der skap-der skap-der 'n skap-der 'n skap-der 'n skap-der 'n skap-der 'n skap-der 'n skap-der 'n skap-der 'n skaplig mängd minne för att köra Linux på.<br>Harredan en datorlåda, så det ärinte så **alt står så alt står att han så alt står alt står att står att står a** stort problem.

För Novell Netware 2 MB Om du lad-<br>
dar PSERVER:NLM 1 MB Per 100 (Text 2031) Måns Åman <8406><br>
MB Disk (frågan är om CD rom räknas Ärende: Kan nån glutta i min maskin (Text 164) Morgan Lantz <4359> skall de konkurrera med Inom skatteförvaltningen finns det en antimeter vilket? [4] MVS (ja, det ar = IBM stordator). Vad i gäller kör<br>speciel avd. som jobbar med att "sätta Uniket operativsystem kommer gälla i gäller klindelen så ar det när kon

tema Registration man ovi gota sa kunue man tasa att man nage satt git?<br>
The second of the second of the second inte VMS från<br>
tema Barket broaden and the VMS från and the VMS från and the VMS från and the VMS från and the

ring och uppsägning.<br>1789>>>>>>>>> Viket operativsystem kommer gälla ( Text 173 ) Bo Kullmar <1789<br>Arende: MVS=IBM stordator ( Arendidam in text in text in text in text in text in text in text in text in text in text in te (Text 2014) Peter Nermander <8130>
Påskattemyndigheten i Stockholm hade > Vilket operativsystem kommer gälla Archive J. S. W. 1797 D. Wallmar <1799<br>
Arende: HP i nät mat and post från en anställd och funnit att Unix Ware.<br> LUTATutskriften. Äinledningen Tydligen såg man allvarligt på detta för (..Telll 16? ) "lllll Slllllll <8054> hade med. De har ålltså räknat ut både

att man ärende: Kan nån glutta i min maskin som som blandar bland uppuster burk (hoppas IBM) men frågan är om<br>genom nätverket? primate consideration of the state of the dessa below the state of the state of the state of the details. Tycker att<br>determine the state of the state of the state of the state of the pair of the state of the state of the s

Arende: Kan nån glutta i min maskin Jag skulle tro att de flesta arbetsgivare sådant som MS-DOS.<br>
genom nätverket? –- eller åtminstone arbetsplatser -- ac- des erat slogs mot uppkomlingarna endet tillver-<br>
Det beror ju då

sidan, utan förmodligen än mer på hur<br>bra det hela marknadsförs, och MS är papper osv. Men det skall som sagt 73 de SM2PYT<br>vara ringa omfattning.<br>Text 160 \ Ian Smith 20054 bra det hela marknadsförs, och MS är Smith 20054 bra är det hela marknadsförs, och

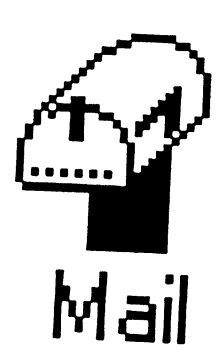

## $\operatorname{Specialutedrag}$  ur  $\mathop{\mathrm{Nu}}_{\mathrm{Wupiggnade}\mathop{\mathrm{jag}\,\mathrm{tilluc\,th\,b\ddot{o}right}}\mathrm{U}}$ MSG/DivData om \* filnamnet kan numera bestå av 16  $\mathsf{manual}$  till  $\mathsf{DOS}$  7  $\overline{\phantom{a}}$   $\overline{\phantom{a}}$   $\overline{\phantom{a}}$   $\overline{\phantom{a}}$  antligen slapp man 8 tkn gränsen,

'Experiment med PKZIP' för det var det hur långt man egentligen.<br>iag höll på att göra när jag plötsligt fick mera DOS-katalogen. ig höll på att göra när jag höll på att göra när jag plötsligt fick mera DOS-katalogen.<br>
In kommer jag till den roliga delen i Gränsen ligger betydligt högre än jag

senaste versionen av PKZIP version 2.04g komprimerar den komprimerade filen en den. Och den gick och gick och gick och gick och gick och ginag gick för<br>gång till. Man borde ju spara ytterligare att koka mej lite kaffe. gång till. Man borde ju spara ytterligare att koka mej lite kaffe.<br>
gång till. Man borde ju spara ytterligare att koka mej lite kaffe.<br>
Nu sing ill den på att – Även mot skrivare. Vilken skrivare du

komprimerade alltihopa och kallade den mera även DOS-00 !!! Sa ungeraruer. SanSET GÖTEBÖRG<br>Sa får du till och med ut ett tak över og kallade den DOS-02 och jag sparade yt-<br>betyder det bara att du ännu inte har terligare plats. DOS-02 blev DOS-03; 03<br>blev 04 esy. Och den komprimerade filen Welcome to DOS ver 7.0a blgv QSV\_ Och dgn kgmprimgfadg filgn W6lC0m6 IO DÛS V61' 7.Ûa 7.Û.) älldfl'  $\frac{1}{2}$  blev ben mindre och mindre. Hur länge Bootsector found virus-free automatiskt alla ätille. Exempel: "Man DIEV DATA INHUITE OCH INHUITE. THE BANGS Unregistered copy-please register<br>
Runde jag hålla på?<br>
Today's name is Harald and Halvar olev bara inhuite och inhuite. This lange<br>
kunde jag hålla på? Today's name is Harald and Halvar and the sexual difference med gangen and färe

filen bara 29 byte lång och då vart jag nyfiken på vad den egentligen innehöll så och lite annat krafs.<br>iag giorde en decimal dump på den och Jag hade plötsligt fått MSDOS version jag gjorde en decimal dump på den och Jag hade plötsligt fått MSDOS version \* Konceptet "Do as I mean rather than as resultatet blev detta: 7.0 på kuppen. Hmmm ..

Här är ett utdrag ur MSG/DivData Sen fortsatte jag ett par varv tills det blev<br>som vijnte kan underlåta att lyfta fram DOS-19. Nu blev innehållet bara en byte som vi inte kan underlåta att lyfta fram DOS-19. Nu blev innehållet bara en byte \* Bug recovery<br>Som vi inte kan underlåta att lyfta fram DOS-19. Nu blev innehållet bara en byte \* Bug recovery och göra något större. På förekommen lång och innehöll: 042. Jag antar att detta Finns buggar kanner systemet av dom<br>Coh tar bort dom automatiskt. DOS blir

Jag försökte en gång till så jag skulle få mer lattprogrammerat. Konceptet ka<br>OS 20 men det gick inte PCn hängde las DDT - Defective Dos Trapping. (Text 1598) 1994-04-01 00.02.29 DOS-20 men det gick inte. PCn hängde Torbjörn Einarsson <8369> sej och den gick inte att få igång igen. Jag Mottagare: DivData<br>Mottagare: DivData var tvungen att starta om från diskett och \* Telegrafi-interface.<br>Arende: Nån som har en Manual till MS- installera botsektorn på nytt. Min teori är Slå på mellanslagstangenten i korta Ärende: Nån som har en Manual till MS-<br>att pär pavar på nytt. Min teori är Sla Pa mellanslagslangenden i konan<br>SOS sunner 7.0.2 DOS verson 7.0 ? att när PKZIP försökte komprimera DOS- och långa, du vet da-dit-dit-da osv, sa<br>10 blev det bara ett svart hål kvar som sög kan du mata in data på detta sättet. Det 19 blev det bara ett svart hål kvar som sög kan du mata in data på detta sattet. Det<br>in selvert delegation funkar inte nu av någon anledning Experiment med PKZIP in sej själv och delar av bootsektorn. I staat inte nu av nagor ander tunkar inte nu av nagor inte nu av nagor inte nu av nagor inte nu av nagor inte nu av nagor inte nu av nagor inte nu av nagor inte

Ärendetexten skulle också kunna vara Nå, DOS-19 var tydligen gränsen för<br>'Experiment med PKZIP' för det var det hur långt man egentligen kunde kompri-

behovet av en manual till DOS-sjuan. Nu kommer jag till den roliga delen i Gränsen ligger betydligt högre än jag<br>När man komprimerar med ZIP (den mittexperiment: Jag dekomprimerar DOS- har primärminne (och jag har 8 meg). När man komprimerar med ZIP (den mitt experiment: Jag dekomprimerar DOS-<br>naste versionen av PKZIP version 2.04g 19 till DOS-18 och DOS-18 till DOS-17 ligger i programbanken) sparar man ju och så vidare. För att effektivisera jobbet \* Antivirus-check som standard.<br>utrymme. Men när jag lekte med ZIP gjorde jag en liten .BAT-procedur som Bättre än i DOS ver 6.2. Virusplåga utrymme. Men när jag lekte med ZIP gjorde jag en liten .BAT-procedur som Baure an r DOS Ver 6.2. Vituspia<br>funderade jag vad som hände om man gjorde detta iterativt. Och jag satte igång är över en gång för alla! Yippie gjorde detta iterativt. Och jag satte igång<br>den. Och den gick och gick och jag gick för

dekomprimera DOS-01 och innan jag hann an har så får du ut rätta bokstäverna.<br>Sätt SET SWEDISH i config.sys bara som ligger i min katalog /DOS - jag få stopp på den så började den dekompri-<br>komprimerade alltihopa och kallade den mera även DOS-00!!!<br>Så fungerar det. Sätt SET GÖTEBORG

komprimerade filen för DOS-01.zip. Den Skrajsen blev jag men också nyfiken... Sa far du till och med ut ett tak över o<br>hade minsakt ca 60 procent i storlek. Sen Vad håller den på med? När den till slut na för uttalets skul hade minsakt ca 60 procent i storlek. Sen Vad håller den på med? När den till slut i till for uttalets skull. Exempel. Korve<br>tog jag och komprimerade DOS-01 och stannade så bootade den om sej själv och la änna gött, va!" o tog jag och komprimerade DOS-01 och stannade så bootade den om sej själv och la anna gou, val "och "Feskekörka"<br>kallade den DOS-02 och jag sparade vt- skrev på skärmen: (Om du ser prickar istf tak över o-na så

vad sjuan hade som jag inte kände till sen tidigare. Jag hittade vissa ändringar och

tecken + 4 i tillägg.

men varför inte göra som OS/2 som kan ha mycket fler tecken i filnamnet.

- anledning låter vi ingressen sitta kvar. säger allt. een rarben var sager allt. een rarben varben dem auremaa<br>- Ing färsäkte en gång till eå jag skulle få mer lättprogrammerat. Konceptet kal
	-
	-
	-
- med plats, eller hur?<br>
Så jag tog och använde DOS ver 6.2 dekomprimera DOS-01 och innan jag hann använde in har så får du ut rätta bokstäverna.<br>
Så jag tog och använde DOS ver 6.2 dekomprimera DOS-01 och innan jag hann anv native jag hana parties in the control of the starate and right in the rare of the liftonger men ger färg-<br>När jag hade kommit till DOS-14 var Today's horoscope: Yourlegs are beeing pulled ... [[ifter med diftonger me<br>förä
	- Isay" vilket gör att jag kanskriva fel av misstag numera. Den förstår mej rätt i alla fall. Detta kallas FOSsing - Forgiving Operating System.
	- Fler kommandon än tidigare.

0000:0000 - <sup>058</sup> <sup>045</sup> <sup>041</sup> <sup>032</sup> <sup>073</sup> <sup>100</sup> <sup>097</sup> <sup>103</sup>  $0000:0008 - 032 132 114 032 100 101 116 032$ 0000:0016 - <sup>049</sup> <sup>058</sup> <sup>097</sup> <sup>032</sup> <sup>097</sup> <sup>112</sup> <sup>114</sup> <sup>105</sup> 0000:0024 - <sup>108</sup> <sup>032</sup> <sup>040</sup> <sup>045</sup> <sup>058</sup>

- bättring.
- > CONFIGUREsomkänneravalla ort och minne automatiskt. Numera<br>kan man alltså inte få minneskollisioner eller Och mycket riktigt stabilare nu än tidigare.
- standard. Självuppgraderande.
- $\mathbf{S}$

Är nån intresserad att jag skickar upp<br>DOS-sjuan till upload? Det är lätt gjort. DOS-sjuan till upload? Det är lätt gjort. för OSS datoranvändare och som vi WINDOWS — ett Virus?<br>Den är bara 1 byte lång. Om du kör inte behöver bry OSS om. När man kör Windows kan r Den ar bara 1 byte lång. Om du kör inte behöver bry oss om. Mär man kör Windows kan man PKUNZIP 19 ggr så blir det DOS ver 7.0 Viruset meddelar den stackars tyvärrinte bålla på och viruskalla in

kraken<br>Skriv mej ett brev i lådan så jag vet. Jag

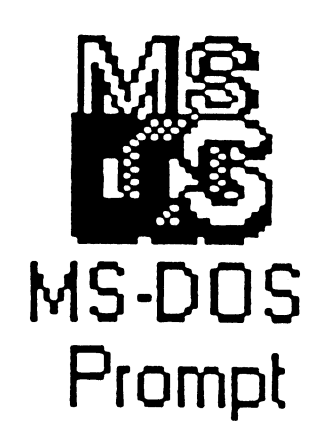

## Exempel:<br>> MOVE som kan flytta filer mellan<br>| kttlessammerralikt Muslistine für katalogersupersnabbt. Mycket bra för-<br>hv: **Extrak-**<br>
Extrak-<br>
Extrak-<br>
Extrak-<br>
Extrak-<br>
Extrak-<br>
CASINO kan man alltså inte få minnes-<br>kollisioner eller interrupthängningar. Med din hårddisk  $>$  PKZIP och PKUNZIP finns nu med som  $SOM$  in  $S$

SET 80586 gör att processorn går Från QA har kommit information antivirusprogram för att känna oss visst datum förvandlas datorn till ett till exempel kommer till mitt kontor<br>slags spelautomat. och till fälligt vis vill stoppa in pågot

. . jag vete katten hur jag ska få veta vilka . Viruset ger sig på den sk FAT- avsina egna program,så kanjaginte dom är. Jag har ju ingen manual.<br>Finns det nån som har en DOS-manual datorn för att den skall hitta var alla språksfilen är virusfri. Hans spel-Finns det nån som har en DOS-manual datom för att den skall hitta var alla språksfilen är virusfri. Hans spelför DOS ver 7.0a 7 Jag skulle bli tacksam filer befinner sig rent fysiskt på hård- älskande barn kan ju ha råkat smitta<br>om jag finge låna den ett tag. Nån som vet disken, blend alle sektener seksende kande barn kan ju ha r om jag inge iana den ett tag. Nån som vet disken, bland alla sektorer och spår hans dator.<br>när den svenska utgåvan kommer?<br> $\frac{\partial^2 u}{\partial x}$  och sådana grejer som är osynliga

FRONZIP 19 ggr så blir det DOS Ver 7.0 Viruset meddelar den stackars tyvärr inte hålla på och viruskolla in ju.<br>Sin som drabbats av det att nu spesurdum. Men måste legte in gre Skriv mej ett brev i lådan så jag vet. Jag<br>skulle bli mycket glad om jag fick hjälp, skår hårddisken med alla filer bok-grammen vare sig de är köpe-proför detta är nåt man har nytta av. Stavligt talat på spel. Det enda du gram eller små public domain. Att<br>MVH / Torbjörn Einarsson kan göra för att möjligen rädda Dina köra Windows är in så pass osäkert Kan göra för att möjligen radda Dina köra Windows är ju så pass osäkert<br>data är att spela på automaten. Om isig att jag betecknar även Windows Kommentarer av Du vinner förblir hårddisken intakt. Som ett slags virus hur mycket än Jan-Åke Rickard <8432> Om Du förlorar så försvinner hela många berömmer det. Varför får jag<br>Kiell Bävergren <5790> dess innehåll. Det sägs att viruset annaars t ex då och då se meddelan-Kjell Bävergren <5790> dess innehåll. Det sägs att viruset annaars t ex då och då se meddelan-<br>Mats Lillnor SYSOP <8402> ibland misslyckas och att vinnaren det Skyddefel du kommenent för Mats Lillnor SYSOP <8402> ibland misslyckas och att vinnaren det 'Skyddsfel...du kommer att för-<br>Bo Hultqvist <8169>) andå förlorar sina data.

> Solomon's antivirusprogram och får månad när jag kör Word under Win-<br>sex uppgraderingar per år. Jag tycker dows och det hände aldrig sådana sex uppgraderingar per år. Jag tycker dows, och det hände aldrig sådana<br>det är väl värda pengar att slippa gå där saker när jag körde DOSJ och känna sig orolig för att drabbas av virus. Jag har alltid undrat hur Källa psykiskt sjuk en människa är som Virusinformation från OA hittar på sådant här sattyg för en hel QA info korta nyheter

motmedel drabbas ju av sådana här<br> **Plompt** tidstjuvar, eftersom vi lite då och då <8355> måste hålla på och köra våra Bill Leksén

fortare. Det lär fungera medelst mjuk- om ett nytt virus vid namn CASINO. säkra. Det ställer ju till med onödigt<br>varuemulering och kallas PETting Det fungerar på så sätt att vid ett besvär i praktiken. Om min revisor varuemulering och kallas PETting Det fungerar på så sätt att vid ett besvär i praktiken. Om min revisor<br>(Pentium Emulation Transforming), visst datum förvandlas datorn tillett till exempel kommertill mitt konten Det slags spelautomat. och tillfalligtvis vill stoppa in något finns säkert fler nyheter än dessa men . . av sina egna program, så kan jag inte

i sigattjag betecknar även Windows Bo Hungvisi Soloso Jumper anda förlorar Sina data... starta om datorn'?<br>Själv prenumerarar jag på Dr Det här händer någon gång varie Det här händer någon gång varje där saker när jag körde DOS!

Värld av PC-användare. Nyhetersbrev från QA Informatik<br>M S - D U S <sup>Vi som har kunskaper om virus AB som är agent för Dr Solomon<br>och offrar en slant på att skaffa oss antivirus program i Sverige.</sup>

## En utblick på WordPerfect uppgraderar markn aden

# Hewlett Packard har lanserat två nya kort.<br>skrivare, HP LaserJet 4 Plus och HP un Lase Lt 4 Plus levernes som stan själva är detta beviset för att man fortsätter

»Skilvaria at 1 forsta hand fiktade till ers text- och grafikuskrifter i PCL utan att funktioner och filformat som WordPerfect<br>«arbetsgrupper», dvs som delade resurser minnet behöver byggas ut. 5.1 för DOS, plus nya funkti

sidors skrivarverk som styrs av en 25 MHz för lagring av fonter, blanketter och makät alla-360 kilometrik som styls av en 22 forme utiligar av ionier, blanketter och mak-<br>Intel 1960 RISC processor. Detta innebär pon. Minnet i LaserJet 4 Plus och 4M Plus film mand det filmmed som Word the 1 Pteesset. Processet. Etta mineral publication. Minnet i LaserJet 4 Plus och 4M Plus till filomed det filformat som Word-<br>att de är 30 till 40 procent snabbare än sina kan byggas ut till 66 MB respektive 38 Perfect 6. föregångare. Ytterligare funktioner för att<br>förbättra prestanda är bl.a.: LaserJet 4 Plus är utrustad med utökad använder sig av. Detta gör det möjligt

- 
- 

fördelat, "microfine", tonerpulver. Då HPs papperet. Ett särskilt arkmatarfack som Som en extra bonus följerspecialversioner<br>undersökningar visat att över hälften av håller 75 kuvert finns tillgängligt nu. Som en extra her

o-plats som kan användas till ett HP skonar miljön är bl.a. återvunnet papper i<br>LetDirect eller tredienarts nätverkskort I manualer och förpackning, en återvin-JetDirect eller tredjeparts nätverkskort. I manualer och förpackning, en återvin-<br>HP LaserIet 4M Plus sitter det redan ett i ningsbar allt-i-ett tonerkassett, samt att 5,1 villet af nassammat lommaa tt

HP JetDirect kort för Ethernet och Local-<br>Produkten levereras redan i USA och HP lancerar nya laser- HP JetDirect kort för Ethernet och Local- Produkten levereras redan i USA och<br>Etrivare utamat växlar automatiskt mel- beräknas komma i svensk översättning . Talk. Skrivarna växlar automatiskt mel- .. . .. \_. .  $\frac{1}{2}$ ski ivait uses lan alla anslutningar, inklusive nätverks-<br>Hewlett Packard har lanserat två nya kortaaraa avataa avataa avataa I avataa avataa avataa avataa avataa avata lan alla anslutningar, inklusive natverks-<br>
kort.

LaserJet 4M Plus. De ersätter de gamla dard med 2 MB minne, LaserJet 4M Plus and an aatsning även på de användare som<br>
modellerna med samma namn, fast utan arvereras med 6MB minne. Med hjälp av andre vill uppgradera sina d dard med 2 MB minne, Laserjet 4M Plus<br>levereras med 6MB minne. Med hjälp av  $\frac{1}{2}$  ill and till nue km ffulls ordbahandlars modener na med samma namn, tast utan levereras med OMB minne. Med njärp av lillgång till nya kraftfulla ordbehandlare.<br>Plus. MEt klarar skrivaren de flesta 600-punkt-<br>NordPerfect 5.1+ för DOS har samma Plus.<br>Skrivarna är i första hand riktade till erstext-och grafikutskrifter i PCL utan att ers text- och grafikutskrifter i PCL utan att minnet behöver byggas ut.

exempelvis i nätverk.<br>De nya skrivarna är baserade på ett 12-<br>användas för att utöka I/O bufferten och användas för att utöka I/O bufferten och Perfect 6.0 för DOS och Windows.

bättra prestanda är bl.a.:<br>MEt (HPs Memory Enhancement HP PCI.5 och HP GI./2. LaserJet 4M Plus för företag och organisationer som MEt (HPs Memory Enhancement HP PCL 5 och HP GL/2. LaserJet 4M Plus för televisione och expansioner som technology) som genom komprime- ärdessutomutrustad med Adobe PostScript technology) som genom komprime-<br>
ring "fördubblar" skrivarens minne, Level 2. LaserJet 4 Plus kan uppgraderas aring skrivamns med Adobe PostScript<br>
1995 och WordPerfect 6.0 för DOS Level 2. LaserJet 4 Plus kan uppgraderas så att man inte behöver uppgradera i mill PostScript Level 2 med hjälp av en sekonomiska spara filerna i WordPerfect<br>minnet för att klara mer komplexa SIMM-modul Laser let 4M Plus växlar minnet för att klara mer komplexa SIMM-modul. LaserJet 4M Plus växlar 6.1 format.<br>utskrifter. aantomatiskt mellan de inhvooda språken 5.1 format. automatiskt mellan de inbyggda språken. automatiskt menan de inbyggda språken.<br>Förbättrad buffring av inkommande Detsamma gäller en Laser let 4 Plus som andet som statt får man förbättrad buffring av inkommande Detsamma gäller en LaserJet 4 Plus som<br>data, gördet möjligt att ta emot utskrif- byggts ut med PostScript. Båda skrivarna byggts ut med PostScript. Båda skrivarna WordPerfect 6.0 stöder. ter snabbare och att ta emot nästa har 45 skalbara teckensnitt, 35 Intellifont word reflect 6.0 stoder<br>utskrift under tiden som den avslutar och 10 True Type I aser Jet 4M Plus inneutskrift under tiden som den avslutar och 10 TrueType. LaserJet 4M Plus inne-<br>en pågående utskrift. Detta ger en kor- håller 35 Adobe Typ 1 teckensnitt.

ellt vid växling mellan magasin som klarar 100 papper eller 10 aan ordoenandiaren. Frogrammet soort kuvert, samt ett 250-arks arkmatarfack.  $\frac{ac \text{ ncsa } \mu a}{\text{ axmodem.}}$ PCL OCh POStSCript.<br>För bästa möjliga utskriftskvalitet jobbar Lutas under skrivaren vilket ger en maxi-För bästa möjliga utskriftskvalitet jobbar lutas under skrivaren vilket ger en maxi- WordPerfect 5.1+ ger användaren skrivarna med 600x600 punkters upplös- mal kapacitet av 850 ark. Till hösten ning och RET (HP Resolution Enhance-<br>ment) som "jämnar ut" kurviga linjer. som kan installeras som tillbehör, vilken tids- och storleksordning, vilket gör som kan installeras som tillbehör, vilken tillbanteringen mycket enklare. Skrivaren använder dessutom extra fin-<br>rdelat "microfine" tonerpulver. Då HPs papperet. Ett särskilt arkmatarfack som

alla LaserJet 4 och 4M används som de- LaserJet 4 Plus och 4M Plus är båda med. FaceLift är ett program för att han-<br>Jade skrivare har man förbättrat konnek. I försedda med Energy Star märkning. lade skrivare, har man förbättrat konnek- törsedda med Energy Star markning. tera skalbara typsnitt och 11 typsnitt följer tiviteten i de nya modellerna. Båda skriva- Skrivarna använder bara 22 W respektive med. ScreenExtender gör det möjligt att se rna har som standard HPs Bi-tronics pa- 28,5 W när de är istandby-läge. HP Econo-<br>rallellt och 9-poligt seriellt gränssnitt. Mode minskar toneråtgången när man att ultning och konitälen met dimlt på rallellt och 9-poligt seriellt gränssnitt. Mode minskar toneråtgången när man strykning och kapitäler, m.fl. direkt på LaserJet 4 Plus har dessutom en extra i/ skriver i konceptläge. Andra saker som HP LaserJet 4M Plus sitter det redan ett nungsbar allt-i-ett tonerkassett, samt att 5.1, vilket gör att programmet kommer att alla plastdetaljer större än 100 gram är märkta för att förenkla återvinning.

Den nya uppgraderingen, WordPerfect 5.1+, ger användare av äldre PC kraft-<br>fullanvafunktioner och filkompatibilitet med WordPerfect 6.0 för DOS och

- \* direkt filkompatibilitet med Word-
- och Windows att dela på filer utan att
- även tillgång till alla de filformat som
- Precis som i WordPerfect 6.0 för DOS håller 35 Adobe Typ 1 teckensnitt. at det möjligt att skicka fax direkt från tare väntetid mellan utskrifter, speci-<br>
Skrivarna har som standard ett kombi-<br>
at C "man 'ordbehandlaren. Programmet stöder
	- \* ny filhanterare möjlighet att sortera filerna i datum-,

ner 75 kuven muis ungangingt nu.<br>LaserJet 4 Plus och 4M Plus är båda skärmen under redigeringen.<br>WordPerfect 5.1+ för DOS kommer att

fungera på praktiskt taget alla datorer.<br>Minimikraven är en IBM-XT kompatibel dator med 5 MB hårddiskutrymme och 640 KB minne.

## Ett terminalprogram för nätverk

För länge sen, i början av min kar- ken fungerar bra med Digitals 8-bitars TCP/IP-användare<br>riär, jobbade jag under sju år med internationella teckenuppsättning. Dock Ovanståenderssongmang f bra terminalprogram ska se ut och mingsfunktionen för att själva lägga in Windows for Workgroups eller Novell<br>fungera. Under senare år har jag den koden. Netware är dettroligt att man använder<br>hunnit med att titta på och t homme med att titta pa och testa (och NetBEUIeller IPX som enda protokoll.<br>
kassera) ett stort antal terminal-<br>
Förattlunga bän WinQVT/

mot samma eller olika datorer. Man sina DOS-program utan problem. WinQVT/Net går även att köra under kan köra numör samma eller olika numör samma eller olika datorer. Man sina DOS-program utan problem. koll. Det finns funktioner för Mail och Qch i ett nätverk...<br>News. Man kan skriva utsina filer med Om men andet springter att DG i it det ska köra kommenderar att man hellre ska köra Servrar inbyggda i programmet. Det Netware blir installationen något mer<br>betyder att om du vill kan du låta andra bompliggred Ideally flesta fall sågdet

riska langentoordet fungerar exakt som<br>Digitals koungd, Till ook med "Geld" Digitals keypad. Till och med "Gold" NumLock-tangenten. (Hur många tertan man har ana man har ana med be- sättning filöverföringsprotokoll: X-, Y-<br>tals LK250-tangentbord. Svenska tec-<br>och Z-modemsamt Kermit och Computals LK250-tangentbord. Svenska tec-

riär, jobbade jag under sju år med internationella teckenuppsättning. Dock Ovanstående resonemang förutsätter att<br>enbart dataterminaler. Jag skulle tro finns det en liten miss som gör att enbart dataterminaler. Jagskulle tro finns det en liten miss som gör att man inte redan har TCP/IP i sin PC.<br>att det har påverkat mig ganska "alfaslang" inte fungerar rakt upp och Om man kär påset en de sunlige DG att det har påverkat mig ganska "alfaslang" inte fungerar rakt upp och Om man kör något av de vanliga PC-<br>
mycket i min inställning till hur ett ner. Vi svenskar får använda mapp- nätverken av typen LAN Manager,<br>
bra termi

verman minsten 386sx med Microsoft "egen maskin". Men det finns fall där<br>Windows version 3.10. Man behöver man redan använder TCP/IP i sin PC.<br>Ett av mina favoritprogram heter Win-siälvklart också ett nätverkskort och en D självklart också ett nätverkskort och en Då kan man inte använda den "vanliga"<br>drivrutin (packet driver) till kortet. versionen av WinOVT/Net. Men det QVT/Net. Det är ett terminalprogram drivrutin (packet driver) till kortet. versionen av WinQVT/Net. Men det för nätverk. Det körs under Windows. Packet drivers till de flesta vanliga finns istället en version som går mot för nätverk. Det körs under Windows, Packet drivers till de flesta vanliga finns istället en version som går mot<br>och kan förutom att emulera VT-220 nätverkskorten kan hämtas från klub- "Windows Sockets". Detären ny (1993) och kan förutom att emulera VT-220 nätverkskorten kan hämtas från klub- "WindowsSockets".Detären ny(1993) terminal en hel massa andra konster. bens monitor. Packet driver levereras standard som alla stora leverantörer av<br>Programmet är shareware och kommer även på diskett tillsammans med vissa TCP/IP-protokoll har kommit överen Programmet är shareware och kommer även på diskett tillsammans med vissa TCP/IP-protokoll har kommit överens från en liten amerikansk firma som kort. WinQVT/Net innehåller sitt eget om att följa. Standarden specificerar från en liten amerikansk firma som kort. WinQVT/Net innehåller sitt eget om att följa. Standarden specificerar<br>heter QPCS oftware. Naturligtvis finns TCP/IP-protokoll, så det finns inget buranplikationerskakommunicera med heterQPCSoftware. Naturligtvis finns TCP/IP-protokoll, så det finns inget hurapplikationerska kommunicera med<br>programmet för nerladdning i ABC- mer man behöver skaffa sig. Finessen TCP/IP-stacken. Windows Sockets verprogrammet för nerladdning i ABC- mer man behöver skaffa sig. Finessen TCP/IP-stacken. Windows Sockets ver-<br>klubbens monitor. När detta skrivs he- med att hela nätverksprotokollet ligger sionen av WinOVT/Net heterOVTWS klubbens monitor. När detta skrivs he- med att hela nätverksprotokollet ligger sionen av WinQVT/Net heter QVTWS-<br>ter den senaste versionen QVTNE- inne i WinQVT/Net är att det tar väl- 397. ZIP i monitorn. Den fungerar helt ter den senaste versionen QVTNE- inne i WinQVT/Net är att det tar väl- 397. ZIP i monitorn. Den fungerar helt<br>397. ZIP. Men uppdateringarna kom- digt lite minne från DOS. Annars krä- identiskt likadant som packet driver 397.ZIP. Men uppdateringama kom- digtlite minne från DOS. Annars krä- identiskt likadant som packet driver mer ofta, så lita inte till att de tre ver vanliga nätverkslösningar ofta att versionen, förutom på det sätt som den siffrorna (som avser versionen, 3.97) man måste ladda in protokollstackar annopar nätverkskortet siffroma (som avser versionen, 3.97) man måste ladda in protokollstackar anropar nätverkskortet.<br>
stora som hus i konventionallt (18 ct) stora som hus i konventionellt (lågt) Med WinQVT/Net kan man köra minne. Men med WinQVT/Net får man Net OCh NT<br>uppemot 15 samtidiga terminalfönster gott om minne över så att man kan köra rundet uppemot 15 samtidiga terminalfönster gottom minne över så att man kan köra Windows Sockets-versionen av mot samma eller olika datorer. Man sina DOS-program utan problem

News. Man kan skriva utsina filer med Om man redan använder ett PC-nät- den riktiga NT-versionen. Den finns att<br>Ipr. Dessutom finns det FTP- och RCP- verk ton LAN Manager alle National in det statte som med som med statte IPT. Dessutom finns det FTP- och KCP- verk t ex LAN Manager eller Novell hämta ner i filen QVTNT397.ZIP.<br>Servrar inbyggda i programmet. Det Noture blir installationer af est betyder att om du vill kan du lata andra komplicerad. Ide allra flesta fall gårdet Asynkront terminalprogram<br>användare i PC-nätet logga in på din att få WinQVT/Net att fredligt samex-PC'och hämta eller lämna filer.<br>
Terminaldelen bjuder på en mycket vara Mankanhab även saga literature WinQVT som är ett rent asynkront Tefmiaaldelen bjuder Pa en myeket vara. Man kan behöva nå on liten extra - -- välgjord VT-220 emulering. Det nume-<br>
drivrutinsom "mellanläggsbricka". Det (WNQVT478.ZIP i monitorn). Det pro-<br>
(WNQVT478.ZIP i monitorn). Det profinns alltför mån<sup>g</sup> <sup>a</sup> varianter <sup>P</sup> Digitals keypad. Till och med "Gold" innis antiot manga varianter på temat grammet kan med fördel användas när<br>(PF1) fungerar som den ska på sllabär Med WinOVTAL fäljang film man kör mot ABC-klubbens monitor.  $n$ alla här. Med WinQVT/Net följer en fil WinQVT innehåller förutom samma - en med angenom (11 manga om som heter SETUPS.TXT. Där kan man utmärkta VT-220 emulator som i<br>minalprogram brukar klara det?) Om läsa olika exempel på bur man installe. som heter SETUPS.TXT. Där kan man minalprogram brukar klara det?) Om lasa olika exempel på hur man installe- nätverksversionen, en komplett upp-<br>man har ännu större krav på exakt rar WinQVT/Net tillsammans med be-<br>rar WinQVT/Net tillsammans med be-

För att kunna köra WinQVT/Net behö- Net som hanterar TCP/IP-trafiken för<br>ver man minsten 386sx med Microsoft "egen maskin". Men det finns fall där

serve B+.

av shareware är att släppa ut sina pro-<br>
gram med mor ellar mindre allywrlige spätset. Om man räknar till pris/pregram med mer eller mindre allvarliga priset. Om man räknar till pris/pre-<br>hegränsningar. Det brukar kallas standa får man nog anse att de här nöjd. För mig har programmet innebubegränsningar. Det brukar kallas standa far man nog anse att de har nöjd. För mig harprogrammet innebu-<br>"erippleware". En annan variant är programmen slår de flesta kommersi- rit ett oerhört stort "lyft". WinQVT/ "crippleware". En annan variant är programmen siar de flesta kommersi-<br>"nagware" där det ideligen poppar upper ella programmen ordentligt på fing- Nethar variten viktig byggsten som har nagware" där det ideligen poppar upp ena Programmen oldendigt Pa flagt Netharvariten viktig byggstensom har<br>Futor som unnmanar till registrering tarna!<br>mig att förverkliga en gammal rutor som uppmanar till registrering. QPC Softwares program är varken dröm, att använda PCn som "all-<br>
crippleware eller nagware utan fullt SUDDOITIrågan dröm, att använda PCn som "allcrippleware eller nagware, utan fullt Supportfrägan terminal". Utan att lämna Windows<br>användbara program som är nästan Teknisk support ges via elektronisk kommer jag samtidigt åt alla dator-

uppsättning fonter för högre upp- svara på elektronisk post, men de har mera. Det kanske verkar löjligt, men<br>lösningarnå bildskärmen änvad vanlig skärpt sig betydligt. Numera ger de ett igg som inte har varit någon stor lösningar på bildskärmen än vad vanlig skärpt sig betydligt. Numera ger de ett jag som inte har varit någon stor vän av<br>VGA ger När man registrerar sitt pro- utmärkt produktstöd inom några dagar Microsoft Windows har äntli gram får man en utförligare manual, ett om man skickar e-mail. Det går bra att inse<br>installationsprogram och en komplett skicka från ABC-klubbens msg-sys- Netl installationsprogram och en komplett skicka från ABC-klubbens msg-sysuppsättning fonter. Registrerade an-<br>vändare uppges också få gratis tillgång Skriv "brev 1" så får du vidare instrukvändare uppges också få gratis tillgång Skriv "brev 1" så får du vidare instruk- <1019><br>till uppdateringar under ett år. Regist- tioner Fax kan man skicka till 0091- Anders M Olsson till uppdateringar under ett år. Regist- tioner. Fax kan man skicka till 0091rering av WinQVT/Net kostar 40 dol- 716 377 8305.

Om man inte registrerar  $\ldots$  lar + frakt. WinQVT (icke nätverk) En tråkig ovana hos en del leverantörer kostar 50 dollar + frakt. Mängdrabatt Egen erfarenhet<br>av shareware är att slänna ut sina nro-lämnas och studenter får köpa för halva Jag har siälv använt WinQVT/Netdag-

användbara program som är nästan Teknisk support ges via elektronisk kommer jag samtidigt åt alla datorhelt identiska med de registrerade ver-<br>inte post, fax eller vanlig snigelpost, men resurser jagbehöver. Stordatorer, mini-<br>inte per telefon. OPC Software har datorer, nätverksservrar, arbetsstatiosionerna.<br>
Detsomsaknas är exentligen bara en idigare haft dåligt rykte för att inte Detsomsaknas äregentligen bara en tidigare haft dåligt rykte för att inte ner, gateways, nätverksbryggor med<br>posittning fonter för högre upp- svara på elektronisk post, men de har mera. Det kanske verkar löjligt, men VGAger. När man registrerar sitt pro- utmärkt produktstöd inom nägra dagar MicrosoftWindows har äntligenbörjat

## Ett bra program för att ordna biblioteken på Monitorn

att den fungerar. Även om jag fick sitta dio/swl och så vidare. Allså bara bib-

gick fort att knappa in. Men jag gjorde kan beräkna en del om hur många disk- disketter och det skulle gå fortare att<br>något fel i det andra, för att jag fick inte etter som går åt om man skall beställa kopiera. något fel i det andra, för att jag fick inte etter som går åt om man skall beställa den andra loopen att fungera. Men jag och om man har råd med det :-) skall fördjupa mig i problemet så kom-<br>Har man chans till att få mängdrabbat [i] sist. mer jag nog på vad som är fel. om man beställer mycket? Jag har en massa ABC-program som

skulle vilja få exempel på ett bra pro- Vidare tycker jag att programmet gram som man kan titta på iconer med. <sub>spolar zip</sub>, som ligger i bibloteket pc/ Med glada hälsningar från Jag har nämligen från SPCK fått ett miscborde hamna ibibloteketpc/radio/ antal hundra olika iconersom jagskulle electric. För det hör hemma mer där. <7915>

Sedan skulle jag vilja få en komplett Vidare har jag tänkt mig att skaffa en

med manualen brevid till en början. lioteken och inte vilka filer som finns skaffa sig mycket program från klub-Testade ett par små program som där. Gäma med hur stora de är. Så man ben utan att behöva köpa en massa

## Men nu till mitt egentliga ärende. Jag liqen i rätt bibliotek? tums floppy till den.

vilja ta mig en titt på. vad tycker ni? Stefan Ljungqvist

## Monitorns bibliotek HD på parallellporten

listning på vilka biblotek som finns i HD som man kopplar till skrivarkont-

Jag har nu testat BasicII/PC och funnet "MONITORN". Typ /pc/bbs /pc/ra- akten på datorn. Jag kom då att tänka<br>att den fungerar Även om jag fick sitta dio/swl och så vidare. Allså bara bib- på det att det skulle vara ett lä

jag vill testa på PC:n. Så det första Det egentliga ärendet Ligger det programmet verk- projektet bör väl bli att skaffa en 5,25-

# **P.L 8979<br>505 91 BORÅS**

# Mera om fax

Ur MSG-systemet förtjänar ib- Johan Röjemo <2196> per" så finns det ett litet aber: om land vissa inlägg att lyftas fram Inte mycket att att fylla bladet man har klass1 faxmodem så kan som en egen artikel. Här kommer med men här kommer det i kort- WfW köra över faxet utan att gå via några utdrag från mötet Data- version "faxformat", dvs det skickas som kommunikation som handlar av text (vanlig modemfunktion!) unfax. Inläggen harskett under mars Fyra stycken grupper 1,2,3,4 der förutsättning att det är klass 1 & månad. Deltagare har varit Sven Vanliga faxar är "grupp 3. Grupp 2 WfW i bägge ändarna. Wickberg och Johan Röjemo lär förekomma medans grupp <sup>1</sup> är Mvh/J:R Sefan Helander och Peter rena ångfaxar. Grupp 4 klarar färg

i Windows skall man inte bry sig it 14400, men mycket få pappersfaxar upplösning och förekommer oftast i något<br>något om faxprogram, utan bara släpper fram dem i den farten :- (frammanhang Praktiskt taget något om faxprogram, utan bara släpper fram dem i den farten :-(. ISDN-sammanhang. Praktiskt taget har faxprogrammets namn. Iofs säga att det var att föredra ett klass III. Grupp IV har jag inte sett något mycket enkelt (FÖR enkelt för mig, 2 före klass <sup>1</sup> men sen faxfunktionen faxmodem med ännu. innan jag kom på det). kommit i "Windows för Arbetsgrup-

Men jag fick också klart för mig att det förutom olika GRUPPER av faxar(lär ha med deras mashastighet att göra) och finns minst två KLAS-2 så är Hidem pocket (till skillnad från de flesta andra Hidem) klass 1. Datør

begriplig sätt kan redan ut det här med klasser och grupper? (Kunde  $1 & 2$ 

Vanliga faxar är "grupp 3. Grupp 2 WfW i bägge ändarna. Nermander. och allt möjligt, men kräver ISDN- Sefan Helander <8673> anslutning. Ja, det är med skillnaden på grupp

Jag har förspillt något dygn av mitt demstandarder dvs de specar hur klart. Så här ligger det till. snabbt framrusande liv med att för- intelligent faxet är. I klass <sup>1</sup> låter Den enkla skissen på denna sida söka komma underfund hur man man datom göra så gott som allt torde illustrera skillnaden. hanterar ett HIDEM 14400P/FAX- arbete . I klass 2 är modemet mer modem, alltså pocketversionen. intelligent och hanterar uppkopp- Grupp Det köptes av NHN-konsult (till ling, handskakning . I klass 2 ligger Specifikationer som anger hur faxar medlemsrabatt) och fungerade helt t ex svarstexter & ID (=telefon- kommunicerarmedvarandra. Grupp otroligt bra på LMSG, men inte alls nummret) i modemet). Närdet ringer I. II. III och IV existerar. I och II är nummret) imodemet). Närdet ringer I, II, III och IV existerar. I och II är på fax. Gamla Bitfax påstod att det så svarar klass 2-modemet och när idet närmaste ointressanta (om man inte var ett faxmodem. Zfax (från allt är klart så säger den till att här inte kommunicerar med öststater ZyXel-modemet) bara låste sig. kommer datan (omsändningar osv där sådana fortfarande används). I<br>Medsänt förkortat Eclipse-program administreras av modemet). I klass Sverige (och övriga västvärlden) är administreras av modemet). I klass Sverige (och övriga västvärlden) är kom aldrig i gång. 1 så sköts allt detta av program- det grupp III som är i principallena-

Sven Wickberg <1384> Klass <sup>1</sup> respektive klass 2 är mo- och klass är kanske inte helt själv-

Så småningom kom jag under- varan i datorn.<br>
fund med en del saker. När man kör Många nya modem kan köra fax dard som bland annat medför högre Många nya modem kan köra fax dard som bland annat medför högre Förr kunde man rent generellt alla faxmodem idag stöder grupp

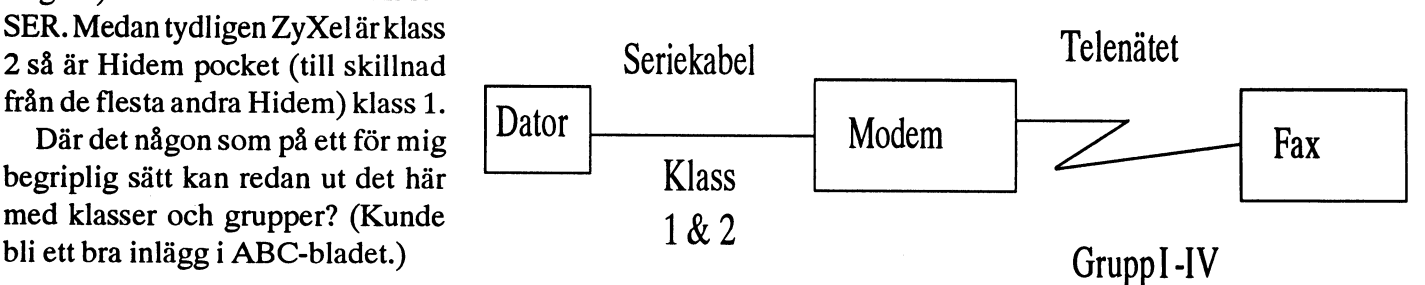

mandoformatetmellan faxmodemet Parentesiskt kan nämnas att dia- och 2. och datorn. Klass <sup>1</sup> och 2 existerar. lektskillnaderna för klass 1/2 fax- Klass <sup>1</sup> fax-modem klararistort sett Innan dessa standarder fanns hade modem är ytterst små om manjäm- ingenting själv, utan där är det faxvarje chipset-tillverkare sin egen för skillnaden mellan detsom i dag- programmet som håller i handskakstandard. Följden var att ett visst ligt tal brukar kallas "Hayeskom- ning, flödeskontroll, timing och allt faxprogram bara passade en viss patibla modem".Irealiteten existe- sånt. Det kräver alltså mycket av hårdvara och tvärtom.Idagkanman, rar inga Hayeskompatibla modem faxprogrammet. iprincip, valfritt kombinera faxpro- förutom möjligen Hayes egna. Upp När det gäller klass 2 så ligger de gramvara och faxmodem efter eget till rena 2400 bps modem var de flesta funktioner i modemet, så allt tycke, förutsatt att de stöder samma flesta modem relativt lika, men med programmet behöver göra är att klass. Mycket förenklat kan man snabbare modem infördetillverkama skicka datat till och från modemet. säga att skillnaden mellan klass <sup>1</sup> olika sätt att utöka kommando- Modemen klarar alltså själva av att

da och ta emot fax krävs att faxpro- modem är korrekt anpassade för grammet är igång. varandra. Många gånger kan man få

frågan om direkta prestandaskill- kommunicera men problem uppstår Noteras bör dock att det inte är modemen att koppla upp och börja<br>frågan om direkta prestandaskill- kommunicera men problem uppstår<br>nader mellan klass 1 och 2. De utför t ex vid filöverföringar för att mofunktionen att föra över ett fax från dem och programvara t ex inte anplats A till B lika bra. I klass 2 finns vänder samma metod för flödesdock utrymme för lite mer finesser signalering.) än i klass 1 (typ felkorrigering) men För att återknyta till grundfrågan, det är långt ifrån alla tillverkare av ett klass 2 faxmodem kan alltså samklass 2 modem som implementerat tidigt följa grupp III. detta. I realiteten är det mest pro-<br>Hoppas att detta rätat ut alla "?" grammerare av faxprogram som till"!". behövervetaskillnaden mellan klass /Stefan <sup>1</sup> och 2.

Det finns små dialektskillnader hos klass 1/2-modem av olika fabri- Peter Nermander <8130> kat. För det mesta, men inte alltid, Det är inte så svårt som det låter. klarar faxprogrammen av att han- Vad gäller grupper så är det väl tera detta. Vill man vara på den mest grupp3som man talarspeciellt säkra sidan bör man välja det fax- om idag (när man talarom nån grupp program som modemleverantören alltså). Det handlar alltså om vilka

Klass rekommenderar till modemet efter- hastigheter och felkorrigering. Specifikationer som anger kom- som det då är testat. När det gäller klass, så finns det 1

och klass 2 är: strukturen. En del använde "", an- komma överens med andra sidan dra "%" medan en tredje valde "\$" om hastighet och utväxla ID och Klass 1 för att ange utökade kommandon. sånt.

Mindre intelligens i modemet. Alla modem må vara hurbra som Sen finns det ju även "special-Mycket av kommunikationsarbetet helst men utan korrekt anpassning klasser", som inte är standardisevara som används kan funktionen +FCLSS=6, vilket innebär att man Intelligentare modem som i större modem bör du höra efter med leve- allting. Det som faxprogrammetbeutsträckning sköter sig själva. Fax- rantören om det finns färdiga driv- höver göra är att ta emot datat, och programmetbarastyrmodemet. Det rutiner till den kommunikations- handskaka lite med RTS/CTS vid betyder dock inte att modemet är programvara du tänker använda.På ny sida. helt självständigt. Föratt kunna sän- sätt ser man till att programvara och /Nermander Noteras bör dock att det inte är modemen att koppla upp och börja

skeri faxprogrammet. till den kommunikationsprogram- rade. ZyXEL kör man oftast med Klass 2 bli katastrofal. Innan du köper ett använder modemet till i stort sett

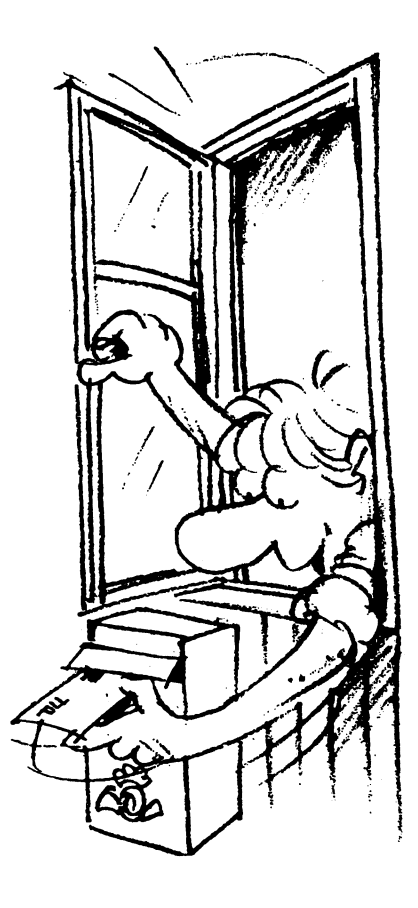

## Paketering av program

All distribution av fri eller användarstödd programvara ("shareware") sker normalt genom att flera filer eller program packas in i en enda fil. Denna fil kallas för ett arkiv. Det är ett bra sätt att paketera program så att allt som tillhör ett paket följer med när du hämtar via modem. Filer/ program i ett arkiv är normalt också komprimerade så de tar mindre plats. Programmen i ett arkiv måste packas upp för att du skall kunna använda dom. Detta gör du med ett uppackningsprogram.

## Olika system

Det finns flera olika typer av system för att packa ihop filer. I PC världen är Zip, Ari och LHarc vanligast men det finns fler. I Macintoshvärlden är Stuffit och Sea vanligast.

## **PKWARE**

Zipformatet är det arkivformat som ABCklubben använder för att packa PC-program. Zipformatet uppfanns av Phil Katz. Phils företag heter PKWARE. Ursprungligen använde man ett annat PC-program som heter ARC från System Enhancement Associates. SEA stämde Phil Katz för att Phil hade gjort ett eget program som var snabbare än SEA's ARC och som dessutom kunde skapa arkiv som inte SEA's ARC kunde packa upp. Detta skedde i slutet på 1980-talet.

Resultatet blev att Phil Katz i stället 1989 uppfann ZIP-formatet och gjorde själva formatet fritt så att var och en kunde göra program som kan hantera Zip-arkiv.

## $Info-ZIP$

Detta resulterade i att andra bl a gruppen Info-ZIP på Internet gjorde program som var kompatibla med Phil Katz PKUNZIP och PKZIP. Många världen över har bidragit till arbetet i gruppen Info-ZIP och bland Bo Kullmar och Henry Gessau. De som har gjort det mesta arbetet med programmen unzip och zip är Mark Adler, Richard B. Wales, Jean-loup Gailly, Kai Uwe Rommel och Greg Roelofs.

Målsättningen för Info-ZIP-gruppen är att göra fria ZIP-kompatibla program för datorer som inte PKWARE hade några versioner för. Ursprungligen gjordes programmen unzip och zip för Unix, men senare har det kommit fram versioner av de helt fria unzip/zip även för VMS, Amiga, Atari, OS/2, MSDOS, NT, Tops-20, Human 68k och Macintosh.

## Något om programdistribution i packad form

## Uppackning

För att man sedan skall kunna använda programmen efter ditributionen måste man packa upp dem.

## UNZIP/PKUNZIP i DOS

Kör du DOS så kan du använda UNZIP.EXE eller PKUNZIP.EXE direkt i DOS. Man bör då ha någon av dessa program i sökvägen ("path"). Ställ dig ett tomt bibliotek på hårddisken. Om du vill packa upp filen MSK313.ZIP så skriver du i DOS:

### UNZIP A:\MSK313

eller

### PKUNZIP A:\MSK313

I detta exemplet ligger arkivet på A:. Skulle den ligga i något annat bibliotek på hårdisken så skriver du t.ex.

### UNZIP C:\TMP\MSK313

## Optioner

Skriver du bara UNZIP eller bara PKUNZIP får du upp alla optioner, dvs alla de tillägg som du kan göra för att få litet olika resultat.

Vill du se vilka filer som finns i ett arkiv använder du switchen -V och det gäller för både UNZIP och PKUNZIP. För att testa innehållet i arkivet gör du -T och det gäller också båda programmen.

## Skalprogram

Vill du inte köra DOS-kommandon för att packa upp filer så kan du antingen använda ett program som utgör ett skal och som i sin tur kör PKUNZIP eller UNZIP. Det finns också lättanvända program som har ZIP-funktionen inbyggd. Det senare gäller även för kommersiella hiälpprogramsom PC-TOOLS och Norton Utilities.

## WinZip

WinZip är ett Windowsprogram som innehåller funktioner för att packa och packa upp Ziparkiv. Det kräver alltså inte att du har UNZIP eller PKUNZIP. Programmet

är användarstött och registreringsavgiften som krävs är 29 dollar.

Aktuell version av WinZip som nu finns i programbanken är version 5.0. Version 4.0 skickades ut på PC-prenumerationsdiskett nummer 22.

Installationen var enkel. Det är bara att skapa ett programobjekt/ikon som är kopplad till programmet WINZIP.EXE. Vid testen på klubbens kanslidator klagade programmet på en option i kontrollpanelen. När jag slog av Prioritera Windows för 386 avancerat läge, försvann denna varning.

WinZip är mycket enkelt att använda. Det finns sex stora knappar i programmet. De är märkta New, Open, Add, Extract, View och CheckOut. De är till för att om du vill skapa ett nytt arkiv, öppnat ett gammalt, addera filer till ett arkiv, packa upp, titta på innehållet och skapa en Windows programgrupp av innehålelt i arkivet.

Det går också genom att välja Actions i menyraden köra viruskontroll med SCAN på det arkivet som är öppet och göra om ett arkiv till ett självuppackande arkiv.

## Skalprogram för DOS

Det finns också skalprogram för DOS. Två av de vanligare är Arcmaster och Shez. Båda programmen kräver att man har PKUNZIP.EXE och UNZIP.EXE eftersom dessa används. Dessutom kan dessa program hantera andra arkivformat också om man har program för dessa.

Programen finns i programbanken i / pc/util/archive/shell. Fn finns am98.zip ochshez97.zipiprogrambanken. Det kommer ofta nya versioner av dessa program. De kostar 35 dollar respektive 39 dollar i registrering.

Ingen av dessa program är så enkla att använda som WinZip. För att använda Shez måste en konfigurationsfil skapas först vilket dock är enkelt och programmet meddelar vilket program som skall köras.

 $<1789>$ **Bo Kullmar** 

## **ABC** bladet

## **ABC-klubbens Macintosh**disketter nr 9 0ch 10

I maj skickades två prenumerationsdisketter för Macintosh ut. Lite av innehållet presenteras nedan. Damma av disketterna och prova. Är du intresserad av att prenumerera så kontakta kansliet.

Programredaktionen försöker hitta program som så många som möjligt kan ha nytta och glädje av. Om du har några bra förslag på Macintoshprogram önskar programredaktionen mycket gärna ett brev med dessa.

Låt oss se vad som finns på årets första två disketter.

## ABC MAC-009

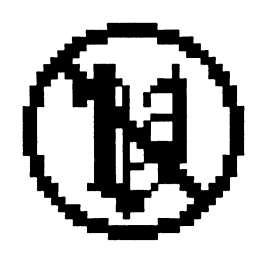

### Disinfectant 35.sea

Som vanligt skickar vi då och då ut nya versioner av detta program. Det är ett antivirus program som känner av om du har virus på din dator eller på disketter som stoppas in i din diskdrive. Den senaste versionen klarar bla av att känna igen B varianten av INIT 29 viruset.

Disinfectant kan köras på alla Macintoshmodeller. Programmetär freeware och skrivet av John Norstad <i-norstad@nwu.edu>, Northwestern University, Evanston, Illinios, USA. Om du inte använder Disinfectant så är det hög tid att börja nu!

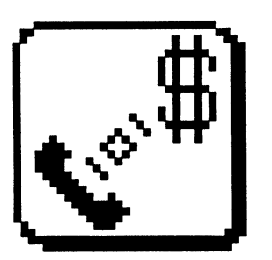

## ComIT™ 1.8.sea

Detta är ett integrerat kommunikationsverktyg. Med ComIT kan du sammanställa kostnader för uppkoppling mot databaser och även kostnader för vanliga telefonsamtal. ComIT kan också slå dina telefonnummer. Programmet kan köras på både system 6 och 7 men kräver dock minst 1 MB minne. Programmetärskrivetav Michael L. Weasner  $\leq m$ weasner@delphi .com>, Torrance, USA. MacPGP2.3.sea

Pretty Good Privacy, ett mycket bra

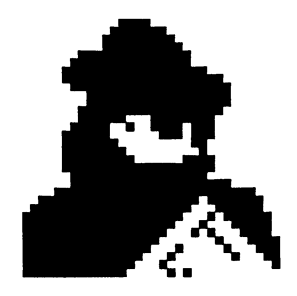

krypterings och signerings program för flera olika datortyper. Här i en Macintosh version. Original programmet är skrivet av Philip Zimmermann <prz@acm.org>, Boulder - Colorado, USA.

Programmet använder en krypteringsalgoritm kallad RSA, efter skaparna Rivest, Shamir och Adlemann. Se tidigare nummer av ABCbladet för mer information. I tjugo år har experter försökt knäcka RSA algoritmen utan att lyckas. Den klassas som en speciell typ av krigsmaterial och får därför inte exporteras från USA. Philip Zimmermann har nu råkat i problem då programmet har kommit ut på Internet. Snart kan du sätta elektroniskt sigill på din datorpost!

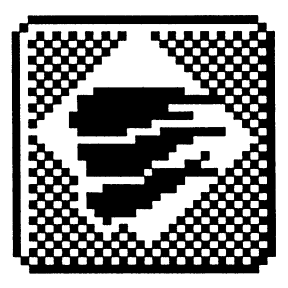

**IconBOSS 1.01.sea** 

Tidningen MacWorld har ansett att detta program är ett av de bästa shareware programmen för ikoneditering. Programmet kräver system 7 och Quicktime display med 256 färger.

Programmet är skrivet av Scott Johnsson <71035,3273@compuserve.com>, en student i datorteknik vid Purdue University, Forth Wayne - Indiana, USA.

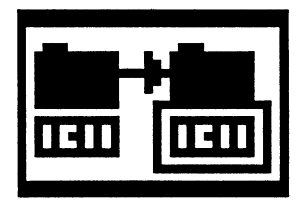

### UnlockFolder.sea

Många har säkert råkat ut för "the folder from hell" problematiken. Dvs när en mapp inte går att plocka bort på något sätt. Detta program löser problem av denna typ, så att mappen går att radera. Ett litet och enkelt program som kanske behövs någon gång. Programmet är skrivet tangent tangentkombination på tangentborav Kazu Yanagihara och är freeware.  $\frac{1}{\sqrt{2}}$ , det - fast mycket enklare.

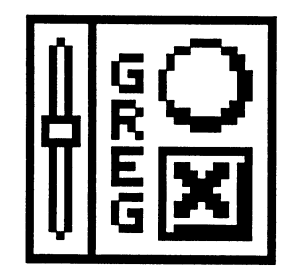

Om du tycker att Macintoshens an-<br>vändarinterface är platt och tråkigt så skall du testa detta program. används. är registrerade eller in- Ännu ett packmanspel (packman Greg's Buttons gör knappar mm. köpta. måste finnas latent i varje, sann, mycketstiligare än originalen. Snygg Programmet söker efter program, hackers hjärna). Det är riktigt stigrafik med inslag av färg och en  $3D$  inits, cdevs and Hypercard buntar. ligt.

välja bakgrundsfärger på dialogrutor, menyer och finderfönstret. Dessutom är det mycket enkelt att byta systemtypsnittmm. par att välja mellan. Du också kan Det finns flera olika typerav knap-<br>
par att välja mellan. Du också kan Menlo Park - Califor<br>
välja bakgrundsfärger på dialogru-<br>
tor, menyer och finderfönstret. Dess-<br>
utom är det mycket enkelt att byta<br>
systemtypsnittmm.

Programmet kräver system 7 och färg Quickdraw. Det är skrivet av maths.ox.ac.uk>, England.

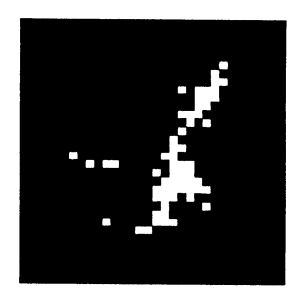

## Galaxis 1.2.sea

Ett rymdspel av strategityp. I en galax (9x20 områden) gäller det att hitta fyra bortkomna rymdfarkoster. Du skickar ut sonder för att leta efter dem. Om inte sonden kommer välj dettecken du vill ha och PopChar<br>rakt på får du information som kan Final du mformation som kan sätter in tecknet i aktivt dokument.<br>
Passia

tian Franz <cfranz@iiic.ethz.ch>, Zürich, Schweiz.

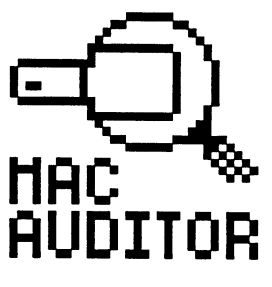

MacAudior 1.1.sea \_

Detta program söker igenom en eller flera diskar efter filer. Du får sedan en rapport om vilka program Greg's Buttons 3.1.5.sea finns och var de finns. Det är ut-<br>Om du tycker att Macintoshens an- märkt för stora grupper som skall kontrollera att alla program som Macman 1.2.sea

effekt\_ Det är skrivet av Matthew Xavier Programmet är skrivet av John Det finns flera olika typerav knap- Mora <mxmora@unix.sri.com>, Buttler, Memphis - Tennesse, USA.<br>r att välia mellan. Du också kan Menlo Park - California, USA.

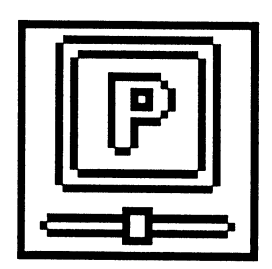

PopChar är ett tillägg som gör det Detta är ett utsökt program för att

Om du har svårt att komma ihåg kar. alla olika tangentkombinationer för Programmet är skrivet av Cliff<br>att få fram specialtecken är detta McCollum <cmccollu@ra.uvic.ca> program något för dig. Klicka bara Victoria - Brittish Columbia, Capå PopChar ikonen i menyraden, nada.

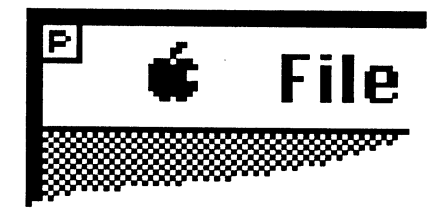

e a uig ratt.<br>Precis som om du hade tryckt rätt Programmet är skrivet av Chris-

ABC MAC-010 **PopChar är freeware och är skri-** PopChar är freeware och är skrisoft.uni-línz.ac.at>, University of Linz, Osterrike.

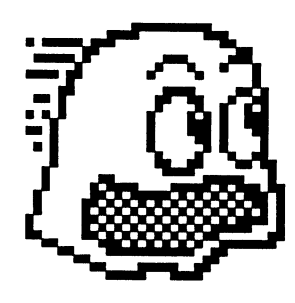

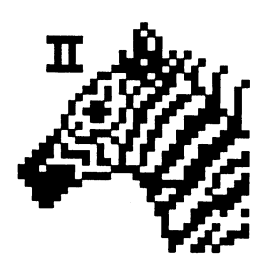

## PopChar 2.7.sea AliasZoo 2.0.2.sea

enklare att skriva ovanliga tecken. underhålla alias (länkar) på dina dis-

 $McCollum <$ cmccollu@ra.uvic.ca>

## <767@msg.abc.se> Carl Kövamees,

## **Monitor vers 3.38** och gåva från Bull

## **ABC Klubbens Unixmeny - SUN OS**

- **USENET News-nn** 8
- $\hat{z}$ USENET News misub Adden ivgetsgrupper
- S **USBNET News - mpost - Posta artiklar**
- Ø. **USBNIK KRISTERIN**
- 8 esaye kutumin
- G Malprogrammetelm
- 9 Mallprogrammet Pine, med MINE
- Š **LVKOM SIVRIGH**
- Ö Unix (csh)
- 53 Unix (tesh)
- O) Ladda hem news Fowk format - uqwk
- ß Ladda hem news (SOUP format - getnews
- B Avmarkera alla grupper i newsre
- 8 **Spelet Nethack**
- X Avsima

Trillar du ur menyn, stata om den med "menu"

Ange dit values

## Gåva från Bull

I februari 1994 fick ABC-Klubben av Bull genom medlemmarna Kent Ejdersand och Bengt Almén en DS90-30 med två CPU'er, 24 MB minne och ett Ethernetkort med 4 MB minne i utbyte mot vår DS90. Den nya maskinen är i och för sig begagnad, men vi vet ju alla vad kapacitet är. Den nya maskinen är betydligt snabbare än våra gamla DS90-20 varför systemet nu är mycket snabbt. Vi vill på detta sätt framföra vår mycket stora uppskattning av den gåvan och skall efter våra möjligheter ta tillvara på denna nya, tillkommande kapaciteten. Tack Bull, Kjell och Bengt!

## **Monitorverson 3.38**

Den nya versionen har gjorts av Bo Kullmar. Denförändring som gjorts innebär främst att kommandot usenet är nytt. Kommandot chess är också nytt och gör det möjligt att köra ett enkelt schackprogram i monitorn mot andra medlemmar eller mot datorn. Några mindre detaljer som rättigheter på inskickade filer har också rättats.

## Usenet-kommandot

Usenetkommandot gör det möjligt att köra USENET News och annat i en av våra SUN-datorer. Kommandot gör en remoteinloggning till vår suncd-maskin och en enkel meny startas i unixen där. Det har skapats ett nytt möte i MSG som heter USENET-News för information om detta kommando. Gå med i det mötet om du vill använda USENET News!

## nn, tin och trn

Från menyn kan du köra läsprogram för USENET News som nn, tin och trn. Där finns också nnsub som är ett separat program för att bli medlem i flera USENET News grupper på en gång. nnpost för att skriva nya USENET News artiklar. Brevprogrammen elm och pine kan också star-

## Internet, ett nätverk

Internet är ett nätverk. Värdens största globala nätverk. Det är baserat på kommunikationsprotokollet TCP/IP. Det är ganska dominerat av Unixsystem även om andra system som VAX VMS och PC baserade system även finns på nätet.

Internet är alltså ett nätverk och inget annat. Genom detta nätverk kan du komma i kontakt med många datorer världen över. Vad du kan göra med Internet beror alltså på vilka datorer som du får tillgång till via nätverket.

## Varför Internet?

Det finns idag ett stort intresse för Internet. Då kan du på ett enkelt sätt komma ut i världen utan att ringa dyra telefonsamtal. Möjligheterna att nå stora delar av världen öppnar sig med Internet. Idag går det inte att nå Internet billigt om du inte arbetar på ett företag eller ett universitet som har en Internetkoppling. Vi tror dessutom att en Internet koppling via ABC-Klubben kan ge oss många nya medlemmar.

Den förbindelse som vi pratar om mot nätverket för ABC-Klubbens del är en fast 64 Kbits koppling. Ju flera som kör på den samtidigt ju segare går det eftersom alla delar på samma fasta kapacitet. Det innebär dock att kostnaden för ABC-Klubben som vi medlemmar skall dela på är fast.

tas från meny. Liksom ttyklienten för Lyskom. Dessutom finns i menyn kommandon för att starta ugwk som gör offlinepaket enligt QWK-standarden och getnews som gör samma sak för SOUP standarden.

Andra medlemmar har enligt redaktionen erbjudit sig att skriva artikelar om USENET News. Tidigare har en artikel i ABC-bladet varit införd i nr 1 1990 sid 7. vidare kan hänvisas till en textfil från mötet news.announce.newusers i USE-NET News med rubriken historien bakom USENET News. Denna textfil skickas regelbundet ut i USENET News och finns tryckt i en äldre version i ABC-Bladet nr 1 1991 sid 19. I ABC-Bladet nr 5 1993 på sid 29 finns också en artikel om offlineläsare för Unix och Mail och USENET News.

 $<1789>$ **Bo Kullmar** 

## Om ABC-klubbens satsning på Internet

Vi gör nu en järv satsning på en Internetkoppling. För att det skall gå i lås så behöver vi ett antal abonnenter. Vill du nu som medlem att vi skall utöka verksamheten på detta sätt så är det viktigt att du ställer upp och hänger på genom att betala in 150 kronor till postgiro 43 51 74-8.

Idag finns vissa begränsningar för åtkomsten till NSFNET i USA. Det betyder National Science Foundation Network. Denna begränsning kan försvinna i framtiden och dessutom finns möjlighet för ABC-Klubben att få tillstånd till trafik med NFSNET. Detta kallas för "Connected Status". Å andra sidan så spelgas dvs dubbellagras många filer från system i USA i Europa som gör att de blir tillgängliga utanför NSFNET.

## Hur når du Internet

Du kan nå Internet dels genom att ha tillgång till en dator på ett universitet eller ett företag som har en koppling till Internet. Via den datorn kan du sedan utan att ringa upp ABC-Klubben via modem nå ABC-Klubbens datorer som t.ex. monitorn. I detta fallet handlar det om att utan att ringa via modem köra på monitorn och hämta filer från monitorn. Jag behandlar inte detta mera eftersom det är enkelt.

Är du inte så lyckligt lottad så att du har tillgång till Internet på sin arbetsplats kan du ringa med modem till ABC-Klubben och gå ut på Internet från ABC-Klubben. Då använder du ABC-Klubbens datorer som avstamp/platform för att nå ut i världen.

## Vad kan du köra på Internet

Avsikten här är att beskriva vad du har för användning av Internet om du ringer in via modem till ABC-Klubben för att komma ut på Internet. I dagsläget är vi begränsadade till att nå Internet via teckenterminal. Dvs. du kan ringa upp med Telix eller ett annat kommunikationsprogramvara från t ex en PC och få ett vanligt terminalfönster mot Internet. Det går inte att köra grafiska applikationer hemifrån direkt mot Internet i varje fall inte nu i början.

## **Viktigaste funktionen**

Viktigaste funktionen som du får via Internet är möjligheten att hämta filer via nätverket genom att ringa till ABC-Klubben. Du kan alltså på detta sätt hämta filer via nätverket Internet utan att ringa utomlands till hög telefontaxa. Då använder du FTP, se nedan.

Mail och USENET News blir snabbare genom en fast uppkoppling till Internet. Vi kör det idag via en uppringbar uucpförbindelse mot Internet..

## Telnet

Telnet är en TCP/IP applikation som t.ex. kan användas från en av klubbens SUN datorer för att etablera en terminalsession med en annan dator i nätverket Internet. För att köra måste du i regel att ett login eller ett konto på den andra datorn. Vissa speciella applikationer körs genom en Telnetförbindelse, men de beskrivs separat.

I datorpressen har det i våras skrivits att det skall gå att köra Compuserve via Internet. Det innebär att om du har ett konto på Compuserve så kan du använda ABCklubbens nätverkskoppling för att köra Compuserve. Det förutsätter alltså att du själv har och betalar för ditt Compuservekonto. Avgiften för kommunikationslänken till Compuserve kan då möjligen bli billigare genom ABC-klubben.

## **FTP**

FTP är applikationen för filöverföring. Det betyder "File Transfer Protocol". Normalt kräver FTP att du är inloggad på den dator som du vill hämta eller sända filer till via FTP. Det finns många universitet och en del företag som gör det möjligt att köra så kallad anonym FTP. Det innebär att du inte behöver ha ett konto på den andra datorn utan kan hämta eller i en del fall även lämna filer utan att ha ett login eller konto på maskinen.

Normalt så startar med ftp programmet mot fjärrdatorn anger "anonymous" som login på fjärrdatorn och sitt mailadress som lösenord när du skall köra FTP.

## Gopher

Gopher är en textbaserad applikation för att söka efter information. Du kör med en Gopher klient på den dator som är ansluten till nätverket (dvs en av ABC-Klubbens unixmaskiner) och sedan tar du via denna kontakt med andra Gopherserverar.

## Archie

Archie är ett antal distribuerade databaser över filer som är tillgängliga via anonym FTP. Med Archie kan du alltså söka efter filer.

## **World Wide Web**

WWW är en av de nyaste applikationerna på Internet. Det är grafiska dokument som innehåller hypertextlänkar. Du på sin skärm ta upp ett grafiskt dokument som ligger på någon WWW server på Internet och sedan klicka sig till andra WWW serverar för att få upp andra dokument. En av de mera kända WWW programmen heter Mosaic. Mosaic finns för Microsoft Windows, Apple och X/Windows/Unix. Nackdelen med WWW är att den kräver en direkt nätverkskoppling via TCP/IP mot Internet. En sådan kan du etablera med PPP eller SLIP programvara. Det kräver i regel kommersiell TCP/IP programvara och helst 28800 bps modem för att det skall gå snabbt. Tyvärr kan vi inte erbjuda detta nu i början eftersom det kräver att vi köper en terminalserver som stödjer PPP eller SLIP. Dessutom krävs det snabba modem och bra programvara hos medlemmen. Under 1995 hoppas vi kunna erbjuda detta utan extra avgift för medlemmarna förutom avgiften för Internet.

 $<1789>$ **Bo Kullmar** 

# Nyttiga lnternetadresser

Nu när både Bill Clinton och Carl Bildt har skaffat sig en Internetadress kan det kanske vara på tiden med en liten sammanställning av Internetadresser som det kan vara bra att känna till.

> Bill Clinton, USA: president president president president president president and president president of  $\alpha$ Vita Husets offentliga papper publications@whitehouse.gov Al Gore, USA:s vicepresident gore@whitehouse.gov Offentliga papper hos USA:s administration publications@whitehouse.gov Carl Bildt, statsminister statsminister statsminister of statsminister of statsminister of statsminister of statsminister of statsminister of statsminister of statsminister of statsminister of statsminister of statsministe Bill Gates, Microsoft billg@microsoft.com Folke Rydén, USA-korrespondent för SvT folkeryden@delphi.com Johannes Paulus II, påve pope  $\omega$ vatican.com Per Uncel, utbildningsminister unckelmin@utb.gov.se Sveriges Radios vetenskapsredaktion vetenskap@sr.se Programmet Rapport i TV-2 twonews@basys.svt.se Socks, huskatt i Vita Huset socks@eop.com Vo Von Kiet, president i Vietnam hanoi@coombs.anu.edu.au Bo Kullmar, ordf. i ABC-klubben bk@kullmar.se Bo Kullmar, ordf. i ABC-klubben 1798@msg.abc.se Lars Strömberg, v. ordfi ABC-klubben 7872@msg.abc.se Ulf Sjöstrand, red ABC-bladet 1208@msg.abc.se Sven Wickberg, red ABC-bladet 1384@msg.abc.se

Skriver man ett brev till USA:s president Bill Clinton får man som svar ett automatiskt skickat brev med litet förklaringar om det här med Intemet och Vita Husets satsning på elektronisk post.

Nu finns det ytterligare sätt att få mer matnyttigt från Vita Huset än automatiska svar från en dator. Skriver man ettbrev till Intemetadressen "publications@whitehouse.gov" så kan få alla möjliga svar tillbaka beroende på vad man skrivit i själva brevet.

När ett brev kommer till en dator, exempelvis i Vita Huset, kan ett program i datorn läsa brevet utan någon mänsklig hjälp. På detta sätt kan man ge kommandon tilldatornsom fårbrevet, och på så sätt få den att automatiskt skicka den information man vill ha. Detta avgörs av vad jag skriver i brevet.

Normalt när man skickar ett Internetbrev så fyller man i en ärende-rad. Men vad som står på ärende-raden är ointressant när man ska begära information automatiskt. Det kommando man ska skriva ska stå på en egen och för övrigt tom rad i brevet.

Ett exempel:

Ärende: Kul med brev... ..... Send Info Regards from Lars Stromberg

I <sup>l</sup> <sup>n</sup>

Ovanstående brev till Internetadressen "publications@whitehouse .gov" kommer att resultera i att du får ett brev tillbaka till din brevlåda hos ABC-klubben i Alvik. Det brev du får är en beskrivning av hur du gör för att komma åt filer och texter från Vita Huset.

<7972> Lars Strömberg

## ABC-klubben skaffar fast 64Kbit förbindelse till Internet!

10 st ingående  $14.4$  K modem. Via UUCP.

iinformationsdatabaser eller Archie Ocksa att Vi får flera inculculumar medlem ställer upp och betalar av-<br>genom detta. giften 150 kronor för en 3 månaders

Om du har tillgång till fast Inter-<br>Vad kostar det? netkoppling på annan plats (t ex om Vad kostar det? När vi har fått in tillräckligt antal

ner hemifrån. Detta kräver en termi- gör detta till en medlemsförmån till med att vi har en fast Internetkopp-<br>nalserver och i regel en kommersiell samtliga medlemmar. ling senast i september-oktober nalserver och i regel en kommersiell <sup>Samtliga medlemmar.</sup> ling s<br>TCP/IP programvara hos medlem-TCP/IP programvara hos medlem-<br>men för att det skall fungera varför De tänkta avgifterna men för att det skall fungera varför De tänkta avgifterna<br>vi funderar på att införa det senare. (baserat på 10% intresse av medvi funderar på att införa det senare. (baserat på 10% intresse av med- Bo Kullmar och Per Sten

## Redan idag Internet Mail

ternet Mail och Internet Usenet detta även i fortsättningen utan an-

ABC-klubben erbjuder nu nanavgiftänmedlemsavgiften. Den För de tveksamma sina medlemmar en fast fasta anslutningen till Internet gör För de medlemmar som är tvekkoppling tiil lntemeil <sup>110313311111311</sup> <sup>0311</sup> 113W5 <sup>11011111131</sup> <sup>111</sup> samma eller bara vill prova Intemet Gamla och nya medlemmar har nu och lämnas mycket snabbare. Re- erbjuder vinu en möjlighet att prova<br>dan idag finns det tillgång till off- Internet till en kostnad av 150:- i tre möjlighet att för en billig peng<br>linepackare för gwk och SOUP. Vi månader Detta förmånserbjudande komma åt Internet genom att ringa internet genom att ringa undersöker även möjligheterna att og leger fram till den 31 december ABC-klubbens BBS som idag har 1111 111 i 111 der alt alt gäller fram till den 31 december erbjuda Internet och Usenet News  $\overline{1}994$ .

 $\frac{1}{2}$ d kan hanna till tan held vari<br>dens...FTP-sites" med hjälp av FTP, Ett annat skäl som vi har för att mar som är med och betalar för ex. Simtel, Cica, Garbo, Microsoft att vi hoppas att ABC-Klubben på  $\alpha$ å ihon ekonomiskt. När vi fått in m. Simes, Seca, Sares, Använda teise, Använda teises att vi hoppas att ABC-Klubben på gå ihop ekonomiskt. När vi fått in detta sätt kan erbjuda en konkur-<br>detta sätt kan erbjuda en konkur- tillräckligt underlagså skaffar nen modern van detta sätt kan erbjuda en konkur- tillräckligt underlagså skaffar viett<br>ben för att logga in på någon annan ben for att logga in på någon annan renskraftig tjänst till medlemmarna abonnemang mot Transpac. också använda Gopher för att söka som andra inte kan ge. Vi hoppas Det är därför viktigt att du som också använda Gopher för att söka som andra inte kan ge. Vi hoppas Det är därför viktigt att du som också att vi får flera

du är studerande) kan du använda Att använda Internet är inte gratis medlemmarsom vill dela på kostna-ABC\_kinbbenS BBS direkt över In\_ och därför måste vi i inledningskedet den drar vi igång. ta ut en speciell avgift för de med-Senare hoppas vi kunna få in lemmar som är intresserade av att Varför Transpac pengar så att vi kan göra det möjligt koppla sig mot Internet. Om intres- Att vi kommer att välja Transpacter<br>Förmedlemmerne ettenvände sigen, set för fast Internetkoppling blir stort beror på att de idag är klart billigas för medlemmarna att använda sig av set för fast Internetkoppling blir stort beror på att de idag är klart billigast SLIP/PPP, då kan medlemmarna finns möjligheten att vi i framtiden och dessutom kostar det mindre använda sig av grafiska applikatio-<br>
gör detta till en medlemsförmån till inned att vi har en fast Internetkopp-

lemsantalet)

## -- f; När blir detta verklighet?

1) Vi behöver ett visst antal medlem-<br>Du kan hämta filer från hela värl-<br>Ett annat skäl som vi har för att mar som är med och betalar för

för att söka efter filer på Internet.<br>Gradu har till fact Internet. Gradu har till fact Internet för en 3 månaders testperiod till postgiro 43 51 74-8.

0 0 0 0 0 0 0 0 0 0 0 0 0 0 0 0 0 0 0 0 0 0 0 0 0 0 0 0 0 0 0 0 0 0 0 0 0 0 0 0 0 0 0 0 0 0 0 0 0 0 0 0 0 0 0 0 0 0 0 0 0 0 0 0 0 0 <sup>0</sup> <sup>0</sup> <sup>0</sup> <sup>0</sup> <sup>0</sup> <sup>0</sup> <sup>0</sup> <sup>0</sup> <sup>0</sup> . <sup>0</sup> <sup>0</sup> <sup>0</sup> <sup>0</sup> <sup>0</sup> <sup>0</sup> <sup>0</sup> <sup>0</sup> <sup>0</sup> . <sup>0</sup> <sup>0</sup> <sup>0</sup> <sup>0</sup> <sup>0</sup> <sup>0</sup> <sup>0</sup> <sup>0</sup> <sup>0</sup> <sup>0</sup> <sup>0</sup> . <sup>0</sup> <sup>0</sup> <sup>0</sup> <sup>0</sup> <sup>0</sup> <sup>0</sup> <sup>0</sup> <sup>0</sup> <sup>0</sup> <sup>0</sup> <sup>0</sup> <sup>0</sup> <sup>0</sup> <sup>0</sup> <sup>0</sup> <sup>0</sup> <sup>0</sup> . <sup>0</sup> <sup>0</sup> . <sup>0</sup> <sup>0</sup> <sup>0</sup> <sup>0</sup> <sup>0</sup> <sup>0</sup> <sup>0</sup> <sup>0</sup> <sup>0</sup> <sup>0</sup> <sup>0</sup> <sup>0</sup> <sup>0</sup> <sup>0</sup> <sup>0</sup> <sup>0</sup> <sup>0</sup> . <sup>0</sup> <sup>0</sup> <sup>0</sup> <sup>0</sup> 0'0 <sup>0</sup> <sup>0</sup> <sup>0</sup> <sup>0</sup> <sup>0</sup> <sup>0</sup> <sup>0</sup> \_ <sup>0</sup> <sup>0</sup> <sup>0</sup> <sup>0</sup> <sup>0</sup> <sup>0</sup> <sup>0</sup> <sup>0</sup> <sup>0</sup> <sup>0</sup> 0'0 0'0 <sup>0</sup> 0'0 <sup>0</sup> <sup>0</sup> <sup>0</sup> <sup>0</sup> <sup>0</sup> <sup>0</sup> <sup>0</sup> 0'.'0 <sup>0</sup> <sup>0</sup> <sup>0</sup> <sup>0</sup> <sup>0</sup> <sup>0</sup> <sup>0</sup> ' ' <sup>0</sup> ' ' ° ' ' ' ' ' ' ' ' ' ' ' ' ' ' ' ° ' ' ' ' ' ' ' ' ' ' ' ' ' ' ' ' ' ' ' ' ' ' ' Redan idag går det att använda In-<br>ternet Mail och Internet Usenet Arsavgift 500:- (månadskostnad 42:-) News. Det kommer att gå att köra  $\blacksquare$  Halvårsavgift 300: – (månadskostnad 50:-) uuusuuusaum \_\_\_.\_.\_\_\_.\_.\_\_\_.\_.\_\_\_.\_\_\_.\_\_\_\_\_\_\_.\_\_\_.\_.\_.\_.\_.\_.\_\_\_.\_.\_\_\_.\_.\_.\_.\_.\_\_\_.\_\_\_.\_.\_.\_.\_.\_.\_.\_\_\_\_\_.\_.\_.\_.\_.\_.\_.\_.\_.\_.\_\_\_.\_.\_.\_.\_.\_.\_.\_.\_.\_.\_.\_.\_\_\_.\_.\_\_\_\_\_. .\_.\_.\_\_\_\_\_\_\_.\_\_\_\_\_\_\_\_\_.\_.\_\_\_\_ \_ \_ \_ \_ .\_\_ \_\_.\_. .\_.\_\_\_. \_ \_\_\_\_.\_\_\_\_ .\_\_ .\_\_ .\_\_ .\_\_\_.\_. \_ .\_\_\_.\_.\_. \_ \_ \_ .\_.\_.\_.\_\_\_\_\_.\_.\_.\_\_\_\_ \_ \_\_.\_\_\_\_\_\_\_.\_\_\_\_\_\_\_.\_.\_.\_.\_.\_\_\_.\_\_\_\_\_.\_\_ \_ \_\_\_\_.\_\_\_.\_.\_\_\_.\_\_\_.\_.\_.\_\_\_\_\_.\_.\_. \_ \_ \_ 2 \_...\_\_....\_\_\_...\_\_\_..\_\_..\_...\_\_\_\_..\_........\_......\_.\_\_\_.\_\_\_\_\_.....\_\_.\_\_\_\_...\_\_.......\_\_..\_\_\_.\_\_.\_\_..\_\_.\_.\_.\_\_\_...\_.\_\_\_\_\_\_\_...\_..\_...\_....\_..\_\_.\_..\_\_\_\_.\_.\_..\_\_\_.\_\_..\_\_\_......... nunnan-nouuønonnnnlvuucbnonuuInuII0vi000ocenII000ouoc0Jn00Isoon::saanouanoevnnnnuvønlnønunen.--n'n'0I.III'nluu'0'II;qn'nq'n.'00'00n.'n'0una0'o'ø.n.0anunn:00nn'n-QIunnarII0Olov:ofrlI'l'uulnuuncnnnnnø00n ...\_\_\_\_.\_\_...\_.\_\_...\_\_...\_.\_...\_\_\_\_.\_...\_\_.\_\_\_\_....\_..\_\_\_.......\_.\_\_...\_.\_..\_.\_\_\_\_..\_.\_..........\_\_..\_\_.\_\_\_\_..\_.\_\_...\_.....\_............\_...\_.\_.\_\_\_...\_........\_\_\_...\_\_\_..\_\_..\_.. .\_\_...\_.\_\_\_...\_\_\_...\_\_\_\_\_\_\_\_....\_...\_\_\_\_\_.\_\_\_.\_.\_\_\_.\_\_\_\_\_...\_..\_.\_.\_\_\_\_\_\_\_.\_\_\_........\_\_\_\_...\_..\_\_\_.\_.\_..\_.\_....\_...\_....\_\_\_\_....\_\_.\_\_.\_.\_\_\_...\_..\_\_\_\_...\_.....\_\_\_...\_\_\_..\_\_..\_.. \_.\_.\_\_\_\_\_\_\_.\_.\_.\_.\_\_\_.\_.\_.\_\_\_.\_.\_.\_.\_\_\_.\_\_\_.\_.\_.\_.\_.\_\_\_\_\_\_\_.\_\_\_\_\_\_\_\_\_\_\_.\_.\_.\_\_\_.\_\_\_\_\_.\_.\_\_\_.\_\_\_.\_.\_.\_\_\_\_\_.\_\_\_\_\_.\_\_\_\_\_\_\_.\_.\_.\_.\_\_\_.\_.\_\_\_.\_.\_\_\_.\_\_\_\_\_.\_.\_\_\_.\_.\_\_\_.\_.\_\_\_.\_.\_.\_\_\_\_\_.\_\_\_\_\_.\_\_\_\_\_.\_.\_.\_.\_\_\_.\_\_\_.\_.\_.\_.\_\_\_\_\_.\_\_\_.\_\_\_.\_.\_.\_.\_.\_\_\_\_\_\_\_.\_.\_.\_\_\_\_\_.\_\_\_\_\_.\_\_\_\_\_\_\_\_\_\_\_\_\_.\_\_\_\_\_\_\_\_\_.\_.\_.\_.\_.\_.\_.\_\_\_.\_.\_.\_.\_\_\_\_\_\_\_\_\_.\_.\_\_\_\_\_.\_\_\_\_\_.\_.\_\_\_.\_.\_.\_\_\_.\_\_\_.\_.\_\_\_.\_.\_\_\_. ....\_...\_..\_\_\_ \_ \_\_...\_. \_ \_ \_\_\_ .\_\_ \_\_ \_ \_. ...\_ \_ \_ \_.\_.\_\_\_...\_. .\_\_\_\_\_\_\_\_..\_\_\_\_\_\_..\_............ ...\_ \_. \_\_\_... \_. \_ \_ \_ \_ .\_\_ \_ \_ \_ \_\_...\_. \_ \_ \_.. 0.00000000Q00I0.00.0.0.n000n0øn.a.nn'u'0'o.a0.0000.0000.000.0.00.0.000.00000'0.a'0ø.n0.0.;00na0noaau0n.00n000a0nna00-Ququn nnlunununønøne<sup>00</sup> 00.<sup>l</sup> <sup>00000</sup> e' <sup>000</sup>I.<sup>00</sup> .000. '00. <sup>0</sup> .. ...-e. .I <sup>0</sup>"' <sup>e</sup> <sup>0000000000</sup> . ' .e <sup>0</sup> e.. <sup>0</sup> <sup>0</sup> \_ <sup>0</sup> . <sup>0</sup> <sup>0</sup> 0'0 <sup>0</sup> <sup>0</sup> <sup>0</sup> <sup>0</sup> <sup>0</sup> <sup>0</sup> <sup>0</sup> <sup>0</sup> <sup>0</sup> <sup>0</sup> <sup>0</sup> <sup>0</sup> <sup>0</sup> <sup>0</sup> .'0 <sup>0</sup> <sup>0</sup> 0'0 <sup>0</sup> <sup>0</sup> <sup>0</sup> <sup>0</sup> 0'0 <sup>0</sup> <sup>0</sup> 0'0 <sup>0</sup> 0'0 <sup>0</sup> <sup>0</sup> 0°0 <sup>0</sup> 0'0 0'0'0'0'0'0°0'0°0'0'0'0°0'0'0 0'0'0'0'0'0'0'0'. <sup>0</sup> <sup>0</sup> <sup>0</sup> <sup>0</sup> <sup>0</sup> <sup>0</sup> <sup>0</sup> <sup>0</sup> <sup>0</sup> 0'0'0 0'0'0 .000.0...0..0.0.00.0.00000....000...00..0..0......0..000..00.00..000000000.0000.000.000000000000000000.0000000000000000000.00.0000000000000000000 000000000000.00000000000 000000..000000000000000..000000000000.0..0.0.00...0..00000000000000000000000000000000000.0000000000.000.0000000.00000000000000000.00000000.00000 0000000000000000000.000 .\_0\_0\_0\_0\_0\_0\_0\_.\_0n.\_0\_0\_0\_0\_0\_0\_0\_0\_0\_0\_0\_0\_0.0\_0\_0\_0\_0\_0.0\_.\_0\_0\_0\_0\_0\_0\_0\_.\_0\_0\_0\_0\_0\_.\_0\_.\_.\_0\_0\_0\_0\_0\_0\_0'0\_.\_0.0\_0\_0\_0\_0\_0\_0\_0\_0.0\_0\_0\_0.0\_0\_0\_0\_.\_0\_0\_0\_0\_.\_0.0.0\_0\_0\_0\_0\_0\_0.0\_0\_0\_0\_0\_0\_0\_0\_0\_0\_0\_0.0\_0.0\_0\_0\_0\_0.0 0'0\_0\_0 0.0.0 0\_0.0\_0\_0\_0\_0\_0\_0\_0.0\_0.0\_0\_0\_0\_0\_0.0\_0\_0\_0\_0\_0\_0\_0\_0 <sup>0</sup> 0\_0\_0.0\_0'0I0-0\_0\_0.0'0\_0\_0\_0\_0.0\_0\_0\_0\_0\_0\_0 . <sup>0</sup> <sup>0</sup> . <sup>0</sup> <sup>0</sup> <sup>0</sup> <sup>0</sup> <sup>0</sup> <sup>0</sup> . <sup>0</sup> <sup>0</sup> 0'0 <sup>0</sup> <sup>0</sup> 0'0 <sup>0</sup> 0'0 <sup>0</sup> <sup>0</sup> <sup>0</sup> <sup>0</sup> <sup>0</sup> <sup>0</sup> <sup>0</sup> <sup>0</sup> <sup>0</sup> <sup>0</sup> <sup>0</sup> <sup>0</sup> . ' ..0000000000000000000 <sup>0</sup> <sup>0</sup> . <sup>0</sup> <sup>0</sup> <sup>0</sup> <sup>0</sup> <sup>0</sup> <sup>0</sup> <sup>0</sup> <sup>0</sup> <sup>0</sup> <sup>0</sup> <sup>0</sup> <sup>0</sup> . <sup>0</sup> <sup>0</sup> <sup>0</sup> <sup>0</sup> <sup>0</sup> <sup>0</sup> <sup>0</sup> <sup>0</sup> . <sup>0</sup> <sup>0</sup> 0'0'0°0'0 <sup>0</sup> 0'0 0'0'0'0 .'0'0'.'0' 0'0'0 <sup>0</sup> <sup>0</sup> <sup>0</sup> <sup>0</sup> <sup>0</sup> <sup>0</sup> <sup>0</sup> <sup>0</sup> <sup>0</sup> <sup>0</sup> <sup>0</sup> <sup>0</sup> <sup>0</sup> <sup>0</sup> <sup>0</sup> <sup>0</sup> <sup>0</sup> <sup>0</sup> <sup>0</sup> <sup>0</sup> ...0.0000000.000000.00000.00000000000...0000000000.0000000.0000000000000000000000000000000..000.0.00.0..00000.0.00..0.0.000.0...00.0000000.00..0. 0.0.000.000000.00.00000000000000000000.000000.000000.0000000000000000000000000000000000000000000000000000000000000000000000000000000.0.00000000. .00000000000000000000000 .00.000000000.000000000 00000000000000000000000000.0000000000000000000...0.0000.0.000000000.00000000000000000000000000000000000000000000000000000000000000000000000000000 <sup>00000000000000000000000</sup> 000000000000000000000.0000000.000.00.00.00000.00000000000.0000000000.0000000000000000000000000000000000 <sup>000000000</sup> 00.00 .00000000..0000000000000.0000.00..000.0.0000.0..0.0000..0000000000000000000.0000000.00000000000000000000 000000000000000000000000.0000000000000000000000000000-0000000000000000000000000000000000000000000000000 <sup>000000000</sup> <sup>0000</sup> 000000.00000000000000000000000000.000000000000000.00000000000000000.0..000.000000000.00.00.0.00.0..00000 <sup>000000000</sup> <sup>00000</sup> <sup>0000</sup> 000000.000000000000000000000000000000000000000000.0..00.0.00000000000.000..0.00000.000.0...0000000000.. 00.0.0000 0000. .0.0 0.00000000000.0000 000000.00.0.0.00.0....... .. \_00... 0.0.0... <sup>000</sup> 00.00 .000.0..0.0.0000 0000000.. 0.0. <sup>0</sup> <sup>0</sup> <sup>0</sup> <sup>0</sup> <sup>0</sup> <sup>0</sup> <sup>0</sup> <sup>0</sup> <sup>0</sup> <sup>0</sup> <sup>0</sup> <sup>0</sup> <sup>0</sup> <sup>0</sup> <sup>0</sup> <sup>0</sup> <sup>0</sup> <sup>0</sup> <sup>0</sup> <sup>0</sup> 0'|¿0 <sup>0</sup> <sup>0</sup> Posteiro: 43 51 74 8 Postgifo:  $43.51/4.8$ <sup>0</sup> <sup>0</sup> <sup>0</sup> <sup>0</sup> <sup>0</sup> <sup>0</sup> <sup>0</sup> <sup>0</sup> <sup>0</sup> <sup>0</sup> . <sup>0</sup> <sup>0</sup> <sup>0</sup> <sup>0</sup> <sup>0</sup> <sup>0</sup> <sup>0</sup> . <sup>0</sup> <sup>0</sup> <sup>0</sup> <sup>0</sup> 0'. <sup>0</sup> <sup>0</sup> <sup>0</sup> <sup>0</sup> <sup>0</sup> <sup>0</sup> <sup>0</sup> <sup>0</sup> <sup>0</sup> <sup>0</sup> <sup>0</sup> <sup>0</sup> . <sup>0</sup> <sup>0</sup> . . . <sup>0</sup> . . <sup>0</sup> . <sup>0</sup> .'. . <sup>0</sup> <sup>0</sup> <sup>0</sup> <sup>0</sup> <sup>0</sup> <sup>0</sup> <sup>0</sup> . <sup>0</sup> <sup>0</sup> . <sup>0</sup> <sup>0</sup> <sup>0</sup> <sup>0</sup> <sup>0</sup> <sup>0</sup> <sup>0</sup> <sup>0</sup> <sup>0</sup> <sup>0</sup> <sup>0</sup> <sup>0</sup> . <sup>0</sup> <sup>0</sup> <sup>0</sup> <sup>0</sup> <sup>0</sup> <sup>0</sup> <sup>0</sup> <sup>0</sup> .'0 0'. <sup>0</sup> <sup>0</sup> 0'0 <sup>0</sup> <sup>0</sup> <sup>0</sup> <sup>0</sup> <sup>0</sup> <sup>0</sup> <sup>0</sup> <sup>0</sup> <sup>0</sup> . <sup>0</sup> <sup>0</sup> <sup>0</sup> <sup>0</sup> . <sup>0</sup> <sup>0</sup> <sup>0</sup> <sup>0</sup> <sup>0</sup> Ange medlemsnummer på talongen) 'Q.u.o'b.a'l-0-o.l.0.I.I'o.I.I.l <sup>0</sup> <sup>0</sup> 0.1.0-0.c.0-u-n'0.n.:la.|.n.n-0-1.1.0-0.0-0.0'n'n'|-I-1.0-0.1-I-n'u'nlo'a.l'l.ø-l.n'l.I-0'0'a'0'n.|.0.n.0'n.a.ø.n'ø-0ln-ueaeu-c'n.c-u'nlclnen-neneuln-I I <sup>n</sup> n.ø'ø-I'0'1.0.I.l.ø.0.I.l.ø.l.0.l.I.I.0.|-I.l'l-oeoenel I I I-l'0.0.I.I-I.I.I.I.| I-l.n.n'n'l'I'l.l.I.l-0 <u>a sa sanada a salawan sa sanada a sa sanada a sanada a sanada a sanada a sanada a sanada a sanada a sanada a s</u>

...\_\_..\_\_...\_...................\_\_...\_.\_\_...\_....\_\_\_...\_....\_\_...\_.\_\_......\_\_\_...\_......\_\_\_\_...\_...\_...\_...\_...\_\_...\_\_...\_...................... \_\_...\_\_...\_..................\_...\_...\_\_\_........\_\_.................\_..\_............\_\_......\_....\_...\_..\_\_\_....................................... \_...\_\_\_............\_..................\_\_\_...\_\_\_..\_\_..\_..\_.\_...............\_\_\_\_...\_...\_\_......\_...\_\_\_\_.......\_...\_..\_\_\_\_......................... ...\_.\_.\_\_\_...\_..\_.\_.\_\_\_...\_....\_.\_.\_\_\_...\_.\_..\_...\_\_...\_...\_\_...\_...\_......\_...\_\_.....\_..............................\_.......................... ....\_...\_..\_\_\_\_\_...\_..\_\_\_\_\_......\_\_\_...\_\_\_..\_\_..\_...\_.\_.\_\_\_...\_......................................\_.\_\_...\_.....\_\_\_...\_....\_.\_.\_\_\_...\_.......\_\_ \_\_...\_.\_..\_.\_.\_\_\_...\_..\_\_............\_\_......\_\_\_...\_....\_.\_.\_\_\_...\_.\_......\_\_\_...\_\_......\_...\_\_...\_...\_\_\_\_...\_...\_...\_\_\_........................ .....\_.........\_\_...\_.\_\_...\_...\_......\_..........\_....\_.....\_...\_\_\_\_....\_\_...\_.\_\_......\_\_\_...\_...\_\_...\_....\_\_...\_\_\_...................... ...\_\_..\_..........................\_...\_\_...\_\_...\_...\_....\_\_...\_...............................................................\_........... \_\_\_.\_.\_. \_ .\_\_ \_\_.\_. \_ .\_.\_. \_ \_\_.\_\_\_\_\_.\_.\_.\_.\_.\_.\_.\_.\_.\_.\_.\_.\_.\_.\_.\_.\_\_\_.\_. .\_.\_.\_.\_.\_\_\_\_\_.\_.\_\_\_.\_.\_.\_.\_.\_.\_.\_.\_.\_.\_.\_. .\_\_\_.\_\_\_.\_.\_\_\_.\_.\_.\_.\_.\_.\_.\_.\_.\_\_\_\_\_\_\_.\_.\_.\_.\_\_\_.\_\_\_\_\_.\_.\_.\_.\_.\_.\_.\_.\_\_\_.\_.\_.\_.\_.\_\_\_.\_.\_.\_.\_.\_.\_.\_.\_.\_.\_.\_.\_.\_.\_.\_.\_.\_.\_.\_.\_\_\_.\_.\_.\_.\_.\_.\_.\_.\_.\_.\_.\_.\_.\_.\_ \_\_...\_.\_\_...\_...\_\_...\_...\_\_...\_...\_\_...\_...\_\_..\_\_...\_......\_\_\_...\_...\_...\_\_......\_....\_\_\_...\_\_\_..\_\_..\_..\_.\_\_......\_..................\_.... nov:-n.uø.0q0'ø'0un'0.n00an0000:co:ccaInonI00-oo000auu09-0o00u0ø0a00'0|an;nnnnnnnInoInounuoølløulonoolnlølbln10uncnu0nun0Iøunvnounnnøncnnuønuncolc \_ \_\_. \_ .\_\_ \_ . \_ .\_\_ .\_\_\_\_\_\_\_.\_.\_.\_.\_.\_.\_.\_.\_.\_.\_.\_.\_.\_.\_. .\_.\_.\_.\_.\_. \_ \_ \_ .\_\_ .\_\_\_.\_.\_.\_.\_.\_.\_.\_.\_.\_.\_.\_.\_.\_.\_.\_\_\_.\_.\_.\_.\_.\_.\_\_\_\_\_.\_\_\_.\_.\_.\_.\_.\_.\_\_\_.\_.\_.\_.\_.\_.\_.\_\_\_\_\_.\_.\_\_\_.\_.\_\_\_.\_\_\_\_\_.\_\_\_\_\_\_\_.\_\_\_.\_.\_.\_.\_.\_.\_\_\_.\_.\_.\_.\_.\_.\_.\_.\_\_\_.\_.\_.\_.\_.\_.\_.\_.\_.\_.\_.\_.\_.\_.\_.\_.\_.\_.\_.\_.\_.\_ §5,y;¿§;§g¿g,,,¿¿¿¿¿,,¿,,,,,,,,¿,,¿,y;,;,;,\_,,¿,¿,,¿,,,,,,,.,.\_...,...,,,,...\_.....\_\_\_...\_\_\_..\_\_..\_..............\_.................\_.....

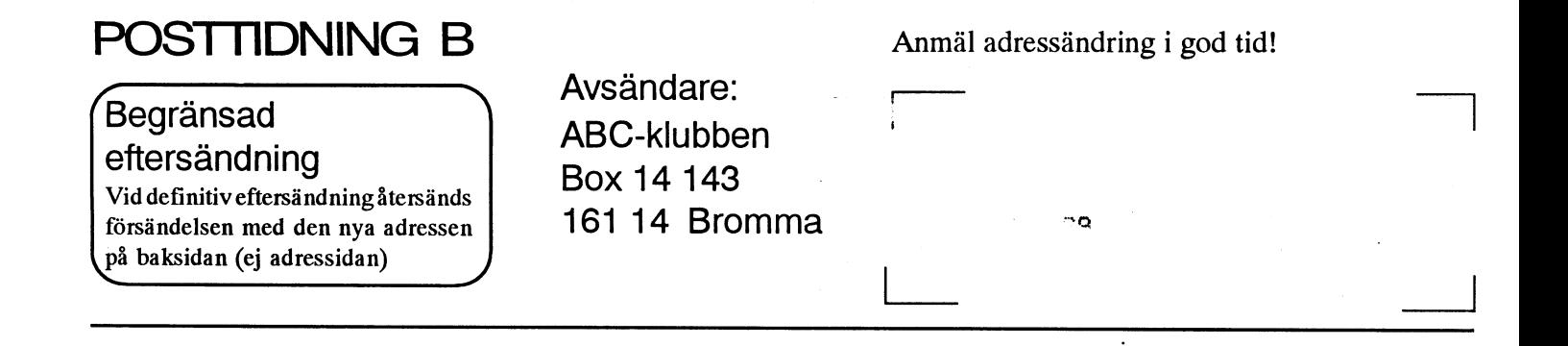

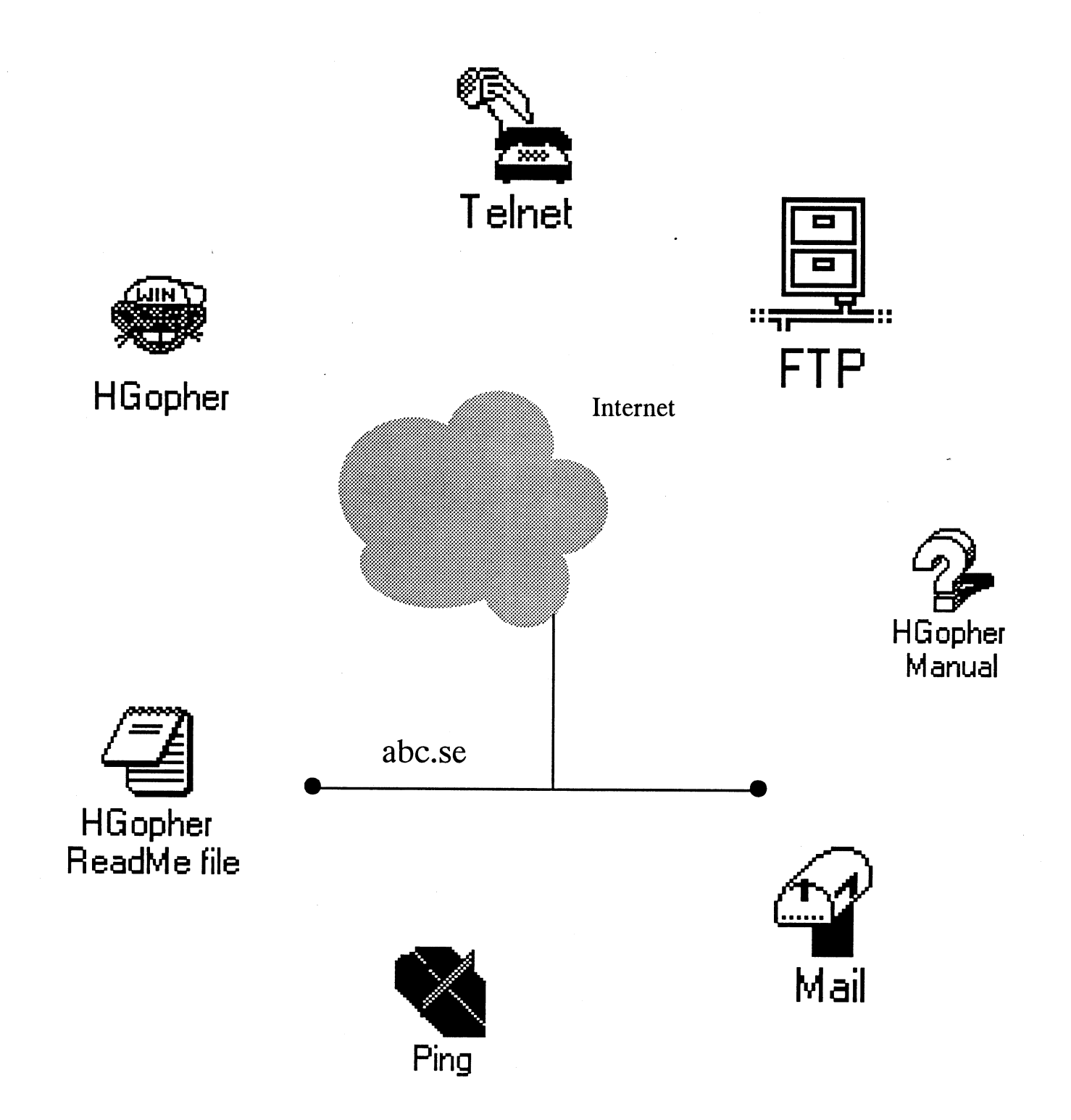